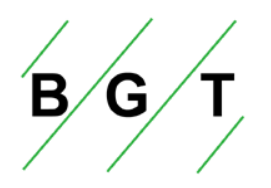

Gottfried Wilhelm Leibniz Universität Hannover Institut für Biologische Produktionssysteme **Fachgebiet Biosystem- und Gartenbautechnik** 

Marco Kawollek

**Modellbasierte Robotersteuerung zur gartenbaulichen Pflanzenproduktion auf der Grundlage bildanalytischer Verfahren am Beispiel von** *Gerbera jamesonii* 

Forschungsberichte zur Biosystem- und Gartenbautechnik Heft 65, 2006

ISBN 3-926203-38-2

# **Modellbasierte Robotersteuerung zur gartenbaulichen Pflanzenproduktion auf der Grundlage bildanalytischer Verfahren am Beispiel von** *Gerbera jamesonii*

Von der Naturwissenschaftlichen Fakultät der Gottfried Wilhelm Leibniz Universität Hannover zur Erlangung des Grades eines

# DOKTORS DER GARTENBAUWISSENSCHAFTEN Dr. rer. hort.

genehmigte Dissertation von

Dipl.-Ing. agr. Marco Kawollek geboren am 29.04.1973 in Kassel

2006

Referent: Prof. Dr. Thomas Rath Korreferent: Prof. Dr. Uwe Schmidt Tag der Promotion: 14.12.2006

## **Zusammenfassung**

# **Modellbasierte Robotersteuerung zur gartenbaulichen Pflanzenproduktion auf der Grundlage bildanalytischer Verfahren am Beispiel von** *Gerbera jamesonii*

Es wurde eine System zur automatisierten Ernte der Blütenstiele von *Gerbera jamesonii* mit Hilfe bildanalytischer Methoden entwickelt.

Bilder der Pflanze wurden mit einem Stereokamerasystem erfasst, welches aus zwei hochauflösenden CCD-Kameras mit Infrarotfiltern bestand. Die Pflanze wurde auf einem Drehteller positioniert und es wurden Aufnahmen aus acht unterschiedlichen Positionen gemacht. Der entwickelte Bildverarbeitungsalgorithmus identifizierte Blütenstielobjekte in den Bildern. Aus den Daten beider Bilder wurden dann dreidimensionale Modelle der Pflanze erstellt. In den Versuchen konnte bei 72 % aller Aufnahmen alle Blütenstiele im Bild korrekt erkannt werden. Betrachtet man die gesamte Aufnahmeserie der jeweiligen Pflanze, so wurden in 97 % aller Fälle in mindestens einer Aufnahmeposition alle Blütenstiele der Pflanze in beiden Bildern erkannt.

Für die Ernte der Blütenstiele wurde ein Industrieroboter mit sechs Achsen eingesetzt, welcher zusätzlich auf einer Linearachse montiert war. Für die Ernte wurde ein Greifer entwickelt, welcher die Blütenstiele durch Schnitt ernten konnte. Für den Erntevorgang wurden die Ergebnisse der Bildverarbeitung aus acht Positionen ausgewertet, um in mindestens einer Position alle Blütenstiel erkennen zu können. Die Ernte wurde schrittweise durchgeführt, wenn nötig mit unterschiedlichen Positionen der Pflanze. Zur Realisierung eines kollisionsfreien Bewegungspfades des Roboters für die Ernte wurde ein Pfadplanungsmodul integriert. Zusätzlich wurde ein Algorithmus zur "Stielverfolgung" implementiert, welcher zur Vorhersage des weiteren Verlaufs des Blütenstiels im nicht sichtbaren Teil des Stiels verwendet wurde. In Ernteversuchen konnten 80 % aller Blütenstiele geerntet werden. Die Ernteraten nahmen mit steigender Anzahl Blütenstiele an der Pflanze ab. So konnten bei Pflanzen mit ein bis zwei Blütenstielen 98 % aller Blütenstiele geerntet werden, bei Pflanzen mit fünf und mehr Blütenstielen nur noch 51 %.

Der Bereich der Bildverarbeitung und die Module zur Pfadplanung und Ansteuerung der Roboter sind mit Modifikationen prinzipiell einsetzbar, eine Übertragung auf die Blütenstielernte bei anderen Kulturen mit ähnlichen Randbedingungen ist denkbar.

Schlagworte: robotisierte Ernte, Bildverarbeitung, *Gerbera jamesonii*

#### **Abstract**

# **Model based robotic control for horticultural plant production based on image processing by using** *Gerbera jamesonii* **as model plant**

A system for automatic harvesting of *Gerbera jamesonii* cut flowers was developed using image processing.

The plants were presented in front of a stereo-camera system with high resolution CCD cameras and near infrared filters on a swiveling pallet. In the experiments eight images per plant were taken from different viewpoints.

The developed images processing algorithm identifies flower stem objects in images. Based on this data three dimensional models of the plant where computed. Results show that in 72 % of the images all flower stems were identified correctly. Looking at the whole image series of eight pictures per plant in 97 % of the series in at least one oft the stereo image pairs all flower stems were completely identified.

For harvesting process of flower stems an industrial robot with six axes was used which was mounted on an additional linear axis. For harvesting an end-effector was developed using razor blades for cutting the stems. For harvesting process results of image processing from eight different viewpoints where analysed to enable the identification of all flower stems in at least one of the positions. Harvesting was performed stepwise, if necessary in different positions of the plant. To realise a collision-free harvesting process a path-planning module was integrated. Additionally, an algorithm for "flower stem tracking" was implemented to predict the appearance of the flower stem in the following none-visible area. In harvesting experiments 80 % of all flower stems where harvested. The rate of harvested flower stems was decreasing with increasing number of flower stems per plant. Looking at plants with one ore two flower stems 98 % of the flower stems where harvested. 51 % of all flower stems where harvested at plants with five ore more flower stems.

Generally, the image processing algorithm and the modules for path planning and robotic control are applicable with modifications. Transferring the harvesting results to other plant species with similar habitus is supposed to be possible.

Keywords: robotic harvesting, image processing, *Gerbera jamesonii*

# Inhaltsverzeichnis

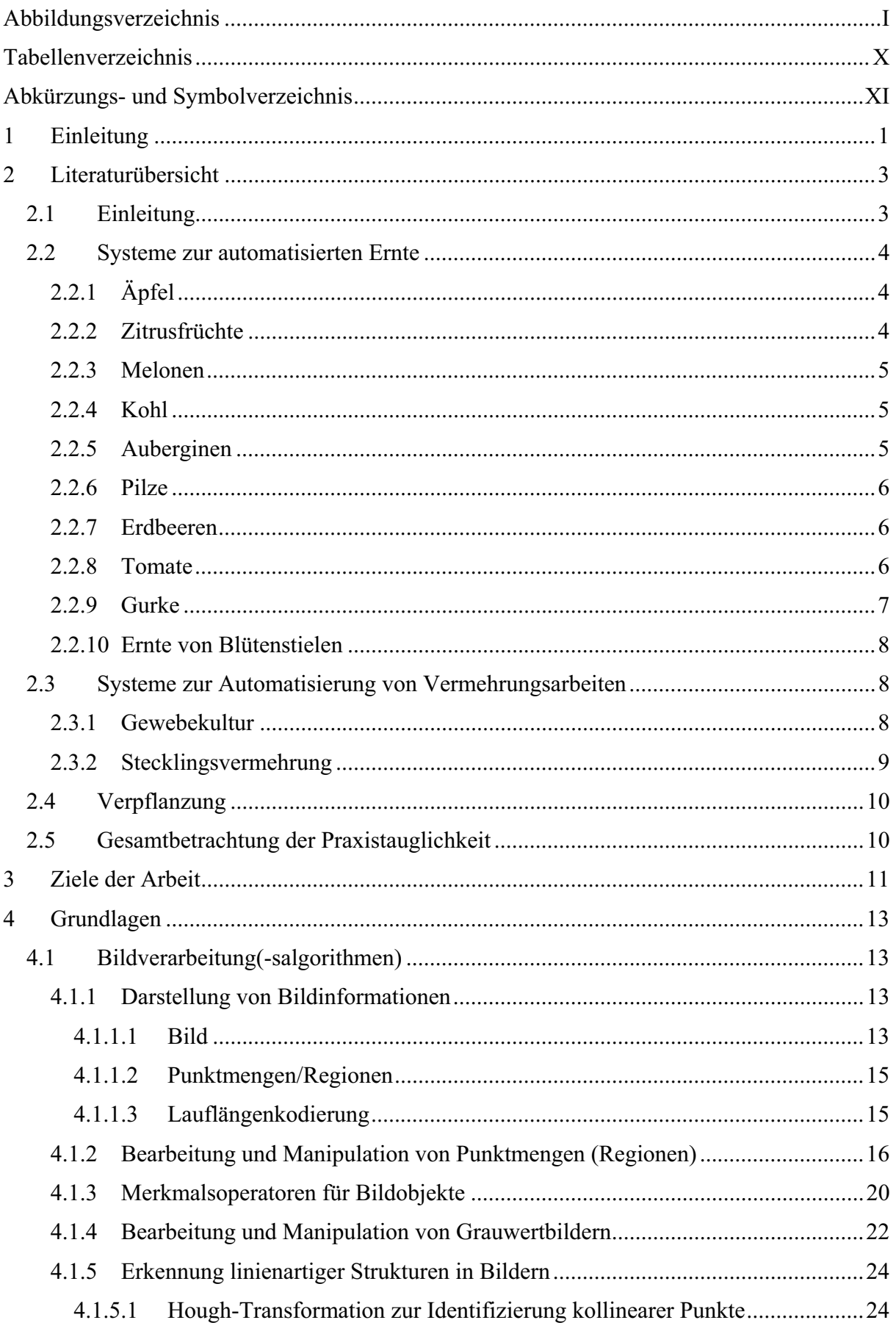

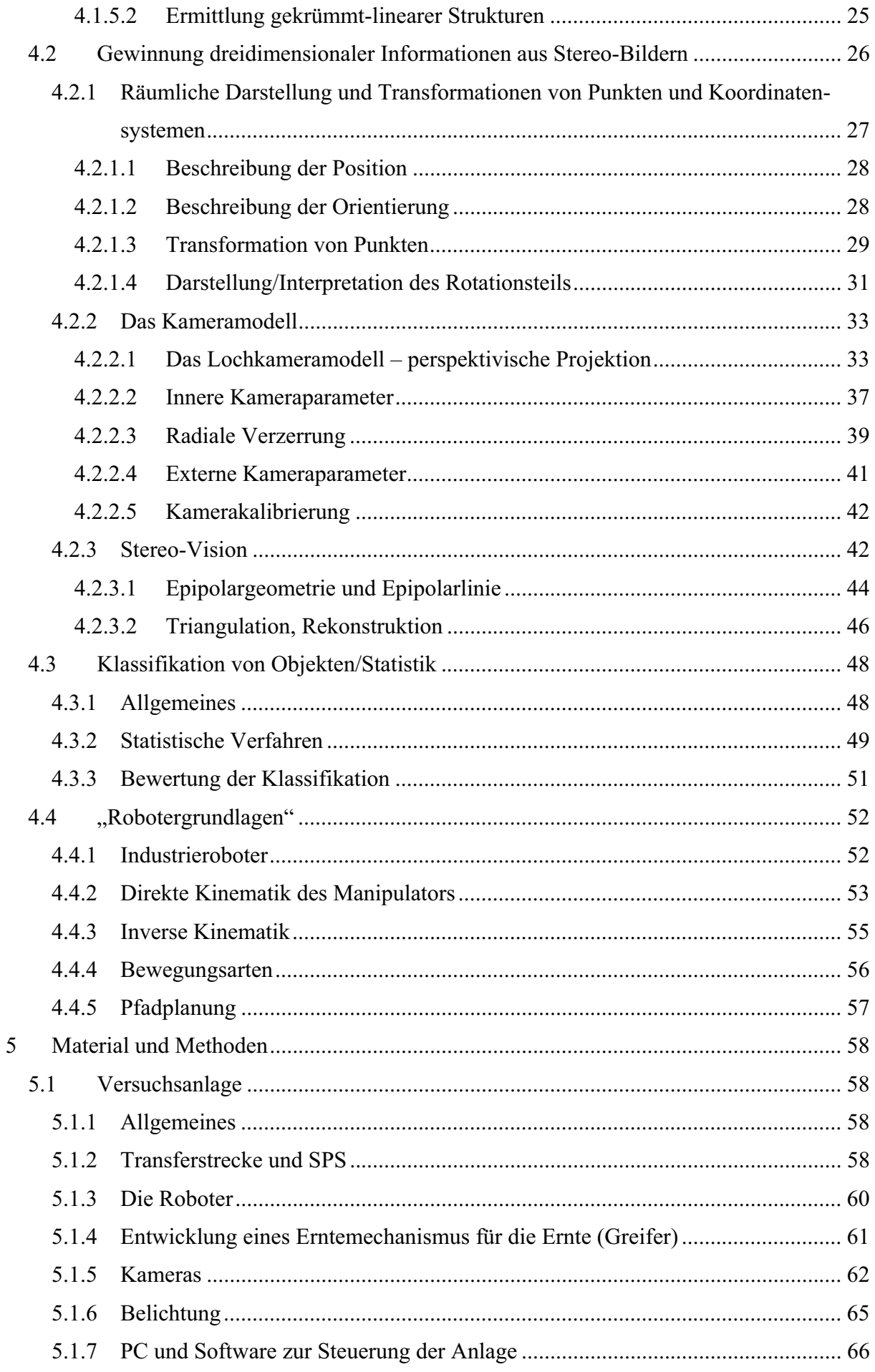

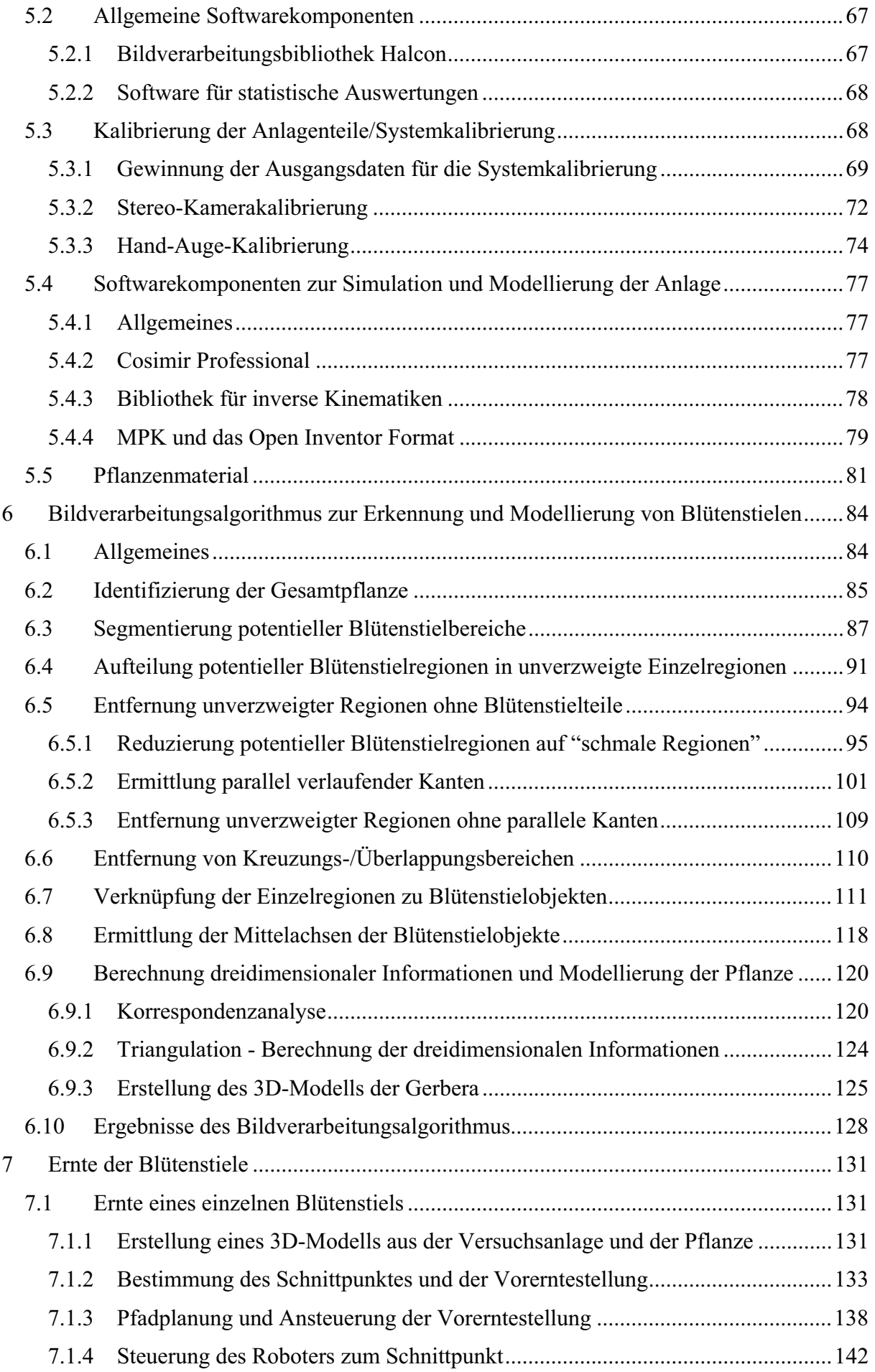

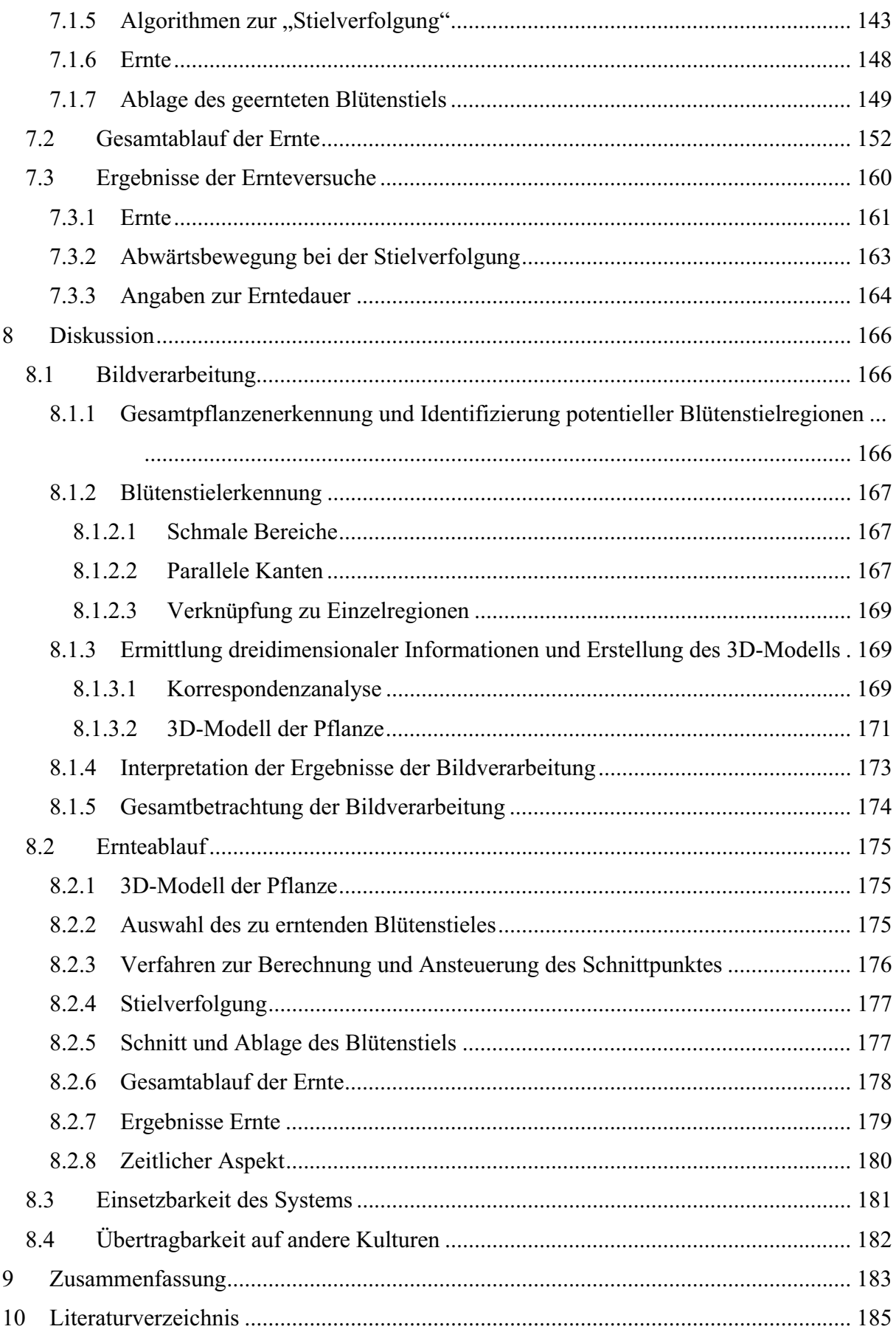

# **Abbildungsverzeichnis**

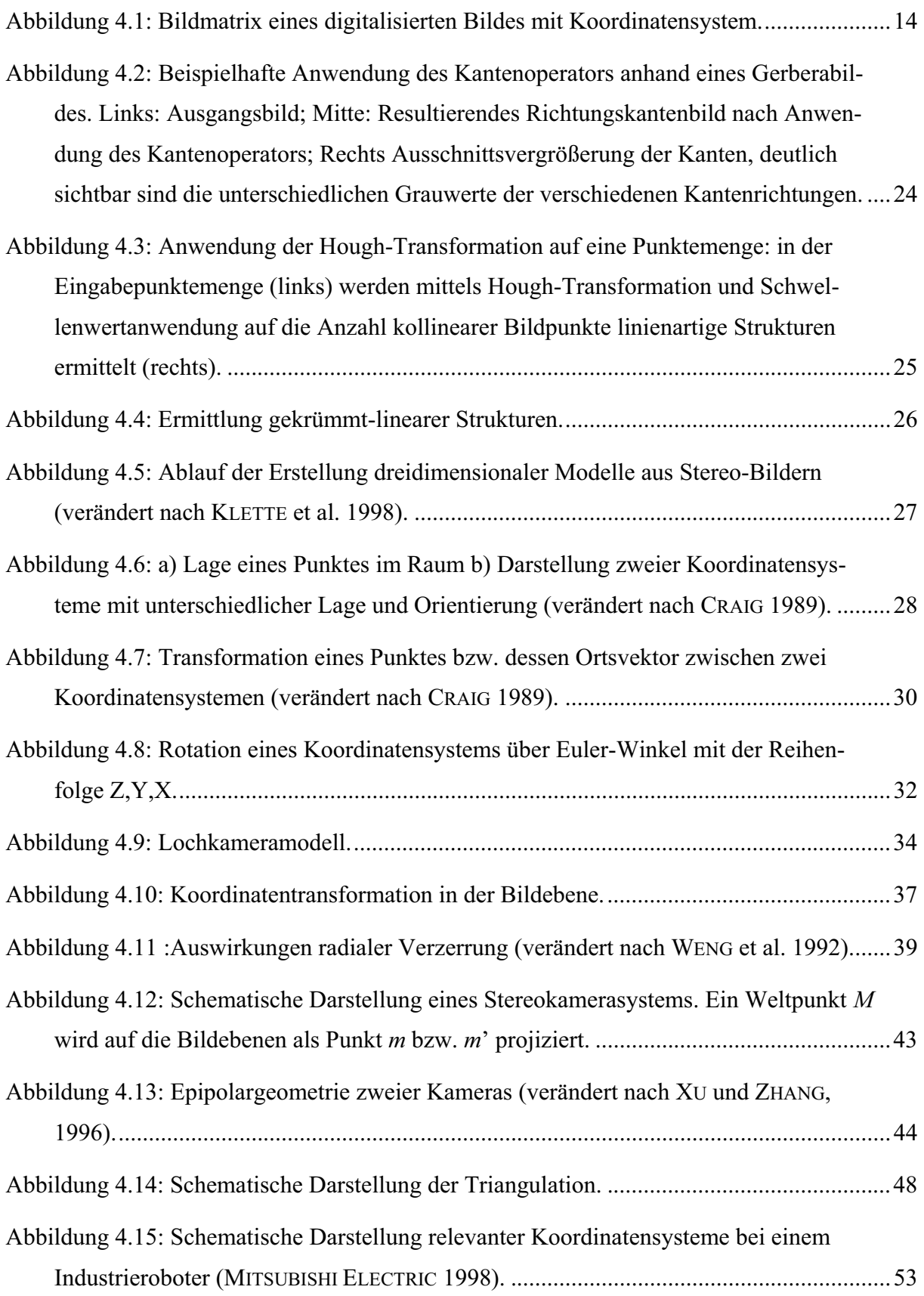

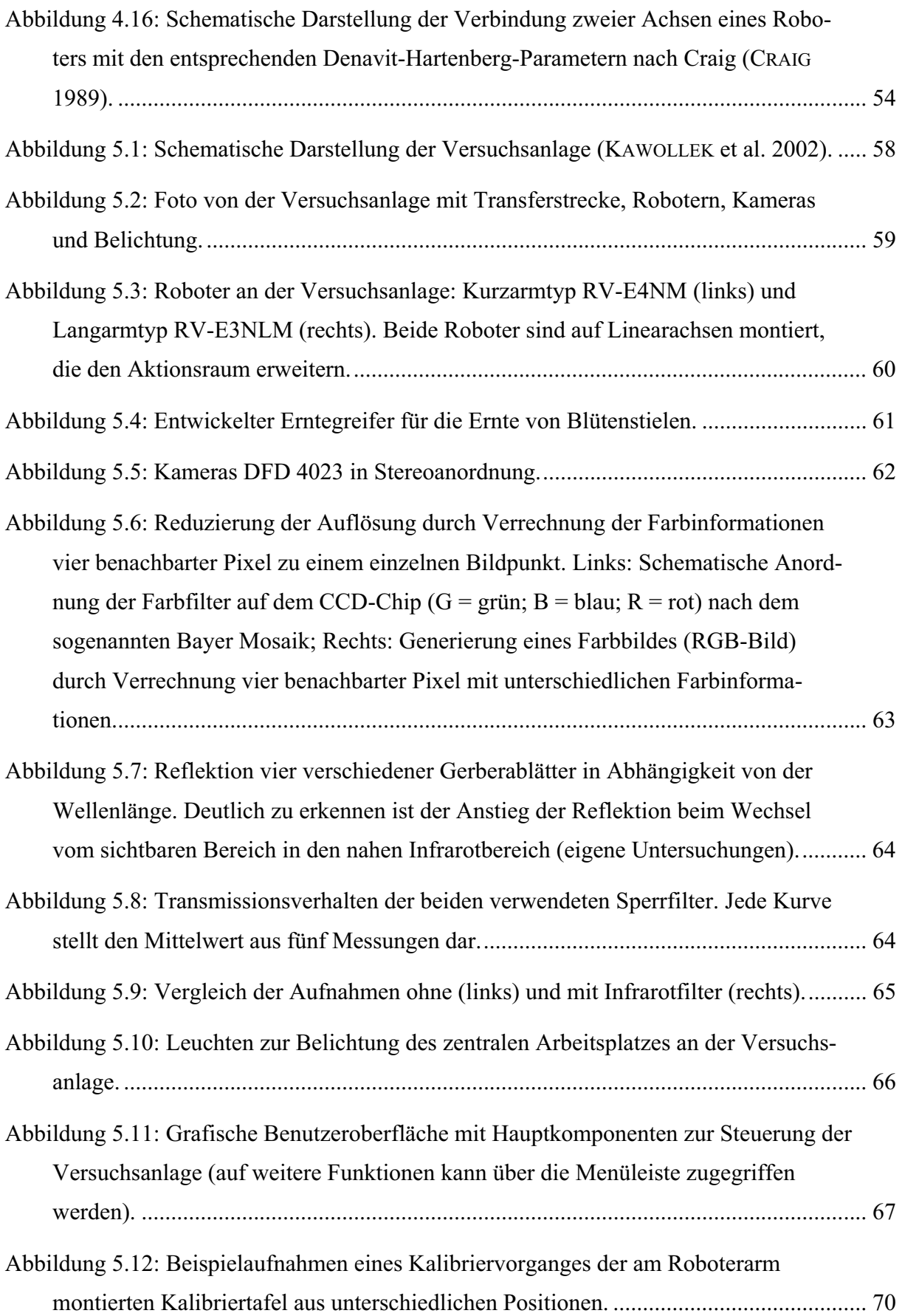

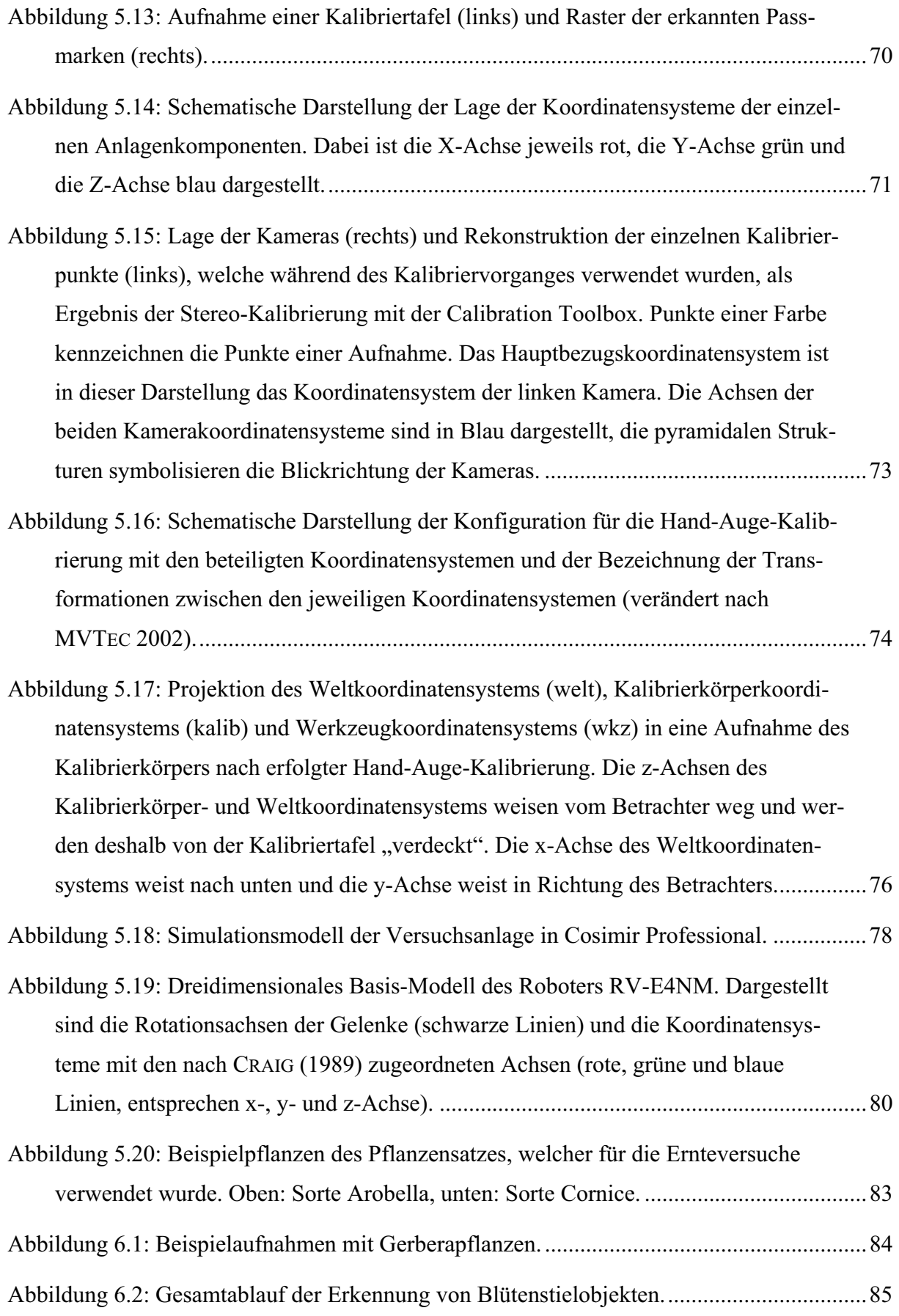

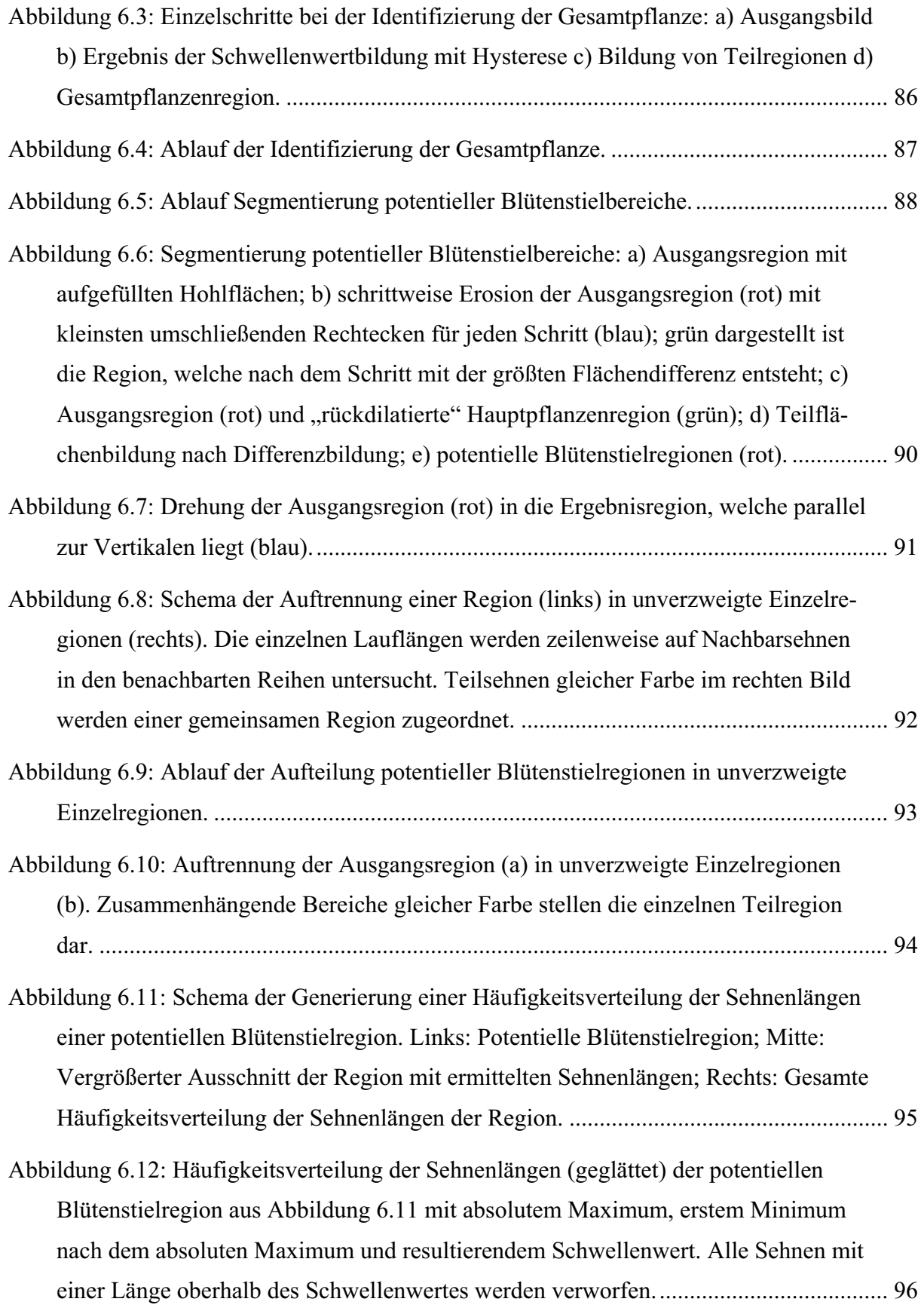

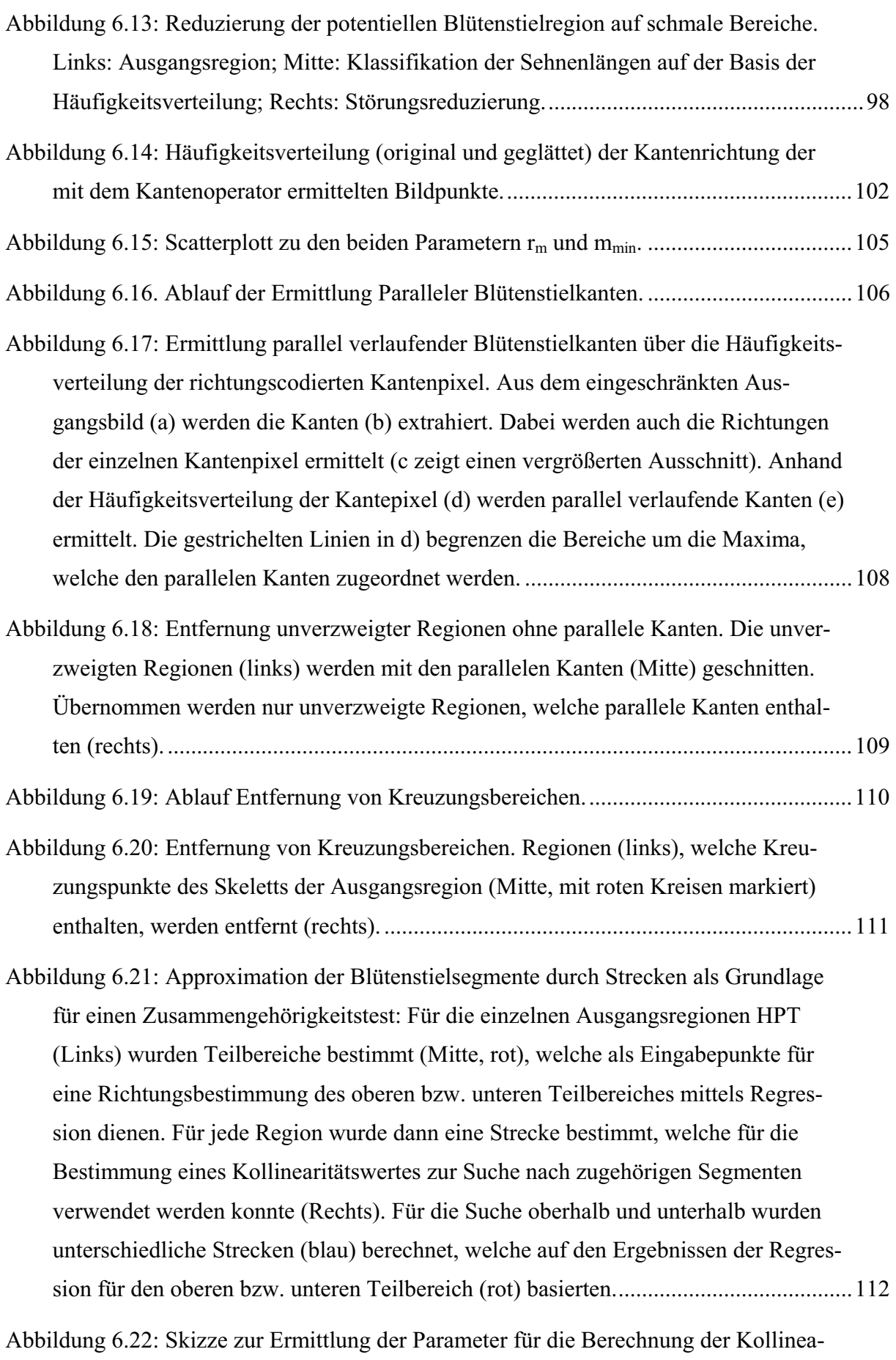

rität zwischen zwei Strecken (verändert nach LOWE 1987). ..........................................114

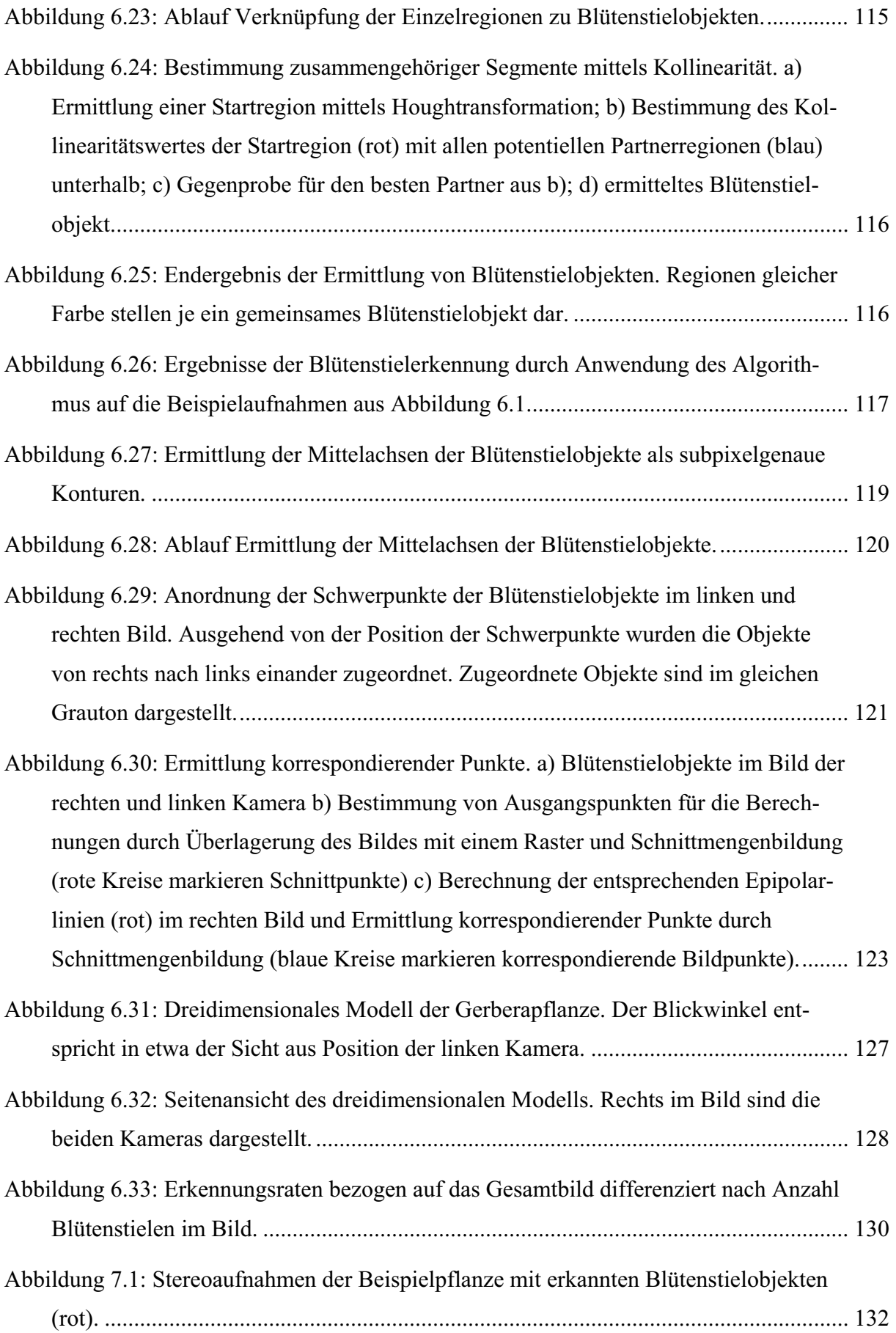

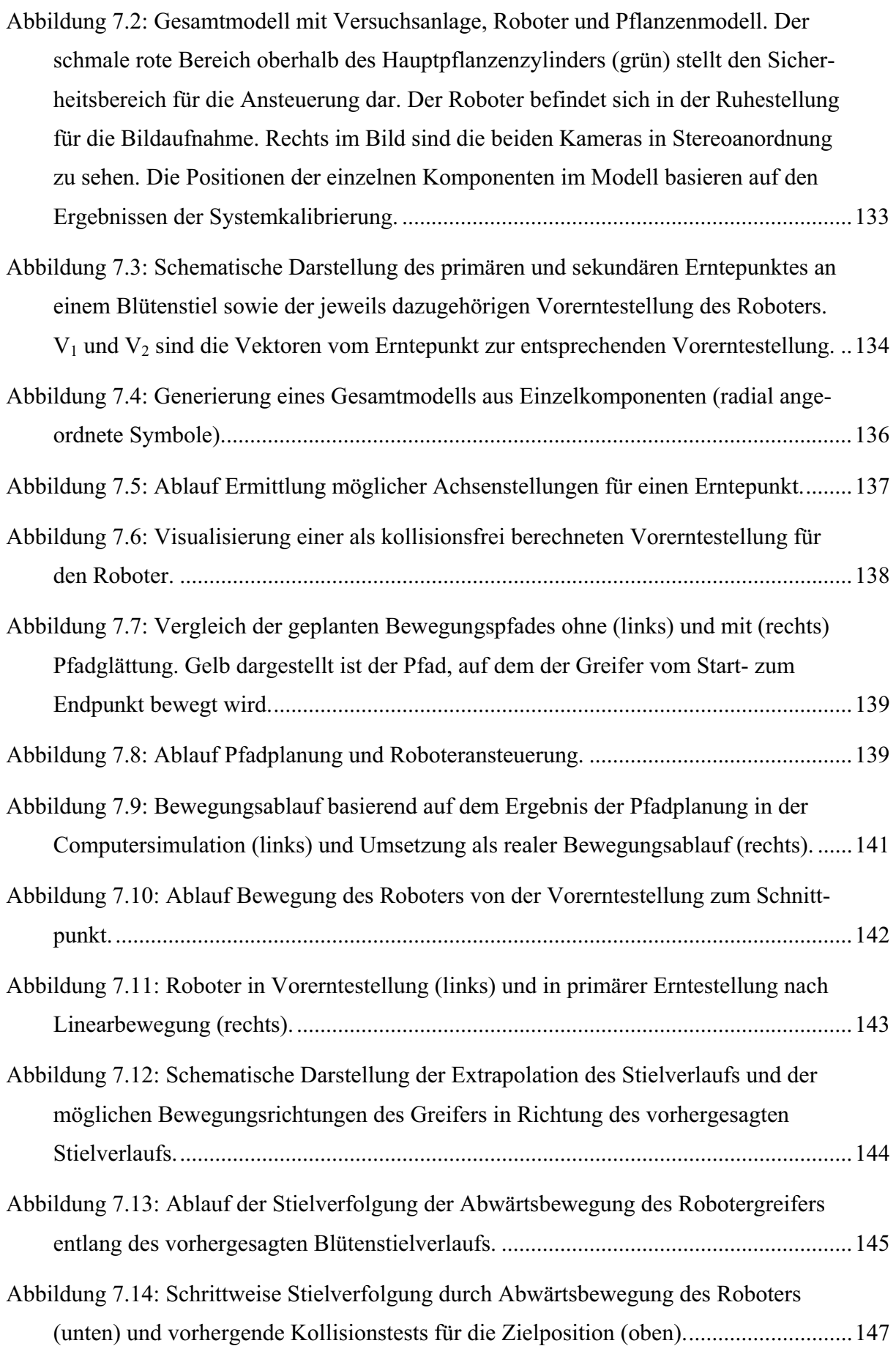

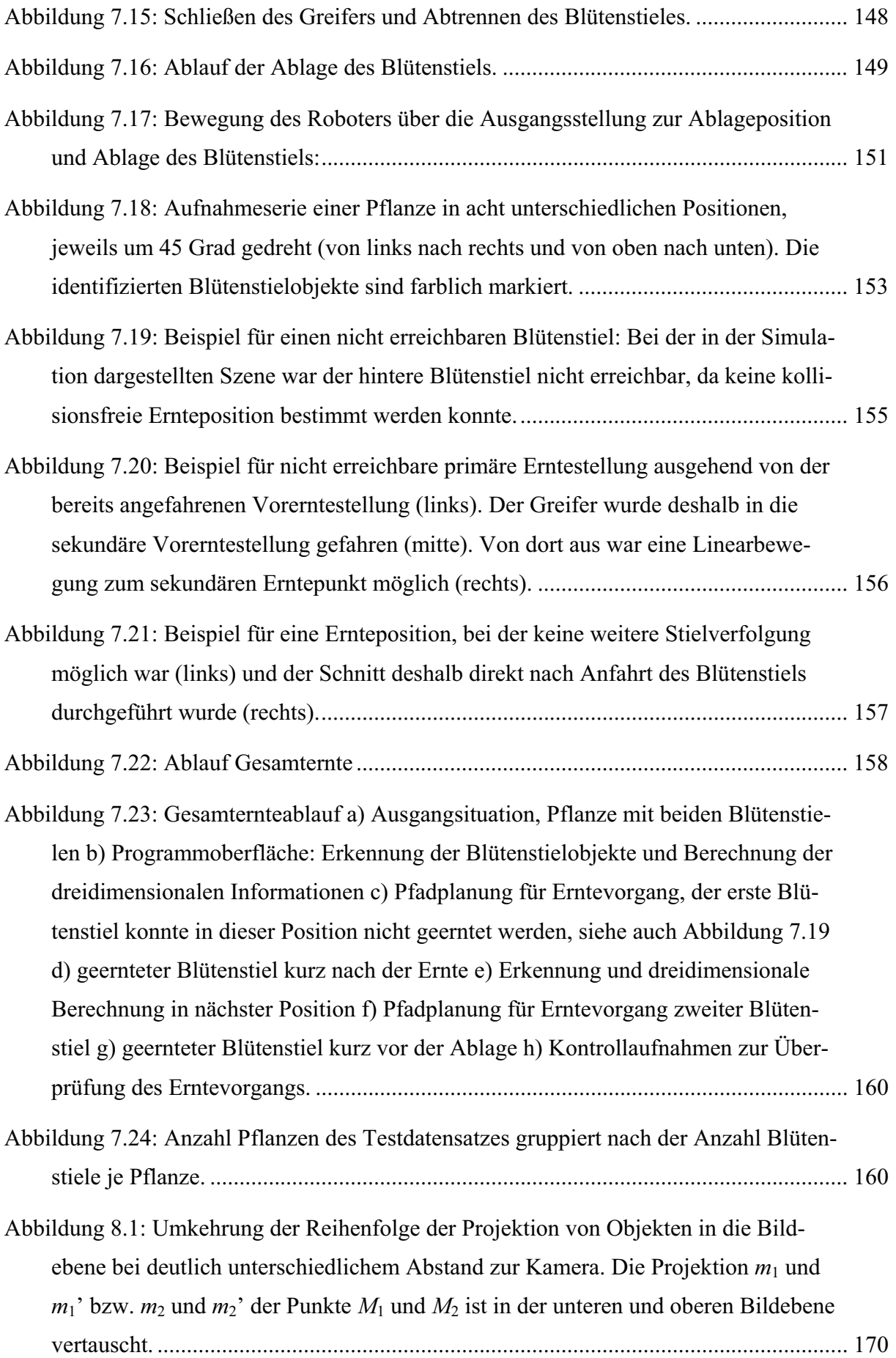

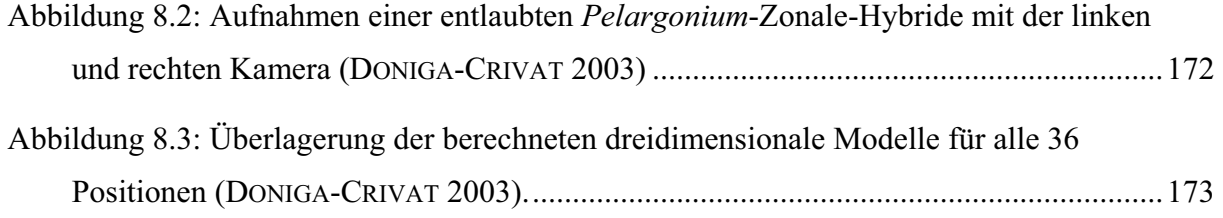

# **abellenverzeichnis T**

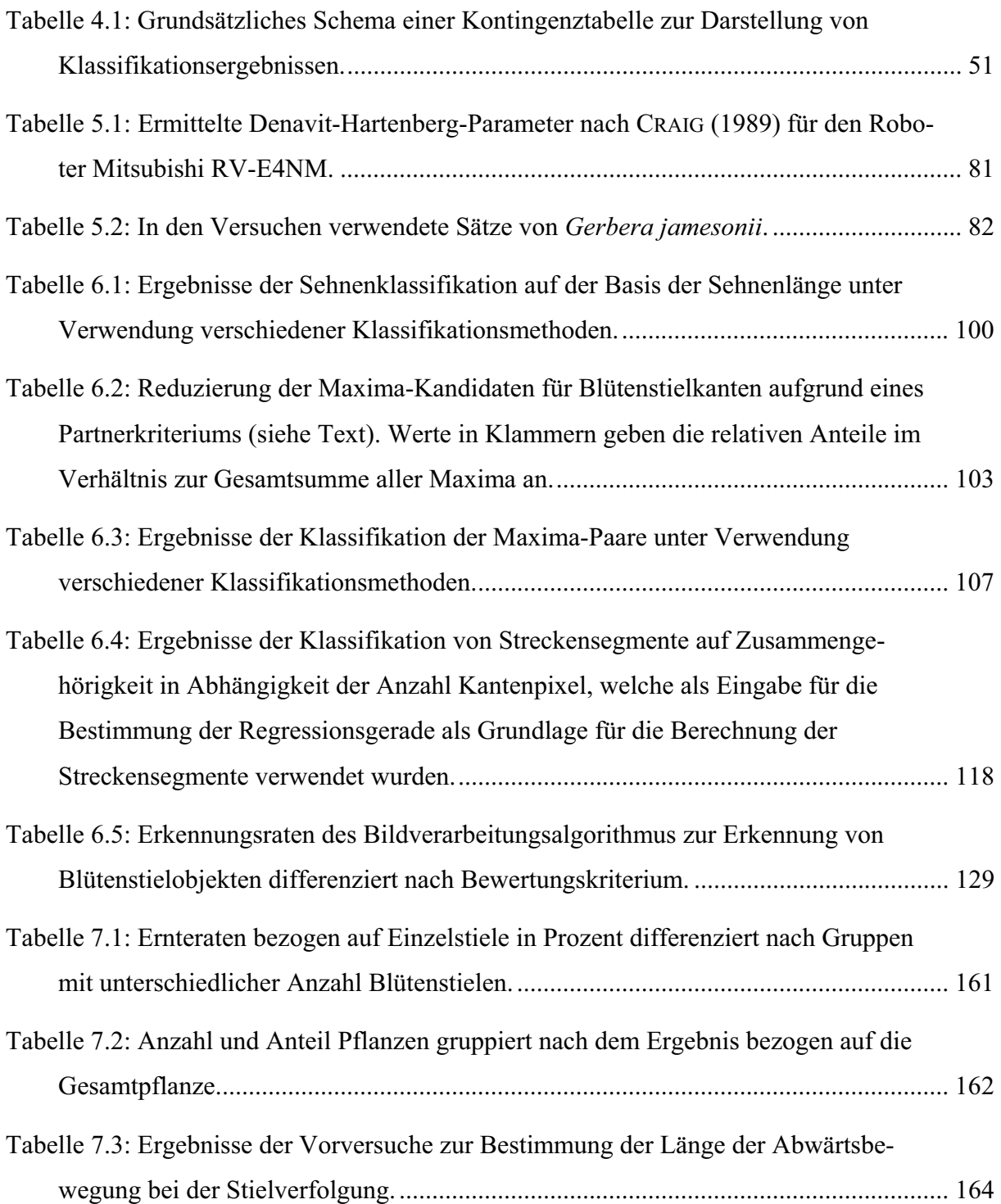

# **Abkürzungs- und Symbolverzeichnis**

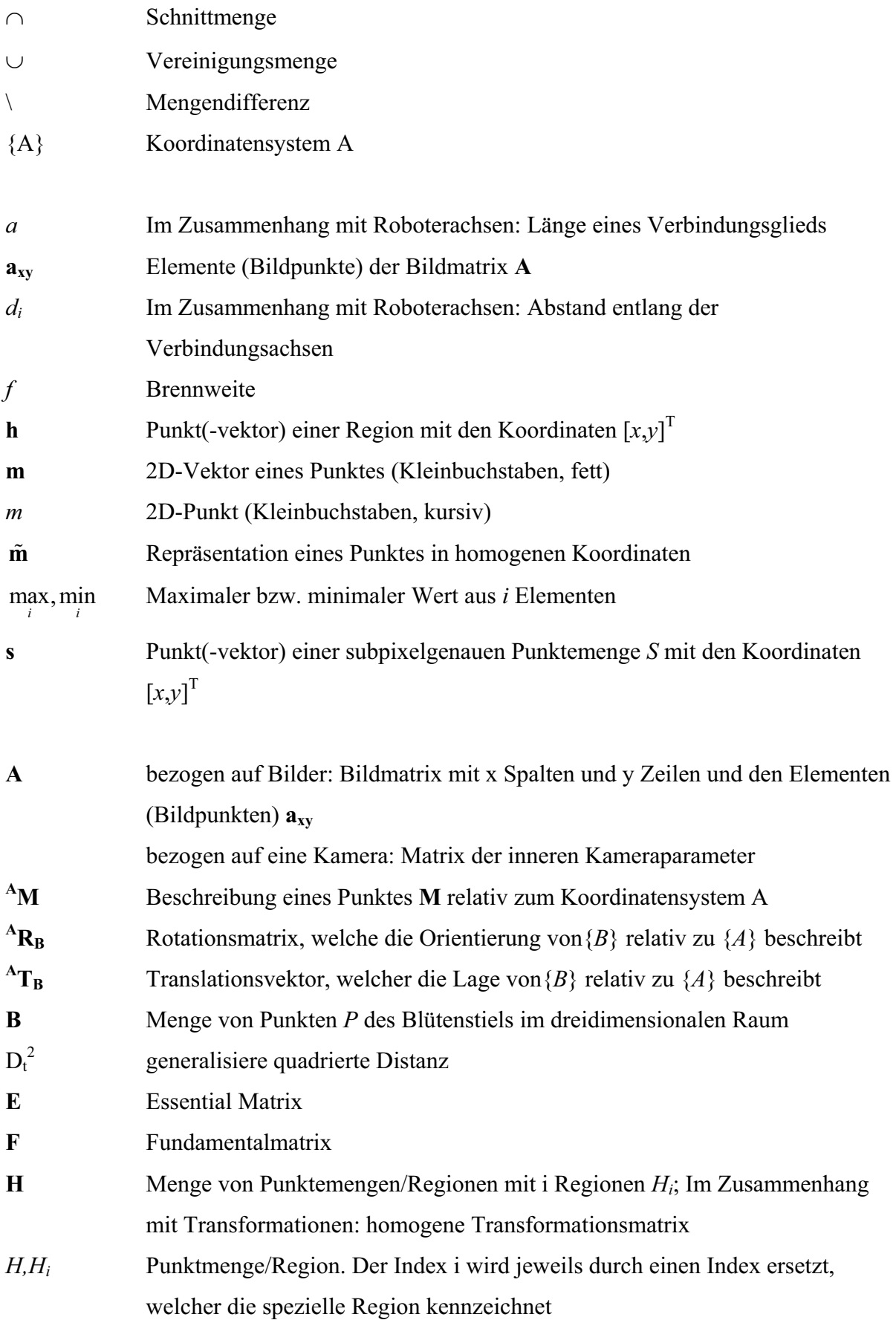

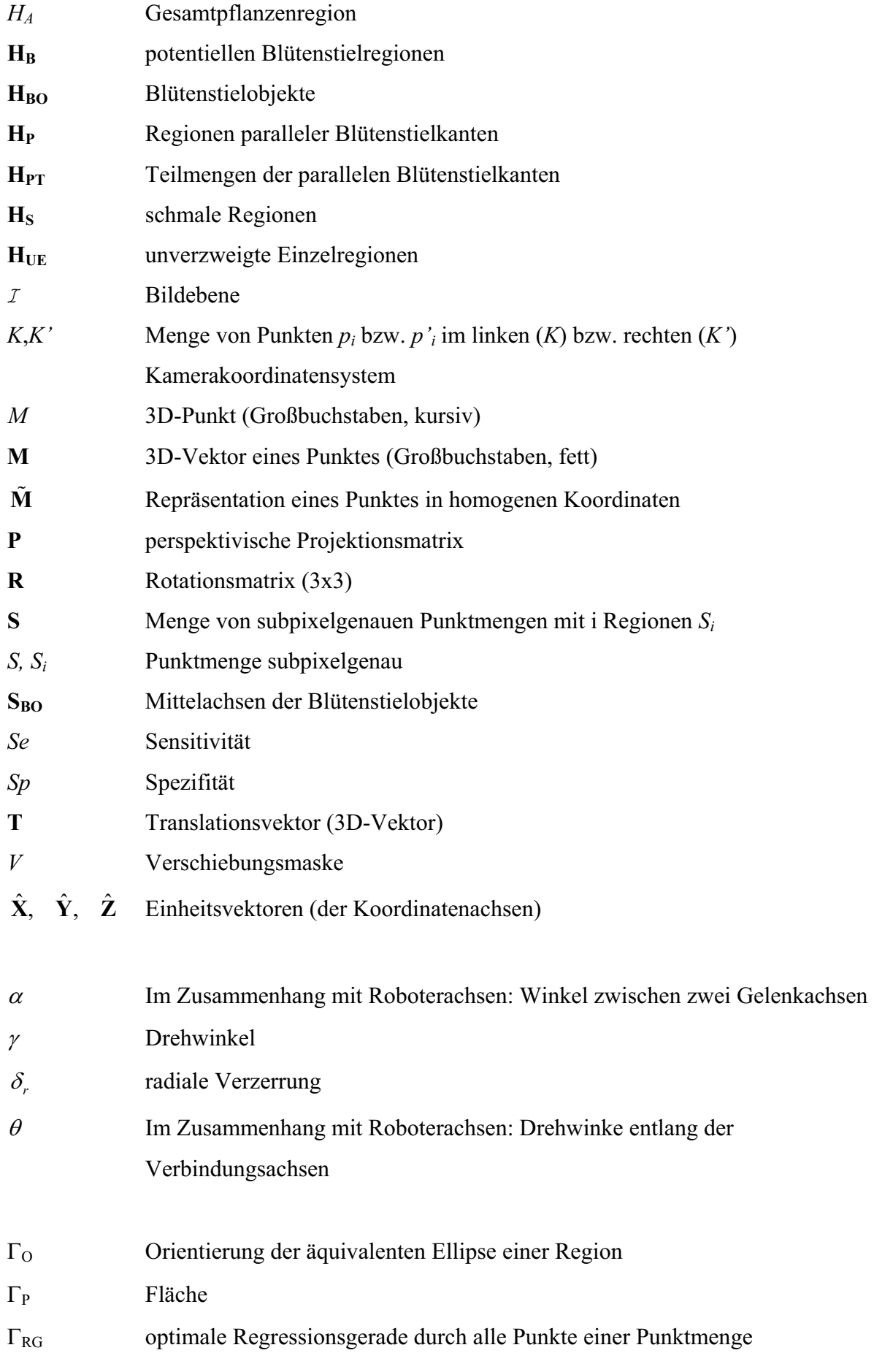

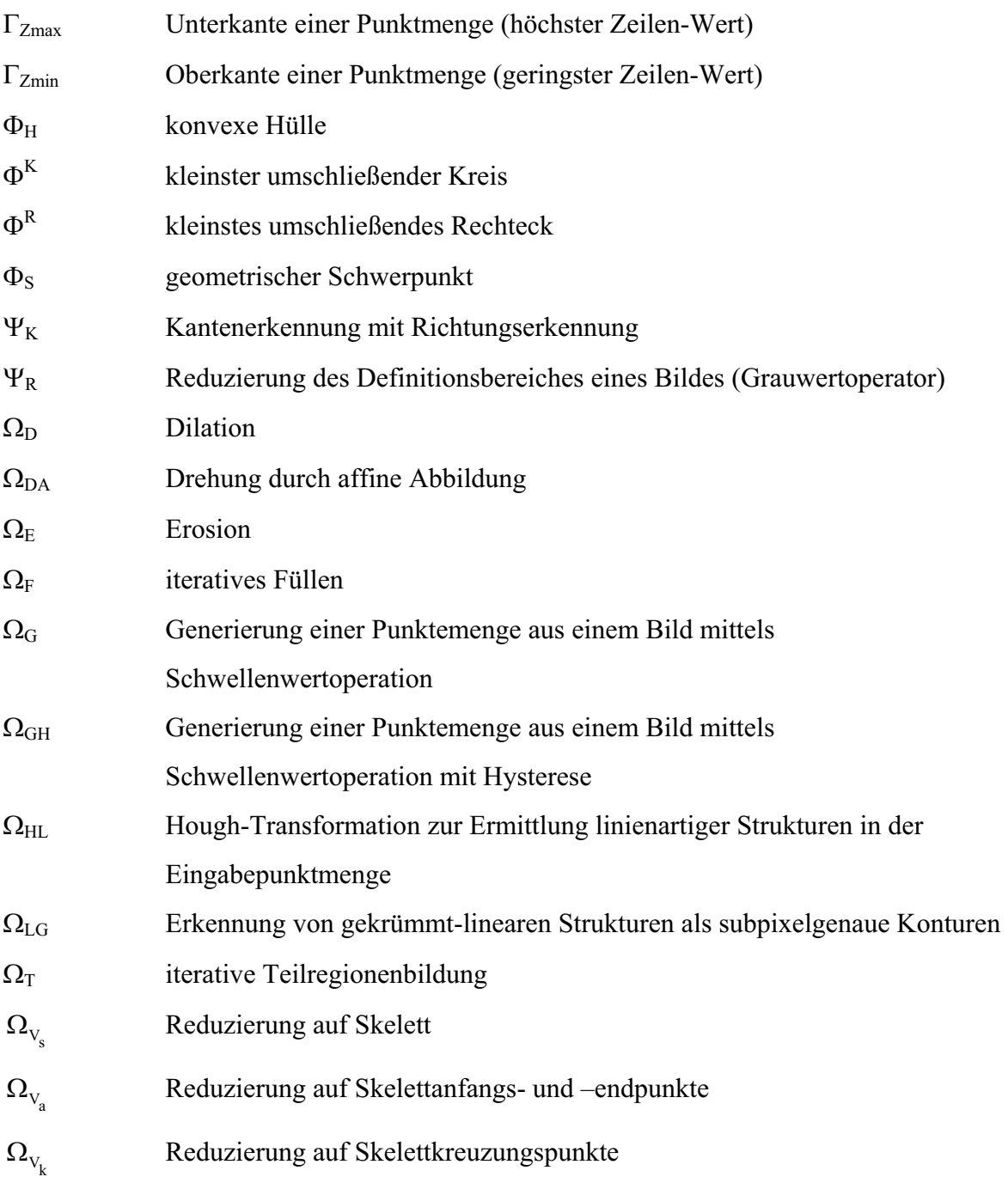

# **1 Einleitung**

Handhabungssysteme und Roboter sind in der Industrie zu wesentlichen Bausteinen rationeller Produktion geworden. Die steigende Akzeptanz in der Wirtschaft basiert auf der steigenden Flexibilität, neuen Entwicklungen der Peripherie sowie vereinfachter Bedienung und Programmierung. Insbesondere Neuentwicklungen im Bereich der computergesteuerten Bildanalyse und der bildgebenden Sensorik ermöglichen immer breitere Einsatzfelder.

Die Arbeitsobjekte in der Industrie sind gekennzeichnet durch einheitliche Größe, Form, Farbe, Festigkeit und Oberfläche. Im Gegensatz dazu handelt es sich bei Pflanzen um Objekte mit hoher Variabilität und Inhomogenität. Roboter, welche pflanzenbauliche Kulturmaßnahmen – in welchem Bereich auch immer – durchführen sollen, müssen die individuellen Eigenschaften einer jeden Pflanze berücksichtigen und darauf reagieren können. Aus diesem Grund sind aufwendigere Sensorsysteme und kompliziertere bildanalytische Verfahren für die Robotersteuerung notwendig.

Die Automatisierung von Kulturverfahren nimmt im Gartenbau eine immer wichtigere Rolle ein und die zukünftige gartenbauliche Produktion wird durch einen hohen Automatisierungsgrad gekennzeichnet sein. Mit steigendem Kostendruck durch Arbeits- und Energiekosten wird neben dem Einsatz einfacher Automaten die Bedeutung komplexer und flexibler Systeme steigen, die stationär oder beweglich arbeiten. Ein wichtiges Kriterium dabei wird die autonome Arbeitsweise der Systeme sein, das heißt, die Pflanzenobjekte, die eine hohe Variabilität und Inhomogenität aufweisen, müssen individuell erkannt und manipuliert werden.

Untersuchungen zum mobilen oder stationären Robotereinsatz in Kombination mit Bildverarbeitungssystemen existieren im intensiven gärtnerischen Pflanzenbau für verschiedene Teilbereiche. Die meisten Untersuchungen wurden zur Ernte von Obst und Gemüse durchgeführt. Im Bereich des Zierpflanzenbaus liegen bisher fast keine Untersuchungen vor, obwohl hier aufgrund des hohen Arbeitseinsatzes bei Vermehrungs- und Erntearbeiten zahlreiche Einsatzmöglichkeiten denkbar sind. Bei den bisherigen Entwicklungen handelt es sich fast ausnahmslos um Forschungsprototypen und keine konnte sich bisher in der gartenbaulichen Praxis durchsetzen.

Um den autonomen Einsatz von Robotern in gartenbaulichen Kulturverfahren voranzutreiben, sind weitere grundlegende Untersuchungen notwendig. Neben rein methodischen Ansätzen sind praktische Anwendungen und Fallbeispiele notwendig, um die Probleme, welche bei praktischen Arbeiten an der Pflanze auftreten, in den Griff zu bekommen.

Diese Arbeit beschäftigt sich mit Kulturarbeiten an Zierpflanzen, da dieser Bereich bisher kaum beachtet wurde. Das Beispiel der Ernte von Blütenstielen stellt dabei ein grundsätzliches Modell dar, welches auch als Ansatz für andere Verfahren wie der Ernte von Stecklingen verwendet werden könnte.

# **2 Literaturübersicht**

#### **2.1 Einleitung**

In der Literatur werden zahlreiche Arbeiten zur Automatisierung von Arbeitsabläufen im Gartenbau und der Landwirtschaft beschrieben. Ein Kennzeichen pflanzlicher Objekte ist die Variabilität. Die unterschiedlichen Individuen unterscheiden sich teilweise stark voneinander, selbst innerhalb ein und derselben Pflanzenart. Betrachtet man ein einzelnes Individuum, variiert der Habitus im Zeitverlauf und ist außerdem stark von äußeren Einflüssen abhängig.

Aus diesen Gründen sind Automatisierungsvorgänge oft komplex und benötigen objektabhängige Entscheidungsregeln. Um die Eigenschaften eines Objektes zu erfassen sind Sensoren notwendig. In den meisten Fällen kommen dabei Kameras zum Einsatz.

Automatisierungsvorgänge können dann weiter unterschieden werden in solche, bei denen die gewonnenen Informationen lediglich zur Klassifikation und Sortierung verwendet werden, und andere, bei denen die Sensorinformationen weiter zur zielgerichteten räumlichen Ansteuerung von Aktoren und somit zur Bearbeitung der Pflanzen verwendet werden. Beispiele für letztere sind komplexe Erntevorgänge.

Beispiele für Arbeiten zur Klassifikation und Sortierung sind die Qualitätskotrolle bei Chrysanthemen (KAI et al. 1995), die Stecklingssortierung von Geranien (SINGH und MONTEMERLO 1998), die Sortierung von Schnittrosen (STEINMETZ et al. 1994), die Sortierung von Topfpflanzen (Usambaraveilchen und Kakteen) mittels Neuronalen Netzen und Diskriminanzanalyse (TIMMERMANS und HULZEBOSCH 1995) sowie die dendrologische Bestimmung mittels Computerbildanalyse (RATH 1997). BROSNAN und SUN (2002) geben einen Überblick zu Arbeiten zur Sortierung und Klassifikation von landwirtschaftlichen Produkten. Dazu gehören unter anderem die Qualitätskontrolle von Äpfeln, Orangen, Erdbeeren, Nüssen, Tomaten, Pfirsichen, Pilzen und Kartoffeln.

Gegenstand dieser Arbeit ist die Robotersteuerung im gartenbaulichen Bereich basierend auf bildgestützten Entscheidungsregeln. Die folgende ausführlichere Übersicht beschäftigt sich deshalb mit Arbeiten, bei denen eine gezielte Steuerung von Robotern basierend auf Sensorinformationen durchgeführt wurde. Voraussetzung dafür ist eine Identifizierung und Lokalisierung von Pflanzenteilen.

### **2.2 Systeme zur automatisierten Ernte**

### **2.2.1 Äpfel**

Bereits 1987 beschrieben GRAND D'ESNON et al. einen autonomen Roboter zur Ernte von Äpfeln mit der Systembezeichnung Magali. Als Bildverarbeitungssystem wurden drei Kameras mit unterschiedlichen optischen Filtern verwendet, welche den gleiche Bildausschnitt aufnahmen. Nach Verrechnung der Bildinformationen der verschiedenen Aufnahmen wurden die Äpfel durch Schwellenwertbildung und Weiterverarbeitung der Daten erkannt. Der eigentliche Erntemechanismus des Roboters bestand aus einem teleskopartigen Saugrohr, welches entlang des Sehstrahls der Kamera geführt wurde, bis die Frucht eingesaugt wurde. Eine Tiefenbestimmung mittels Bildverarbeitung wurde nicht durchgeführt. In Versuchen wurden 50 % der Früchte geerntet.

Ein weiterer Roboter zu Ernte von Äpfeln wurde von KASSAY et al. (1992) entwickelt. Das AUFO 06 genannte System verwendete ein Stereo-Farbkamerasystem zu Erkennung und Positionsbestimmung der Äpfel. Für die Ernte konnten bis zu sechs auf einem Grundgerüst montierte Greifarme eingesetzt werden, welche mit pneumatischen Fingergreifern ausgestattet waren. Diese Greifarme waren nur in der vertikalen Ebene beweglich. Mit dem System wurden 44 % der Früchte geerntet (wobei jedoch auch nur insgesamt 55 % aller Äpfel für das System sichtbar gewesen wären).

PETERSON et al. (1999) entwickelten einen Prototyp zu Ernte von Äpfeln. Die roten Früchte wurden durch einfache Schwellenwertbildung in drei Farbbereichen segmentiert. Ein Erntekopf konnte auf einem Rahmen in einer Ebene in x- und y-Richtung sehr schnell bewegt werden (daher auch der Name Rapid Displacement Actuator, RAD). Für den Erntevorgang konnte der Erntekopf dann auch in z-Richtung ausgefahren werden. Aufgrund des speziellen Anbausystems (die Triebe wurden auf zwei Seiten der Bäume schräg an Gittern entlang geführt) war eine solche Anordnung des Erntegreifers möglich. Innerhalb dieser Untersuchung wurden keine Ernteraten bezogen auf alle vorhandenen Früchte angegeben.

#### **2.2.2 Zitrusfrüchte**

HARRELL et al. entwickelten 1990 einen Orangenernteroboter. Der teleskopische Erntearm mit in der Nähe des Erntegreifers montierter Farbkamera und Ultraschallsensor konnte in drei Achsen bewegt werden. Die Früchte wurden mittels einer statistischen Farbsegmentierungstechnik erkannt und die Entfernung für den Erntevorgang mit einem Ultraschallsensor bestimmt. In Versuchen waren 75 % aller Ernteversuche erfolgreich, je Erntezyklus wurden drei bis sieben Sekunden benötigt.

PLEBE und GRASSO (2001) entwickelten ein Bildverarbeitungssystem zu Erkennung und Lokalisierung von Orangen für einen Roboterprototyp mit zwei teleskopischen Armen (OPR). Sie entwickelten einen neuen Farbraum für die Segmentierung und einen adaptiven Kantenverfolgungsalgorithmus, um auch partiell verdeckte Früchte zu erkennen (siehe auch GRASSO und RECCE 1996). Für die Lokalisierung wurden Stereoaufnahmen verwendet. Unter guten Bedingungen (kein Wind, bedeckter Himmel) konnte eine Ernterate von 85 % erreicht werden, bei schlechten Bedingungen sank diese auf bis zu 52 %.

JIMENEZ et al. (1999) beschreiben ein Bildverarbeitungssystem basierend auf Tiefeninformationen eines Infrarot-Laserscannersystems, welches zu Testzwecken zur Steuerung des AGRIBOT Orangenernte-Roboters eingesetzt wurde.

#### **2.2.3 Melonen**

IIDA et al. (1995) und TOKUDA et al. (1995) beschreiben die Entwicklung eines selbstfahrenden Wassermelonenernteroboters. Die Erkennung erfolgte über Aufnahmen einer Monochromkamera unter Einsatz eines Bandpassfilters (ca. 800 nm) und anschließender Schwellenwertbildung für die Segmentierung der Früchte. Ein anderer Melonenernteroboter wurde von EDAN et al. (2000) entwickelt. Die Erkennung der Früchte nach Schwellenwertbildung wurde sortenspezifisch über wissensbasierte Entscheidungsregeln durchgeführt. Ein kartesischer Roboter war auf einem Anhänger montiert und wurde durch einen Traktore geführt. Spezielle Algorithmen wurden für die Bewegungsabläufe und eine zeitoptimierte Bewegungsplanung entwickelt. In ausführlichen Feldversuchen konnte eine Ernterate von 86 % erreicht werden.

#### **2.2.4 Kohl**

MURAKAMI et al. (1995) beschreiben ein Basissystem zur Ernte von Kohl. Der Kohl wurde nach Binarisierung durch Schwellenwertbildung aus dem Farbbild mittels dem sogenannten "template matching" erkannt. Die Kamera war am Endeffektor eines 4-achsigen Roboters befestigt, welcher auf einem fahrbaren Untersatz montiert war.

#### **2.2.5 Auberginen**

HAYASHI et al. (2002) beschreiben ein autonomes System zur Ernte von Auberginen. Früchte wurden mittels eines Farbsegmentierungsalgorithmus und eines "vertikalen Trennungsalgorithmus" basierend auf Vorlagenmustern erkannt. Die Früchte wurden mit einem speziell entwickelten Endeffektor geerntet, an diesem war auch die CCD-Kamera befestigt. In Versuchen wurde eine Ernterate von 63 % erreicht, wobei pro Erntevorgang etwa 1 min benötigt wurde.

#### **2.2.6 Pilze**

Ein System zur Ernte von Champignons entwickelten REED et al. (2001). Unter kontrollierten Bedingungen mit Leuchtstofflampen wurden Aufnahmen mit einer monochromen Videokamera gemacht. Die Erkennung der Spitzen der Pilze erfolgte mit einfacher Schwellenwertbildung und anschließender Weiterverfolgung der Köpfe. Für die Ernte wurde ein kartesischer Roboter mit einem speziellen Saugerntegreifer verwendet. In zwei praktischen Ernteversuchen konnten 76 % bzw. 67 % der Pilze geerntet werden.

#### **2.2.7 Erdbeeren**

KOZAI et al. (1998) entwickelten ein System zur Ernte von Erdbeeren in einem speziellen hydroponischen Anbausystem, bei dem die Pflanzen in Arbeitshöhe menschlicher Arbeiter kultiviert wurden.

Farb-Video-Kamera. Die Identifizierung der Früchte erfolgte durch Verrechnung der RGB-Signale und partielle Schwellenwertbildung. Es fand keine eigentliche Tiefenbestimmung mit den Kameras statt, da eine recht gleichmäßige Tiefe durch die Kultivierungsmethode gegeben war.

CAO et al. (2000) und NAGATA et al. (2000) entwickelten ebenfalls ein System zur Erdbeerernte. Für die Erkennung der Früchte wurden Bilder von Farbkameras unter natürlichen Lichtverhältnissen verwendet, welche in den Lab-Farbraum konvertiert wurden. Für die Entfernungsmessungen wurde zusätzlich ein Laser-Sensor eingesetzt. Es wurde ein schonendes Erntesystem für eine Roboter mit vier Freiheitsgraden entwickelt, welches die eigentlichen Früchte nicht berührte sondern an den Stielen abschnitt und dann ablegte.

#### **2.2.8 Tomate**

Für die Ernte von Tomaten wurden verschiedene Systeme mehr oder weniger weit entwickelt.

KONDO et al. (1996a) beschreiben ein System zur Ernte von Cherry-Tomaten. Sie setzten eine Farb-Kamera für die Bildgenerierung ein. Die Erkennung der Frucht erfolgte über unterschiedliche Verrechnung der RGB Farbkanäle und Schwellenwertbildung. Tiefeninformationen wurden mittels Stereobildverarbeitung gewonnen, wobei eine einzelne Kamera eingesetzt wurde, um aus unterschiedlichen Positionen die Stereobilder zu erzeugen. Als Endeffektor wurde ein Saugsystem entwickelt, welches auf einem Roboter mit sieben Gelenken montiert war. Mit dem System wurde eine Ernterate von 70 % erreicht.

Von SUBRATA et al. (1997) wurde ein 3-D Sensor für die Erkennung von Cherry-Tomaten entwickelt. Tiefeninformationen wurden über Laserscanner ermittelt. Durch den Einsatz verschiedener Wellenlängen und Verhältnisbildungen der Signale konnten reife Früchte von anderen Pflanzenteilen differenziert werden.

#### **2.2.9 Gurke**

In den Niederlanden wurde ein autonomer Gurkenernteroboter entwickelt (VAN HENTEN et al. 2002 und VAN HENTEN et al. 2003). Bei dem entwickelten System handelt es sich um eines der am weitesten entwickelten Systeme im Bereich Ernteroboter. Es wird deshalb hier auch ausführlicher beschrieben.

Sie verwendeten einen Roboter mit insgesamt sieben Freiheitsgraden. Der eigentliche Manipulator war dabei auf einer mobilen Plattform montiert, welche auf Heizungsrohren auf dem Boden geführt wurde. Als Greifer für die Ernte wurde ein thermischer Schnittmechanismus in Kombination mit einem Zweifingergreifer und einem Saugapparat für den Transport und die Ablage entwickelt. Das verwendete Kamerasysteme war fahrbar auf der mobilen Plattform befestigt. Es bestand aus zwei synchronisierten CCD-Chips, welche den gleichen Bildausschnitt aufnahmen, jeweils aber mit unterschiedlichen Filtern im nahen Infrarotbereich ausgestattet waren. Durch Kombination der beiden Bilder konnten die Früchte identifiziert werden. Dreidimensionale Informationen wurden mittels Stereobildverarbeitung gewonnen. Dazu wurden je zwei Aufnahmen aus unterschiedlichen Positionen mit der Kamera gemacht. Basierend auf den dreidimensionalen Informationen wurden die inverse Kinematik sowie ein kollisionsfreier Pfad berechnet.

In praktischen Versuchen wurde mit dem System eine Ernterate von etwa 75 % erreicht. Folgende Fehler traten dabei auf: Fehler in der Bildanalyse (32 %), Funktionsstörung Endeffektor (5 %), Fehler Pfadplanung (18 %), ungenaue Positionierung des Endeffektors (36 %) und Fehler bei der Handhabung der geernteten Früchte (9 %) (VAN HENTEN et al. 2003). Die durchschnittliche Erntezeit pro Gurke wurde mit 124 Sekunden angegeben. In dieser Zeit waren bereits Fehlzeiten für misslungene Ernteversuche und die Bewegung des Gesamtsystems zwischen zwei Positionen enthalten. Die Dauer für einen einzelnen Erntevorgang von der Bildaufnahme bis zu Ablage des Erntegutes wurde mit 65 Sekunden angegeben.

 In Japan wurde ebenfalls ein Gurkenernteroboter entwickelt (ARIMA und KONDO 1999). Der Einsatz wurde mit einer speziellen Kulturtechnik kombiniert, bei der die Triebe schräg aufwärts an Rankhilfen geführt wurden und die Früchte so in den Raum hingen. Für die Trennung der Früchte von Blättern und Stielen im Bild wurde eine Monochromkamera mit zwei verschiedenen Interferenzfiltern verwendet. Aufgrund unterschiedlicher Reflektionscharakteristika der Pflanzenteile in den beiden Wellenlängenbereichen konnten die Früchte gut getrennt werden. Die eigentliche Erkennung der Früchte erfolgte mittels morphologischer Operatoren. Für die Ernte wurde ein Roboter mit sieben Freiheitsgraden und einem eigens entwickelten Erntegreifer eingesetzt, welcher auf einer mobilen Plattform montiert war. Daten zu Ernteraten konnten der Literatur nicht entnommen werden.

Später wurde von FUJIRUA et al. (2000) ein Erkennungssystem für einen geplanten Gurkenernteroboter entwickelt, welches auf einem 3D-Sensor mit Infrarot-Laser basierte. Die vorgestellte Methodik hatte jedoch experimentellen Charakter. Die Verbindung mit einem Erntesystem wurde nicht beschrieben.

#### **2.2.10 Ernte von Blütenstielen**

Systeme zur Ernte von Blütenstielen sind bisher nicht untersucht bzw. entwickelt worden. Da sich diese Arbeit mit dieser Thematik befasst, sollen aber zumindest Ansätze für solche Arbeiten hier aufgezeigt werden.

NOORDAM et al. (2005) evaluierten Methoden zur Ermittlung dreidimensionaler Informationen von Rosen aus Bildern mit dem Ziel der Blütenstielernte. Sie verglichen Lasertriangulation, Stereobildverarbeitung basierend auf Kamerabildern und Stereobildverarbeitung basierend auf Röntgenbildern sowie das sogenannte Reverse Volumetric intersection basierend auf mehreren Bildern aus unterschiedlichen Positionen. Letztere Methode wurde als die beste Methode eingeschätzt. Weitere Arbeiten wurden bisher jedoch nicht durchgeführt.

#### **2.3 Systeme zur Automatisierung von Vermehrungsarbeiten**

#### **2.3.1 Gewebekultur**

Einen Prototyp zur Mikrovermehrung am Beispiel von Chrysanthemen entwickelten TILLETT et al. (1990). Sie entwickelten einen Algorithmus, um in Grauwertbildern mit der Silhouette von Chrysanthementriebstücken die Nodien zu ermitteln. Basierend auf diesen Informationen wurden die Bereiche der Nodien mit einem kartesischen Roboter herausgetrennt und auf Kulturmedium platziert. Später beschreibt MCFARLANE (1993), welcher bereits an vorheriger Arbeit beteiligt war, einen Algorithmus zur Steuerung eines Roboters, um mikrovermehrte Chrysanthemen zu ernten. Diesmal wurden Stereoaufnahmen zur Lokalisierung verwendet, die durch Drehen des Objektes und Aufnahmen aus unterschiedlichen Positionen gewonnen werden konnten. Für kleinblättrige Varietäten konnten gute Ergebnisse (bis zu 90 % korrekte Lokalisierung), für großblättrige nur schlechte Ergebnisse erzielt werden.

Ein System zur Verpflanzung von Orchideen-Protocorm wurde von OKAMOTO et al. (1993) entwickelt. Insgesamt wurden für den gesamten Vorgang der Verpflanzung in ein neues Medium ca. acht Sekunden benötigt und das Verfahren wurde als effektiver als die manuelle Verpflanzung eingestuft.

SOBEY et al. (1997) beschreiben den ersten kommerziell erhältlichen Roboter zur Automatisierung der Gewebekultur. Dabei wurden kleine Pflanzen auf Kulturmedium geerntet, in Einzelteile geschnitten und für die Weiterkultur auf Kulturmedium ausgelegt. Sie verwendeten dabei eine einfache Grauwertkamera zur Erkennung der Pflanze.

#### **2.3.2 Stecklingsvermehrung**

Ein System zur automatischen Verarbeitung von Stecklingen entwickelte SIMONTON (1990). Stecklinge wurden mit einer monochromen CCD-Kamera aufgenommen, identifiziert und nach Größen klassifiziert . Basierend auf diesen Informationen wurden die Stecklinge mit einem Roboter mit sechs Freiheitsgraden erfasst und in der Folge gekürzt, teilweise entlaubt und in Abhängigkeit vom Klassifikationsergebnis zur anschließenden Bewurzelung in Substrat gesteckt. SIMONTON konnte bei seinen Versuchen ähnlich gute Ergebnisse wie bei manueller Arbeit erreichen, sowohl hinsichtlich Qualität als auch der benötigten Zeit.

KONDO et al. (1996b) beschreiben ein vergleichbares System für die automatische Verarbeitung von Chrysanthemen-Stecklingen. Sie verwendeten einen Roboter mit fünf Freiheitsgraden zum Greifen und Ablegen der Stecklinge. Die Stecklinge wurden mittels Aufnahmen einer monochromen Kamera mit Infrarotfilter identifiziert. Der Roboter nahm die Stecklinge auf und führte sie der weiteren Verarbeitung zu, die aus einer Entblätterungsmaschine und einem Steckmodul für die Platzierung der Stecklinge in das Substrat bestand.

Bei beiden Untersuchungen waren für die Lokalisierung lediglich zweidimensionale Informationen notwendig, da die Höhe für das Greifen der Stecklinge durch ein Laufband gegeben war, auf dem die Stecklinge platziert waren.

ROSIER et al. (1996) beschreiben die Vorarbeiten zu einem System zur automatisierten Ernte von Chrysanthemenstecklingen. Ihre Arbeiten umfassen bildgestützte Erkennung, Qualitätsermittlung und Ermittlung dreidimensionaler Informationen der Pflanze. Die Entwicklung eines spezialisierten Roboters wurde angedacht aber nicht weiter umgesetzt.

MOESLUND et al. (2005) beschreiben Ansätze zur Weiterentwicklung eines Systems der Firma Thourstrup & Overgaard zum Stecken von Schlumbergera Stecklingen. Das von der genannten Firma entwickelte System nimmt Stecklinge von einem Laufband mit einem Roboter auf und steckt diese in Substrat. MOESLUND et al. (2005) evaluierten eine Methode zur Bestimmung der 3D-Position von Schlumbergera-Blättern an der Pflanze, um auch den Prozess der Stecklingsernte zu automatisieren. In Versuchen konnten etwa. 85 % der Positionen richtig erkannt werden.

Die niederländische Firma Jentjens Machinetechniek B.V. bietet ein kommerzielles System zur Automatisierung der Stecklingsvermehrung von Rosen an (JENTJENS MACHINETECHNIEK B.V.2005). Dabei werden von einem vorher geernteten Rosenzweig einzelne Stecklinge mit einem Industrieroboter unter Einsatz von Bildverarbeitung abgeschnitten und anschießend in vorbereitete Töpfe gesteckt. Die Firma Jentjens propagiert das unter dem Namen Rombomatic angebotene System auch für Euonymus, Lavendel und Efeu.

### **2.4 Verpflanzung**

TAI et al. (1994) beschreiben ein System zur automatischen Verpflanzung von Sämlingen. Dabei wurden Pflanze bzw. Fehlstellen mittels einer Grauwertkamera und Schwellenwertbild ermittelt. Höhenunterschiede der Oberfläche wurden durch zusätzlichen Einsatz eines Infrarotlasers und Bestimmung der Reflektionsposition einer Kamera bestimmt. Leere Zellen in den Kulturbehältern konnten zu 95 % korrekt erkannt werden.

Verpflanzmaschinen unter Einsatz von Bildverarbeitung werden bereits industriell eingesetzt (z.B. VISSER 2000).

#### **2.5 Gesamtbetrachtung der Praxistauglichkeit**

Bei den vorgestellten Arbeiten (mit Ausnahme der Verpflanzmaschinen und einem Roboter zur Automatisierung der Gewebekultur) handelt es sich ausnahmslos um Forschungsprototypen. Keines der beschriebenen Geräte hat bisher den Schritt in die reguläre gartenbauliche Praxis erreicht. Bei vielen Systemen wurde darüber hinaus keine Information über die tatsächliche Funktionalität und den möglichen praktischen Einsatz dargestellt.

# **3 Ziele der Arbeit**

Das Ziel dieser Arbeit war die Entwicklung eines Gesamtsystems zur automatisierten Ernte von Blütenstielen mit Hilfe eines neuen methodischen Konzeptes. Das System sollte mit neuen Konzepten dazu beitragen, den Einsatz von autonomen Robotersysteme im intensiven Pflanzenbau voranzutreiben.

Als Modellpflanze wurde dabei zunächst *Gerbera jamesonii* gewählt, da die Blütensteile der Gerbera deutlich abgehoben über der Pflanze stehen und somit eine einfachere Erkennung erwarten ließen.

Die Entwicklung lässt sich dabei in drei Hauptbereiche differenzieren:

- 1. Bereitstellung einer Versuchsanlage, welche die Voraussetzung für die Entwicklung eines autonomen Erntesystems darstellt.
- 2. Entwicklung eines Bildverarbeitungsalgorithmus zur Erkennung von Blütenstielen in Bildern sowie Generierung eines dreidimensionalen Modells aus Stereobildern.
- 3. Entwicklung eines Algorithmus zur autonomen, robotisierten Ernte der Blütenstiele basierend auf den Ergebnissen der Bildverarbeitung. Dabei sollten möglichst keine Teile der Pflanze beschädigt und eine Zerstörung der Versuchsanlage ausgeschlossen werden.

Die Bereitstellung der Versuchsanlage umfasste dabei Kalibrierung der Versuchsanlage, d.h. die Abstimmung der bildgebenden Sensorik mit den Aktoren, um eine ausreichend genaue Ansteuerung zu ermöglichen.

Die Entwicklung des Bildverarbeitungsalgorithmus umfasste grundsätzlich die Erkennung der Pflanze im Bild, die Segmentierung von Blütenstielen sowie die Erkennung von Überschneidungen bzw. Differenzierung von sich überschneidenden Blütenstielen. Im weiteren sollte dann ein dreidimensionale Modell der Pflanze als Grundlage für einen automatisierten Erntevorgang erstellt werden. Dies umfasste die Zuordnung von Objekten in Stereobildern (Korrespondenzanalyse) sowie die Berechnung dreidimensionaler Modelle mittels Triangulation.

Der autonome Erntevorgang schließlich beinhaltete die Bestimmung von Erntepunkten anhand der errechneten dreidimensionalen Modelle, eine kollisionsfreie Pfadplanung für die

Ernte und einen Algorithmus für die Durchführung des gesamten Erntevorgangs. Zentral dabei war die Forderung, dass keine Teile der Versuchsanlage beschädigt werden sollten. Das System zur Pfadplanung und Ansteuerung der Roboter sollte ohne Probleme auf andere Kulturarbeiten übertragbar sein.
# **4 Grundlagen**

# **4.1 Bildverarbeitung(-salgorithmen)**

Ziel der Arbeit war eine automatisierte Ernte von Gerberablütenstielen. Dafür war im ersten Schritt eine Segmentierung der Blütenstiele mittels Bildverarbeitungsalgorithmen notwendig. Im folgenden Abschnitt werden die grundlegenden Bildverarbeitungsoperationen aufgeführt, welche in dieser Arbeit verwendet wurden.

In diesem Kapitel werden zunächst die wesentlichen Grundlagen und Operatoren der Bildverarbeitung erläutert, welche im Rahmen dieser Arbeit von Bedeutung sind. Soweit nicht anders erwähnt, basieren die Ausführung zu Bearbeitung und Manipulation von Grauwertbildern auf RATH (1997). Für weitere Informationen sei auf diese Quelle verwiesen. Grundlegendere Einführungen bieten HABERÄCKER (1987) und ABMAYR (1994).

## **4.1.1 Darstellung von Bildinformationen**

Im Rahmen dieser Arbeit werden die Begriffe Bild, Region und Lauflängekodierung verwendet, die im folgenden genauer definiert werden.

# **4.1.1.1 Bild**

Um Bilder mit Rechensystemen darstellen zu können, müssen sie in rechnerkompatible Datenformate umgesetzte werden. Bei diesem Vorgang der Digitalisierung ist eine Rasterung und Quantisierung notwendig. Bei der Rasterung wird die Bildvorlage durch die Überlagerung eines rechteckigen Gitters in einzelne Rasterflächenstücke unterteilt. Bei der Quantisierung wird jeder Rasterfläche ein Wert zugeordnet. Bei der Digitalisierung von Bildern mittels Kameras ist dieser Wert ein Maß für die Helligkeit und wird als Grauwert dargestellt (siehe auch Abbildung 4.1).

Ein digitales Bild kann somit als Matrix interpretiert werden. Eine Zeile der Bildmatrix wird als Bildzeile, eine Spalte als Bildspalte und eine Element der Bildmatrix als Bildpunkt, oder auch Pixel (von "picture element") bezeichnet. Die Zählung der Zeilen erfolgt von oben nach unten, die Zählung der Spalten von links nach recht. Beide beginnen mit 0.

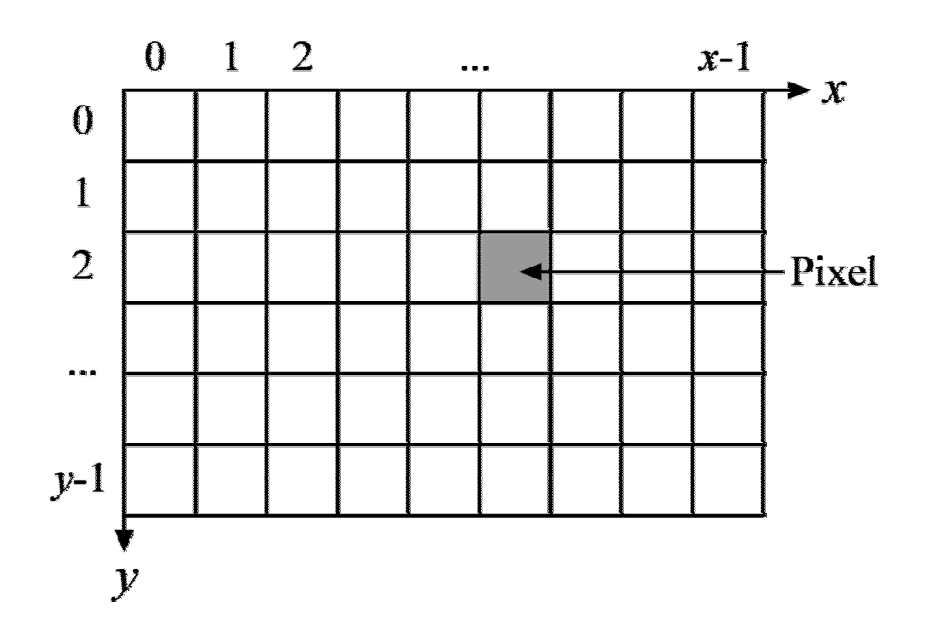

**Abbildung 4.1: Bildmatrix eines digitalisierten Bildes mit Koordinatensystem.** 

Durch Verwendung mehrerer Matrizen für ein Bild lassen sich Farbinformationen darstellen. Diese Matrizen, welche unterschiedliche Farbkomponenten darstellen, werden auch als Kanäle bezeichnet. Eines der in der digitalen Bildverarbeitung am häufigsten verwendeten Farbmodell ist das RGB-Modell, bei dem die Farbinformationen für Rot, Grün und Blau in drei verschiedenen Kanälen gespeichert sind.

Die k-te Matrix **A** des Bildes lässt sich folgendermaßen beschreiben:

$$
\mathbf{A}_{k} = \begin{bmatrix} \mathbf{a}_{00} & \mathbf{a}_{10} & \cdots & \mathbf{a}_{(x-1)0} \\ \mathbf{a}_{01} & \mathbf{a}_{11} & \cdots & \mathbf{a}_{(x-1)1} \\ \cdots & \cdots & \cdots & \cdots \\ \mathbf{a}_{0(y-1)} & \mathbf{a}_{1(y-1)} & \cdots & \mathbf{a}_{(x-1)(y-1)} \end{bmatrix}
$$
(4.1)

**axy**: Wert der Matrix an der Stelle x, y. Entspricht der Helligkeit.

x: Anzahl Spalten der Bildmatrix.

y: Anzahl Zeilen der Bildmatrix.

Im Gegensatz zu der meist üblichen Schreibweise wird in (4.1) bei der Benennung der Matrixelemente zunächst der Spaltenindex und dann der Zeilenindex verwendet. Diese Notation wurde hier aufgrund der Ausrichtung des x,y-Koordinatensystems im Bild gewählt, da im allgemeinen Sprachgebrauch üblicherweise zunächst der x-Wert und dann der y-Wert bei der Benennung verwendet wird und die Benennung in dieser Reihenfolge in der Bildverarbeitung üblich ist.

Eine Bildmatrix wird üblicherweise mit einer Farbtiefe von einem Byte gespeichert. Dies entspricht 256 unterschiedlichen Grauwerten.

Einen besonderen Bildtyp stellt das sogenannte Binärbild dar. Es verfügt lediglich über zwei Grauwerte, die in der Regel mit den Werten 0 und 1 bezeichnet werden. Auf dem Ausgabegerät wird der Wert 0 in der Regel schwarz und der Wert 1 weiß dargestellt. Ein Binärbild kann aus einem Grauwertbild durch Binarisierung generiert werden.

## **4.1.1.2 Punktmengen/Regionen**

Bei einer Region *H* handelt es sich um Mengen von Punkten. Die Begriffe Region und Punktmenge werden im folgenden synonym verwendet. Die einzelnen Punkte werden durch Punktvektoren **h** mit den Koordinaten [*x*,*y*] T dargestellt. Eine Region stellt definierte Bereiche in einem Bild dar und beinhaltet keine Grauwert- oder Farbinformationen. Die Darstellung einer Region in schwarz, weiß oder einer beliebigen Farbe darf daher nicht mit der Wertebelegung 0 oder 1 eines Binärbildes verwechselt werden.

Eine Region kann aus nicht zusammenhängenden Bereichen bestehen oder auch Löcher enthalten. Sie ist darüber hinaus nicht auf den Definitionsbereich des Bildes begrenzt, kann also nicht nur kleiner sondern auch größer als das Bild sein.

Regionen sind in ihrer Bedeutung dem Binärbild sehr ähnlich. Sie können generiert werden, indem lediglich die Punkte des Binärbildes mit den Grauwerten 0 oder 1 als Punktmenge gespeichert werden.

Die Generierung einer Punktmenge *H* mittels Schwellenwertoperation aus einem Grauwertbzw. Binärbild wird beschrieben durch:

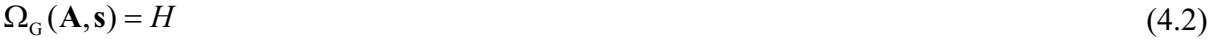

- **A**: Eingabebild (Grauwertmatrix)
- **s**: Schwellenwertvektor
- *H*: Ergebnisfläche (Punktemenge)
- $\Omega_{\text{G}}$ : Generierung (von *H* aus **A** mit **s**)

## **4.1.1.3 Lauflängenkodierung**

Die sogenannte Lauflängenkodierung verwendet die Sehnendarstellung einer Region. Indirekt lassen sich auf diese Weise nicht nur Regionen, sondern auch Binärbilder kodieren, indem lediglich Bildpunkte eines einzelnen Grauwertes betrachtet werden.

Die Sehnendarstellung entsteht, indem man die Region(en) zeilenweise mit aufsteigender Zeilenzahl durchläuft. Dabei werden alle Anfangs- und Endpunkte gespeichert. Eine Region wird somit durch eine Folge von Sehnen beschrieben, wobei eine Sehne durch Zeilennummer, Anfangs- und Endpunkte (Spaltennummer) definiert ist.

Vorteil der Sehnendarstellung und –speicherung ist der geringere Speicherbedarf im Gegensatz zur Speicherung von Einzelpunkte und eine damit einhergehende Beschleunigung der Verarbeitung bei bestimmten Operationen.

## **4.1.2 Bearbeitung und Manipulation von Punktmengen (Regionen)**

Ein Verfahren zur Bearbeitung bzw. Erstellung von Punktemengen wurde bereits in Formel (4.2) mit der Generierung einer Punktemenge mittels Schwellenwertoperation dargestellt. Ein weiteres Verfahren zur Generierung einer Punktmenge aus Grauwertbildern ist die Schwellenwertoperation mit Hysterese, welche in der Softwarebibliothek Halcon (MVTEC 1999) integriert ist. Sie erfolgt laut MVTEC (1999) in Anlehnung an CANNY (1983). Dabei werden alle Punkte im Eingabebild größer oder gleich einer oberen Schwelle  $s_2$  sofort in die Ausgaberegion(en) übernommen. Sie stellen "sichere" Punkte dar. Umgekehrt werden alle Punkte mit Grauwerten kleiner der unteren Schwelle *s1* zurückgewiesen. "Potentielle" Punkte mit Grauwerten zwischen den beiden Schwellen schließlich werden dann übernommen, wenn sie durch einen Pfad mit maximaler Länge *l* von "potentiellen" Punkten mit einem "sicheren" Punkt verbunden sind. Die "sicheren" Punkte strahlen also auf ihre Umgebung aus, sie "wirken nach" (Hysterese).

$$
\Omega_{GH}(\mathbf{A}, \mathbf{s}, l) = H \tag{4.3}
$$

- **A**: Eingabebild (Grauwertmatrix)
- **s**: Schwellenwertvektor  $\mathbf{s} = [s_1, s_2]$
- *l*: maximale Länge Pfad "potentieller" Punkte zu "sicheren" Punkten
- *H*: Ergebnisfläche (Punktemenge)
- $\Omega_{GH}$ : Generierung (von *H* aus **A** mit **s** und *l*)

Nach der Generierung einer Punktemenge aus Grauwertbildern können zahlreiche Verfahren zur Bearbeitung dieser Punktemengen eingesetzt werden. Die wesentlichen in dieser Arbeit verwendeten sind im folgenden beschrieben.

Unter Verwendung affiner Abbildungen ist es möglich, Punktemengen zu drehen und zu verschieben. Drehungen um beliebige Winkel erfordern Interpolationsverfahren, die das Ziel haben, den Bildzusammenhang in der binären Bildmatrix aufrechtzuerhalten. Die folgende Definition beschreibt eine Drehung einer Punktmenge um einen definierbaren Mittelpunkt. Für die Anwendung der affinen Transformation müssen die Zeilen der Matrix als x-Koordinaten und die Spalten als y-Koordinaten interpretiert werden. Dies ist notwendig, um ein rechtshändiges Koordinatensystem, das für die homogenen Transformationsmatrizen angenommen wird, für das Bild zu erhalten (siehe MVTEC 1999). Die folgende Definition erfolgt in Anlehnung an RATH (1997):

$$
\Omega_{DA}(H, \mathbf{m}, \gamma) = H_{\text{neu}} \tag{4.4}
$$

- *H*: Eingabefläche (Punktemenge)
- **m**: Mittelpunkt der Drehung
- $y$ : Drehwinkel
- *Hneu*: Ergebnisfläche (Punktemenge)
- $\Omega_{DA}$ : Drehung durch affine Abbildung (Drehung von *H* mit  $\gamma$ )

Wichtige Operationen der Binärbildverarbeitung sind Verfahren, welche die Ausgangsdaten unter Verwendung strukturierender Elemente bearbeiten und manipulieren. Sie werden unter dem Begriff morphologische Filter zusammengefasst.

Wird eine Punktmenge durch Schnittmengenbildungen der Ausgangsfläche mit allen möglichen Verschiebungen eines strukturierenden Elementes (im folgenden als Verschiebungsmaske bezeichnet) verringert, bezeichnet man die resultierende Operation als Erosion. Bildet man die Vereinigungsmenge anstatt der Schnittmenge, bezeichnet man diese flächenergänzende Operation als Dilation. Es gilt:

$$
\Omega_{\rm E}(H,V) = H_{\rm neu} \tag{4.5}
$$

- *H*: Eingabefläche (Punktemenge)
- *V*: Verschiebungsmaske (Punktemenge)
- *Hneu*: Ergebnisfläche (Punktemenge)
- $\Omega_{\rm E}$ : Erosion von *H* mit *V*

```
und
```
 $\Omega_{\rm p}(H,V) = H_{\rm n}$  (4.6)

*H*: Eingabefläche (Punktemenge)

*V*: Verschiebungsmaske (Punktemenge)

*Hneu*: Ergebnisfläche (Punktemenge)

 $\Omega_{\text{D}}$ : Dilation von *H* mit *V* 

Ein häufig verwendeter morphologischer Operator ist die iterative Teilmengebildung. Dabei wird eine gegebene Punktemenge in einzelne, zusammenhängende Teilmengen (Zusammenhangskomponenten) aufgespaltet. Die iterative Teilmengenbildung verwendet als wichtiges Element die Punktdilation (siehe RATH 1997). Es gilt:

$$
\Omega_{\rm T}(H) = \mathbf{H} \tag{4.7}
$$

- *H*: Eingabefläche (Punktemenge)
- **H**: Menge der Teilmengen (Zusammenhangskomponenten)
- $\Omega$ <sub>T</sub>: iterative Teilregionenbildung (von *H* mit 8-ter Nachbarschaft)

Neben der iterativen Teilmengenbildung beruht auch das sogenannte iterative Füllen auf der Punktdilation. Dabei werden Hohlflächen einer geschlossenen Region aufgefüllt.

$$
\Omega_{\rm F}(H) = H_{\rm neu} \tag{4.8}
$$

*H*: Eingabefläche (Punktemenge)

*Hneu*: Menge der Teilregionen (Zusammenhangskomponenten)

 $\Omega_F$ : iteratives Füllen (von *H* mit 8-ter Nachbarschaft)

Objekte können mit Hilfe der Hintereinanderschaltung iterativer morphologischer Operatoren auf Strukturelemente reduziert werden, welche nur ein Pixel breit sind. Im Rahmen dieser Arbeit ist die Bildung des Skeletts einer Region von Bedeutung. Es entsteht durch Verdünnung der Region auf Linien mit ein Pixel Breite. Mit entsprechenden Filtermasken lassen sich aus dem Skelett außerdem noch Kreuzungs- und Endpunkte extrahieren.

$$
\Omega_{\text{V}_{\text{B}}}(H) = H_{\text{neu}} \tag{4.9}
$$

 $\beta \in \{a,k,s\}$  mit

- Va: Reduzierung auf Skelettanfangs- und –endpunkte
- $V_k$ : Reduzierung auf Skelettkreuzungspunkte
- Vs: Reduzierung auf Skelett
- *H*: Eingabefläche (Punktemenge)
- *Hneu*: Reduzierte Punktemenge

Häufig werden variable geometrische Grundformen ermittelt, welche die betrachtete Punktmenge umschließen. In dieser Arbeit werden das kleinste umschließende Rechteck und der kleinste umschließende Kreis verwendet, welche die betrachtete Region vollständig abdecken und den kleinsten Flächeninhalt aller möglichen umschließenden Objekte haben. Es gilt:

$$
\Phi^R(H) = V \tag{4.10}
$$

und

$$
\Phi^{\mathbf{K}}(H) = V \tag{4.11}
$$

- *H*: Eingabefläche (Punktemenge)
- *V*: Ergebnisfläche (Punktemenge)

 $\Phi^R$ : : kleinstes umschließendes Rechteck (von *H*)

)K: kleinster umschließender Kreis (von *H*)

Neben morphologisch orientierten Bildmanipulationen werden häufig auch Verfahren zur Bildverarbeitung eingesetzt, die auf geometrische oder geometrisch orientierte Grundformen aufbauen und z.T. mit morphologischen Operationen ermittelt werden können (RATH 1997).

Der Schwerpunkt einer Region *H* berechnet sich als der Mittelwert der Zeilen- bzw. Spaltenkoordinaten aller Punkte (MVTEC 1999) und wird hier wie folgt definiert:

$$
\Phi_{\rm s}(H) = \left\{ \frac{1}{n} \sum_{i=1}^{n} \mathbf{h}_i \right\} \tag{4.12}
$$

*H*: Eingabefläche (Punktemenge)

 $\Phi$ <sub>S</sub>: geometrischer Schwerpunkt (von *H*)

Die Umhüllung eines Objektes ohne Einbuchtungen beschreibt die konvexe Hülle:

 $\Phi_{\rm H} (H) = H_{\rm new}$  (4.13)

- *H*: Eingabefläche (Punktmenge)
- $\Phi_H$ : konvexe Hülle (von *H*)
- *Hneu*: Konvexe Hülle (Punktemenge)

Wichtige grundlegende Mengenoperationen für (Punkt-)Mengen sind Mengendifferenz,

$$
H_1 \setminus H_2 = H_{\text{neu}} \tag{4.14}
$$

- *H1*: Eingabefläche (Punktmenge)
- *H2*: Fläche, die von *H1* abgezogen wird (Punktmenge)
- *Hneu*: Mengendifferenz mit allen Punkten aus *H1*, die nicht in *H2* enthalten sind (Punktmenge)

Schnittmenge,

$$
H_1 \cap H_2 = H_{\text{neu}} \tag{4.15}
$$

- *H1*: Eingabefläche (Punktmenge)
- *H2*: Eingabefläche (Punktmenge)
- *Hneu*: Schnittmenge mit allen Punkten, die sowohl in *H1* als auch in *H2* enthalten sind (Punktmenge)

und Vereinigungsmenge.

$$
H_1 \cup H_2 = H_{\text{neu}} \tag{4.16}
$$

- *H1*: Eingabefläche (Punktmenge)
- *H2*: Eingabefläche (Punktmenge)
- *Hneu*: Vereinigungsmenge mit allen Punkten, die in *H1* und in *H2* enthalten sind (Punktmenge)

## **4.1.3 Merkmalsoperatoren für Bildobjekte**

Merkmalsopertoren für Bildobjekte stellen eine wichtige Grundlage zur Klassifikation von Objekten dar. Sie liefern Werte, welche z.B. Position, Größe und Orientierung eines Objektes beschreiben können. Im Rahmen dieser Arbeit sind Merkmalsoperatoren für die Klassifikation von Objekten in Bildern der Gerberapflanzen von Bedeutung. Sie stellen die Grundlage für die Identifizierung der Pflanze bzw. der Blütenstiele dar.

Ein sehr grundlegender Merkmalsoperator ist die Fläche. Sie ist definiert als die Anzahl von Bildpunkten einer Region. Sie kann auch aus dem Binärbild abgeleitet werden. Dabei werden die einzelnen Bits des Binärbildes gezählt. Die Objektpunkte der Region haben den Wert 1, Hintergrundpunkte den Wert 0 (ABMAYR 1994).

$$
\Gamma_{\rm p}(H) = n \tag{4.17}
$$

- *H*: Eingabefläche/-region (Punktemenge)
- *n*: Anzahl Punkte in der Region
- $\Gamma_{\rm P}$ : Fläche der Punktemenge *H*

Ein Merkmal zur Beschreibung der Orientierung eines Objektes stellt die Orientierung der äquivalenten Ellipse einer Punktmenge dar. Das Verfahren beruht auf einer Implementierung von MVTEC (1999). Es wird die Orientierung der Ellipse berechnet, welche die "gleiche Orientierung" und das "gleiche Seitenverhältnis" wie die Eingaberegion haben. Als Orientierung gilt die Lage der Hauptachse bezüglich der Horizontalen (x-Achse des Bildes). Für weitere Details sei auf MVTEC (1999) verwiesen.

$$
\Gamma_0(H) = \gamma \tag{4.18}
$$

- *H*: Eingabefläche (Punktemenge)
- $\gamma$ : Winkel bezüglich der Horizontalen des Bildes [rad]

 $\Gamma_0$ : Orientierung der äquivalenten Ellipse der Punktmenge *H* 

Ein Merkmal, welches häufig zur Sortierung von Punktmengen verwendet wird, ist die Oberkante bzw. Unterkante einer Region. Sie wird hier definiert als die minimale bzw. maximale Reihenkoordinate einer Punktmenge. Es gilt:

$$
\Gamma_{\rm Zmin}(H) = z_{\rm min} \tag{4.19}
$$

und

$$
\Gamma_{Z_{\text{max}}}(H) = z_{\text{max}} \tag{4.20}
$$

## *H*: Eingabefläche (Punktmenge)

 $\Gamma_{Zmin}$ : Oberkante der Punktmenge (geringster Zeilen-Wert)

 $\Gamma_{Zmax}$ : Unterkante der Punktmenge (höchster Zeilen-Wert)

Für eine Punktmenge kann eine optimale Regressionsgerade ermittelt werden. Das hier verwendete Regressionsverfahren beruht auf einer Implementierung von MVTEC (1999). Dieses Verfahren minimiert den Abstand der einzelnen Punkte der Eingaberegion senkrecht zur Geraden. Dieses Verfahren differiert zu dem in der Statistik üblichen Regressionsverfahren, bei dem der Abstand senkrecht zu einer Achse des Koordinatensystems minimiert wird. Die Regressionsgeraden wird in der Hesseschen Normalform zurückgeliefert:

$$
\Gamma_{\text{RG}}(H) = I_{\text{h}} \tag{4.21}
$$

- *H*: Eingabefläche (Punktmenge)
- **lh**: Parameter der Regressionsgeraden in Hessescher Normalform
- $\Gamma_{RG}$ : optimale Regressionsgerade durch alle Punkte der Punktmenge *H*

#### **4.1.4 Bearbeitung und Manipulation von Grauwertbildern**

Für die Anwendung von Operationen auf Teilbereiche eines Bildes kann es von Vorteil sein, den Definitionsbereich eines Bildes einzugrenzen. Dadurch werden bei weiteren Operationen nur die Grauwerte des neuen Definitionsbereiches verarbeitet. Die visuelle Darstellung einer solchen Reduzierung entspricht einem verkleinerten Bild, wobei dieser verkleinerte Definitionsbereich nicht notwendigerweise rechteckig sein muss. Der neue Definitionsbereich berechnet sich als der Durchschnitt des alten Definitionsbereiches (im Allgemeinen des gesamten Bildes) mit einer Region. Der neue Definitionsbereich kann also eine Teilmenge der Region sein. Die eigentliche Größe der Eingabematrix wird nicht verändert. Der Operator wird im Rahmen dieser Arbeit wie folgt definiert und entspricht der Beschreibung bei MVTEC (1999):

$$
\Psi_{R}(A, H) = B \tag{4.22}
$$

**A**: Eingabebild (Grauwertmatrix)

**B**: Ergebnisbild (Grauwertmatrix) mit geändertem Definitionsbereich. Beinhaltet nur die Grauwerte an den Stellen der in *H* enthaltenen Koordinaten.

*H*: Eingabefläche zur Reduzierung des Definitionsbereiches von **A**

 $\Psi_R$ : Reduzierung des Definitionsbereiches (von **A** mit *H*)

Für die Erkennung von Kanten sind in der Bildverarbeitung zahlreiche Verfahren bekannt. Im Rahmen dieser Arbeit erfolgt die Kantenerkennung nach einem von LANSER und ECKSTEIN

(1991) beschriebenen Verfahren. Dieses ist in der Halcon Bibliothek (MVTEC 1999) implementiert.

Der beschriebene Kantenoperator liefert die Kantenrichtung als Grauwertbild zurück. Die Kantenrichtungen werden bei der Rückgabe in 2-Grad-Schritten kodiert, d.h. eine Kantenrichtung von x Grad (bezogen auf die Horizontale) wird zu x/2 im entsprechenden Ergebnisbild. Dieser Umstand ist damit zu begründen, dass in dem zur Darstellung und Speicherung verwendeten Grauwertbild lediglich 256 Werte pro Bildpunkt differenziert werden können. Somit ist eine Auflösung von 1Grad für die Richtungskodierung nicht möglich. In Bildpunkten mit Kantenamplitude 0 wird als Kantenrichtung der Wert 255 (undefinierte Richtung) zurückgeliefert.

Im weiteren wird die Kantenrichtung des einfacheren Verständnisses halber trotzdem in vollen Gradschritten im Bereich von 0 bis 359 Grad angegeben. Es sei aber darauf hingewiesen, dass die Genauigkeit aufgrund der Originaldaten nur 2 Grad beträgt.

Der Kantenoperator wird für diese Arbeit wie folgt definiert:

$$
\Psi_{\mathbf{K}}(\mathbf{A}, \alpha) = \mathbf{B} \tag{4.23}
$$

**A**: Eingabebild (Grauwertmatrix)

**B**: Ergebnisbild (Grauwertmatrix), Grauwerte kodieren Kantenrichtung

 $\alpha$ : Koeffizient der Filtermaske für Kantensuche, hier  $\alpha = 0.9$  (entspricht einer 7 x 7 Filtermaske)

 $\Psi_{K}$ : Kantenerkennung mit Richtungserkennung

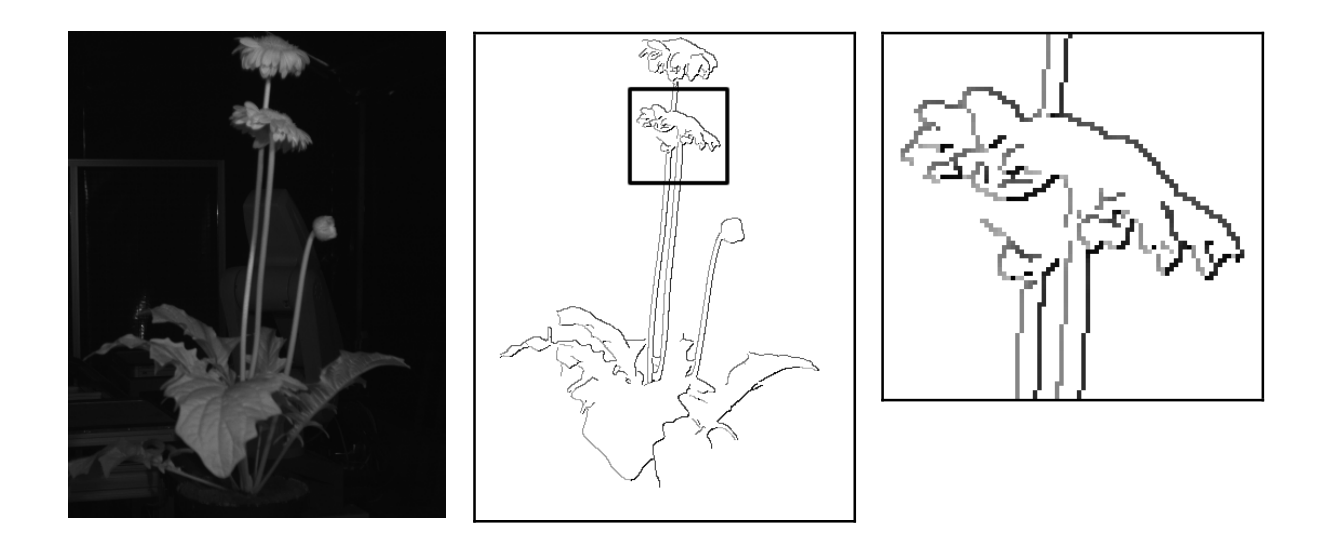

**Abbildung 4.2: Beispielhafte Anwendung des Kantenoperators anhand eines Gerberabildes. Links: Ausgangsbild; Mitte: Resultierendes Richtungskantenbild nach Anwendung des Kantenoperators; Rechts Ausschnittsvergrößerung der Kanten, deutlich sichtbar sind die unterschiedlichen Grauwerte der verschiedenen Kantenrichtungen.**

## **4.1.5 Erkennung linienartiger Strukturen in Bildern**

## **4.1.5.1 Hough-Transformation zur Identifizierung kollinearer Punkte**

Die Hough-Transformation ist ein Verfahren, bei dem in bestimmten Bildausschnitten linienartige Strukturen identifiziert werden können. Das Verfahren basiert auf der Suche nach kollinearen Bildpunkten, also Bildpunkten, die annähernd auf einer Geraden liegen. Linien werden in Hessescher Normalform, d.h. durch Richtung und Länge ihres Normalenvektors repräsentiert.

Bei der Suche nach Linien mit der Hough-Transformation muss die Genauigkeit für die Bestimmung der Winkel, also der Orientierung einer Linie angegeben werden. Die Hough-Transformation liefert dann für alle möglichen Linien im gewählten Raum die Anzahl Punkte, durch die eine "Linienhypothese" gestützt wird. Es ist somit möglich, einen Schwellenwert zu setzten, um Linien mit einer geringen Wahrscheinlichkeit auszuschließen.

Im Rahmen dieser Arbeit wird die Ermittlung von Geraden mittels Hough-Transformation wie folgt definiert (für weitere Details sei auf HABERÄCKER 1987 und MVTEC 1999 verwiesen):

## $\Omega_{\text{H}}(H, \omega, s) = \mathbf{H}$  (4.24)

- *H*: Eingabefläche (Punktmenge)
- $\omega$ : Winkelauflösung für die Hough-Transformation
- *s*: Schwellenwert für minimale Anzahl kollinearer Punkte
- **H**: Ergebnismenge (Punktmengen) mit identifizierten Linien
- $\Omega_{HL}$ : Hough-Transformation zur Ermittlung linienartiger Strukturen in der Eingabepunktmenge

Die Anwendung der Hough-Transformation auf eine Punktmenge ist beispielhaft in Abbildung 4.3 dargestellt. Dort wurden für das Skelett einer Blütenstielregion Geraden mittels der Hough-Transformation ermittelt.

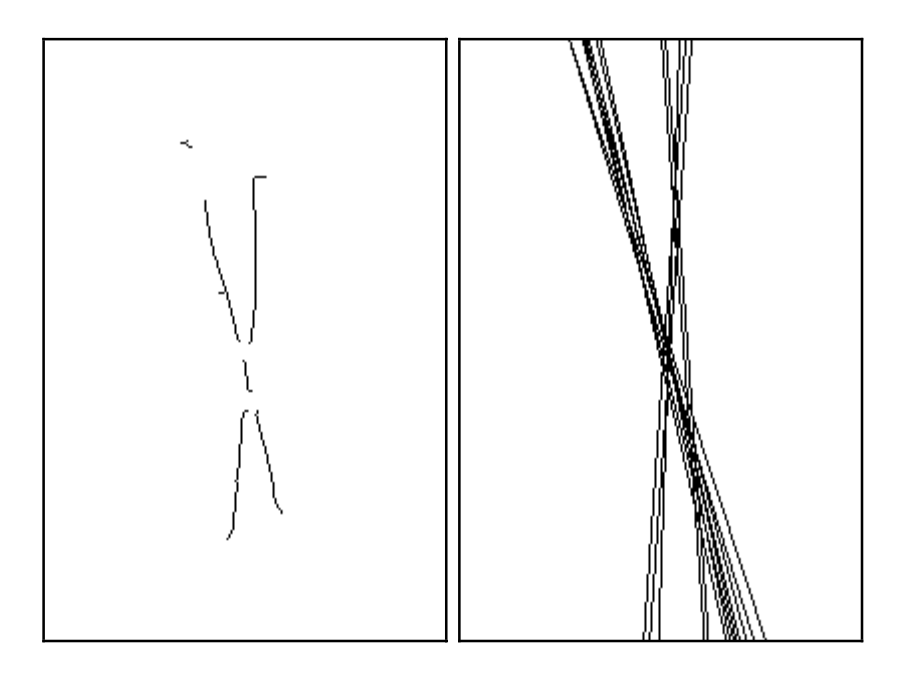

**Abbildung 4.3: Anwendung der Hough-Transformation auf eine Punktemenge: in der Eingabepunktemenge (links) werden mittels Hough-Transformation und Schwellenwertanwendung auf die Anzahl kollinearer Bildpunkte linienartige Strukturen ermittelt (rechts).**

## **4.1.5.2 Ermittlung gekrümmt-linearer Strukturen**

Ein Verfahren zur Erkennung von gekrümmt-linearen Strukturen in Grauwertbildern beschreibt MVTEC (1999). Das Verfahren ist als Operator "Lines Gauss" in der Software Halcon implementiert. Die Erkennung basiert auf Parametern eines quadratischen Polynoms, welche für jeden Punkt im Bild mittels der partiellen Ableitung einer Gaußschen Glättungsmaske bestimmt werden. Weitere Details sind MVTEC (1999) bzw. STEGER (1996) zu entnehmen. Bei der Anwendung des Operators wurden die bei MVTEC (1999) beschriebenen Standardeingabeparameter verwendet, lediglich die ergänzende Ermittlung von Kreuzungspunkten wurde nicht verwendet. Der Operator wird unter Verwendung der Standardparameter in (4.25) definiert. Als Ergebnis werden subpixelgenaue Punktmengen (die Punkte werden mit einer höheren Genauigkeit als Realzahl angegeben) mit Stützstellen der Strukturen zurückgeliefert. Durch Verbindung dieser Stützstellen erhält man die gekrümmt-linearen Strukturen. Abbildung 4.4 zeigt das Ergebnis der Anwendung des Operators auf ein Eingabebild.

$$
\Omega_{LG}(\mathbf{A}) = S \tag{4.25}
$$

- **A**: Eingabebild (Grauwertmatrix)
- *S*: Ergebnispunktmenge mit "Stützpunkten" der Strukturen, subpixelgenau
- $\Omega_{LG}$ : Erkennung von gekrümmt-linearen Strukturen als subpixelgenaue Konturen

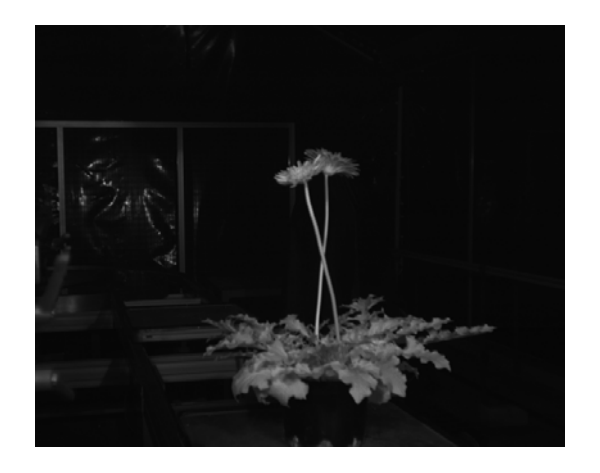

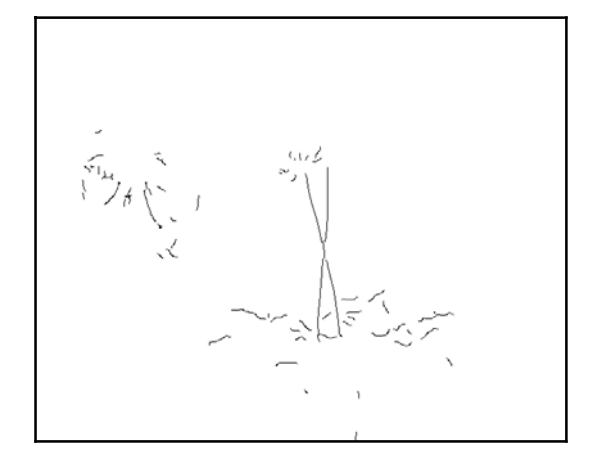

**Abbildung 4.4: Ermittlung gekrümmt-linearer Strukturen.** 

## **4.2 Gewinnung dreidimensionaler Informationen aus Stereo-Bildern**

Eine Grundlage für die Ernte der Blütenstiele der Gerberas waren dreidimensionale Informationen, welche zur Ansteuerung der Roboter eine notwendige Voraussetzung darstellten. Diese dreidimensionalen Informationen wurden mit Hilfe der Bildinformationen aus den beiden verwendeten Kameras errechnet. Auf diese Weise konnten dreidimensionale Modelle der Pflanzen generiert werden. Diese Vorgehensweise wird auch als Stereobildverarbeitung bezeichnet. Der Ablauf zur Generierung dreidimensionaler Informationen aus Stereo-Bildern ist in Abbildung 4.5 dargestellt.

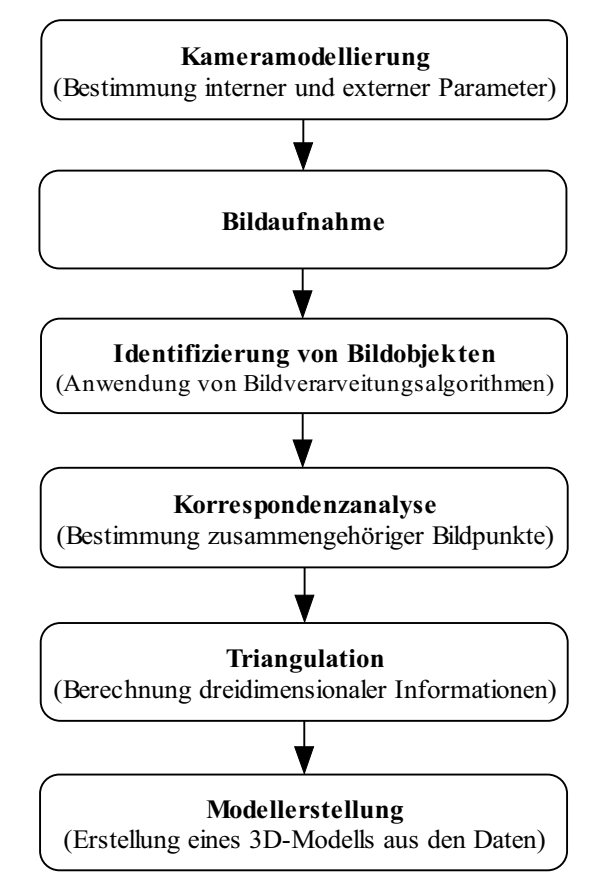

# **Abbildung 4.5: Ablauf der Erstellung dreidimensionaler Modelle aus Stereo-Bildern (verändert nach KLETTE et al. 1998).**

Die mathematischen Grundlagen und Modelle, welche zur Ermittlung der dreidimensionalen Informationen notwendig sind und in dieser Arbeit verwendet wurden, werden im folgenden beschrieben.

## **4.2.1 Räumliche Darstellung und Transformationen von Punkten und Koordinatensystemen**

Für die Berechnung dreidimensionaler Informationen aus Bildern ist die Darstellung von Punkten im dreidimensionalen Raum sowie die Transformation dieser Punkte zwischen verschiedene Koordinatensystemen eine grundlegende Voraussetzung. Im folgenden werden die notwendigen Grundlagen kurz dargestellt. Soweit nicht anders angegeben basieren die Ausführungen auf CRAIG (1989).

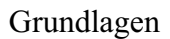

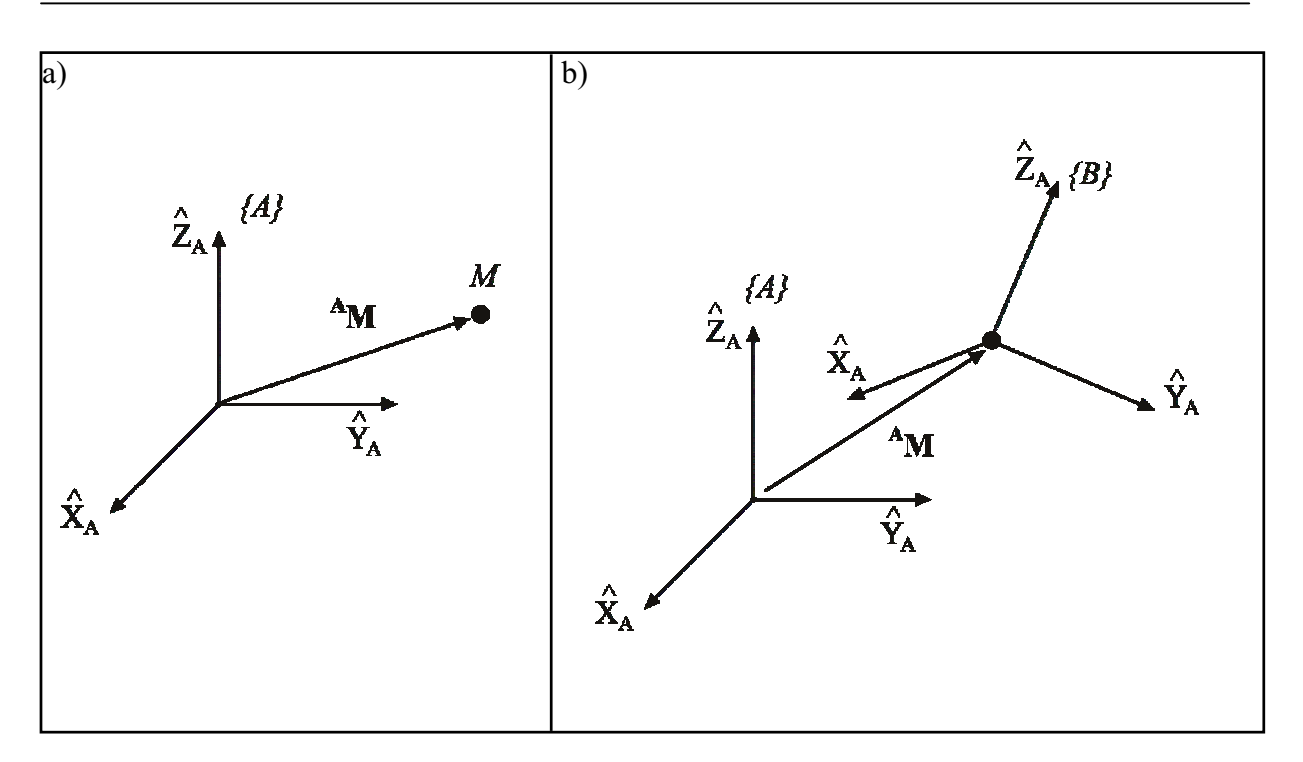

**Abbildung 4.6: a) Lage eines Punktes im Raum b) Darstellung zweier Koordinatensysteme mit unterschiedlicher Lage und Orientierung (verändert nach CRAIG 1989).** *M*: Punkt im dreidimensionalen Raum; <sup>A</sup>M 3D-Vektors des Punktes relativ zum Koordinatensystem A;  $\hat{\mathbf{X}}_A$ ,  $\hat{\mathbf{Y}}_A$ ,  $\hat{\mathbf{Z}}_A$ : Einheitsvektoren der Achsen des Koordinatensystems A; {*A*} Koordinatensystem A.

## **4.2.1.1 Beschreibung der Position**

Ist ein Koordinatensystem im Raum gegeben, so kann die Position eines beliebigen Punktes *M* mittels eines  $3 \times 1$  Ortsvektors **M** mit Koordinaten  $[x, y, z]^T$  beschrieben werden.

Im Zusammenhang mit der Transformation von Punkten im dreidimensionalen Raum werden in dieser Arbeit führende hochgestellte Indizes verwendet, um das Koordinatensystem zu kennzeichnen, welches zur Beschreibung der Lage des betrachteten Punktes verwendet wird. So wird ein Punkt *<sup>A</sup> M* relativ zum Koordinatensystem {*A*} beschrieben (siehe auch Abbildung 4.6 a).

## **4.2.1.2 Beschreibung der Orientierung**

Für die Beschreibung eines Körpers im Raum ist nicht nur die Position des Körpers von Bedeutung, sondern auch dessen Orientierung (siehe Abbildung 4.6 b). Um die Orientierung eines Körpers zu beschreiben, wird dieser mit einem eigenen Koordinatensystem versehen. Damit wird es möglich die Lage des Körpers relativ zu einem Referenzkoordinatensystem anzugeben.

Die Orientierung eines Koordinatensystems {*B*} relativ zu {*A*} wird beschrieben durch die Rotation um die Achsen der Koordinatensysteme und kann mathematisch als sogenannte Rotationsmatrix ausgedrückt werden.

Die Rotationsmatrix ist eine  $3 \times 3$  Matrix mit der besonderen Eigenschaft, dass alle Spaltenvektoren zueinander orthogonale Einheitsvektoren sind. Es sind die Einheitsvektoren der Koordinatenachsen von {*B*} ausgedrückt in Koordinaten von {*A*}.

Die Rotationsmatrix welche die Orientierung des Koordinatensystems {*B*} relativ zu {*A*} beschreibt lautet:

$$
{}^{A}R_{B} = \begin{bmatrix} {}^{A}\hat{\mathbf{X}}_{B} & {}^{A}\hat{\mathbf{Y}}_{B} & {}^{A}\hat{\mathbf{Z}}_{B} \end{bmatrix} = \begin{bmatrix} \mathbf{r}_{11} & \mathbf{r}_{12} & \mathbf{r}_{13} \\ \mathbf{r}_{21} & \mathbf{r}_{22} & \mathbf{r}_{23} \\ \mathbf{r}_{31} & \mathbf{r}_{32} & \mathbf{r}_{33} \end{bmatrix}
$$
(4.26)

 ${}^{\mathbf{A}}\hat{\mathbf{X}}_{\mathbf{R}},$   ${}^{\mathbf{A}}\hat{\mathbf{Y}}_{\mathbf{R}},$   ${}^{\mathbf{A}}\hat{\mathbf{Z}}_{\mathbf{R}}$ : Einheitsvektoren der Koordinatenachsen von {*A*} in Koordinaten von {*B*}

 $^{\mathbf{A}}\mathbf{R}_{\mathbf{B}}$ : Rotationsmatrix, Orientierung von  $\{B\}$  relativ zu  $\{A\}$  beschreibt

Die Interpretation von **R** ist abhängig von Betrachtungsweise und dem Verwendungszweck (siehe auch 4.2.1.4).

#### **4.2.1.3 Transformation von Punkten**

Bei der Berechnung von Lageinformationen unter der Beteiligung mehrerer Koordinatensystem ist oft eine Koordinatentransformation von Punkten notwendig. Dabei wird z.B. die Lage eines Punktes *M*, dessen Lage in Relation zu einem Koordinatensystem {*B*} gegeben ist, in Relation zu einem anderen Koordinatensystem {*A*} gesucht.

Die Transformation gliedert sich in zwei Schritte (vergleiche Abbildung 4.7):

- 1. Rotation: <sup>B</sup>M wird zunächst relativ zu einem "Zwischenkoordinatensystem" beschrieben, welches die gleiche Orientierung wie das Zielkoordinatensystem {*A*} aufweist.
- 2. Translation: Im Anschluss wird die Verschiebung zwischen den Koordinatensystemen beachtet, indem der Vektor <sup>A</sup>T<sub>B</sub>, welcher die Verschiebung zwischen den Koordinatensystemen beschreibt, addiert wird.

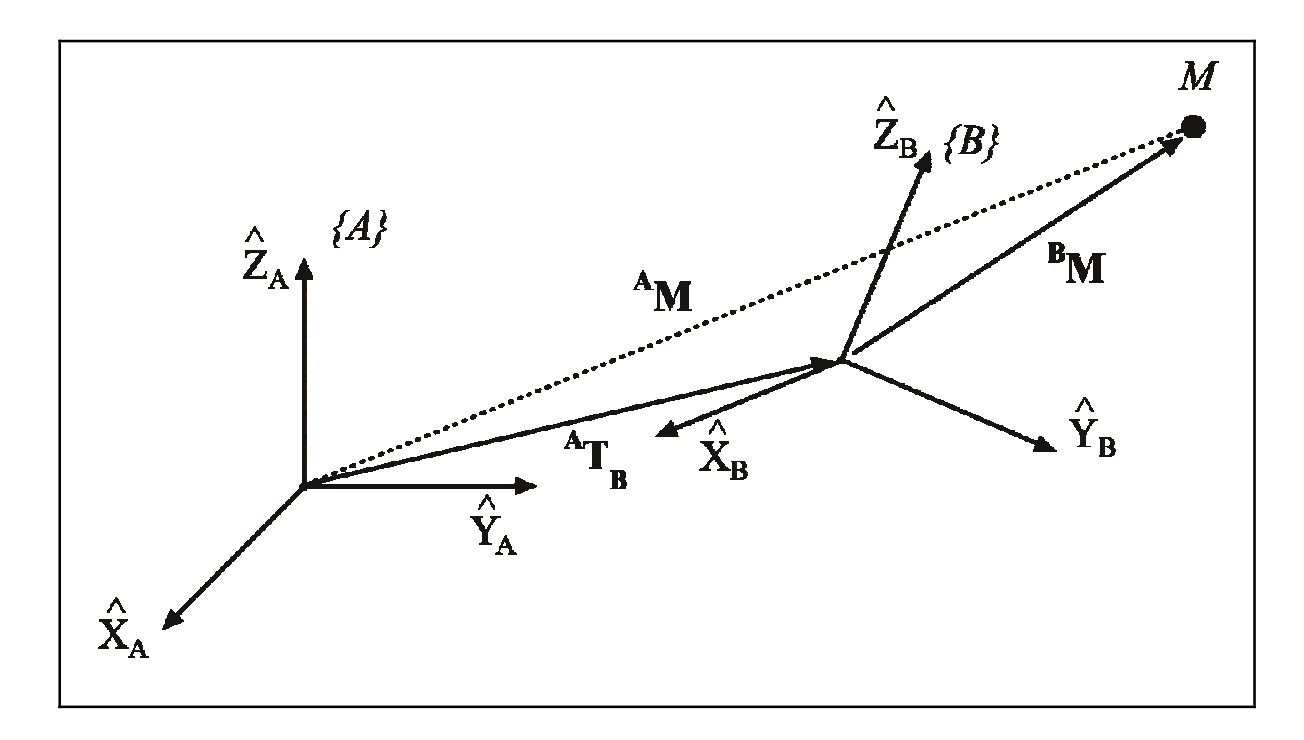

**Abbildung 4.7: Transformation eines Punktes bzw. dessen Ortsvektor zwischen zwei**  Koordinatensystemen (verändert nach CRAIG 1989). *M*: Punkt im dreidimensionalen Raum; <sup>A</sup>M, **BM** 3D-Vektors des Punktes relativ zum Koordinatensystem A bzw. B; <sup>A</sup>T<sub>B</sub>: Translationsvektor, der die Position von B relativ zu A beschreibt;  $\hat{\mathbf{X}}$ ,  $\hat{\mathbf{Y}}$ ,  $\hat{\mathbf{Z}}$ : Einheitsvektoren der Achsen des Koordinatensystems; {*A*} Koordinatensystem A; {*B*} Koordinatensystem B.

Die gesamte Transformation kann ausgedrückt werden durch (siehe auch Abbildung 4.7):

$$
^{\mathbf{A}}\mathbf{M} = ^{\mathbf{A}}\mathbf{R}_{\mathbf{B}} \mathbf{^B} \mathbf{M} + ^{\mathbf{A}}\mathbf{T}_{\mathbf{B}}
$$
(4.27)

 $\mathbf{A} \mathbf{R}_{\mathbf{B}}$  : Rotationsmatrix, Orientierung von  $\{B\}$  relativ zu  $\{A\}$ 

 ${}^{A}T_{B}$ : Translationsvektor, Lage von  ${B}$  relativ zu  ${A}$ 

**AM, <sup>B</sup> M:** Punkt M relativ zum Koordinatensystem {*A*} bzw. {*B*}

Die gesamte Transformation aus (4.27) kann unter Verwendung homogener Koordinaten auch durch eine sogenannte homogene Transformationsmatrix ausgedrückt werden (mehr zu homogenen Koordinaten siehe 4.2.2.1). Diese  $4 \times 4$ -Matrix enthält sowohl den Rotations-, als auch den Translationsteil (MVTEC 2002). Dadurch vereinfacht sich (4.27) zu:

$$
{}^{A}\tilde{\mathbf{M}} = {}^{A}\mathbf{H}_{B} {}^{B}\tilde{\mathbf{M}} = \begin{bmatrix} {}^{A}\mathbf{R}_{B} & {}^{A}\mathbf{T}_{B} \\ 0 & 0 & 1 \end{bmatrix} \begin{bmatrix} {}^{B}\mathbf{M} \\ 1 \end{bmatrix}
$$
(4.28)

 $\rm{A_{H}}$ : Beschreibung von  $\{B\}$  relativ zu  $\{A\}$ 

 $\mathbf{A} \mathbf{R}_{\mathbf{B}}$ : Rotationsmatrix, Orientierung von  $\{B\}$  relativ zu  $\{A\}$ 

 ${}^{A}T_{B}$ : Translationsvektor, Lage von  $\{B\}$  relativ zu  $\{A\}$ 

 $\mathbf{B}_{\mathbf{M}}$ : Punkt M relativ zum Koordinatensystem  ${B}$ 

 $^{A}\tilde{M}$ ,  $^{B}\tilde{M}$ : Punkt M relativ zum Koordinatensystem  $\{A\}$  bzw.  $\{B\}$  in homogenen Koordinaten

## **4.2.1.4 Darstellung/Interpretation des Rotationsteils**

Die Rotationsmatrix **R** aus (4.26) zur Beschreibung der Orientierung kann anschaulicher durch eine Abfolge von Drehungen um die drei einzelnen Koordinatenachsen eines Koordinatensystems dargestellt werden. Je nach Rotationsart und -reihenfolge unterscheidet man unterschiedliche Darstellungsweisen.

Zum einen unterscheidet man nach Art der Rotation. Entweder können alle Rotationen um die starren originalen Achsen ausgeführt werden oder die Rotationen erfolgen um die bewegten Achsen, welche sich aus der jeweils vorangegangenen Rotation ergeben. Die Angabe als letztere Rotationsart wird auch als Euler-Winkel bezeichnet und findet meist bei der Transformation von Koordinatensystemen Verwendung. Die Rotation um starre Achsen dagegen wird meist bei der Punkttransformation verwendet.

Zum anderen unterscheidet man nach der Reihenfolge der Rotationsachsen. Diese ist theoretisch beliebig und laut CRAIG (1989) ist auch keine der Abfolgen zu bevorzugen. Eine in der Literatur häufig verwendete Abfolge ist Z-Y-X, als Standard kann sie jedoch nicht bezeichnet werden. Aus Art und Reihenfolge ergeben sich theoretisch 24 unterschiedliche Interpretationen für die Rotation. Dies zeigt die Notwendigkeit der Angabe der Konvention, wenn man die Rotation um die drei Hauptachsen angibt.

Im Zusammenhang mit Robotern wird häufig die Roll-Nick-Gier-Konvention verwendet (im engl. Roll, Pitch, Yaw). Dabei handelt es sich um die Rotation um starre Achsen, wobei die Rotationsreihenfolge x, y, z ist. In diesem Zusammenhang sei darauf hingewiesen, dass die homogenen Transformationsmatrizen und die Drehwinkel um die jeweiligen Achsen bei der Euler-Konvention mit Reihenfolge z, y, x und der Roll-Nick-Gier-Konvention mit Reihenfolge x, y, z identisch sind.

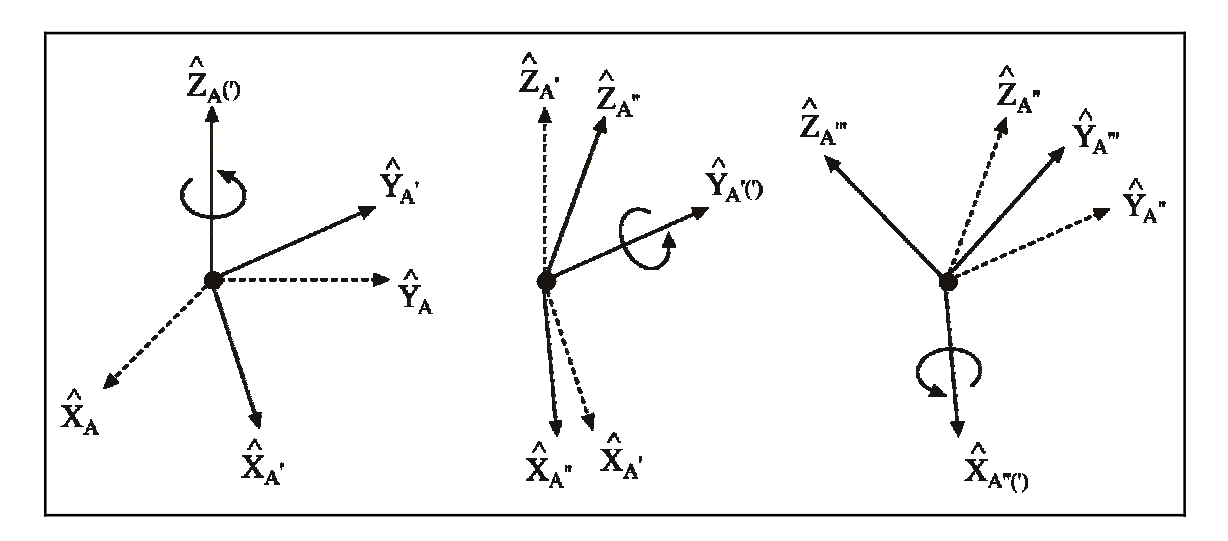

**Abbildung 4.8: Rotation eines Koordinatensystems über Euler-Winkel mit der Reihenfolge Z,Y,X.**  $\hat{X}$ ,  $\hat{Y}$ ,  $\hat{Z}$ : Einheitsvektoren der Achsen des Koordinatensystems; Indizes A, A', A'' und A''': Koordinatensystem A in Ausgangslage, nach der ersten ('), zweiten ('') und dritten (''') Rotation.

Aus den Rotationen um die drei Achsen kann die bereits in (4.26)eingeführte dreidimensionale Rotationsmatrix **R** generiert werden. Nach KLETTE et al. (1998) kann die Rotationsmatrix R zur Transformation eines Punktes mittels der drei partiellen Transformationen **Rx**, **Ry** und **Rz** beispielsweise folgendermaßen beschrieben werden:

$$
\mathbf{R} = \mathbf{R}_{x} \mathbf{R}_{y} \mathbf{R}_{z} = \begin{bmatrix} r_{1} & r_{2} & r_{3} \\ r_{4} & r_{5} & r_{6} \\ r_{7} & r_{8} & r_{9} \end{bmatrix}
$$
(4.29)

**R**: Rotationsmatrix

**Rx, Ry, Rz**: Rotationsmatrix für die Rotation um die X-, Y- bzw. Z-Achse

Matrix  $\mathbf{R}_x$  beschreibt eine Rotation um die X-Achse um den Winkel  $\alpha$ ,  $\mathbf{R}_y$  eine Rotation um die Y-Achse um den Winkel  $\beta$  und  $\mathbf{R}_z$  eine Rotation um die Z-Achse um den Winkel  $\gamma$ : Es gilt

$$
\mathbf{R}_{x} = \begin{bmatrix} 1 & 0 & 0 \\ 0 & \cos \alpha & -\sin \alpha \\ 0 & \sin \alpha & \cos \alpha \end{bmatrix}, \mathbf{R}_{y} = \begin{bmatrix} \cos \beta & 0 & \sin \beta \\ 0 & 1 & 0 \\ -\sin \beta & 0 & \cos \beta \end{bmatrix}, \mathbf{R}_{z} = \begin{bmatrix} \cos \gamma & -\sin \gamma & 0 \\ \sin \gamma & \cos \gamma & 0 \\ 0 & 0 & 1 \end{bmatrix}
$$
(4.30)

**Rx, Ry, Rz**: Rotationsmatrix für die Rotation um die X-, Y- bzw. Z-Achse  $\alpha$ ,  $\beta$ ,  $\gamma$ : Drehwinkel um die Achsen

Die Schreibweise aus (4.29)erlaubt nach MVTEC (2002) zwei unterschiedliche Interpretationen. Liest man die Rotationen von links nach rechts (erst um x, dann um y und schließlich um z), so wird um die jeweils neu entstandenen Achsen gedreht. Liest man die Rotationen von rechts nach links (Reihenfolge: z,y,x), so wird um die starren Achsen gedreht.

### **4.2.2 Das Kameramodell**

Für die Rekonstruktion dreidimensionaler Informationen aus Bilddaten wird ein mathematisches Modell benötigt, welches das Kamerasystem beschreibt und mit dessen Hilfe die gewünschten Informationen berechnet werden können. Für diese Arbeit bedeutet dies, dass die verwendeten Kameras mittels verschiedener Parameter wie Brennweite sowie Länge und Breite der Bildpunkte beschrieben werden können, so dass mit Ihrer Hilfe aus den Bilddaten die Position von Pflanzenteilen in Relation zur Kamera bestimmt werden kann. Diese Daten dienen dann als Grundlage für die Roboteransteuerung.

Das hier vorgestellte Kameramodell entspricht dem von BOUGUET (2004) verwendeten. Für die Herleitung und Beschreibung des Modells wurden Auszüge aus BOUGUET (1999), FAUGERAS (1993), FAUGERAS und LUONG (2001) sowie XU und ZHANG (1996) verwendet. Für eine ausführlichere Beschreibung sei auf diese Quellen verwiesen.

#### **4.2.2.1 Das Lochkameramodell – perspektivische Projektion**

Die Abbildung eines Punktes im dreidimensionalen Raum auf die zweidimensionale Bildebene der Kamera kann am einfachsten durch das sogenannte Lochkameramodell beschrieben werden (siehe Abbildung 4.9). Das geometrische Modell einer Lochkamera besteht aus:

- der Ebene  $I$ , der Bildebene,
- x einem Punkt *Ok*, dem optischen Zentrum, und
- der Brennweite *f*, dem Abstand zwischen  $O_k$  und  $\mathcal{I}$ .

*Ok* stellt den Nullpunkt des Kamerakoordinatensystems dar. Die Linie durch *Ok*, welche senkrecht auf  $I$  steht, ist die optische Achse. Sie schneidet  $I$  im Punkt  $c$ , der auch Hauptpunkt genannt wird.

Ein Lichtstrahl, welcher von einem beliebigen Objekt ausgeht, verläuft durch *Ok* und wird auf  $I$  abgebildet. Jeder Punkt des Objektes, sein korrespondierender Bildpunkt und das optische Zentrum bilden eine gerade Linie. Diese Art der Projektion vom dreidimensionalen Raum in

die Ebene wird perspektivische Projektion genannt (vergleiche XU und ZHANG 1996 sowie FAUGERAS 1993).

Die Projektion eines Punktes *M* mit Koordinaten [*Xk*,*Yk*,*Zk*] T im dreidimensionalen Raum auf den Punkt *mk* mit Koordinaten [*xk*,*yk*] T in der Bildebene ergibt sich aus dem Strahlensatz:

$$
x_k = f \frac{X_k}{Z_k}, y_k = f \frac{Y_k}{Z_k}
$$
\n(4.31)

 $x_k, y_k$ : Koordinaten des Punktes  $m_k$ , der Projektion von *M*, in der Bildebene

*Xk*, *Yk*, *Zk*: Koordinaten des Punktes M im dreidimensionalen Raum

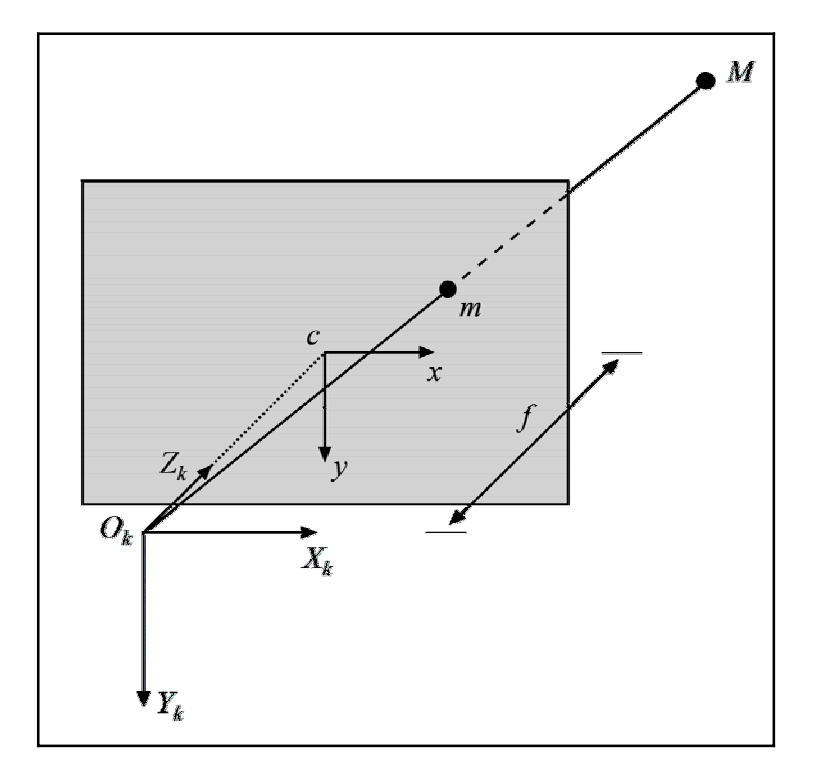

**Abbildung 4.9: Lochkameramodell.** *M*: Punkt im dreidimensionalen Raum; *m*: Projektion von *M* in der Bildebene; *Ok*: optisches Zentrum, Nullpunkt des Kamerakoordinatensystems; *c*: Hauptpunkt; *f*: Brennweite; *Xk*, *Yk*, *Zk*: Achsen des Kamerakoordinatensystems; *x*, *y*: Achsen des Koordinatensystems der Bildebene.

Die Wahl von *f* entspricht lediglich einer Skalierung des gesamten Bildes. Wird *f* als Einheit des Kamerakoordinatensystems gewählt, spricht man von einer normalisierten Kamera. Per Definition gilt für das normalisierte Kameramodell: *f* = 1, d.h. die Bildebene befindet sich in einer einheitlichen Entfernung vom optischen Zentrum *Ok*. Die normalisierte Projektion auf den Punkt  $m_n [x_n, y_n]$ <sup>T</sup> ergibt sich somit aus:

$$
x_n = \frac{X_k}{Z_k}, y_n = \frac{Y_k}{Z_k}
$$
\n(4.32)

 $x_n, y_n$ : normalisierte Koordinaten der Projektion von *M* auf  $m_n$  in der Bildebene *Xk*, *Yk*, *Zk*: Koordinaten des Punktes *M* im dreidimensionalen Raum

Unter Verwendung projektiver Geometrie können Gleichung (4.31) und (4.32) als lineares Gleichungssystem formuliert werden. Im projektiven Raum werden Punkte durch homogene Koordinaten (projektive Koordinaten) repräsentiert. Ein Punkt in euklidischen Koordinaten wird durch hinzufügen einer zusätzlichen Koordinate in homogene Koordinaten überführt. Die einfachste Methode, diese zusätzliche Koordinate hinzuzufügen, ist sie gleich eins zu setzen. Ein Bildpunkt mit den Koordinaten [*x*,*y*] T kann folglich mit den homogenen Koordinaten  $[x, y, 1]$ <sup>T</sup> beschrieben werden. Eine wichtige Eigenschaft homogener Koordinaten ist, dass zwei Vektoren identisch sind, wenn sie gleich sind bis auf einen skalaren Faktor ungleich null. Die Koordinaten  $[x,y,1]^T$  und  $[\lambda x, \lambda y, \lambda]^T$  mit  $\lambda \neq 0$  repräsentieren demzufolge den gleichen Punkt. Eine Besonderheit stellen solche Punkte dar, deren letzte Koordinate gleich null sind, also z.B. der Punkt *m* mit Koordinaten [x,y,0]<sup>T</sup>. Diese Punkte haben keine Entsprechung in euklidischen Koordinaten und werden auch Punkte im Unendlichen genannt. Der projektive Raum besitzt also mehr Punkte als der euklidische.

Die inhomogenen Koordinaten eines Punktes ergeben sich, indem man alle Koordinaten durch das letzte Element teilt und schließlich die letzte Koordinate, welche dann den Wert 1 hat, entfernt. Gegeben sei z.B. der Punkt *m* mit homogenen Koordinaten [*x*,*y*,*w*] T . Die inhomogenen Koordinaten sind dann: [*x*/*w*,*y*/*w*] T .

Die Projektion eines Punktes im Raum auf die Bildebene, wie in Gleichung (4.31) beschrieben, kann jetzt linear unter Verwendung homogener Koordinaten folgendermaßen beschrieben werden:

$$
\tilde{\mathbf{m}} = \begin{bmatrix} x_k \\ y_k \\ w_k \end{bmatrix} = \begin{bmatrix} f & 0 & 0 & 0 \\ 0 & f & 0 & 0 \\ 0 & 0 & 1 & 0 \end{bmatrix} \begin{bmatrix} X_k \\ Y_k \\ Z_k \\ T \end{bmatrix} = \mathbf{P}_k \tilde{\mathbf{M}} \tag{4.33}
$$

**m M**, : homogene Koordinaten des zweidimensionalen Punktes *m* bzw. des dreidimensionalen Punktes *M*

*Xk*, *Yk*, *Zk, T*: homogene Koordinaten des Punktes *M xk*, *yk, wk*: homogene Koordinaten des Punktes *m* **P**k: perspektivische Projektionsmatrix

*f*: Brennweite [m]

Für die normalisierte Kamera mit *f* = 1 nimmt das Gleichungssystem die folgende Form an:

$$
\widetilde{\mathbf{m}} = \begin{bmatrix} x_n \\ y_n \\ w_n \end{bmatrix} = \begin{bmatrix} 1 & 0 & 0 & 0 \\ 0 & 1 & 0 & 0 \\ 0 & 0 & 1 & 0 \end{bmatrix} \begin{bmatrix} X_k \\ Y_k \\ Z_k \\ T \end{bmatrix} = \mathbf{P_n}\widetilde{\mathbf{M}}
$$
\n(4.34)

 $\tilde{m}, \tilde{M}$ : zweidimensionaler Punkt *m* bzw. dreidimensionaler Punkte *M* in homogenen Koordinaten

*Xk*, *Yk*, *Zk, T*: homogene Koordinaten des Punktes *M xn*, *yn, wn*: normalisierte homogene Koordinaten des Punktes *m* **P**n: perspektivische Projektionsmatrix

**P** wird auch perspektivische Projektionsmatrix genannt. In Gleichung (4.34) ist sie in ihrer einfachsten Form dargestellt (dort mit **P**n bezeichnet), da für die Welt und die Bildebene das gleiche Koordinatensystem verwendet und *f* = 1 gesetzt wurde. Die Weltkoordinaten  $[X_k, Y_k, Z_k, T]$ <sup>T</sup>, die man bei der Rücktransformation eines Bildpunktes erhält, sind eindeutig bis auf den Skalierungsfaktor *T*. Diese Mehrdeutigkeit ist der Grund dafür, warum es nicht möglich ist, die Lage eines Punktes im Raum allein aufgrund der Informationen eines einzelnen Bildes zu ermitteln.

Der Vorteil der Verwendung eines normalisierten Kameramodells liegt darin, dass die Projektion nicht mehr von der Charakteristik einer spezifischen Kamera abhängt. Dies vereinfacht viele Berechnungen.

#### **4.2.2.2 Innere Kameraparameter**

Ein Punkt in einem digitalen Bild wird gewöhnlich in Pixeleinheiten angegeben. Innerhalb der Bildebene ist deshalb eine weitere Transformation notwendig, welche den Übergang von metrischen Kamerakoordinaten in Pixelkoordinaten beschreibt.

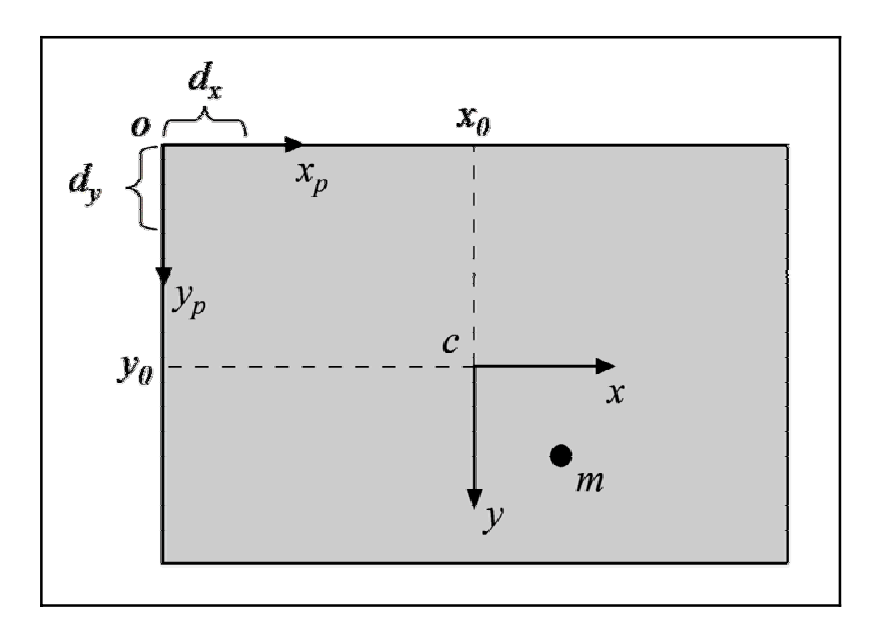

**Abbildung 4.10: Koordinatentransformation in der Bildebene.** *m*: Punkt in der Bildebene; *c*: Hauptpunkt;  $x_0$ ,  $y_0$ : Position des Hauptpunktes;  $x, y$ : Achsen des Koordinatensystems der Bildebene;  $d_x d_y$ : Größe eines Bildelementes des CCD-Chips [m]; *xp*, *yp*: Achsen des Pixel-Koordinatensystems der Bildebene.

Der Ursprung des Pixelkoordinatensystems wird gewöhnlich so gewählt, dass er in der oberen linken Ecke des Bildes liegt. Der Übergang vom metrischen Kamerakoordinatensystem in das Pixelkoordinatensystem kann durch eine Skalierung der Achsen sowie eine Verschiebung des Nullpunktes beschrieben werden (siehe Abbildung 4.10). Seien *dx*,*dy* die Größe eines Bildelementes des CCD-Chips der Kamera in Meter und *x*0, *y*0 die Position des Hauptpunktes in Pixeleinheiten. Die neuen Koordinaten  $[x_p, y_p]$ <sup>T</sup> ergeben sich dann aus:

$$
x_p = x_c / d_x + x_0, y_p = y_c / d_y + y_0 \tag{4.35}
$$

- *xc*,*yc*: Koordinaten im metrischen Kamerakoordinatensystem
- $x_0, y_0$ : Position des Hauptpunktes in Pixeleinheiten
- *dx*,*dy*: die Größe eines Bildelementes des CCD-Chips [m]
- *xp*,*yp*: Koordinaten im Pixelkoordinatensystem

Für die Transformation der normalisierten Kamerakoordinaten gilt:

$$
x_p = x_n f / d_x + x_0, y_p = y_n f / d_y + y_0 \tag{4.36}
$$

*xn*,*yn*: normalisierte Koordinaten des metrischen Kamerakoordinatensystems

- $x_0, y_0$ : Position des Hauptpunktes in Pixeleinheiten
- *f*: Brennweite [m]
- *xp*,*yp*: Koordinaten im Pixelkoordinatensystem

Vereinfacht kann man schreiben:  $f_x = f/d_x$ ,  $f_y = f/d_y$ .  $f_x f_y$  können interpretiert werden als die Brennweite der Kamera in Einheiten der horizontalen bzw. vertikalen Dimension eines Pixel.

Gleichung (4.36) kann mit homogenen Koordinaten auch als lineares Gleichungssystem angegeben werden:

$$
\widetilde{\mathbf{m}}_{\mathbf{p}} = \begin{bmatrix} x_p \\ y_p \\ w_p \end{bmatrix} = \begin{bmatrix} f_x & 0 & x_0 \\ 0 & f_y & y_0 \\ 0 & 0 & 1 \end{bmatrix} \begin{bmatrix} x_n \\ y_n \\ w_n \end{bmatrix} = \mathbf{A} \widetilde{\mathbf{m}}_{\mathbf{n}}
$$
\n(4.37)

 $\tilde{m}_n$ ,  $\tilde{m}_n$  : Punkt *m* in homogenen Koordinaten im Pixelkoordinatensystem (p) und im normalisierten Kamerakoordinatensystem (n)

**A**: Matrix der inneren Kameraparameter

*xn*, *yn, wn*: normalisierte homogene Koordinaten des Punktes *m*

*xp*, *yp, wp*: homogene Koordinaten des Punktes *m* in Pixeleinheiten

 $x_0, y_0$ : Position des Hauptpunktes in Pixeleinheiten

*fx*, *fy*: Brennweite der Kamera in Einheiten der horizontalen bzw. vertikalen Dimension eines Pixel

Durch Kombination von (4.34) und (4.37) kann die Transformation eines Punktes *M* im dreidimensionalen Raum in einen Punkt *mp* in Pixelkoordinaten linear in einem Schritt bestimmt werden:

$$
\tilde{\mathbf{m}}_{\mathbf{p}} = \mathbf{A} \mathbf{P}_{\mathbf{n}} \tilde{\mathbf{M}} \tag{4.38}
$$

 $\tilde{M}$  : dreidimensionaler Punkte *M* in homogenen Koordinaten

**P**n: perspektivische Projektionsmatrix

**A**: Matrix der inneren Kameraparameter

## $\tilde{\mathbf{m}}_{n}$  : Punkt *m* in homogenen Koordinaten im Pixelkoordinatensystem

## **4.2.2.3 Radiale Verzerrung**

Das bisher vorgestellte Kameramodell ist lediglich eine Approximation der realen Kameraprojektion. Es ermöglicht eine einfache und lineare mathematische Formulierung für die Beziehung zwischen Objekt- und Bildkoordinaten. In der Praxis wird dieses Modell jedoch meist durch geometrische Verzerrung der Linsen in der Kamera eingeschränkt. Die geometrische Verzerrung beeinflusst die Position des Bildpunktes in der Bildebene. Das Ergebnis solcher Verzerrungen sind Abbildungsfehler des optischen Systems. Sollen genaue Messungen mit Kameras durchgeführt werden, so müssen diese Effekte berücksichtigt werden.

Es wird zwischen radialer und tangentialer Verzerrung unterschieden (SLAMA 1980). Laut TSAI (1987) ist es für industrielle Anwendungen ausreichend, die radiale Verzerrung zu beachten. Die radialer Verzerrung verursacht laut WENG et al. (1992) eine Verschiebung der Bildpunkte, welche symmetrisch in Bezug auf den Hauptpunkt *c* des Bildes ist. Eine negative radiale Verzerrung der Bildpunkte wird auch als tonnenförmig bezeichnet, eine positive als kissenförmig. Die Auswirkungen radialer Verzerrung sind in Abbildung 4.11 dargestellt.

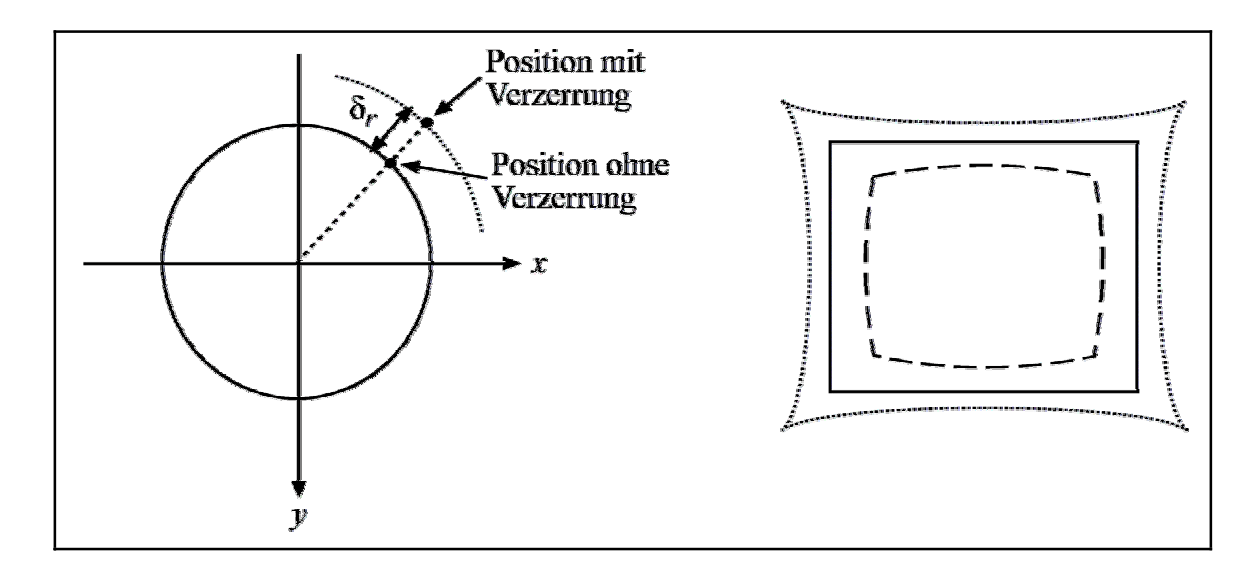

**Abbildung 4.11 :Auswirkungen radialer Verzerrung (verändert nach WENG et al. 1992).** 

Die radiale Verzerrung einer Linse kann nach BROWN (1971) für einen Bildpunkt mit Koordinaten [*x*,*y*] T folgendermaßen ausgedrückt werden:

$$
\delta_r = \kappa_1 r^3 + \kappa_2 r^5 + \kappa_3 r^7 + \dots \tag{4.39}
$$

mit  $r = \sqrt{x^2 + y^2}$ 

- $\delta_{r}$ : radiale Verzerrung
- $K_n$ : Koeffizienten der radialen Verzerrung
- *r* : radiale Entfernung des betrachteten Bildpunktes vom Hauptpunkt

Hier wird nur ein Koeffizient der radialen Verzerrung verwendet, dieser ist nach TSAI (1987) für praktische Anwendungen ausreichend. Auch BOUGUET (1999), LENZ (1987) und FRASER (2001) verwenden in ihren Modellen lediglich einen Verzerrungskoeffizienten. Für die verzerrten Bildkoordinaten  $[x_d, y_d]$ <sup>T</sup> ergibt sich dann:

$$
x_d = x(1 + \kappa_1 r^2)
$$
  
\n
$$
y_d = y(1 + \kappa_1 r^2)
$$
\n(4.40)

mit  $r = \sqrt{x^2 + y^2}$ 

- *x*,*y*: Koordinaten des unverzerrten Bildpunktes
- *xd*,*yd*: Koordinaten des verzerrten Bildpunktes
- $\kappa_1$ : Koeffizient der radialen Verzerrung
- *r* : radiale Entfernung des betrachteten Bildpunktes vom Hauptpunkt

Für die praktische Anwendung ist die inverse Operation von (4.40) von Bedeutung, also die Rückrechnung verzerrter (beobachtbarer) Koordinaten in unverzerrte Koordinaten, so dass zwischen den Weltkoordinaten und dem entzerrten Bild wieder ein lineares Kameramodell verwendet werden kann.

Die exakte Bestimmung führt über die Lösung eines kubischen Gleichungssystems (siehe PRESS et al. 1992). BOUGUET (1999) gibt für relativ geringe radiale Verzerrungen eine Approximation mit ausreichender Genauigkeit für praktische Anwendungen an. Die Koordinaten  $[x,y]$ <sup>T</sup> eines Punktes *m* ergeben sich demnach aus den (verzerrten) Koordinaten  $[x_d, y_d]$ <sup>T</sup> eines Punktes  $m_d$  durch:

Grundlagen

$$
\mathbf{m} = \frac{\mathbf{m}_d}{1 + \kappa \left| \frac{\mathbf{m}_d}{1 + \kappa \left| \mathbf{m}_d \right|^2} \right|^2}
$$
(4.41)

**m**: Punkt in unverzerrten Koordinaten

- **m**<sup>d:</sup> Punkt in verzerrten Koordinaten
- $\kappa$ : Koeffizient der radialen Verzerrung

#### **4.2.2.4 Externe Kameraparameter**

Für weitere Anwendungen des Kameramodells ist es häufig notwendig, Punkte aus einem anderen Koordinatensystem in das der Kamera zu transformieren. Dies ist z.B. von Bedeutung bei der Kamerakalibrierung, wo Punkte im Koordinatensystem eines definierten Kalibrierkörpers gegeben sind, oder bei der Verwendung einer zweiten Kamera, wo eine Transformation zwischen den beteiligten Kamerakoordinatensystemen notwendig ist. Häufig wird auch ein sogenanntes Weltkoordinatensystem als Referenzkoordinatensystem definiert, welches als Bezugssystem für andere Koordinatensysteme verwendet wird.

Die Parameter, welche die Lage des Kamerakoordinatensystems in Beziehung zu einem Weltkoordinatensystem beschreiben, werden als externe Kameraparameter bezeichnet. Der Begriff findet insbesondere im Zusammenhang mit der Kamerakalibrierung Verwendung.

Die Transformation eines Punktes  $M_w$  in Weltkoordinaten  $[X_w, Y_w, Z_w]^T$  in einen Punkt  $M_k$  in Koordinaten der Kamera  $[X_k, Y_k, Z_k]^T$  kann dann entsprechend der Ausführungen in den vorherigen Kapiteln beschrieben werden durch eine Rotation **R** gefolgt von einer Translation **T** (vergleiche 4.2.1.3):

$$
\mathbf{M}_{k} = {}^{k} \mathbf{R}_{w} \mathbf{M}_{w} + {}^{k} \mathbf{T}_{w}
$$
\n(4.42)

- **KRw**: Rotationsmatrix
- **KTw**: Translationsmatrix
- **M<sub>w</sub>:** Punkt in Weltkoordinatensystem
- **Mk**: Punkt in Kamerakoordinatensystem

Als homogene Transformation ergibt sich dann:

$$
\tilde{\mathbf{M}}_{\mathbf{k}} = {}^{\mathbf{k}} \mathbf{H}_{\mathbf{w}} \tilde{\mathbf{M}}_{\mathbf{w}} \tag{4.43}
$$

- **M**<sub>w</sub>: Punkt im Weltkoordinatensystem in homogenen Koordinaten
- **kHw** : Homogene Transformationsmatrix zur Transformation eines Punktes aus dem Weltkoordinatensystem in das Kamerakoordinatensystem
- **M<sub>k</sub>** : Punkt im Kamerakoordinatensystem in homogenen Koordinaten

#### **4.2.2.5 Kamerakalibrierung**

Für die Berechnung eines Modells der Gerbera unter Verwendung der Bildinformationen müssen die verschiedenen Parameter der Kamera bekannt sein. Je genauer diese Parameter bekannt sind, desto genauer wird das daraus errechnete Modell sein. Starke Abweichung der verwendeten Parameterwerte von den tatsächlichen Werten würden im entwickelten System dazu führen, dass der Roboter die Blütenstiele nicht ernten könnte, da eine korrekte Ansteuerung nicht möglich wäre. Im schlimmsten Fall könnten Fehler auch zu Kollisionen der Roboter und zu starker Beschädigung der Versuchsanlage führen.

Eine direkte Messung der internen und externen Parameter einer Kamera ist normalerweise technisch nicht möglich oder nicht praktikabel, da entsprechende Messgeräte im Allgemeinen nicht zur Verfügung stehen, die Verfahren zu zeitaufwändig oder zu teuer sind. Aus diesem Grunde werden die Parameter in der Praxis indirekt über eine passende Kalibriertechnik ermittelt. Das Ziel dabei ist die best mögliche Korrespondenz zwischen dem verwendeten Kameramodell (mit den beobachteten bzw. errechneten Parametern) und den mit der Kamera aufgenommenen Bildern zu erreichen (KLETTE et al. 1998).

Die meisten Kalibrierungstechniken basieren auf bekannten Weltkoordinaten geometrisch definierter (Kalibrier-)Punkte, welche physikalisch durch sogenannte Kalibriermarken auf einem Kalibrierobjekt realisiert werden. Die Kalibrierung verwendet die Position solcher Kalibriermarken auf der Bildebene, welche bei der Bildaufnahme erzeugt werden, als Eingabedaten. Für den Kalibriervorgang werden dreidimensionale oder zweidimensionale Objekte verwendet.

#### **4.2.3 Stereo-Vision**

Es ist nicht möglich, dreidimensionale Informationen geometrisch lediglich aufgrund der Informationen eines einzelnen Bildes zu ermitteln. Der Grund hierfür ist der Verlust der Tiefeninformationen bei der Projektion von Punkten im Raum auf die Bildebene (XU und ZHANG 1996).

Eine Lösung für dieses Problem ist die Verwendung von unterschiedlichen Ansichten eines Objektes, das sogenannte Stereo-Sehen. Die am häufigsten eingesetzte Variante ist die Verwendung von zwei versetzt angeordneten Kameras. Diese Anordnung entspricht dem Prinzip des menschlichen Sehens mit zwei Augen und wird auch als binokulares Sehen bezeichnet. Das Prinzip ist schematisch in Abbildung 4.12 dargestellt. Diese Methode findet auch in den vorliegenden Untersuchungen Anwendung. Es wurden zwei seitlich versetzt angeordnete Kameras an der Versuchsanlage eingesetzt.

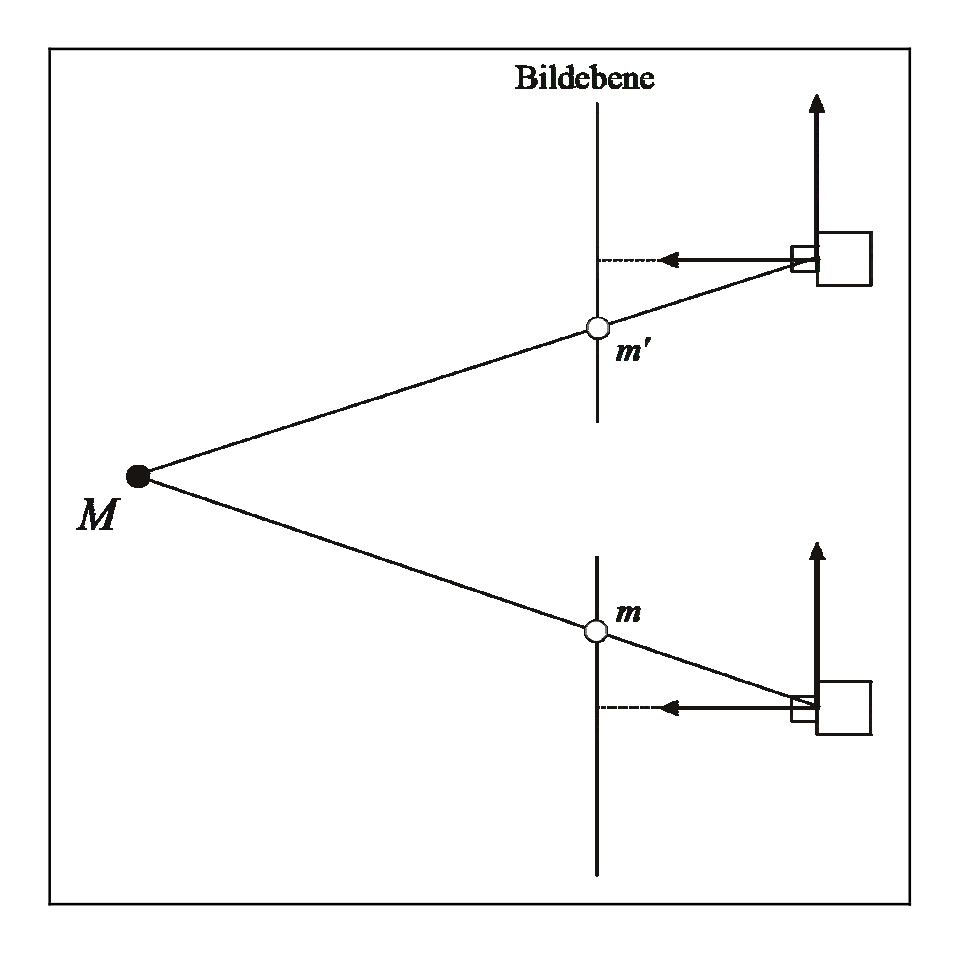

# **Abbildung 4.12: Schematische Darstellung eines Stereokamerasystems. Ein Weltpunkt**  *M* **wird auf die Bildebenen als Punkt** *m* **bzw.** *m'* **projiziert.**

Sind die inneren Parameter der Kameras bekannt und kann die Lage der Kameras zueinander mittels Rotation und Translation beschrieben werden, so kann aus der Abbildung eines Punktes in beiden Kameras die Lage des realen Punktes im Raum relativ zu den Kameras ermittelt werden. Voraussetzung für alle Berechnungen ist eine Kalibrierung des Systems.

## **4.2.3.1 Epipolargeometrie und Epipolarlinie**

Die Aufnahme einer Szene erlaubt bei bekannter Kamerageometrie die Berechnung der dreidimensionalen Lage von Objekten. Die Suche nach korrespondierenden Punkten, welche die Grundlage für die Berechnung bilden, ist ein grundlegendes Problem bei der Rekonstruktion. Mit Hilfe der Epipolargeometrie kann die Suche nach korrespondierenden Punkten von einer zweidimensionalen Suche auf eine eindimensionale Suche vereinfacht werden. Die im folgenden dargestellten Zusammenhänge basieren auf den Ausführungen von XU und ZHANG (1996).

Die epipolare Geometrie zweier Kameras ist in Abbildung 4.13 dargestellt. Seien *Ok* und *Ok*' die optischen Zentren der ersten bzw. der zweiten Kamera. Der zu einem Punkt *m* im ersten Bild korrespondierende Punkt *m'* im zweiten Bild liegt auf der sogenannten Epipolarlinie *l'*m.

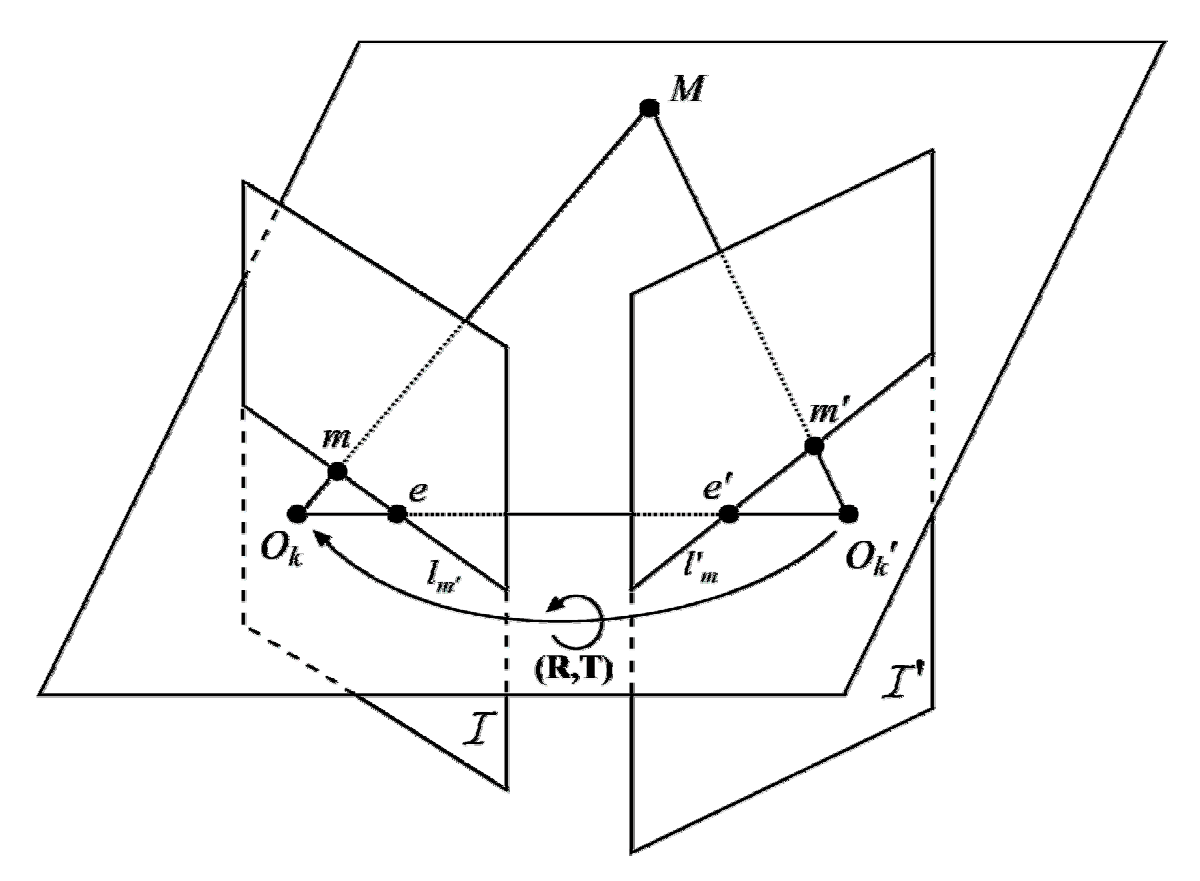

**Abbildung 4.13: Epipolargeometrie zweier Kameras (verändert nach XU und ZHANG, 1996).**  $O_k$ ,  $O_k$ : optisches Zentrum der linken bzw. rechten Kamera; *M*: Punkt im dreidimensionalen Raum; *T*, 0': Bildebene der linken bzw. rechten Kamera; *m*, *m*': Projektion von *M* in die Bildebene der linken bzw. rechten Kamera; *l'*m, *l*m': Epipolarlinien im linken bzw. rechten Bild; *e*, *e*': Epipol im linken bzw. rechten Bild; **R**, **T**: Rotations- und Translationsmatrix welche die Transformation zwischen dem Koordinatensystem der linken und rechten Kamera beschreiben.

Die Linie *l'*m ergibt sich aus dem Schnitt der Epipolarebene, welche durch *m*, *Ok* und *Ok*' bestimmt wird, mit der Bildebene der zweiten Kamera. Des weiteren kann man feststellen, dass alle Epipolarlinien von Punkten im ersten Bild durch einen gemeinsamen Punkt *e'*, den sogenannten Epipol verlaufen. Der Epipol ist der Schnittpunkt der Geraden, welche durch *Ok* und *Ok*' verläuft, mit der Bildebene der zweiten Kamera.

Für die Anwendung bleibt im wesentlichen festzuhalten, dass der zu einem Punkt in der ersten Kamera korrespondierende Punkt in der zweiten Kamera auf der Epipolarlinie liegt. Dies stellt eine deutliche Vereinfachung der Berechnungen dar, da der zweidimensionale Suchraum auf einen eindimensionalen reduziert wird.

Unter Verwendung projektiver Geometrie kann eine Linie in der Ebene durch einen Vektor **l**  $=[a,b,c]$ <sup>T</sup> repräsentiert werden. Dieser beschreibt die Linie mit der allgemeinen Geradengleichung der Form

$$
ax + by + c = 0 \tag{4.44}
$$

*x*: Wert auf der X-Achse

*y*: Wert auf der Y-Achse

*a*,*b*,*c*: beliebige reelle Zahlen

Für einen Punkt in Pixelkoordinaten *m* im ersten Bild bzw. einen Punkt *m*' im zweiten Bild können die korrespondierenden Epipolarlinien bei bekannten inneren Parametern und bekannter Lage der Kameras zueinander durch folgende Gleichungen bestimmt werden.

Für die Berechnung der Epipolarlinie im ersten Bild zu einem Punkt im zweiten Bild gilt:

$$
\mathbf{l}_{\mathbf{m}'} = \mathbf{F}\widetilde{\mathbf{m}}'\tag{4.45}
$$

**lm'**: Epipolarlinie im linken Bild zum Punkt *m*' im rechten Bild

**F**: Fundamentalmatrix

Die Epipolarlinie im zweiten Bild zu einem Punkt im ersten Bild kann ermittelt werden durch:

$$
\mathbf{I'}_{\mathbf{m}} = \mathbf{F}^T \widetilde{\mathbf{m}} \tag{4.46}
$$

**l'm**: Epipolarlinie im rechten Bild zum Punkt ' im linken Bild

**F**: Fundamentalmatrix

mit

Die sogenannte Fundamentalmatrix **F** ist definiert durch:

$$
\mathbf{F} = \mathbf{A}^{-T} \mathbf{E} \mathbf{A}^{T-1} \tag{4.47}
$$

**F**: Fundamentalmatrix

**A**: Matrix der inneren Kameraparameter

$$
\mathbf{E} = [\mathbf{t}]_{\times} \mathbf{R} \tag{4.48}
$$

**E:** Essential Matrix

**R:** Rotationsmatrix (Rotation

 $[T]$  : antisymmetrische Matrix von **T** 

(**R** und **T** sind die Rotations- und Translationsmatrix und beschreiben die Lage der rechten Kamera in Relation zur linken Kamera)

wobei gilt :

$$
\begin{bmatrix} \mathbf{T} \end{bmatrix}_{x} = \begin{bmatrix} 0 & -t_3 & t_2 \\ t_3 & 0 & -t_1 \\ -t_2 & t_1 & 0 \end{bmatrix}
$$
 (4.49)

Für eine ausführliche Herleitung der Gleichungen sei auf XU und ZHANG (1996) verwiesen.

#### **4.2.3.2 Triangulation, Rekonstruktion**

Die Berechnung der Weltkoordinaten eines Punktes *M*, welcher auf die beiden Bildebenen projiziert wird, erfolgt mittels Triangulation. Theoretisch wird dabei der Schnittpunkt der beiden Sehstrahlen *g* und *g'* gesucht, welche sich durch die Projektion des Punktes auf die Bildebene (*m* bzw. *m'* in Abbildung 4.13) und den Nullpunkt des jeweiligen Kamerakoordinatensystems  $(O_k \text{ und } O_k)$  in Abbildung 4.13) ergeben. In der praktischen Anwendung schneiden sich die beiden Sehstrahlen aufgrund von Ungenauigkeiten jedoch in der Regel nicht. Deshalb wird eine Näherung für den gesuchten Punkt berechnet.

Dazu wird hier der Punkt *M* mit dem minimalen Abstand zu den beiden Geraden *g* und *g'* gesucht (siehe Abbildung 4.14). Zunächst werden die Fußpunkte der gemeinsamen Lotgeraden *l* der beiden Sehstrahlen bestimmt. Der Punkt *M* mit minimalem Abstand zu beiden Geraden ergibt sich dann als Mittelpunkt der beiden Lotfußpunkte. Die Berechnung der Lotfußpunkte erfolgt in Anlehnung an TIETZ (1979). Seien *g* und *g'* zwei windschiefe Geraden und *X* und *X'* die gesuchten Lotfußpunkte, in denen *g* und *g'* von *l* geschnitten werden. Es gilt:

g ist definiert durch

$$
g: X = X_1 + \lambda S \text{ mit } S = (X_2 - X_1) \tag{4.50}
$$

*X*: Lotfußpunkt von *l* auf *g*

*X1, X2*: Punkte auf *g*

 $\lambda$ : skalarer Faktor

und

g' ist definiert durch

$$
g': X' = X_1' + \mu S' \text{ mit } S' = (X_2' - X_1') \tag{4.51}
$$

*X*': Lotfußpunkt von *l* auf *g*'  $X_1$ '*, X<sub>2</sub>*': Punkte auf *g*'  $\mu$ : skalarer Faktor

 $X_1$  und  $X_2$  bzw.  $X_1$ ' und  $X_2$ ' entsprechen *m* und  $O_k$  bzw. *m*' und  $O_k$ ' (vergleiche Abbildung 4.14).  $\lambda$  und  $\mu$  können ermittelt werden durch:

$$
\lambda = \frac{(X_1' - X_1) \cdot (S(S \cdot S') - S'(S \cdot S))}{(S \cdot S)(S \cdot S') - (S \cdot S)^2}
$$
\n(4.52)

bzw.

$$
\mu = \frac{(X_1' - X_1) \cdot (S(S \cdot S') - S'(S \cdot S))}{(S \cdot S)(S' \cdot S') - (S \cdot S')^2}
$$
\n(4.53)

*X1*, *X2*: Punkte auf *g*  $X_1$ ',  $X_2$ ': Punkte auf *g S*, *S*<sup>:</sup> *X*<sub>2</sub> – *X<sub>1</sub>* bzw.  $X_2$ <sup>'</sup> –  $X_1$ <sup>'</sup>

Durch Einsetzen in (4.50) und (4.51) erhält man *X* und *X'*. Der Mittelpunkt zwischen beiden ergibt sich dann aus:

 $M = 0.5(X + X')$  (4.54)

- *M*: Mittelpunkt zwischen den beiden Lotfußpunkten
- *X*,*X*': Lotfußpunkte von *l* auf *g* und *g*'

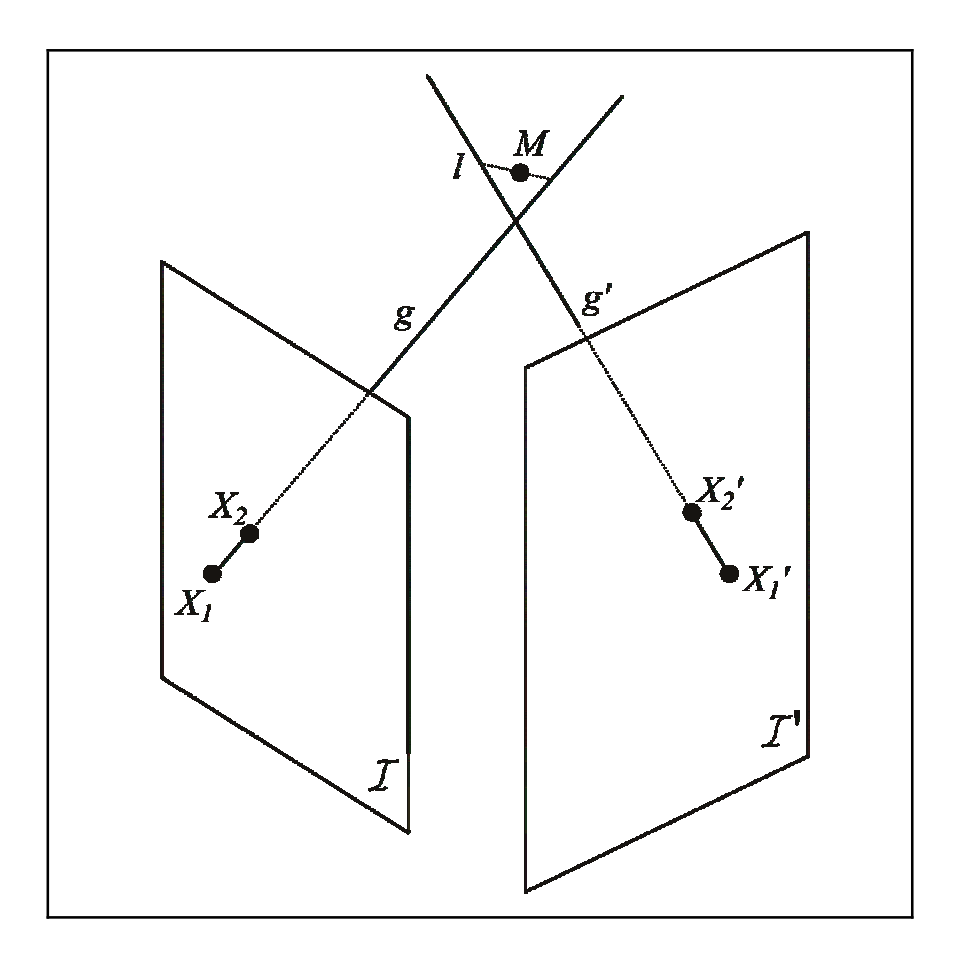

**Abbildung 4.14: Schematische Darstellung der Triangulation.** *M*: Punkt im dreidimensionalen Raum; *I*, *I*': Bildebene der linken bzw. rechten Kamera; *g*, *g*': Sehstrahlen der Projektion der beobachteten Punkte in der linken und rechten Kamera; *l*: Lotgerade der beiden Sehstrahlen; X<sub>1</sub>, X<sub>1</sub>': Projektionszentrum der linken bzw. rechten Kamera; X<sub>2</sub>, X<sub>2</sub>': Schnittpunkt der Sehstrahlen mit der linken bzw. rechten Kamera.

## **4.3 Klassifikation von Objekten/Statistik**

#### **4.3.1 Allgemeines**

Im Rahmen dieser Arbeit sollten innerhalb der Bildverarbeitung die Blütenstielteile identifiziert werden. Ausgehend von einer Menge von Objekten im Bild, die auf die verschiedenste Art und Weise ermittelt wurden, sollten die Objekte erkannt werden, welche Teile der Blütenstiele waren. Dazu wurde die Klassifikation eingesetzt.
Die Aufgabe der Klassifikation besteht darin, ein Objekt mit Hilfe eines Modells aufgrund von Merkmalen einer bekannten Klasse zuzuordnen. Nach RATH (1997) kann man folgende Grundansätze unterscheiden:

- statistische Verfahren
- wissensbasierte Systeme
- künstliche neuronale Netzwerke

In dieser Arbeit wurden Verfahren aus dem Bereich der Statistik verwendet, welche im folgenden erläutert werden.

#### **4.3.2 Statistische Verfahren**

Die statistischen Verfahren suchen nach einer Entscheidungsregel, die es erlaubt, ein Objekt einer der gegebenen Gruppen zuzuordnen. Man spricht in diesem Fall von Diskriminanzanalyse. Genauer wird eine Entscheidungsregel gesucht, die ein Objekt mit dem p-dimensionalen Merkmalsvektor **x** genau einer der Gruppen *t* zuordnet (vergleiche HANDL 2002).

Die Verfahren der Diskriminanzanalyse lassen sich unterscheiden in parametrische und nichtparametrische Verfahren. Während nicht-parametrische Verfahren keine Voraussetzungen bezüglich der Verteilung innerhalb der Gruppen stellen setzen parametrische Verfahren multivariate Normalverteilung voraus.

WEISS und KULIKOWSKI (1991) merken jedoch an, dass die Annahme der Normalverteilung jedoch auch dann oft gute Ergebnisse liefert, wenn sie verletzt wurde.

SAS INSTITUTE (1999) beschreibt zwei parametrische Verfahren, welche als Diskriminanzfunktion beide das sogenannte generalisierte quadrierte Distanzmaß verwenden. Die Verfahren unterscheiden sich in der verwendeten Kovarianzmatrix: Das Klassifikationskriterium kann entweder auf der individuellen Innerhalb-der-Gruppen-Kovarianzmatrix S<sub>t</sub> (führt zu einer quadratischen Funktion) oder auf der gemeinsamen Kovarianzmatrix **Sp** basieren (führt zu einer linearen Funktion). Die Wahl ist abhängig von der Homogenität der Kovarianzmatrizen (vergleiche auch SCHUEMER et al. 1990).

Die generalisierte quadrierte Distanz von **x** zu Gruppe *t* ist definiert als:

$$
D_t^2(\mathbf{x}) = d_t^2(\mathbf{x}) + g_1(\mathbf{t})
$$
\n(4.55)

mit

$$
g_1(t) = \begin{cases} \ln |\mathbf{S}_t| & \text{wenn die Innerhalb-der-Gruppen-Kovarianzmatrizen verwendet werden} \\ 0 & \text{wenn die gemeinsame Kovarianzmatrix verwendet wird} \end{cases}
$$
 (4.56)

und der quadrierten Mahalanobis-Distanz:

$$
d_t^2(\mathbf{x}) = (\mathbf{x} - \mathbf{m}_t)^\mathsf{T} \mathbf{V}_t^{-1} (\mathbf{x} - \mathbf{m}_t) \tag{4.57}
$$

mit

*D*: generalisierte quadrierte Distanz

d<sub>i</sub>: Mahalanobis-Distanz

- **x**: p-dimensionaler Vektor mit den quantitativen Variablen der Beobachtung
- **m**<sub>t</sub>: p-dimensionaler Vektor mit den Mittelwerten der Variablen in Gruppe *t*

 $V_t$ :  $V_t = S_t$  wenn die Innherhalb-der-Gruppen- Kovarianzmatrizen verwendet werden,  $V_t =$ **Sp** wenn die gemeinsame Kovarianzmatrix verwendet wird

Die Mahalanobis-Distanz gibt den Abstand des Merkmalsvektors **x** zu den Mittelwerten der Gruppe *t* an.

Eine Beobachtung wird der Gruppe *u* zugeordnet, wenn sich für *t* = *u* der kleinste Wert für  $D_t^2(\mathbf{x})$  ergibt.

Zur Unterscheidung der beiden Verfahren werden innerhalb dieser Arbeit die Begriffe "Lineare Diskriminanzanalyse" (bei gemeinsamer Kovarianzmatrix) und "quadratische Diskriminanzanalyse" (Innherhalb-der-Gruppen-Kovarianzmatrizen) verwendet.

Ein nicht-parametrisches Verfahren ist die sogenannte Nächste-Nachbarn-Regel. Dabei wird der Merkmalsvektor eines zu klassifizierenden Objektes mit denen eines Lerndatensatzes verglichen. Das zu klassifizierende Objekt wird der Klasse des Objektes aus dem Lerndatensatz zugeordnet, zu dem es den geringsten Abstand hat. Werden mehrere Vergleichsobjekte des Lerndatensatzes verwendet, so spricht man von der k-Nächsten-Nachbarn-Regel. Als Entscheidungsregel wird das neue Objekt dann derjenigen Klasse zugeordnet, die bei den k nächsten Nachbarn am häufigsten auftritt. Die k-Nächste-Nachbarn-Regel setzt theoretisch einen Vergleich mit allen Objekten des Lerndatensatzes voraus. Die notwendigen Berechnungen können durch Speicherung der Lerndaten in einem speziellen Baumformat vereinfacht werden (vergleiche WEISS und KULIKOWSKI 1991). SAS INSTITUTE (1999) schlägt als Vorgabe für das Abstandskriterium die Verwendung der Mahalanobis-Distanz aus Gleichung (4.57) unter Verwendung der gemeinsamen Kovarianzmatrix vor.

#### **4.3.3 Bewertung der Klassifikation**

Für die übersichtliche Darstellung eines Klassifikationsergebnisses bei zwei Klassen kann eine sogenannte Kontingenztabelle verwendet werden. In einer solchen Tabelle werden die tatsächlichen Klassenzughörigkeiten der untersuchten Elemente und die Klassifikationsergebnisse dargestellt. Tabelle 4.1 zeigt eine solche Kontingenztabelle schematisch. Die Darstellung einer positiven und einer negativen Klasse beruht auf der Benennung, wie sie häufig in medizinischen und biologischen Tests verwendet wird, und hat sich in vielen Bereichen durchgesetzt.

Für die Verwendung dieser Bezeichnungen ist es notwendig, eine Klasse als positiv und eine als negativ zu bezeichnen. Diese Benennung ergibt sich meist logisch aus der Fragestellung, da oft eine bestimmte Klasse von Elementen gesucht ist, mit denen weiter gearbeitet werden soll.

Eine "falsch positive" Entscheidung wird in der Statistik auch als Fehler 1. Art bezeichnet, eine "falsch negative" als Fehler 2. Art.

**Tabelle 4.1: Grundsätzliches Schema einer Kontingenztabelle zur Darstellung von Klassifikationsergebnissen.**

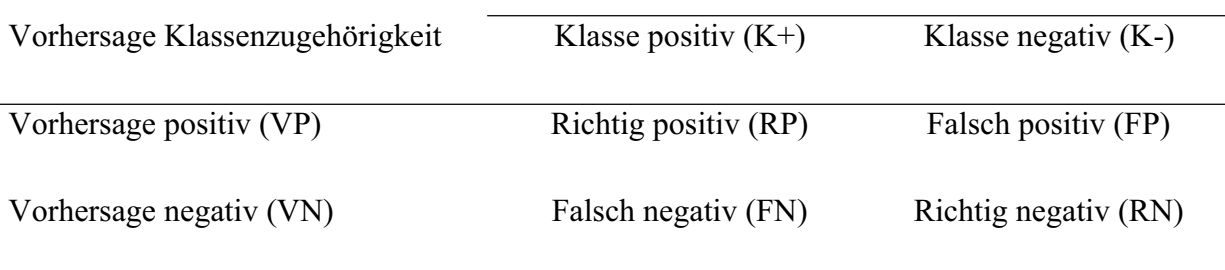

Tatsächliche Klassenzugehörigkeit

Ebenfalls aus dem medizinischen Bereich abgeleitet sind Verhältnismaßzahlen, welche aus den Daten einer Kontingenztabelle ermittelt werden können. Die am häufigsten verwendeten Maßzahlen sind die Sensitivität und die Spezifität. Diese sind wie folgt definiert (WEISS und KULIKOWSKI 1991, DEICHSEL UND TRAMPISCH 1985):

$$
Se = RP/KP
$$
\n
$$
Se:
$$
 Sensitivität (4.58)

- *RP*: Anzahl richtig positiv zugeordnete Elemente
- *KP*: Anzahl der Elemente in der positiven Klasse

$$
Sp = RN / KN \tag{4.59}
$$

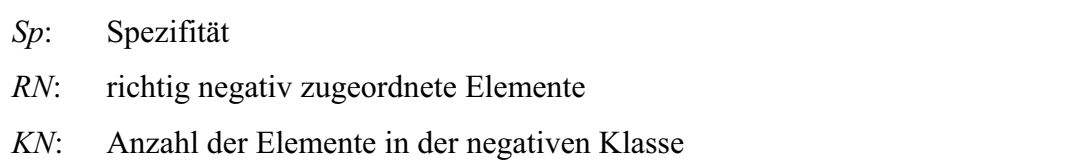

Die Sensitivität gibt also an, welcher Anteil der tatsächlich positiven Elemente auch als solche erkannt wurde bzw. wie hoch die Wahrscheinlichkeit ist, ein tatsächlich positives Element auch als solches zu erkennen. Die Spezifität dagegen gibt an, welcher Anteil der tatsächlich negativen Elemente auch als solche erkannt wurde bzw. wie hoch die Wahrscheinlichkeit ist, ein tatsächlich negatives Element auch als solches zu erkennen.

#### **4.4 "Robotergrundlagen"**

#### **4.4.1 Industrieroboter**

Ein Industrieroboter ist nach KÖNIG (1990) als ein Robotersystem anzusehen und besteht aus den Teilen: mechanische Struktur (Manipulator), Energieversorgung, Steuerung, Endeffektor (Greifer), Sensoren und Datenschnittstellen.

Der Manipulator besteht im wesentlichen aus starren Gliedern, die über translatorische oder rotatorische Gelenke miteinander verbunden sind. Diese erlauben eine Relativbewegung benachbarter Glieder. Die Glieder werden auch als Achsen bezeichnet, wobei man zwischen Haupt- und Nebenachsen unterscheidet. Üblicherweise besitzt ein Industrieroboter drei oder mehr Hauptachsen zum Positionieren des Endeffektors. Die Nebenachsen (meist drei oder weniger) dienen primär zum Positionieren des Endeffektors.

Die Steuerungseinheit legt die Bewegung der einzelnen Roboterachsen fest und überwacht und regelt die Durchführung. Neben grundlegenden Funktionen stellt die Steuerungseinheit meist auch Algorithmen zur Berechnung komplexerer Bewegungsabläufen zur Verfügung.

In dieser Arbeit wird neben dem Begriff "Industrieroboter" synonym auch der Begriff "Roboter" verwendet. Damit ist in beiden Fällen meist primär der Manipulator gemeint, oft in Zusammenhang mit der Steuerung.

#### **4.4.2 Direkte Kinematik des Manipulators**

Die Kinematik ist die Lehre von der Bewegung, welche Bewegungen ohne Rücksicht auf die sie verursachenden Kräfte behandelt (CRAIG 1989). Innerhalb der Kinematik werden insbesondere Position, Geschwindigkeit und Beschleunigung behandelt. Im Rahmen dieser Arbeit ist nur die Position (einzelner Roboterkomponenten) von Bedeutung.

Bei Industrierobotern handelt es sich üblicherweise um eine offene kinematische Kette. In diesem Zusammenhang spricht man auch oft von der Anzahl an Freiheitsgraden eines Manipulators. Damit ist die Anzahl unabhängiger Positionierungsvariablen gemeint, welche die

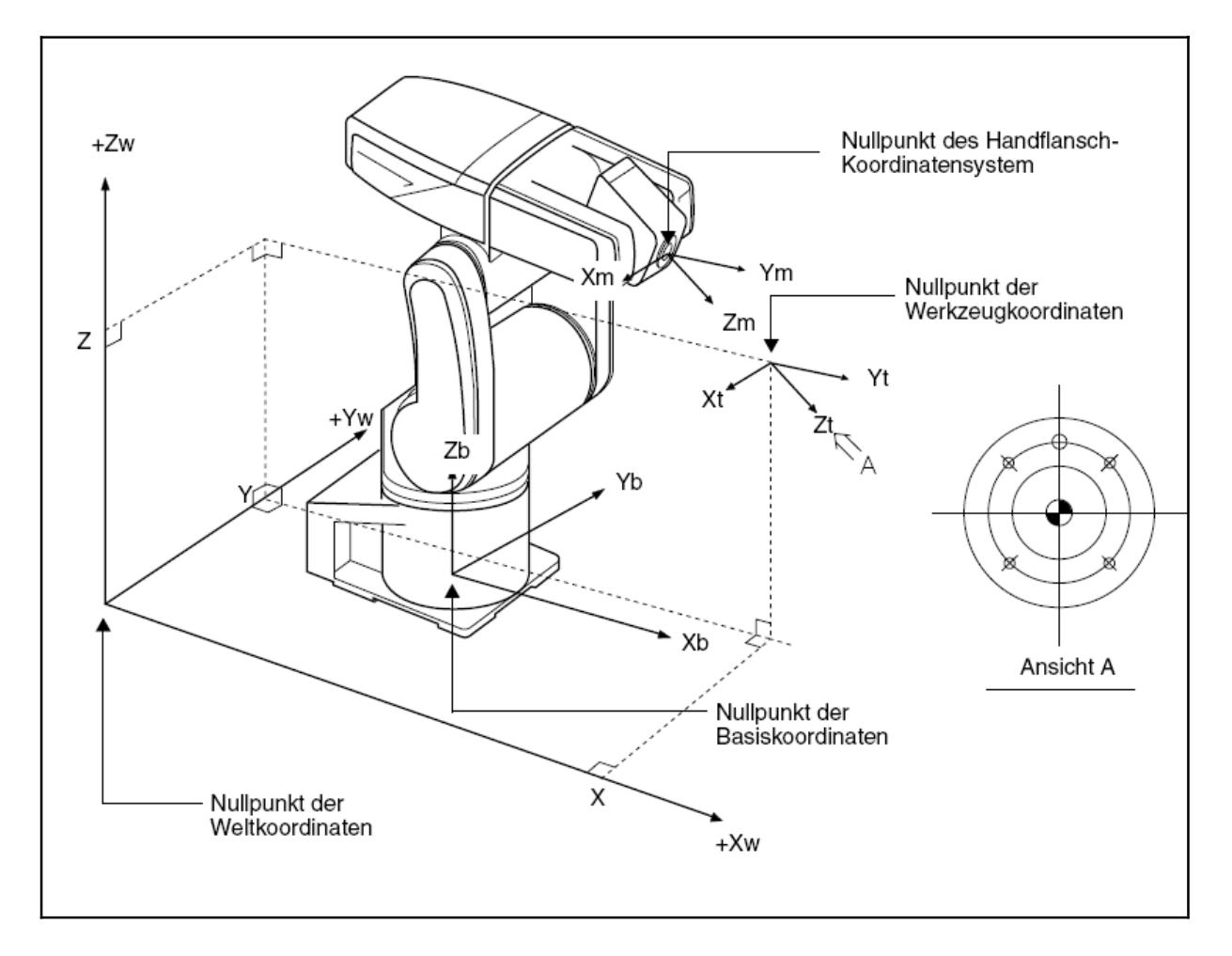

**Abbildung 4.15: Schematische Darstellung relevanter Koordinatensysteme bei einem Industrieroboter (MITSUBISHI ELECTRIC 1998).** 

Lage aller Teile des Manipulators eindeutig bestimmen.

Am Ende der kinematischen Kette befindet sich der Endeffektor. Diesem wird üblicherweise ein Werkzeugkoordinatensystem zugewiesen. Die Position des Endeffektors wird dann definiert über die Lage des Werkzeugkoordinatensystems relativ zum sogenannten Basiskoordinatensystem, welches mit der unbeweglichen Basis des Roboters verbunden ist (vergleiche Abbildung 4.15)

Eine grundlegende Aufgabe ist die Berechnung der direkten Kinematik des Manipulators. Damit ist die Position und Orientierung des Endeffektors relativ zum Basiskoordinatensystem bei gegebener Gelenkstellung gemeint.

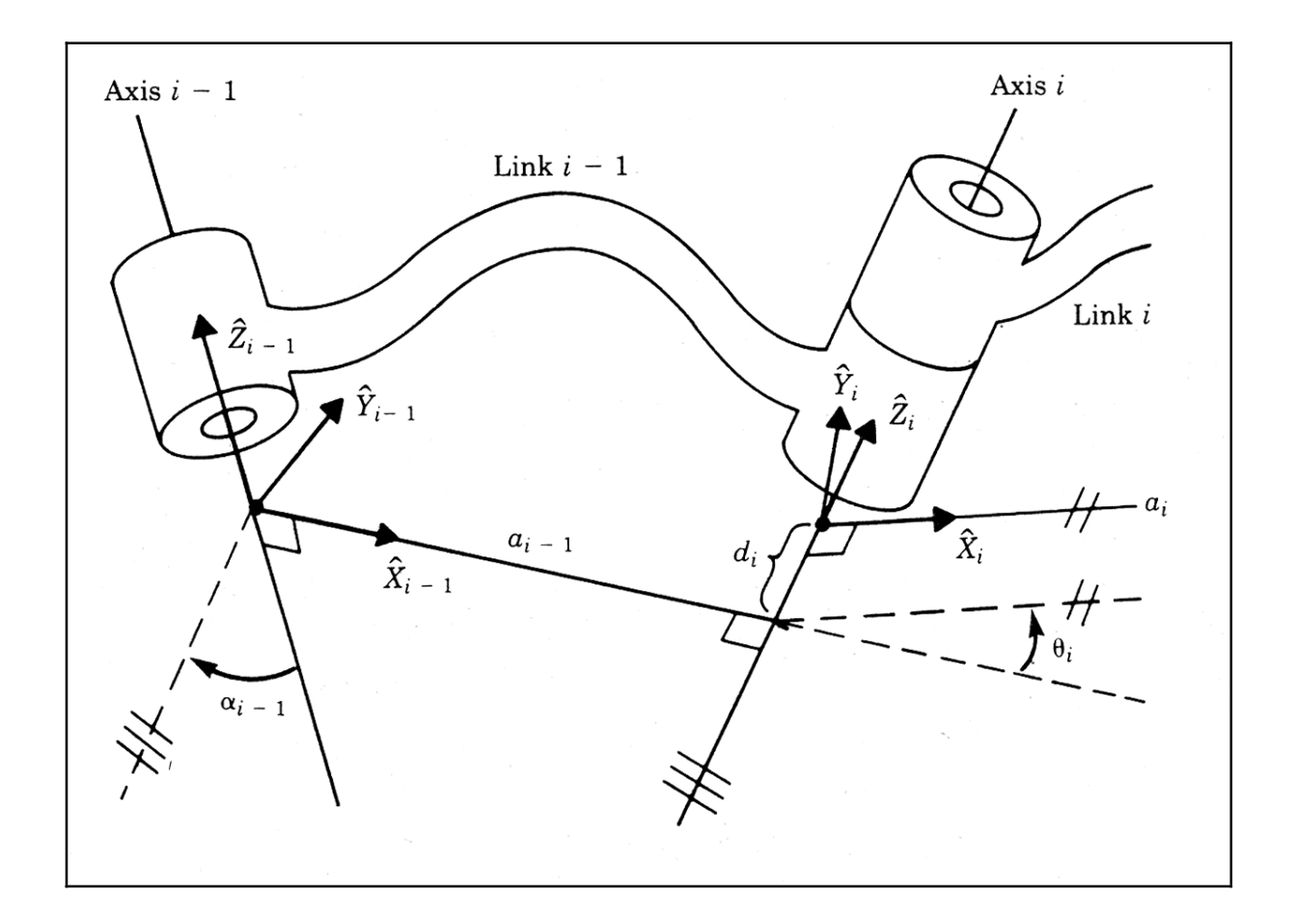

**Abbildung 4.16: Schematische Darstellung der Verbindung zweier Achsen eines Roboters mit den entsprechenden Denavit-Hartenberg-Parametern nach Craig (CRAIG 1989).**   $\hat{\mathbf{X}}$ ,  $\hat{\mathbf{Y}}$ ,  $\hat{\mathbf{Z}}$ : Einheitsvektoren der Achsen des Koordinatensystems; *a*: Länge des Verbindungsglieds;  $\alpha$ : Winkel zwischen den Gelenkachsen des Verbindungsglieds *a*; *i*: Index des betrachteten Gelenks; *di*: Abstand zum nächsten benachbarten Glied entlang der Verbindungsachse; T*i*: Drehwinkel entlang der Verbindungsachse zum nächsten benachbarten Glied.

Die kinematische Kette des Roboters kann über die sogenannten Denavit-Hartenberg-Parameter beschrieben werden. In der Literatur werden verschiedene Beschreibungen mit Denavit-Hartenberg-Parametern bezeichnet, die sich in einigen Details unterscheiden. Hier wird die Beschreibung nach CRAIG (1989) verwendet.

Für die Beschreibung der Kinematik eines Verbindungsgliedes des Roboters werden vier Parameter verwendet. Sie beschreiben das Verbindungsglied und die Verbindung zum Nachbarglied. Die Verbindungsglieder des Roboters werden von 0 bis n nummeriert, wobei 0 die unbewegliche Basis kennzeichnet. Die Verbindungsachsen werden von 1 bis n nummeriert. Das Verbindungsglied an sich wird durch seine Länge *a* und den Winkel zwischen seinen beiden Gelenkachsen  $\alpha$  beschrieben. Die Verbindung zum nächsten benachbarten Glied wird über einen Abstand entlang der Verbindungsachse  $d_i$  ("link offset") und den Drehwinkel entlang der Verbindungsachse  $\theta$  (, joint angle ") beschrieben.

Um die Parameter ermitteln zu können, wird jedem Verbindungsglied ein eigenes Koordinatensystem zugewiesen. Details bezüglich der Konventionen für die Zuweisung der Koordinatensysteme und die Bestimmung der Parameter können CRAIG (1989) entnommen werden.

Mittels der Parameter lässt sich eine Transformationsmatrix <sup>i-1</sup>H<sub>i</sub> bestimmen, welche die relative Lage der Verbindungsachse i zu i-1 angibt. Durch Multiplikation der einzelnen Transformationsmatrizen gelangt man dann zu einer Gesamttransformationsmatrix, welche für n Achsen die Relation zwischen Basiskoordinatensystem {0} und Manipulatorkoordinatensystem (entspricht dem letzten Glied) {N} beschreibt:

$$
{}^{0}H_{N} = {}^{0}H_{1} {}^{1}H_{2} ... {}^{N-1}H_{N}
$$
\n(4.60)

Diese Transformation ist eine Funktion aller n Verbindungsvariablen. Sind die aktuellen Achsenstellungen bekannt kann die Position und Orientierung des Endeffektors über die Gesamttransformationsmatrix errechnet werden.

#### **4.4.3 Inverse Kinematik**

Im Gegensatz zur direkten Kinematik ist beim Problem der inversen Kinematik die gewünschte Position und Orientierung des Werkzeugkoordinatensystems bekannt.

Gesucht ist eine Kombination an Gelenkstellungen, mit der die gewünschte Konfiguration erreicht werden kann. Dabei können für eine gewünschte Positionierung und Orientierung mehrere Lösungen existieren. Dies ist insbesondere in Zusammenhang mit Hindernissen interessant, wenn eine oder mehrere der möglichen Konfigurationen zu Kollisionen führen würde, eine andere aber nicht.

Bezüglich der Lösung der inversen Kinematik lässt sich nach CRAIG (1989) folgendes zusammenfassen: Für die Lösung der inversen Kinematik stehen Lösungen in geschlossener Form und numerische Lösungen zur Verfügung, wobei Lösungen in geschlossener Form wegen der schnelleren Berechnung vorzuziehen sind. Lösungen in geschlossener Form existieren jedoch nicht für alle Robotertypen. Eine ausreichende Bedingung für die Anwendbarkeit bei einem Manipulator mit sechs rotatorischen Achsen ist, dass sich drei benachbarte Gelenkachsen schneiden. Details zu den Verfahren können CRAIG (1989) entnommen werden.

#### **4.4.4 Bewegungsarten**

Für die Bewegung des Roboters von einem gegebenen Anfangspunkt zu einem geplanten Zielpunkt kommen verschiedene Bewegungsarten in Frage. Sie unterscheiden sich in der Führung der Werkzeugspitze des Roboters bzw. der Bahn, welche die Werkzeugspitze auf ihrem Weg beschreibt. Die folgenden Bewegungsarten stellen die grundlegendsten Methoden dar:

#### **a) Gelenkinterpolation**

Bei Bewegungen mittels Gelenkinterpolation werden die Roboterachsen unabhängig voneinander so bewegt, dass die Werkzeugspitze von der Konfiguration des Startpunktes in die des Endpunktes bewegt wird. Die Bahn der Werkzeugspitze ist dabei nicht definiert. Diese Art der Bewegung wird auch als Punkt-zu-Punkt-Steuerung (PTP, Point To Point) bezeichnet (AHRENS 1990)

#### **b) Linearinterpolation und Kreisinterpolation**

Im Bahnbetrieb mit Linearinterpolation werden die Achsen des Roboters so gesteuert, dass die Werkzeugspitze auf einer Geraden im Raum zwischen Startpunkt und Endpunkt entlangfährt. Die Orientierung des Werkzeuges bleibt dabei während der Bewegung im Allgemeinen konstant.

Bei der Kreisinterpolation wird die Werkzeugspitze kreisbogenförmig entlang einer vordefinierten Zwischenposition verfahren. Die Werkzeugspitze bewegt sich also auf einer Kreisbahn.

Beide Steuerungsarten können unter dem Begriff "Bahnsteuerung" (CP, Continuous Path oder Controlled Path) zusammengefasst werden, da sich die Werkzeugspitze auf einer definierten Bahn bewegt (AHRENS 1990).

Der Vorteil der Gelenkinterpolation besteht darin, dass eine Bewegung vom Startpunkt zum Zielpunkt eigentlich immer dann möglich ist, sofern der Zielpunkt erreichbar ist. Klarer Nachteil ist die Tatsache, dass die Bahn nicht bekannt ist und eine vorherige Abschätzung von Kollisionen damit kaum möglich wird.

Letzterer Punkt ist der Vorteil der Linear- und Kreisinterpolation. Bei beiden ist die Bahn, welche die Werkzeugspitze beschreibt, klar definiert und die Bewegung des Roboters kann ungefähr abgeschätzt werden. Außerdem sind solche Bewegungsarten die Grundlage für Arbeiten entlang vordefinierter Pfade. Nachteil dieser Verfahren ist die Tatsache, dass eine Bewegung vom Start- zum Zielpunkt nicht immer möglich ist. In der Praxis zeigt sich, dass die Durchführbarkeit einer Linear- oder Kreisbewegung mit steigendem Abstand von Startund Zielpunkt abnimmt. Für große Wege sind sie also meist nicht geeignet.

#### **4.4.5 Pfadplanung**

Bei praktischen Anwendungen, in denen die Arbeitsobjekte variabel sind, ist eine ständige Anpassung der Bewegungsabläufe und Positionierungen des Roboters notwendig. Somit ist eine feste Programmierung der Abläufe, wie sie in der Industrie häufig anzutreffen ist, nicht möglich.

Um den Roboter von seiner Ausgangsstellung in eine errechnete Zielstellung zu bringen, ohne dabei mit Hindernissen oder dem Arbeitsobjekt zu kollidieren, ist eine Pfadplanung notwendig. Voraussetzung für eine solche Pfadplanung sind Modelle der Arbeitsumgebung, des Arbeitsobjektes und des Roboters.

Die Forschung im Bereich der Pfadplanung hat zu zwei grundlegenden Techniken geführt (CRAIG 1989). Die eine Gruppe von Techniken arbeitet mit verbundenen Grafen des Bewegungsraumes und verwendet diese zur Suche nach einem kollisionsfreien Pfad. Die zweite Gruppe von Techniken arbeitet mit künstlichen abstoßenden Polen um Hindernisse herum und mit anziehenden Polen am Zielpunkt.

# **5 Material und Methoden**

# **5.1 Versuchsanlage**

# **5.1.1 Allgemeines**

Die Untersuchungen wurden an einer Roboterversuchsanlage des Institutes für Biologische Produktionssysteme, Fachgebiet Biosystem- und Gartenbautechnik, der Universität Hannover vorgenommen. Eine schematische Übersicht der Anlage zeigt Abbildung 5.1. Die Hauptkomponenten werden im folgenden beschrieben. Ausführlichere Informationen zur Versuchsanlage können KAWOLLEK et al. (2002) entnommen werden.

# **5.1.2 Transferstrecke und SPS**

Für den Transport und die Bereitstellung des zu untersuchenden Pflanzenmaterials wurde ein Umlaufsystem der Firma Mannesmann Dematic installiert. Das Umlaufsystem bestand aus zwei parallel angeordneten Förderstrecken, welche durch zwei Umlenker miteinander ver-

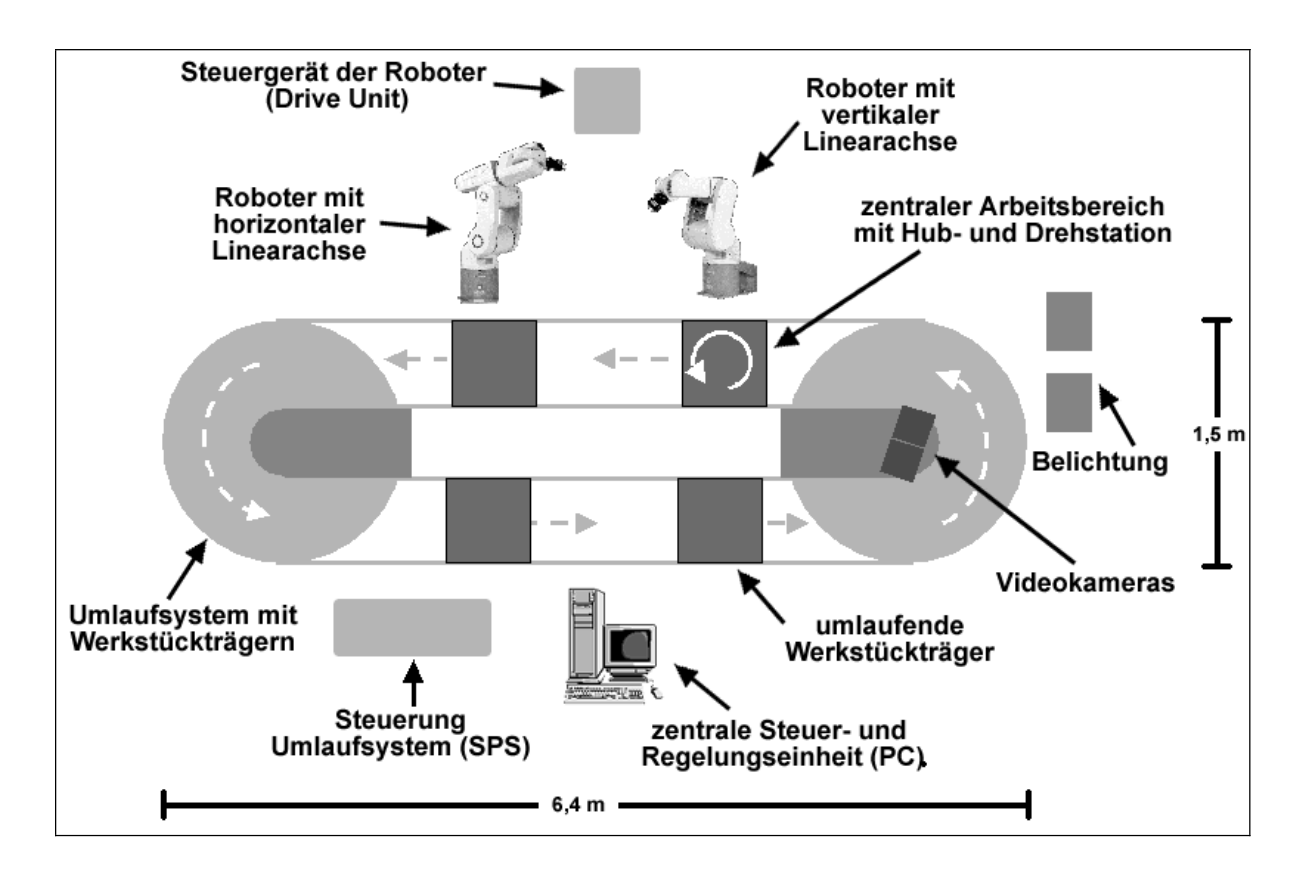

**Abbildung 5.1: Schematische Darstellung der Versuchsanlage (KAWOLLEK et al. 2002).** 

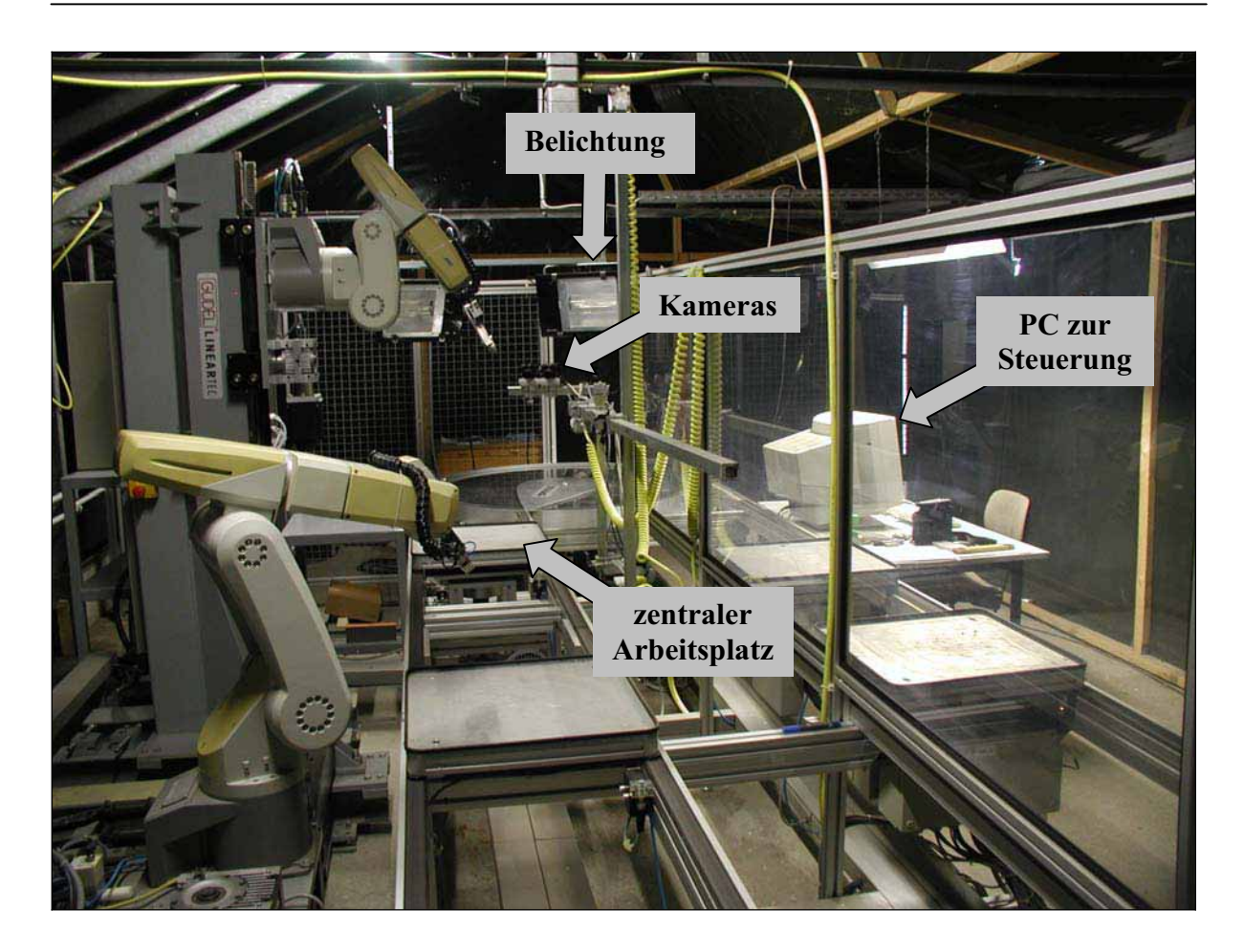

**Abbildung 5.2: Foto von der Versuchsanlage mit Transferstrecke, Robotern, Kameras und Belichtung.** 

bunden waren. Die Transportgeschwindigkeit der Förderstrecke auf der Seite der Roboter war regelbar.

Der Transport der Pflanzen erfolgte auf Werkstückträgern, von denen bis zu vier gleichzeitig eingesetzt werden konnten. Die Werkstückträger konnten an insgesamt vier Positionen des Umlaufsystems mittels pneumatisch betriebener Vereinzeler angehalten und freigegeben werden.

Zusätzlich war an einer der Haltepositionen eine Hub- und Drehstation integriert. Sie ermöglichte das Ausheben und anschließende Drehen der Werkstückträger um 360° und somit eine variable Positionierung der Arbeitsobjekte. Diese Halteposition stellte den zentralen Arbeitsbereich dar.

Sämtliche Teile des Umlaufsystems wurden über eine SPS (speicherprogrammierbare Steuerung) gesteuert. Alle Funktionen konnten über einen PC angesprochen werden.

# **5.1.3 Die Roboter**

Am Arbeitsbereich des Umlaufsystems waren zwei Industrieroboter RV-E4NM ("Kurzarm-Typ") bzw. RV-E3NLM ("Langarm-Typ") der Firma Mitsubishi montiert. Bei beiden handelte es sich um 6-Achsen-Roboter, die sich aufgrund der unterschiedlichen Dimensionen zweier Gelenke in der maximalen Reichweite (724 mm bzw. 933 mm) unterschieden. Aufgrund der hohen Achsenanzahl war eine ausreichende Beweglichkeit und Flexibilität für die verschiedensten Arbeitsabläufe gewährleistet.

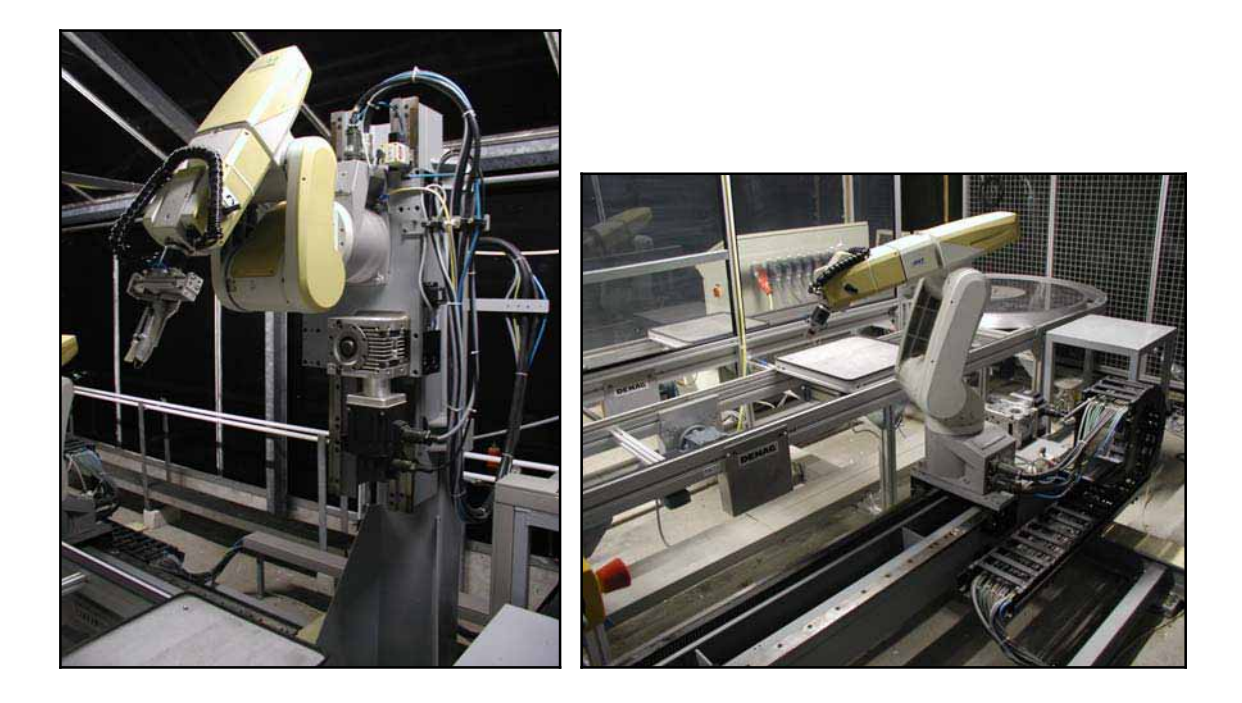

**Abbildung 5.3: Roboter an der Versuchsanlage: Kurzarmtyp RV-E4NM (links) und Langarmtyp RV-E3NLM (rechts). Beide Roboter sind auf Linearachsen montiert, die den Aktionsraum erweitern.** 

Zur Erweiterung des Arbeitsbereiches waren beide Roboter zusätzlich auf Linearachsen angebracht. Dabei war der Roboter mit der geringeren Reichweite am zentralen Arbeitsbereich vor der Hub- und Drehstation auf einer vertikalen Achse montiert, der mit der größeren Reichweite auf einer horizontalen Achse. Auf diese Weise konnten beide Roboter sowohl in einem gemeinsamen als auch in getrennten Arbeitsbereichen agieren.

Beide Roboter waren mit pneumatischen Greiferanschlüssen ausgestattet, deren Greifkraft stufenlos verstellt werden konnte, so dass eine Anpassung an die Druckempfindlichkeit der Arbeitsobjekte möglich war. Bei den Greifern handelte es sich um einfache Backengreifer, welche an den jeweiligen Einsatzzweck angepasst werden mussten.

 Die Steuergeräte (Drive Units) der beiden Roboter waren über die RS232-Schnittstelle mit einem PC verbunden.

Für die vorliegende Arbeit wurde lediglich der Roboter vom Typ RV-E4NM am zentralen Arbeitsplatz verwendet. Die Steuerung des Roboters erfolgte über die Programmiersprache Melfa Basic III (MITSUBISHI ELECTRIC EUROPE B.V. 2001), nachdem zunächst die auch verfügbare Sprache Movemaster Command (MITSUBISHI ELECTRIC EUROPE B.V. 2001) verwendet worden war. Bei letzterer stellte sich jedoch heraus, dass nicht alle benötigten Funktionen der Roboter angesprochen werden konnten.

# **5.1.4 Entwicklung eines Erntemechanismus für die Ernte (Greifer)**

Für die Ernte der Gerberablütenstiele wurde ein spezieller Greifmechanismus entwickelt. Als Basis für den Erntegreifer diente ein Backengreifer. Dieser wurde um zusätzliche Komponenten erweitert, so dass ein Erntegreifer entstand, der sowohl den Schnitt durchführen, als auch den Blütenstiel nach der Ernte festhalten sollte. Über ein Hebelgestänge wurde die Kraft des Greifers übertragen, so dass der Blütenstiel mittels einer Klinge durchtrennt und fast zeitgleich zwischen den vorderen Greiferbacken festgehalten wurde.

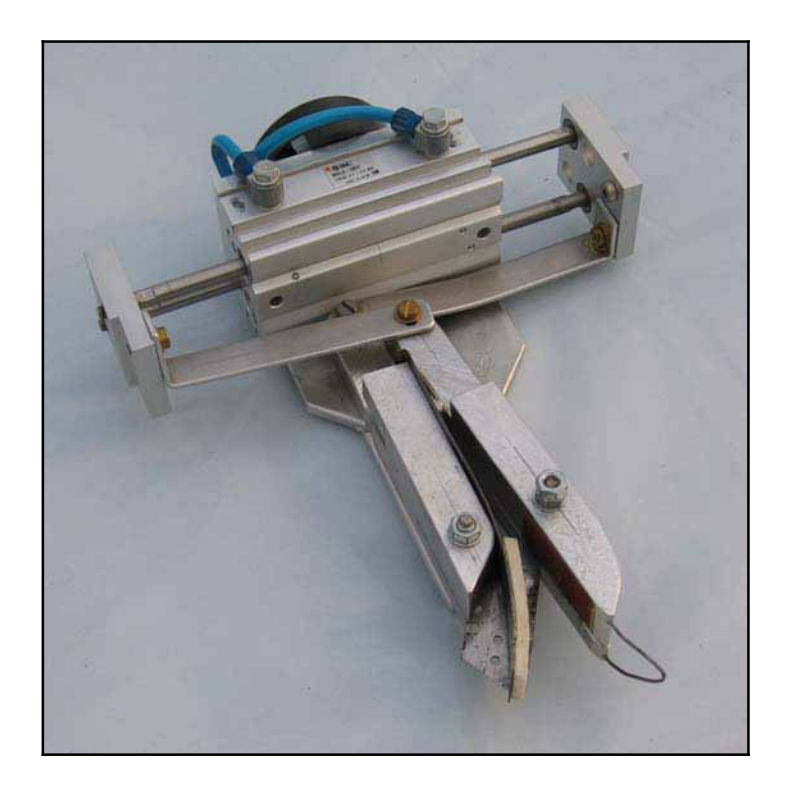

**Abbildung 5.4: Entwickelter Erntegreifer für die Ernte von Blütenstielen.** 

#### **5.1.5 Kameras**

Für die Bilderfassung wurden zwei hochauflösende digitale CCD Kameras des Typs DFD 4023 (THEIMAGINGSOURCE 2000) verwendet (Abbildung 5.5). Sie arbeiteten weitestgehend im sichtbaren Wellenlängenbereich, aber auch im nahen Infrarotbereich wurden noch Signale empfangen. Farbinformationen wurden über einen Mosaikfilter auf dem Chip generiert. Es erfolgte keine weitere Aufbereitung der Daten innerhalb der Kameras. Die physikalische Auflösung betrug 1292 x 1030 Pixel. Diese wurde jedoch durch die Verrechnung von je vier Grauwertpixeln mit unterschiedlicher Farbsensitivität (1 Pixel Rot, 2 Pixel Grün, 1 Pixel Blau) zu einem Bildpunkt mit einem RGB-Wert auf 646 x 515 Pixel (sieheAbbildung 5.6) reduziert.

Die maximale Bildrate der Kameras betrug 12 Bilder/s. Die Belichtungsdauer konnte über den PC eingestellt werden. Der Bilddatentransfer erfolgte über digitale Framegrabberkarten vom Typ Matrox Meteor-II/Digital (MATROX 2002).

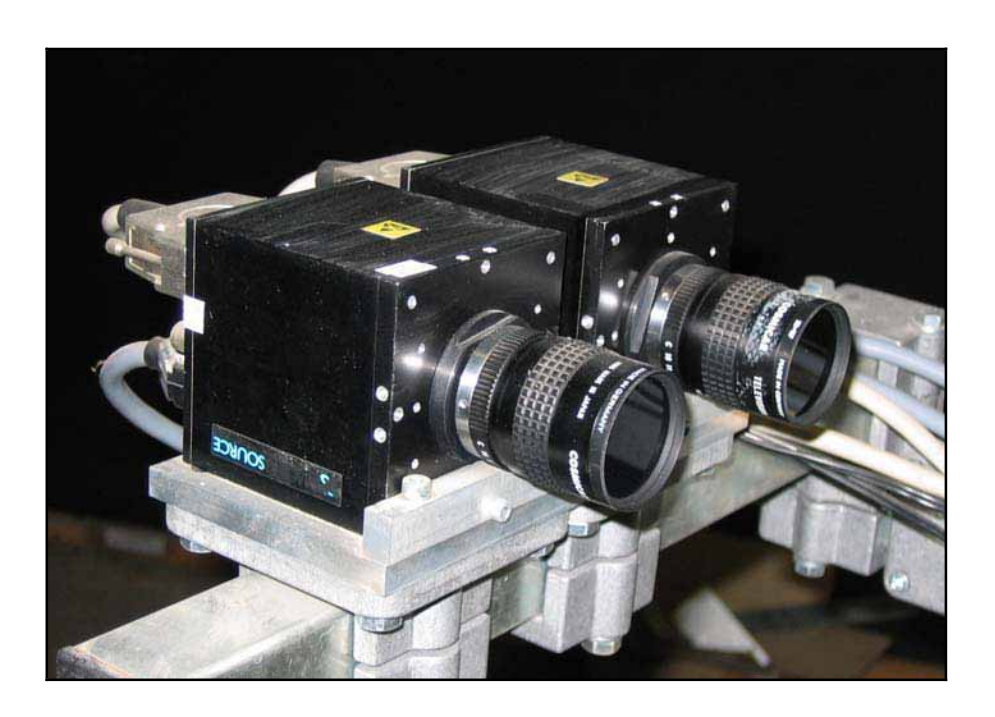

**Abbildung 5.5: Kameras DFD 4023 in Stereoanordnung.** 

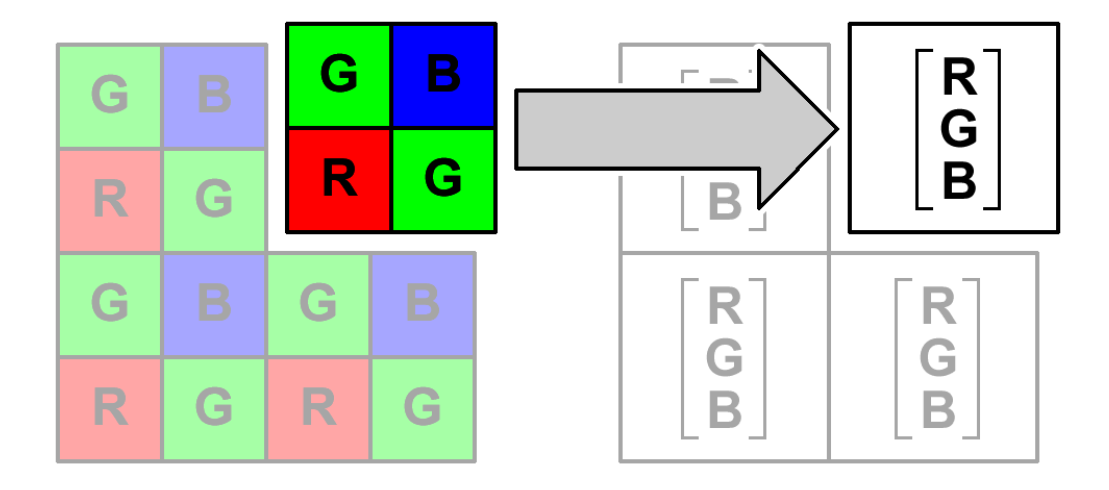

**Abbildung 5.6: Reduzierung der Auflösung durch Verrechnung der Farbinformationen vier benachbarter Pixel zu einem einzelnen Bildpunkt. Links: Schematische Anordnung der Farbfilter auf dem CCD-Chip (G = grün; B = blau; R = rot) nach dem sogenannten Bayer Mosaik; Rechts: Generierung eines Farbbildes (RGB-Bild) durch Verrechnung vier benachbarter Pixel mit unterschiedlichen Farbinformationen.**

In den Untersuchungen wurden Cosmicar Objektive mit einer Brennweite von 12,5 mm verwendet. Für die vorliegenden Untersuchungen wurden zusätzlich optische Sperrfilter vom Typ B+W 093 verwendet, welche das Licht erst ab dem nahen Infrarotbereich transmittierten und somit für die für den Menschen sichtbaren Wellenlängen undurchlässig waren. Der Grund für die Verwendung dieser Sperrfilter war die Tatsache, dass Teile der Gerberapflanze Strahlung in diesem Wellenlängebereich deutlich stärker reflektierten als die im sichtbaren Bereich (Abbildung 5.7). Deshalb wurde versucht, ob mit diesen Sperrfiltern eine deutlichere Abgrenzung der Pflanze vom Hintergrund erzielt werden konnte, obwohl die Reflektionscharakteristika der umgebenden Anlagenteile nicht bekannt waren. In Abbildung 5.8 sind die Transmissionsverhalten der beiden für die Kameras verwendeten Filter dargestellt. Der Abbildung ist zu entnehmen, dass die Filter Strahlung erst ab ca. 800 nm transmittieren, also etwa ab dem Bereich, bei dem die Reflektion der Gerberablätter in Abbildung 5.8 deutlich zunimmt.

Abbildung 5.9 zeigt den Vergleich von Aufnahmen ohne und mit Sperrfilter. Deutlich zu erkennen sind die starken Kontraste zwischen Pflanze und Hintergrund, welche eine Segmentierung bei der Bildverarbeitung vereinfachen sollten.

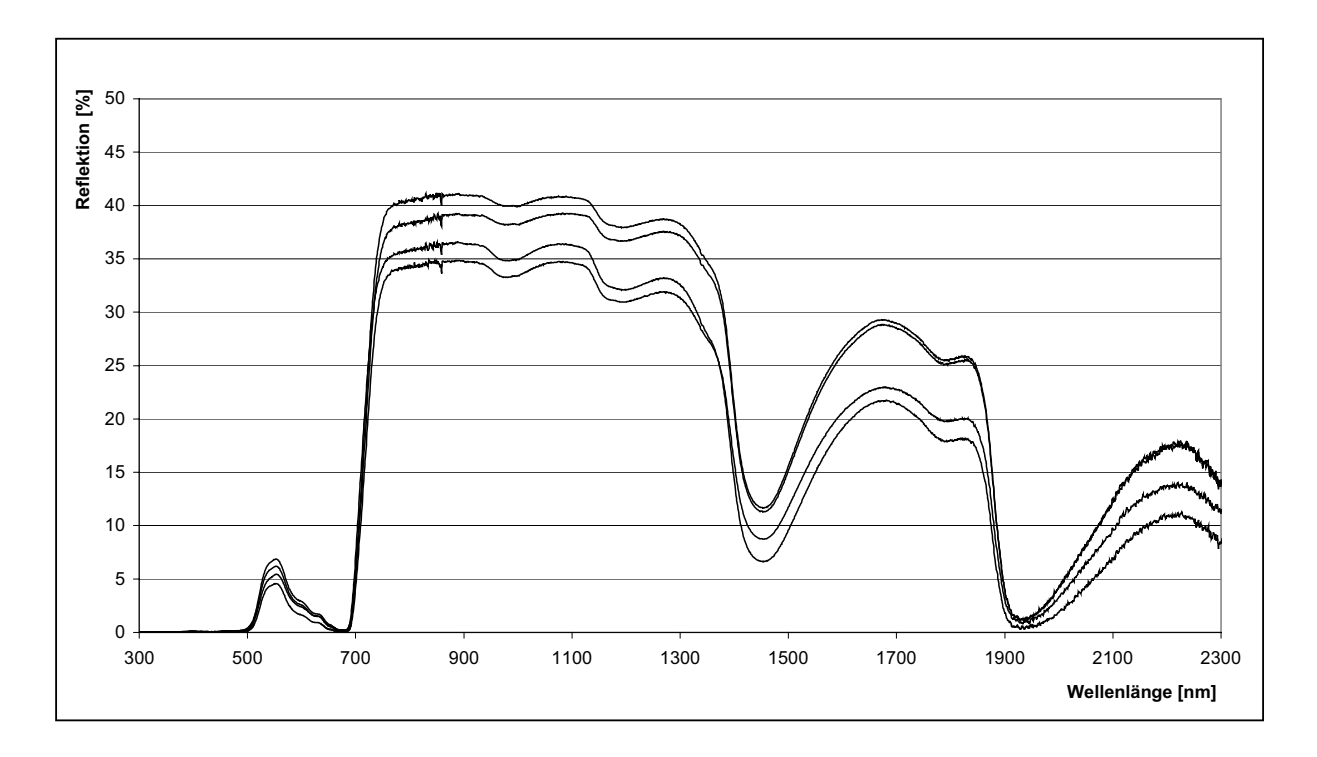

**Abbildung 5.7: Reflektion vier verschiedener Gerberablätter in Abhängigkeit von der Wellenlänge. Deutlich zu erkennen ist der Anstieg der Reflektion beim Wechsel vom sichtbaren Bereich in den nahen Infrarotbereich (eigene Untersuchungen).** 

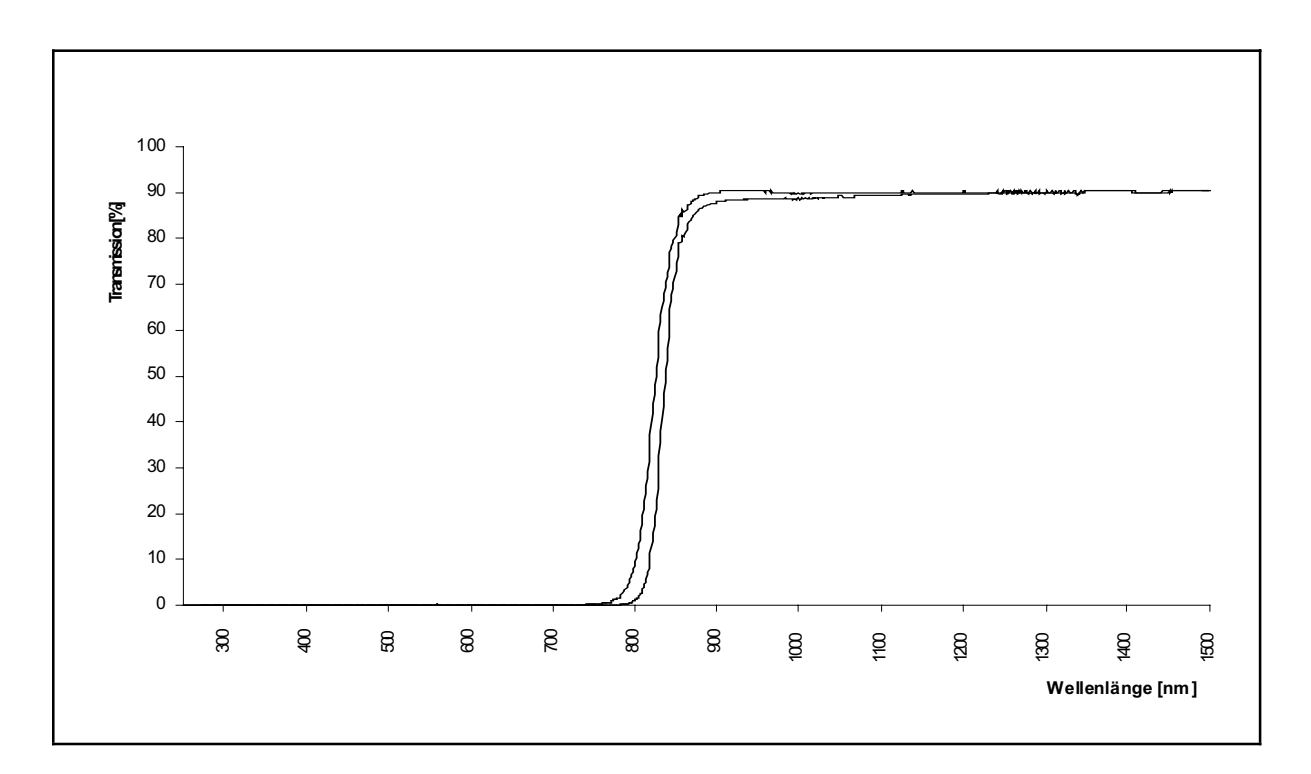

**Abbildung 5.8: Transmissionsverhalten der beiden verwendeten Sperrfilter. Jede Kurve stellt den Mittelwert aus fünf Messungen dar (eigene Untersuchungen).** 

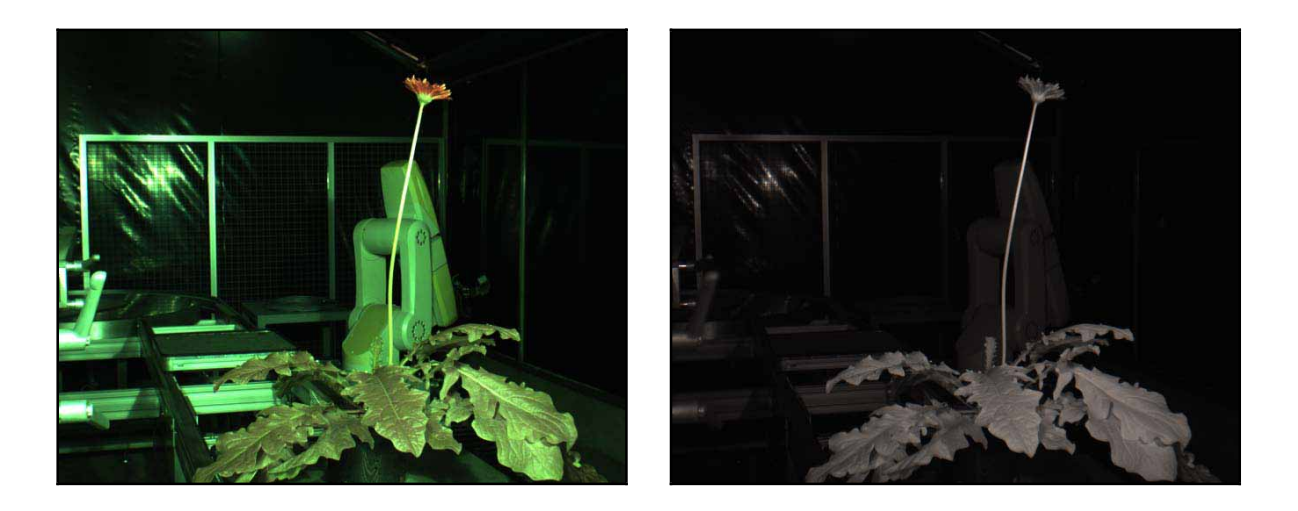

**Abbildung 5.9: Vergleich der Aufnahmen ohne (links) und mit Infrarotfilter (rechts).** 

Die Verwendung von Infrarotfiltern wurde bereits von verschiedenen anderen Autoren beschrieben. So verwendete HACK (1989) zur Ermittlung von Pflanzenwachstum einen Rotfilter, welcher Strahlung unterhalb 700 nm blockierte. MONTA (2000) setzte optische Filter ein, die ab 850 nm Strahlung transmittierten, um den Kontrast von Chrysanthemen-Stecklingen in Bildern zu erhöhen.

# **5.1.6 Belichtung**

Um Fremdeinflüsse bezüglich der Belichtung so klein wie möglich zu halten, wurde der gesamte Versuchsstand von natürlicher Globalstrahlung abgeschirmt. Dazu wurde eine Holzkonstruktion um den Versuchsstand herum errichtet und mit Folie bespannt, die nach innen hin schwarz und nach außen hin weiß war. Die Belichtung des Arbeitsbereiches erfolgte dann mit zwei Leuchten vom Typ Philips MGR 300/400K, die mit Metallhalogendampflampen vom Typ HPI-T 400 W ausgestattet waren. Die beiden Leuchten waren versetzt oberhalb der beiden Kameras angeordnet (siehe Abbildung 5.10).

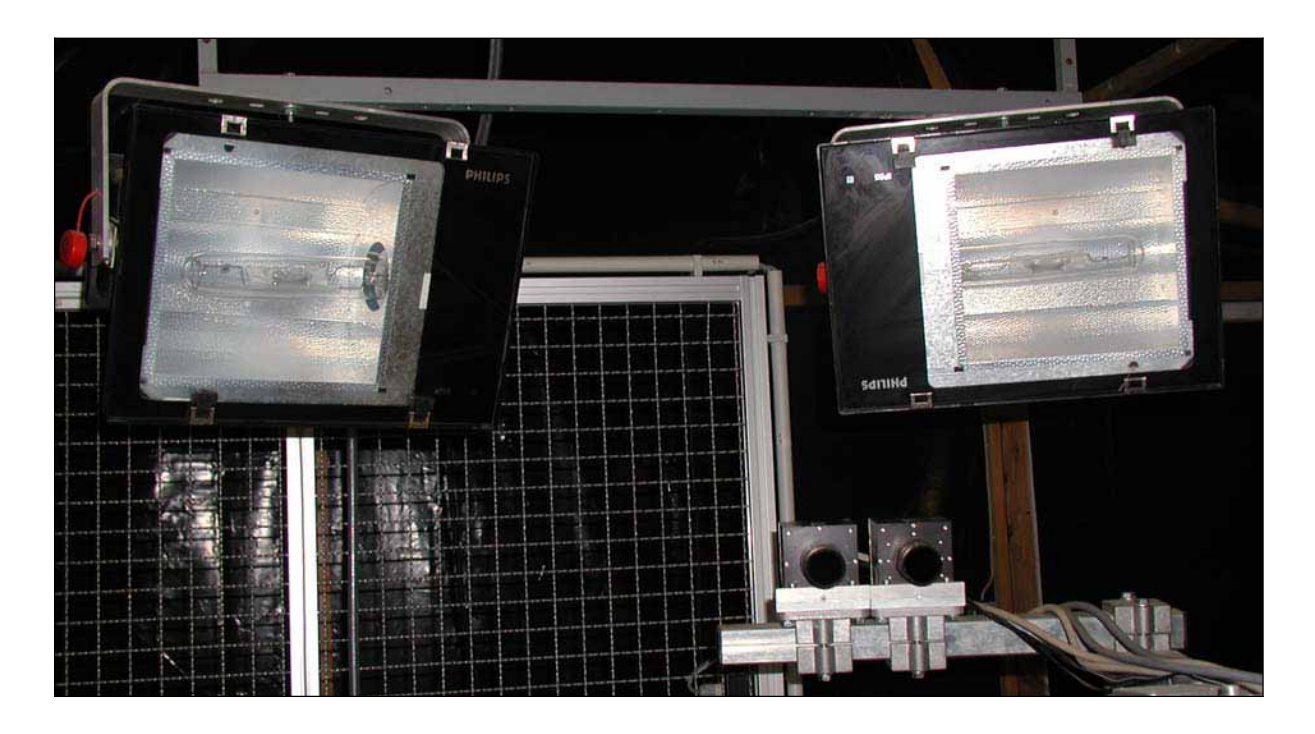

**Abbildung 5.10: Leuchten zur Belichtung des zentralen Arbeitsplatzes an der Versuchsanlage.**

# **5.1.7 PC und Software zur Steuerung der Anlage**

Für die zentrale Steuerung der Versuchsanlage war ein PC mit Pentium III Prozessor und 550 MHz Taktfrequenz installiert. Dieser war direkt mit der SPS, den Kameras und den Drive Units der Roboter verbunden. Als Betriebssystem für den PC kam Microsoft Windows NT 4.0 zum Einsatz.

Die Steuerungssoftware für die Versuchsanlage wurde in C++ programmiert. Als Entwicklungsumgebung wurde Microsoft Visual C++ 6.0 (MICROSOFT 2001) verwendet. Ein Großteil der Softwarekomponenten wurde gleichzeitig auch unter Microsoft Windows 2000 Professional und Microsoft Windows XP Professional entwickelt.

Die ursprüngliche rudimentäre Steuerungssoftware wurde von der Firma ANT entwickelt, welche die gesamte Versuchsanlage installiert hatte. Diese Ausgangssoftware enthielt Grundfunktionen für die Ansteuerung der Transferstrecke, der Roboter und der Kameras. Die Ausgangssoftware wurde im Rahmen der Arbeit um die dafür notwendigen Komponenten erweitert.

Im Einzelnen ließen sich unter anderem folgende Funktionen der Versuchsanlage über die Software steuern:

**Umlaufsystem:** Taktung der Werkstückträger, Geschwindigkeit der Bearbeitungsstrecke, Steuerung der Hub- und Drehstation (ausheben, drehen)

**Roboter:** Positionierung inklusive Linearachsen, Geschwindigkeit, Bezugskoordinatensystem, Greifer (auf/zu), Greifkraft

**Videokameras:** Bildaufnahme und Anzeige, Trigger auf externes Signal (z.B. Lichtschranke), Belichtungszeit

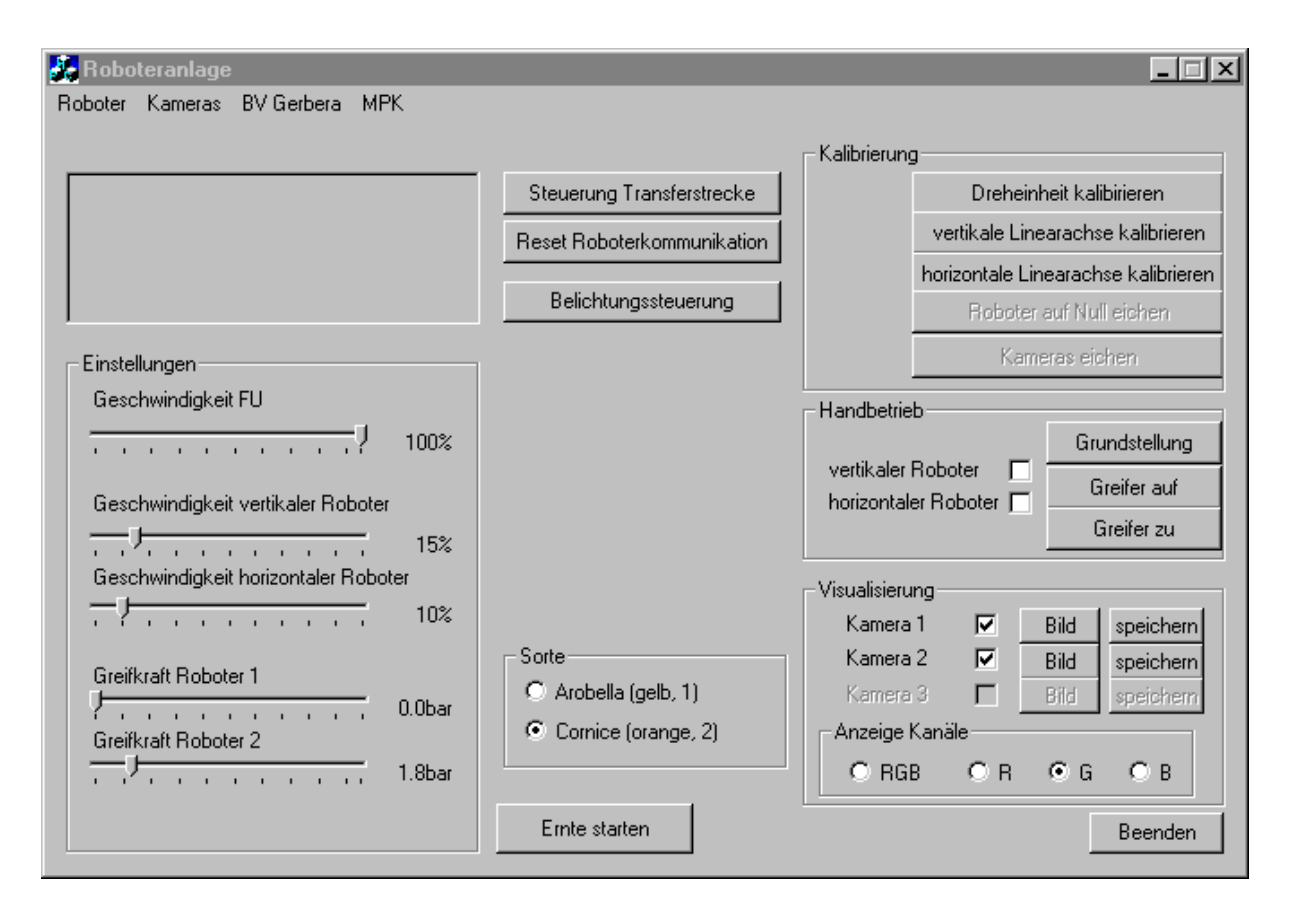

**Abbildung 5.11: Grafische Benutzeroberfläche mit Hauptkomponenten zur Steuerung der Versuchsanlage (auf weitere Funktionen kann über die Menüleiste zugegriffen werden).** 

# **5.2 Allgemeine Softwarekomponenten**

#### **5.2.1 Bildverarbeitungsbibliothek Halcon**

Für die Erkennung der Gerbera und insbesondere der Gerberablütenstiele im Bild wurde ein umfangreicher Bildverarbeitungsalgorithmus entwickelt (siehe Kapitel 6). Zur Vereinfachung der Entwicklung wurde eine leistungsfähige Bibliothek verwendet, welche die wichtigsten gebräuchlichen Operatoren enthielt.

Die Auswertung der Bilddaten erfolgt mit dem Softwaretool HALCON 5.2.4 (MVTEC 2001). Halcon ist eine Software-Lösung für die industrielle Bildverarbeitung. Es stellt eine Bibliothek von über 900 Operatoren bereit, welche unter C++ implementiert werden können. Die bereitgestellten Operatoren decken ein breites Spektrum ab wie z.B. Bildaufbereitung, Segmentierung, Kamerakalibrierung, Hand-Auge-Kalibrierung, Farbbildanalysen (siehe hierzu auch RATH 1997). Zur Unterstützung der verwendeten Framegrabber-Karten wurde ein spezielles Interface entwickelt.

Halcon stellt darüber hinaus auch eine Oberfläche mit dem Namen HDevelop (MVTEC 2001) zur Verfügung, welche zur schnellen Entwicklungen von Bildverarbeitungsapplikationen verwendet werden kann. HDevelop wurde im Zuge der Arbeit häufig zunächst bei der Entwicklungen einzelner Teile des Bildverarbeitungsalgorithmus verwendet. So entwickelte Abläufe konnten mit relativ geringem Aufwand in das eigene C++ Programm übertragen werden, da die verwendeten Funktionen vom Grundaufbau her sehr ähnlich sind. Für komplexere Applikationen, welche auch die Interaktion mit anderen Bauteilen der Versuchsanlage beinhalten, war HDevelop jedoch nicht geeignet.

#### **5.2.2 Software für statistische Auswertungen**

Für statistische Auswertungen wurden The SAS System 8 (SAS INSTITUTE 1999) sowie Analyse-it 1.67 (ANALYSE-IT SOFTWARE 2003) verwendet. Analyse-it wurde neben The SAS System 8 für deskriptive Analysen verwendet. SAS wurde neben deskriptiven Verfahren insbesondere für komplexere Verfahre im Rahmen diskriminanzanalytischer Methoden verwendet.

# **5.3 Kalibrierung der Anlagenteile/Systemkalibrierung**

Innerhalb dieser Arbeit sollte ein dreidimensionales Modell der Pflanze bzw. von Pflanzenteilen erstellt werden und basierend auf diesen Informationen der Erntevorgang mit dem Roboter durchgeführt werden. Für die Gewinnung dreidimensionaler Informationen aus Stereoaufnahmen und die Ansteuerung des Roboters in Abhängigkeit von den gewonnenen Modellen war eine Systemkalibrierung notwendige Voraussetzung. Ungenauigkeiten in der Abstimmung zwischen optischer Sensorik und mechanischen Roboteraktoren führen unwiderruflich zu Fehlfunktionen der gesamten Anlage, im Extremfall zur Zerstörung von Pflanzenmaterial oder technischem Inventar. So können geringe Ungenauigkeiten im Kameramodell schnell zu Ungenauigkeiten der Roboteransteuerung im Bereich von einem Zentimeter oder mehr führen. Der Systemkalibrierung kommt daher eine ganz entscheidende Bedeutung innerhalb des Gesamtprozesses zu (zum Einfluss von Kalibrierfehlern siehe auch HEMMING 2001).

Diese Systemkalibrierung umfasste sowohl die Bestimmung der Abbildungseigenschaften der verwendeten Kameras als auch die Lage aller relevanten Koordinatensystem zueinander. Diese Kalibrierung bestand aus zwei wesentlichen Elementen: der Kamerakalibrierung und der Hand-Auge-Kalibrierung.

Die Kamerakalibrierung umfasste die simultane Bestimmung der inneren Kameraparameter sowie die Lage der beiden Kameras bzw. Kamerakoordinatensysteme zueinander. Die Hand-Auge-Kalibrierung diente zur Bestimmung der Lage des Roboters in Relation zu den Kameras.

# **5.3.1 Gewinnung der Ausgangsdaten für die Systemkalibrierung**

Für den Kalibriervorgang wurde eine Kalibriertafel verwendet, welche am Roboterarm befestigt werden konnte. Der eigentliche Kalibrierkörper (ca. 40 cm x 40 cm) war der Ausdruck eines durch die Halcon-Bibliothek generierten Postscript-Dokumentes. Dieser Bestand aus einem quadratischen Rahmen innerhalb dessen insgesamt 49 kreisförmige Passmarken lokalisiert waren.

Diese Kalibriertafel wurde innerhalb der Kalibrierung aus unterschiedlichen Positionen mit den Kameras simultan aufgenommen (Abbildung 5.12). Die Grundidee der Kalibrierung ist, dass sich aus den Korrespondenzen zwischen den im Bild detektierten Marken und dem bekannten Modell der Kalibriertafel durch simultane Auswertung einer Mehrzahl von Bildern (Multibildkalibrierung) die Kameraparameter mittels eines Ausgleichverfahrens errechnen lassen (siehe auch LANSER et al. 1995).

Für den Kalibriervorgang wurden 28 fest einprogrammierte Positionen mit dem Roboter angefahren, so dass die Kalibriertafel in unterschiedlichen Orientierungen und in unterschiedlichen Bereichen der Bilder zu sehen waren. In jeder Position wurden Aufnahmen mit beiden Kameras gemacht. Mit Hilfe von in der Halcon-Bibliothek enthaltenen Funktionen wurden die Kalibriertafeln im Bild detektiert und die Lage der einzelnen Passmarken im Bild ermittelt. Die Bilder und die Informationen zur Lage der Kalibrierpunkte wurde gespeichert. Die Daten einer Position wurden nur dann gespeichert und in die Auswertung übernommen, wenn die Kalibrierpunkte in beiden Bildern erkannt wurden. Zusätzlich wurden die einzelnen

Stellungen des Roboters während des Kalibriervorganges gespeichert. Diese gesammelten Informationen waren die Grundlage für die verwendeten Kalibrierverfahren.

Für die Kalibrierungen wurden nicht ausschließlich Routinen der Halcon-Bibliothek verwendet, da diese in der verwendeten Version nicht über ein Verfahren zur Stereo-Kamerakalibrierung verfügte.

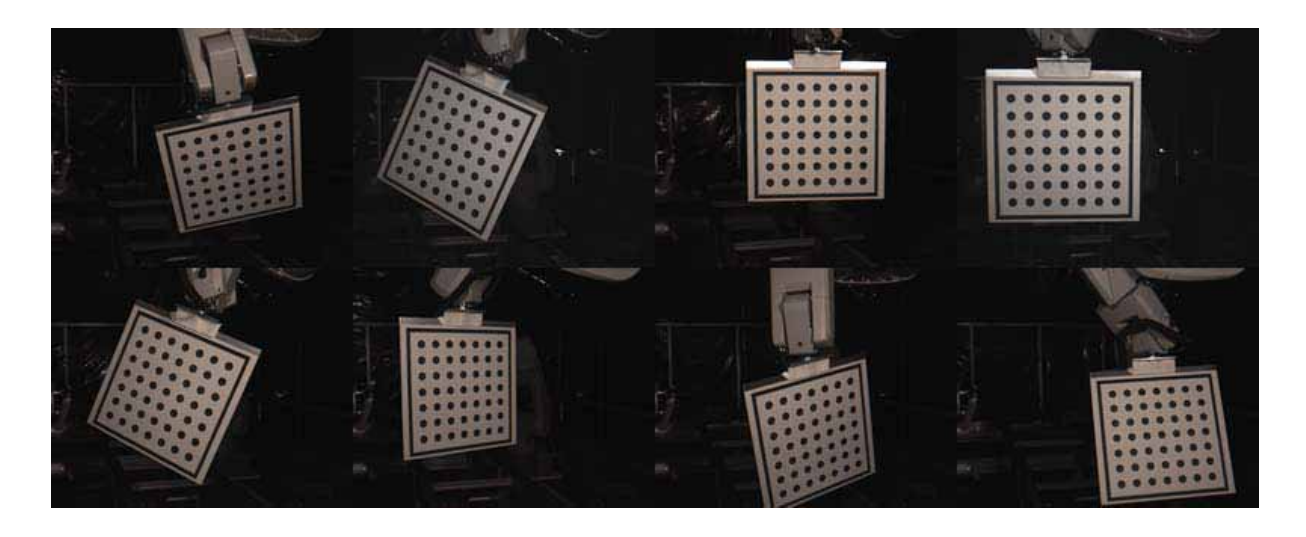

**Abbildung 5.12: Beispielaufnahmen eines Kalibriervorganges der am Roboterarm montierten Kalibriertafel aus unterschiedlichen Positionen.** 

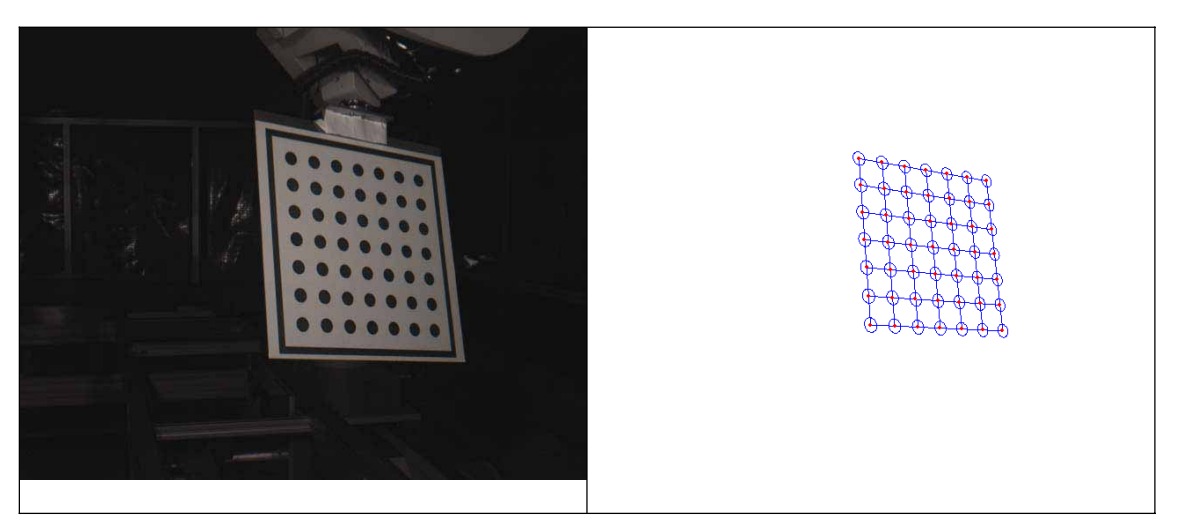

**Abbildung 5.13: Aufnahme einer Kalibriertafel (links) und Raster der erkannten Passmarken (rechts).** 

Für die Kalibrierungsprozesse und die weiteren Berechnungen waren Bezugskoordinatensystem notwendig, die den einzelnen Anlagenkomponenten zugeordnet waren. Auf diese Weise konnte auch die relative Lage der Komponenten zueinander über Rotation und Translation ermittelt und angegeben werden. Folgende relevanten Koordinatensysteme wurden im Rahmen dieser Arbeit definiert (in Klammern die verwendeten Abkürzungen):

**Weltkoordinatensystem (welt):** Koordinatensystem Kalibrierung mit Kalibrierkörper.

**Kamerakoordinatensystem (kam):** Kamerakoordinatensystem der Kameras, wenn keine weitere Angabe vorhanden, dann war die linke Kamera gemeint, da sie als Basis für die Hand-Auge-Kalibrierung diente. Ansonsten galt: kam1 = linke Kamera und kam2 = rechte Kamera. **Basiskoordinatensystem (basis):** Basiskoordinatensystem des Roboters (also tatsächlich Basisnull, siehe Mitsubishi-Manual).

**Werkzeugkoordinatensystem (wkz):** Werkzeugkoordinatensystem des Roboters.

**Kalibrierungskoordinatensystem (kalib):** Nullpunkt des Kalibrierkörpers (mittlerer Kalibriertafelpunkt).

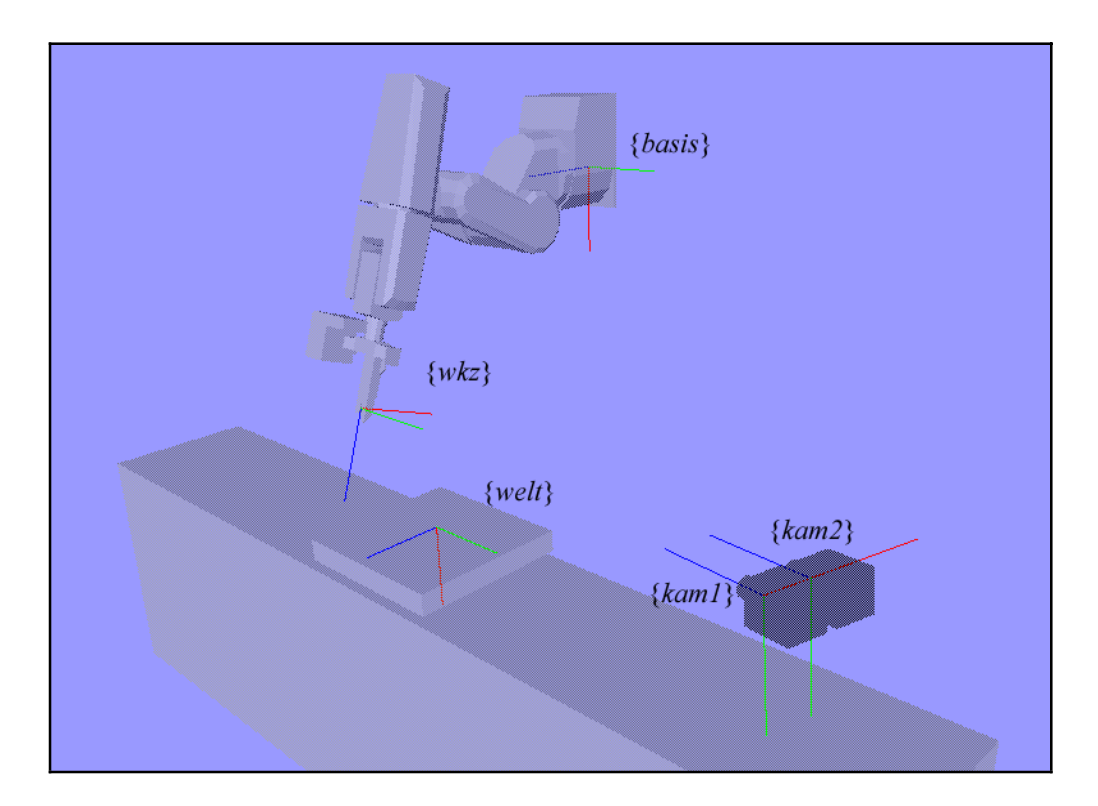

**Abbildung 5.14: Schematische Darstellung der Lage der Koordinatensysteme der einzelnen Anlagenkomponenten. Dabei ist die X-Achse jeweils rot, die Y-Achse grün und die Z-Achse blau dargestellt.** 

#### **5.3.2 Stereo-Kamerakalibrierung**

Für die Stereo-Kamerakalibrierung wurde die "Calibration Toolbox for Matlab" verwendet (BOUGUET 2004) unter Matlab 6.5 (THE MATHWORKS 2002) verwendet. Diese Toolbox stellt verschiedene Funktionalitäten zur Kamerakalibrierung bereit. Eine Besonderheit ist die Stereokalibrierung, also die Bestimmung der Lage zweier simultan zu kalibrierender Kameras zueinander. In der für alle anderen Bildverarbeitungsfunktionen verwendeten Halcon-Bibliothek war eine solche Funktionalität in der verwendeten Version nicht vorhanden.

In der Calibration Toolbox sind analog zu Halcon Routinen zur Erkennung eines Kalibrierkörpers vorhanden. Die Toolbox verwendet dazu jedoch normalerweise die Aufnahmen eines Kalibrierkörpers mit Schachbrettmuster. Um nicht verschiedene Aufnahmen für die Kamerakalibrierung und die Hand-Auge-Kalibrierung verwenden zu müssen, wurden die Daten des Halcon-Kalibrierkörpers importiert. Dazu wurde ein Programm in HDevelop entwickelt, welches die Position der einzelnen Passmarken des Kalibrierkörpers im Bild ermittelte und als einfache Textdatei für jede Aufnahme ausgab. Für die Erkennung der Kalibriertafel und die Bestimmung der Position der Passmarken im Bild stellte Halcon Grundfunktionen bereit, welche diesen Prozess sehr vereinfachten. Die Definitionsdatei des Kalibrierkörpers mit der tatsächlichen Lage der einzelnen Kalibrierpunkte zueinander wurde so modifiziert, dass sie von der Toolbox eingelesen werden konnte.

Der Ablauf für die Kamerakalibrierung war dann folgender:

- 1. Ermittlung und Export der Position der einzelnen Passmarken des Kalibrierkörpers im Bild mittels eines entwickelten Programms in HDevelop.
- 2. Automatisierte Erstellung von Skriptdateien basierend auf den ermittelten Positionen, welche für die Ausführung in Matlab geeignet waren.
- 3. Ausführung der Skriptdateien zur getrennten Kalibrierung der linken und rechten Kamera mittels der in der Calibration Toolbox enthaltenen Kalibrierfunktion. Bei der Linsenverzerrung sollte dabei nur der erste Koeffizient der radialen Verzerrung ermittelt werden. Ergebnis der Berechungen waren die inneren Parameter der beiden Kameras, welche zunächst in Dateien gespeichert wurden.
- 4. Schließlich wurde die in der Calibration Toolbox integrierte Funktion zur Stereokalibrierung der Kameras verwendet. Für die Eingabe wurden die Ergebnisse der Einzelkamerakalibrierungen verwendet. Ergebnis waren die korrigierten inneren

Parameter der Kameras sowie die relative Lage der Kamerakoordinatensysteme zueinander als Rotations- und Translationsmatrix. Abbildung 5.15 visualisiert die Ergebnisse der Stereo-Kalibrierung bzw. der externen Parameter. Dargestellt sind die Lage der Koordinatensysteme der beiden Kameras zueinander sowie die Lage der einzelnen Kalibrierpunkte aus den Aufnahmen des Kalibrierprozesses. Der Nullpunkt des Koordinatensystems der linken Kamera ist in der Abbildung der Nullpunkt der eingezeichneten Achsen. Kalibrierpunkte einer Aufnahme eines Kalibrierkörpers sind jeweils in ein und derselben Farbe dargestellt.

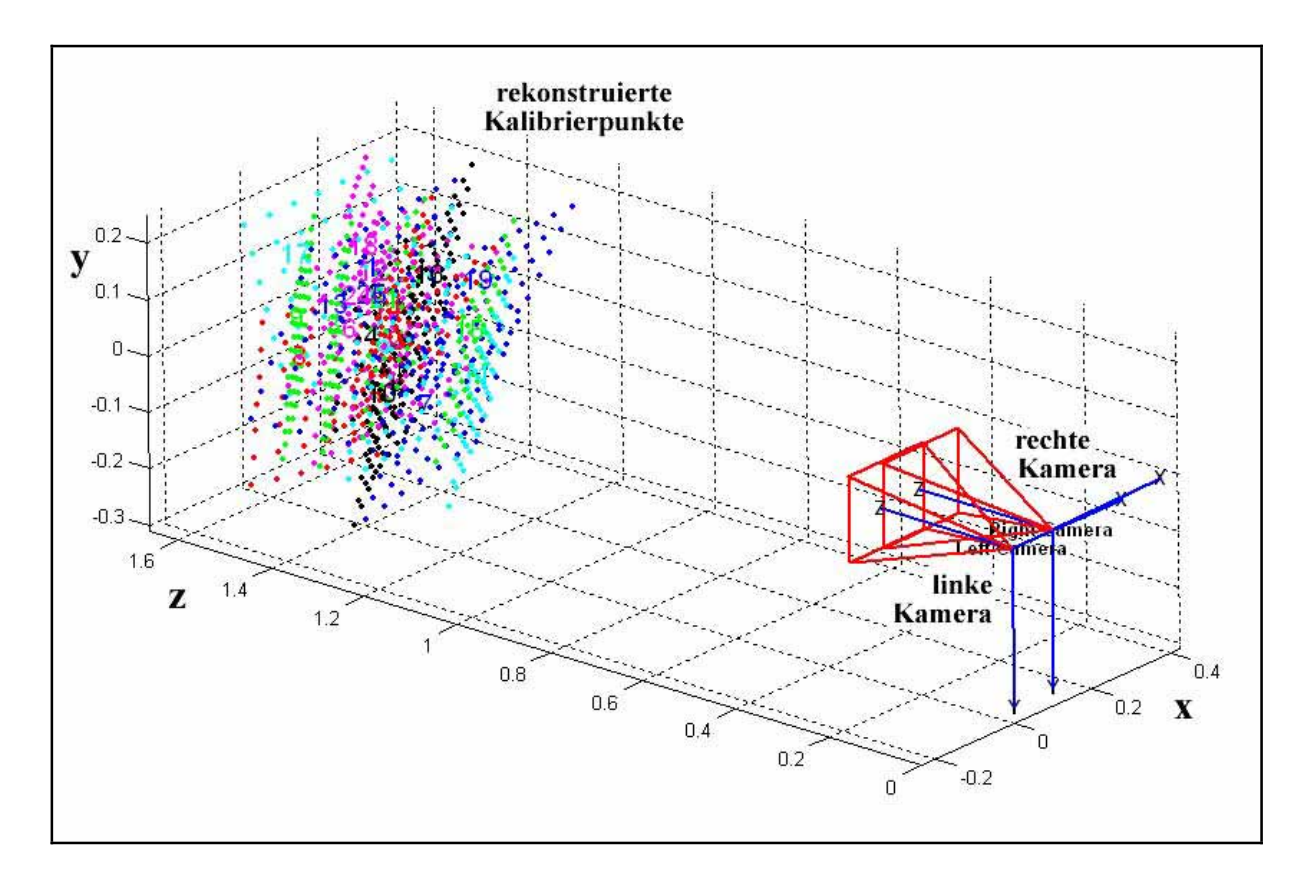

**Abbildung 5.15: Lage der Kameras (rechts) und Rekonstruktion der einzelnen Kalibrierpunkte (links), welche während des Kalibriervorganges verwendet wurden, als Ergebnis der Stereo-Kalibrierung mit der Calibration Toolbox. Punkte einer Farbe kennzeichnen die Punkte einer Aufnahme. Das Hauptbezugskoordinatensystem ist in dieser Darstellung das Koordinatensystem der linken Kamera. Die Achsen der beiden Kamerakoordinatensysteme sind in Blau dargestellt, die pyramidalen Strukturen symbolisieren die Blickrichtung der Kameras.** 

5. Abschließend wurde ausgehend von den errechneten Parametern die Fundamentalmatrix (siehe Gleichungen 4.47 und 4.48) errechnet, welche später für die Triangulationsberechnungen verwendet wurde.

#### **5.3.3 Hand-Auge-Kalibrierung**

Ist die Lage eines Objektes in Relation zu den verwendeten Kameras bekannt, so ist die Ansteuerung eines Roboters aufgrund der errechneten Informationen nur dann möglich, wenn die Lage des Roboters in Relation zur Kamera bzw. zum betrachteten Objekt bekannt ist.

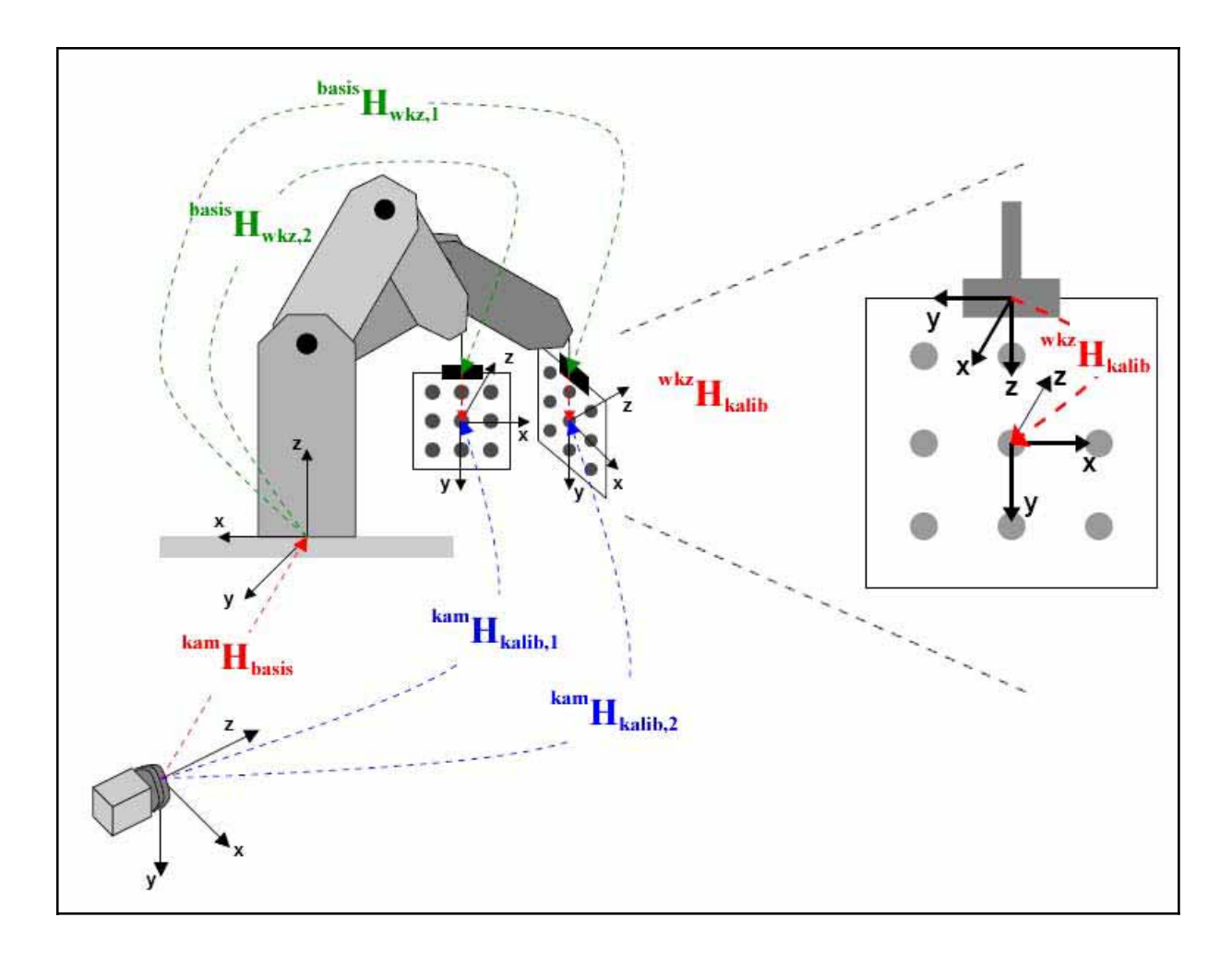

**Abbildung 5.16: Schematische Darstellung der Konfiguration für die Hand-Auge-Kalibrierung mit den beteiligten Koordinatensystemen und der Bezeichnung der Transformationen zwischen den jeweiligen Koordinatensystemen (verändert nach MVTEC** 2002). kam<sub>Hkalib</sub>: Lage und Orientierung des Kalibrierkörpers relativ zur Kamera; kam<sub>Hbasis</sub>: Lage und Orientierung der Roboterbasis zur Kamera; basisH<sub>wkz</sub>: Lage und Orientierung des Werkzeugs relativ zur Roboterbasis; <sup>wkz</sup>H<sub>kalib</sub>: Lage und Orientierung des Kalibrierkörpers relativ zum Werkzeug.

Letztere kann einfach errechnet werden, wenn sowohl die Lage des Objektes zur Kamera als auch die der Kamera zum Roboter bekannt ist.

Zur Ermittlung der Lage des Roboterbasiskoordinatensystems in Relation zu dem der Kamera wird die sogenannte Hand-Auge-Kalibrierung verwendet. Ein solches Verfahren ist in der Halcon-Bibliothek implementiert und wurde in der vorliegenden Arbeit verwendet.

Die prinzipielle Idee hinter HALCONs Hand-Auge-Kalibrierung ist, dass die "gemessene" Transformation **kamHkalib**, d.h. die externen Kameraparameter bzw. die Lage des Kalibrierkörperkoordinatensystems in Relation zum Kamerakoordinatensystem, identisch ist mit einer Kette von Transformationen von der Kamera über Roboterbasis und -werkzeug zum Kalibrierkörper:

$$
^{kam}H_{kalib} = {^{kam}H_{basis}}^{basis}H_{wkz} {^{wkz}H_{kalib}}
$$
 (5.1)

Die mittlere dieser drei Transformationen, **basisH<sub>wkz</sub>**, beschreibt die Stellung des Roboters; diese variiert von Bild zu Bild, ist aber bekannt, da Sie über die Steuereinheit des Roboters direkt ausgelesen werden kann. Die beiden anderen, unbekannten Transformationen (**kamHbasis** und <sup>wkz</sup>H<sub>kalib</sub>) sind für jedes Bild gleich; sie werden von der Hand-Auge-Kalibrierung bestimmt, ausgehend von Startwerten.

Die Bestimmung der externen Kameraparameter, also die Lage des Kamerakoordinatensystems in Relation zum Kalibrierkörperkoordinatensystem und damit die Transformation **kamHkalib**, setzt zunächst einmal bekannte innere Kameraparameter voraus. Sind wie im vorliegenden Fall auch die Maße des Kalibrierkörpers bekannt, so kann die Lage von Kamerakoordinatensystem und Kalibrierkörperkoordinatensystem zueinander bestimmt werden. Da der Kalibrierkörper über mehrere Passmarken verfügt, kann intern eine Ausgleichsrechnung eingesetzt werden, welche die Genauigkeit der Hand-Auge-Kalibrierung erhöht. Für weitere Details bezüglich des eingesetzten Verfahrens sei auf LANSER und ZIERL (1995) verwiesen.

Die Prozedur für die Hand-Auge-Kalibrierung wurde direkt in das Programm der Versuchsanlage implementiert und nach der Aufnahme der Kalibriertafel, der Erkennung der Passmarken in den verschiedenen Positionen und der Bestimmung der Roboterposition durchgeführt. Der Hand-Auge-Kalibrierung zwischengeschaltet wurde die Halcon-interne Kamerakalibrierung für die inneren Parameter, da die inneren Parameter für die Eingabe notwendig waren. Das wichtigste Ergebnis der Hand-Auge-Kalibrierung, die Lage des Kamerakoordinatensystems in Relation zum Weltkoordinatensystem, wurde gespeichert und diente als Basis für die Positionierung der Roboter auf der Grundlage errechneter Objektpositionen. Das Resultat einer Hand-Auge-Kalibrierung, die Lage der beteiligten Koordinatensysteme zueinander ist in Abbildung 5.17 dargestellt. Die Nullpunkte von Werkzeugkoordinatensystem und Kalibrierkörperkoordinatensystem sind hier nahezu identisch. Dies liegt daran, dass der Nullpunkt des Werkzeugkoordinatensystems des Roboters nach Vermessung so verlegt wurde, dass bei Koordinatenursprünge zusammenfielen. Der Vorteil bei dieser Vorgehensweise lag daran, dass für die Transformation <sup>wkz</sup>H<sub>kalib</sub> nur der Rotationsanteil und kein Translationsteil bestimmt werden musste. Die z-Achse des Werkzeugkoordinatensystems war identisch mit der y-Achse des Kalibrierkörperkoordinatensystem und wird im Bild von dieser überlagert.

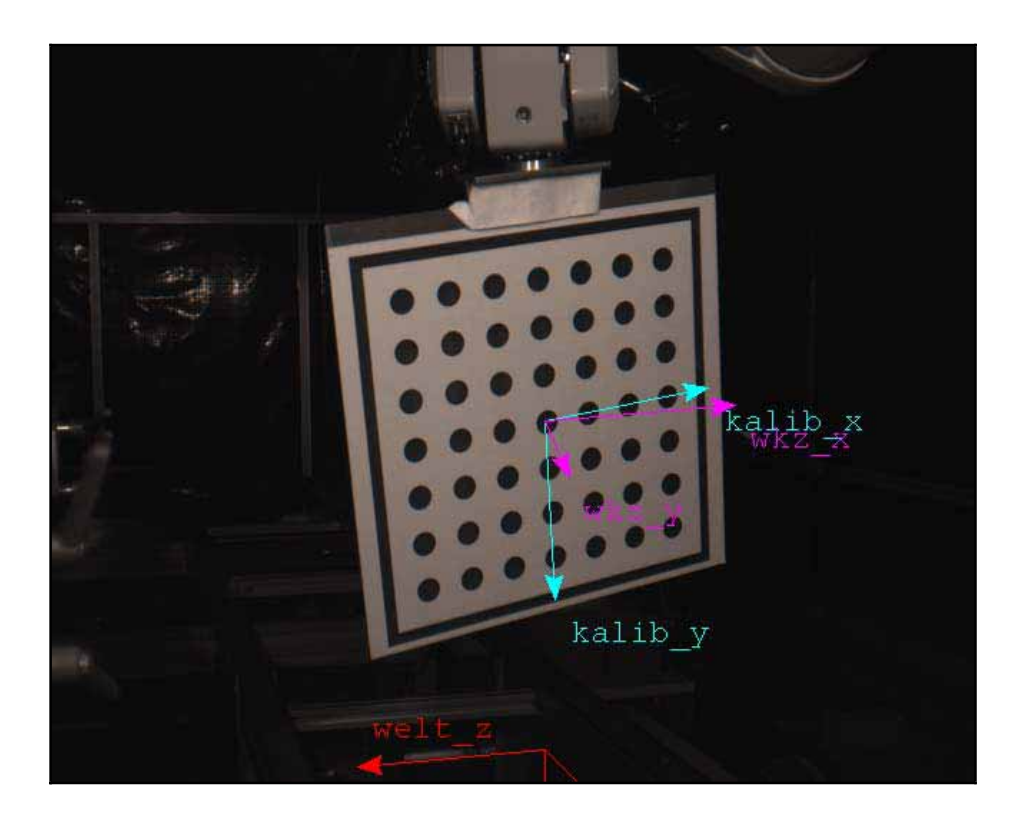

**Abbildung 5.17: Projektion des Weltkoordinatensystems (welt), Kalibrierkörperkoordinatensystems (kalib) und Werkzeugkoordinatensystems (wkz) in eine Aufnahme des Kalibrierkörpers nach erfolgter Hand-Auge-Kalibrierung. Die z-Achsen des Kalibrierkörper- und Weltkoordinatensystems weisen vom Betrachter weg und**  werden deshalb von der Kalibriertafel "verdeckt". Die x-Achse des Weltkoordinatensys**tems weist nach unten und die y-Achse weist in Richtung des Betrachters.** 

# **5.4 Softwarekomponenten zur Simulation und Modellierung der Anlage**

# **5.4.1 Allgemeines**

Der Erntevorgang der Blütenstiele wurde im Rahmen dieser Arbeit geplant und simuliert. Dazu wurden verschiedene Module eingesetzt. Angefangen von der Modellierung der gesamten Versuchsanlage über die Berechnung von möglichen Roboterstellungen für eine gewünschte Ernteposition des Blütenstiels, die Planung eines kollisionsfreien Bewegungspfades für den Erntevorgangs bis hin zur Überprüfung und Simulation eines kompletten Ernteablaufs wurden die verschiedensten Softwarekomponenten zur Optimierung des Gesamtablaufs eingesetzt.

# **5.4.2 Cosimir Professional**

Zur Simulation von Bewegungsabläufen wurde die Software Cosimir Professional 4.0 (IRF 2001) verwendet. Die Software verfügte über vordefinierte Basismodelle der verwendeten Mitsubishi-Roboter. Diese sehr genauen dreidimensionalen Modelle der Roboter konnten mit Hilfe der gleichen Programmiersprachen und mit dem gleichen Befehlssatz wie die Originalroboter angesprochen werden. Die simulierten Bewegungsabläufe entsprachen denen der Originalroboter. Die gesamte Versuchsanlage wurde aufgrund von Maßangaben der Hersteller einzelner Teile der Anlage und durch eigene Vermessungen in ein Gesamtmodell übertragen (siehe Abbildung 5.18).

Zu Beginn der Untersuchungen wurde Cosimir Professional verwendet, um die Basisfunktionalitäten und Bewegungen der Roboter ohne Risiko einer möglichen Kollision offline zu testen. Auf diese Weise konnten die verschiedenen Interpolationsarten für die Bewegungen und Abläufe mit höheren Geschwindigkeiten ohne Risiko getestet werden.

Im weiteren Verlauf wurde die Software verwendet, um die mit der Pfadplanungsbibliothek MPK (STANFORD UNIVERSITY 2004) errechneten und visualisierten Bewegungsabläufe zu überprüfen und auf Kollisionsfreiheit zu testen. Da die identischen Ansteuerungsbefehle wie bei den tatsächlichen Robotern verwendet werden konnten, war es möglich die Steuerbefehle, welche für die spätere Ansteuerung verwendet werden sollten, direkt in Cosimir Professional zu exportieren und dort mittels Simulation zu testen. Auf diese Weise konnte weitestgehend gewährleistet werden, dass die mit der Pfadplanung errechneten und vorab simulierten Bewegungsabläufe mit den realen Robotern tatsächlich auf die simulierte Art und Weise durchgeführt werden würden.

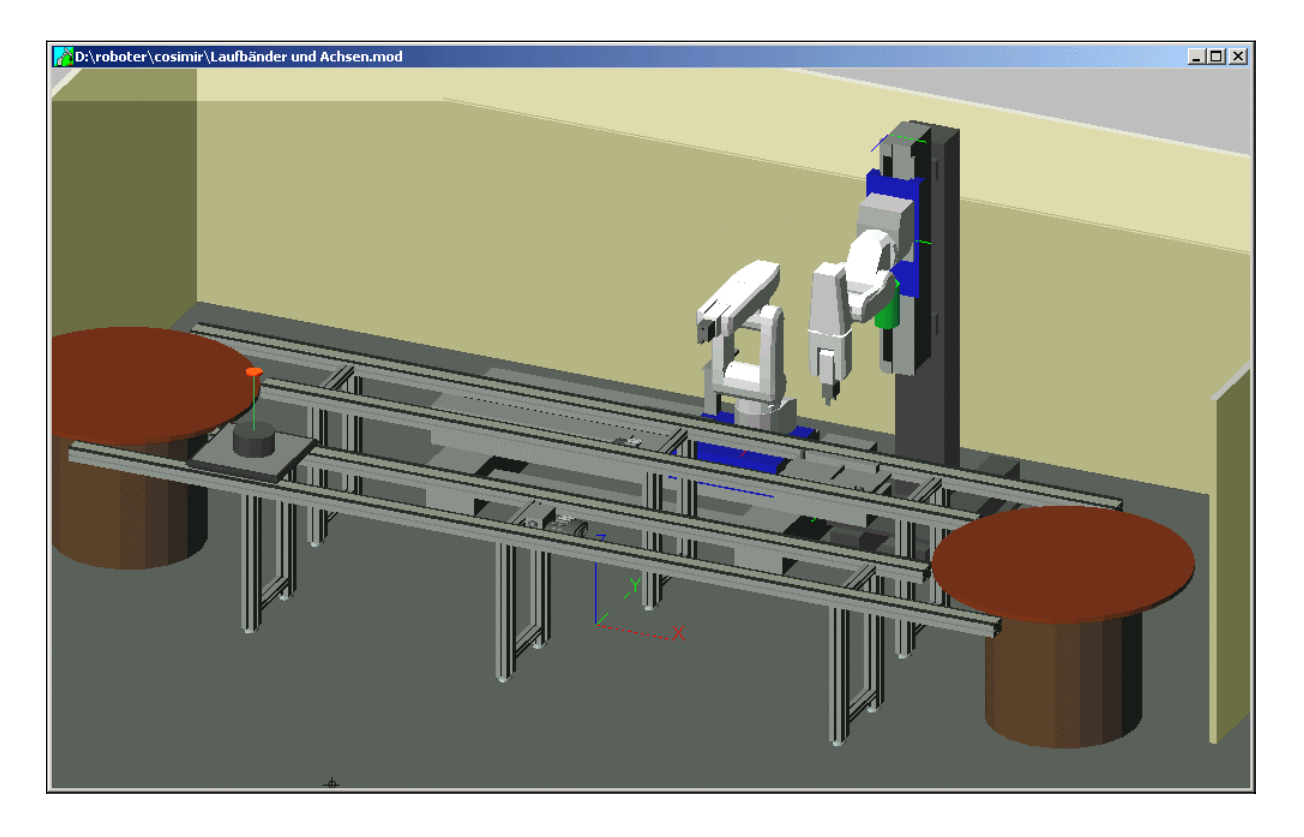

**Abbildung 5.18: Simulationsmodell der Versuchsanlage in Cosimir Professional.** 

# **5.4.3 Bibliothek für inverse Kinematiken**

Für die Berechnung der inversen Kinematiken des Roboters wurden Teile der Microb-Bibliothek verwendet (IREQ 2004). Microb ist eine C++ Bibliothek von Funktionen, welche zu Steuerung von Robotern verwendet werden können. Eine der Hauptcharakteristiken der Bibliothek ist ihre modulare Architektur. Deshalb können die verschiedenen Module für unterschiedliche Anwendungsbereiche auch unabhängig voneinander verwendet werden. Microb verfügt neben Modulen zur Berechnung der direkten Kinematiken von Robotern auch über Module zur Berechnung der inversen Kinematik bei Robotern, bei denen sich die Achsen der letzten drei Verbindungsglieder in einem Punkt schneiden. In der englischen Literatur wird diese Eigenschaft auch als "wrist-partitioned" bezeichnet. Diese Eigenschaft führt dazu, dass es für die inverse Kinematik eine analytische Lösung gibt. Aufgrund der Konfiguration können außerdem häufig verschiedene Achsenstellungen zur gleichen gewünschten Endkonfiguration (Lage und Orientierung des Manipulators) führen.

Im Rahmen dieser Arbeit wurden lediglich die Module der Microb-Bibliothek verwendet, welche für die Berechnung der direkten und inversen Kinematik der Roboter notwendig waren. Die Definition der Roboter erfolgte dabei mittels der Denavit-Hartenberg Parameter nach CRAIG (1989).

Als Eingabe für die Berechnung der inversen Kinematik diente die gewünschte Zielstellung des Roboters. Diese wurde als Lage des Werkzeugkoordinatensystems in Relation zum Basiskoordinatensystems angegeben (zur Lage der Koordinatensysteme siehe Kapitel 4.4.2). Die Angabe der Stellung erfolgte dabei als Euler-Winkel mit der Rotationsreihenfolge x, y, z. Die Transformation wurde vom Werkzeugkoordinatensystem zum Basiskoordinatensystem angegeben.

#### **5.4.4 MPK und das Open Inventor Format**

Für die Pfadplanung wurde die frei verfügbare C++-Bibliothek Motion Planing Kit (MPK) verwendet (STANFORD UNIVERSITY 2004). MPK verwendet eine sogenannte Probabilistic Roadmap Methode (RPM) für die Pfadplanung und die integrierte Kollisionsprüfung. Diese zählt zur Gruppe der Pfadplanungsmethoden mit verknüpften Grafen. Bei den Probabilistic Roadmap Methoden (RPM) werden zufällig Punkte im Konfigurationsraum generiert, wobei in der Nähe von Hindernissen gezielt mehr Punkte verteilt und auf Kollisionsfreiheit getestet werden. Nah beieinanderliegende Punkte können über einen lokalen Planer miteinander verbunden werden, falls ein Pfad zwischen diesen Punkten existiert. Die Punkte bilden die Knoten eines Graphen, die mit dem lokalen Planer gefundene Verbindungen stellen die Kanten des Graphen dar. Ist kein Weg vom Start- zum Zielpunkt vorhanden, dann werden zusätzliche Punkte in der Nähe von Hindernissen zufallsverteilt eingefügt (MATSIKIS 2005).

Der verwendete RPM-Planer war der sogenannte SBL-Planer (Single-query, Bi-directional, Lazy in collision checking). Details zu diesem Planer können SANCHEZ und LATOMBE (2001) entnommen werden.

Nach erfolgreicher Pfadplanung ermöglichte MPK eine Glättung des errechneten Pfades, so dass der teilweise sehr umständlich erscheinende Pfad verkürzt werden konnte. Während der Entwicklung stellte sich heraus, dass die Funktion zur Pfadglättung teilweise in einer Endlosschleife verharrte und das Programm somit nicht weiter ausgeführt wurde. Aus diesem Grunde wurde eine Funktion implementiert, welche die Pfadglättung fünf Sekunden nach deren Start abbrach. In einem solchen Fall wurde dann der ungeglättete Pfad weiterverwendet.

Für die Integration der dreidimensionalen Modelle, welche für die Visualisierung und die Kollisionstests notwendig sind, verwendet MPK das sogenannte Open Inventor Format. Open Inventor kann als de facto Standard für die 3D Visualisierung und für visuelle Simulationssoftware bezeichnet werden. Da die originalen Open Inventor Bibliotheken von SGI (SGI

2002) unter Windows-Betriebssystemen nicht lauffähig sind, verwendet MPK für diese Coin3D, eine Bibliothek, welche voll kompatibel zu Open Inventor ist.

Das erstellte Modell der Anlage wurde bereits in Abbildung 5.14 dargestellt.

Das Modell der Roboter wurde basierend auf Daten dreidimensionaler Modelle in Cosimir Professional erstellt. Dort waren Polyedermodelle der Mitsubishi-Roboter integriert. Die einzelnen Punkte mit ihren dreidimensionalen Koordinaten wurden in das Open Inventor Format konvertiert. Dabei wurde für jeder der einzelnen Achsen eine eigene Definitionsdatei angelegt. Die Verbindung zwischen diesen einzelnen Achsen wurde später über Rotations- und Translationsparameter festgelegt. Gleichzeitig wurden Denavit-Hartenberg-Parameter nach CRAIG (1989) für die Roboter bestimmt, welche als Grundlage für die kinematischen Modelle für die Microb-Bibliothek dienten.

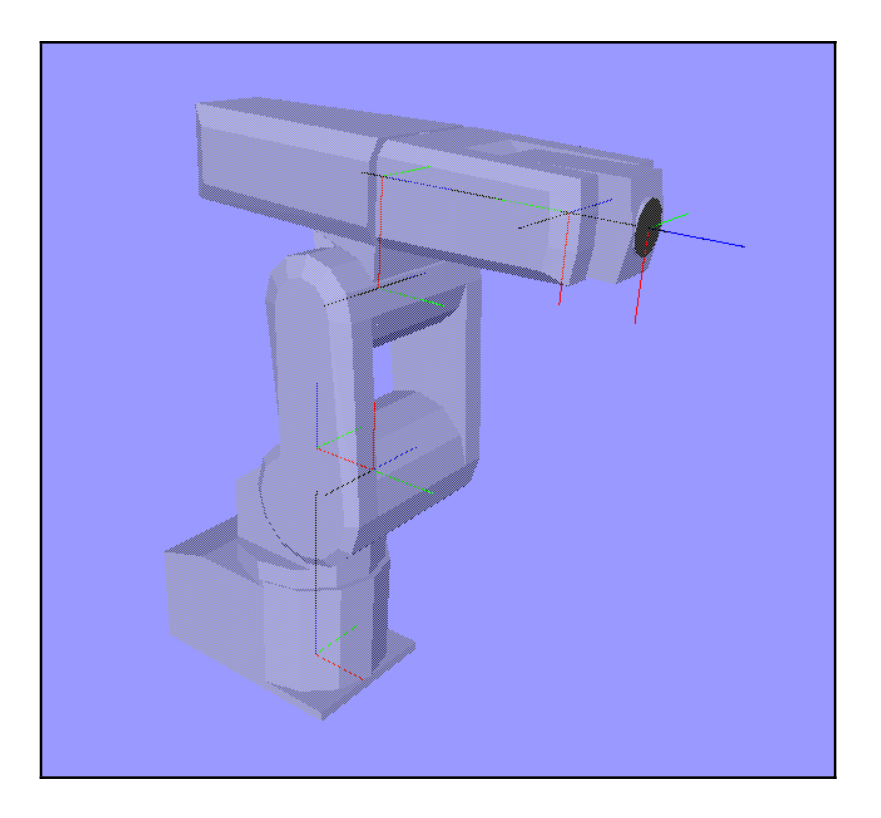

**Abbildung 5.19: Dreidimensionales Basis-Modell des Roboters RV-E4NM. Dargestellt sind die Rotationsachsen der Gelenke (schwarze Linien) und die Koordinatensysteme mit den nach CRAIG (1989) zugeordneten Achsen (rote, grüne und blaue Linien, entsprechen x-, y- und z-Achse).** 

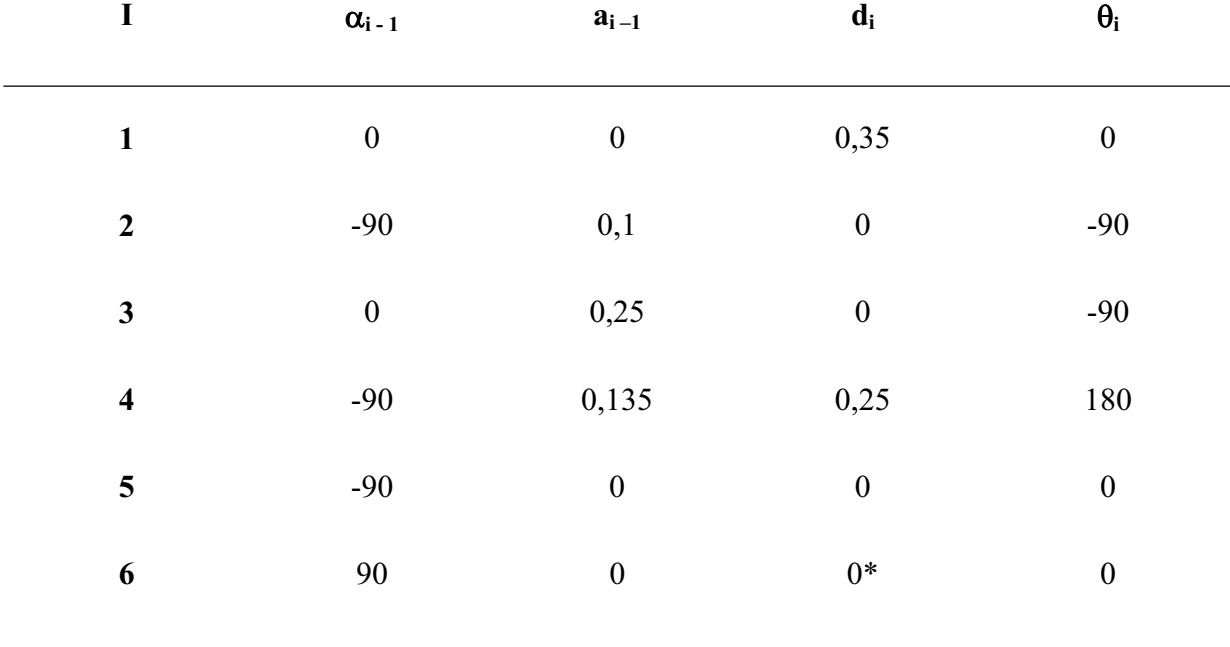

**Tabelle 5.1: Ermittelte Denavit-Hartenberg-Parameter nach CRAIG (1989) für den Roboter Mitsubishi RV-E4NM.** 

#### **5.5 Pflanzenmaterial**

Für die Versuche wurden *Gerbera jamesonii* in Sorten verwendet. Über den Zeitraum der Versuche wurden drei verschiedene Sätze kultiviert (siehe Tabelle 5.2). Der erste Satz stammte aus Versuchen von AJWANG (2000). Die vorhandenen Pflanzen wurden für Vorversuche übernommen. Die Pflanzen wurden im Juni 2001 ersetzt, da die Qualität der Pflanzen deutlich nachließ. Der dritte Satz wurde notwendig, da der zweite Satz Gerbera aufgrund eines Pilzbefalls komplett ausfiel.

Die Pflanzen wurden in Töpfen kultiviert und direkt mit einem Handgießgerät bewässert. Als Kulturfläche dienten geschlossene Tische. In den Wintermonaten wurde zusätzlich Assimilationslicht verwendet.

 zeigt beispielhaft Pflanzen der Sorten Arobella und Cornice, welche für die abshließenden Ernteversuche verwendet wurden.

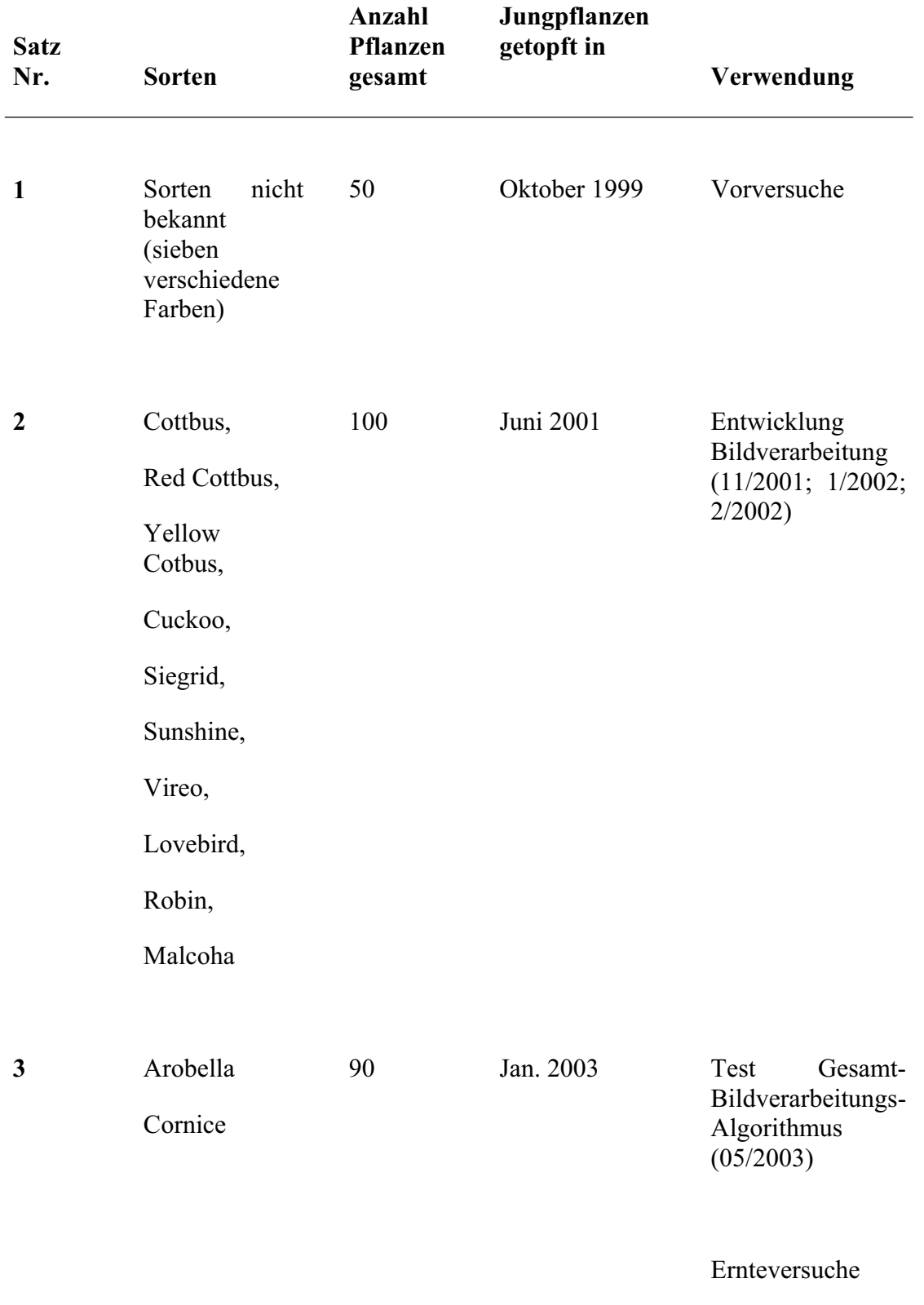

# **Tabelle 5.2: In den Versuchen verwendete Sätze von** *Gerbera jamesonii.*

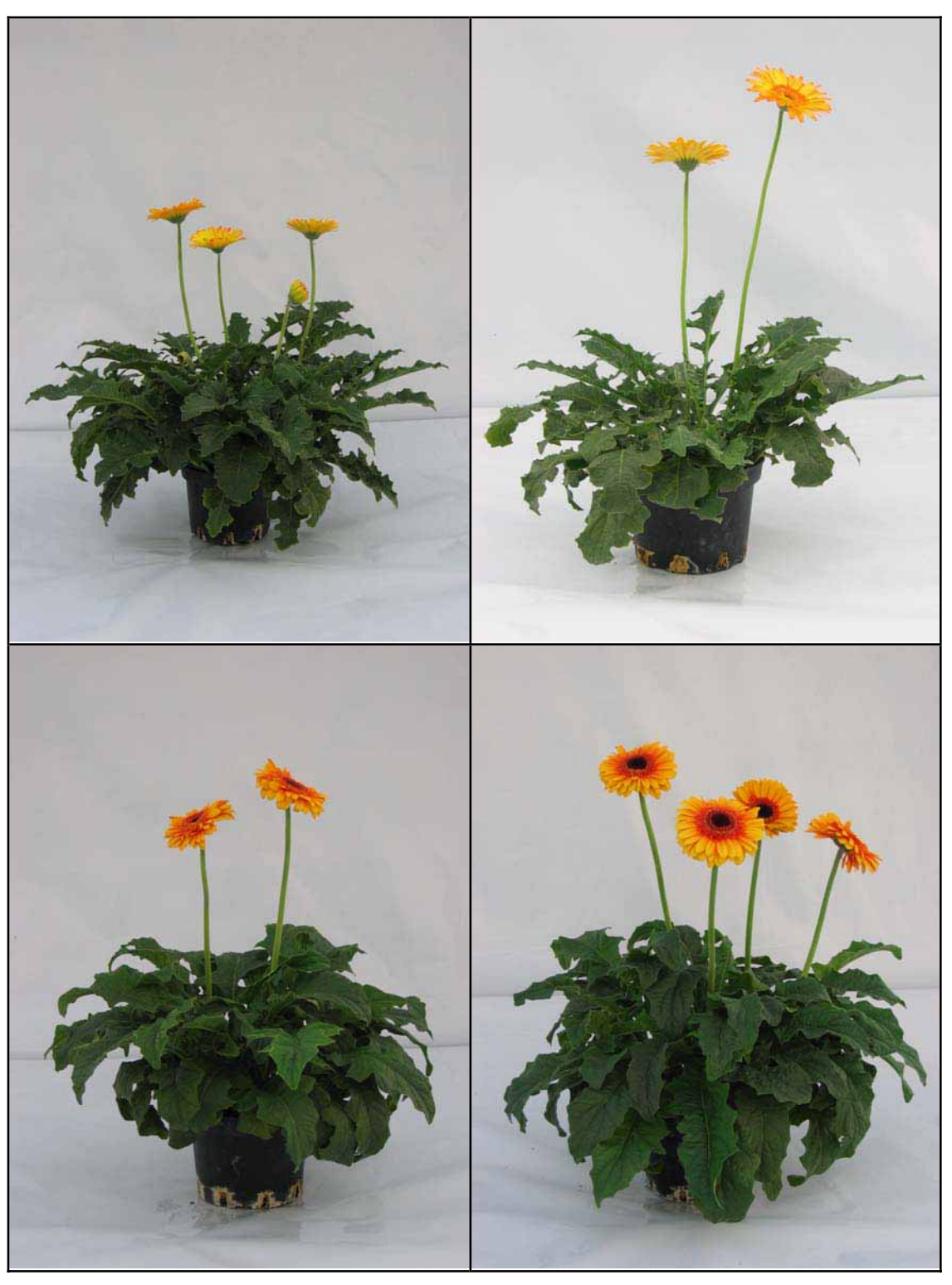

**Abbildung 5.20: Beispielpflanzen des Pflanzensatzes, welcher für die Ernteversuche verwendet wurde. Oben: Sorte Arobella, unten: Sorte Cornice.** 

# **6 Bildverarbeitungsalgorithmus zur Erkennung und Modellierung von Blütenstielen**

# **6.1 Allgemeines**

Der Bildverarbeitungsalgorithmus stellt die Grundlage für die Berechnung von dreidimensionalen Informationen dar, welche später zur Ansteuerung der Roboter verwendet werden. Das Gesamtsystem baut auf der Erkennung und Modellierung der Blütenstiele auf.

Deshalb war das Ziel für den Bildverarbeitungsalgorithmus, die Blütenstiele in den aufgenommenen Bildern zu erkennen. Dabei sollten möglichst alle Blütenstiele in beiden Bildern der Stereoaufnahmen erkannt werden. Keinesfalls sollten Objekte im Bild fälschlicherweise als Blütenstielobjekte klassifiziert werden. Die Erkennung der Objekte sollte zudem hinreichend genau für eine spätere Berechnung der dreidimensionalen Informationen sein.

Die Ausgangsobjekte und damit auch die aufgenommenen Bilder waren, wie es für pflanzliche Objekte zu erwarten ist, sehr heterogen. Die Problematik wird durch Abbildung 6.1 verdeutlicht. Die Pflanzen unterscheiden sich stark im Habitus und der Anzahl Blütenstiele. Zudem weisen die Blütenstiele Überlappungen untereinander und mit anderen Objekten auf.

a) b) c) d)  $e)$  f)

**Abbildung 6.1: Beispielaufnahmen mit Gerberapflanzen.**
Solche Überschneidungen müssen von dem Algorithmus aufgelöst werden, wenn unterschiedliche Objekte identifiziert werden sollen.

Eine kurze Übersicht über den entwickelten Algorithmus mit seinen Hauptschritten ist in Abbildung 6.2 dargestellt. Die jeweiligen Schritte werden in den folgenden Kapiteln ausführlich erläutert.

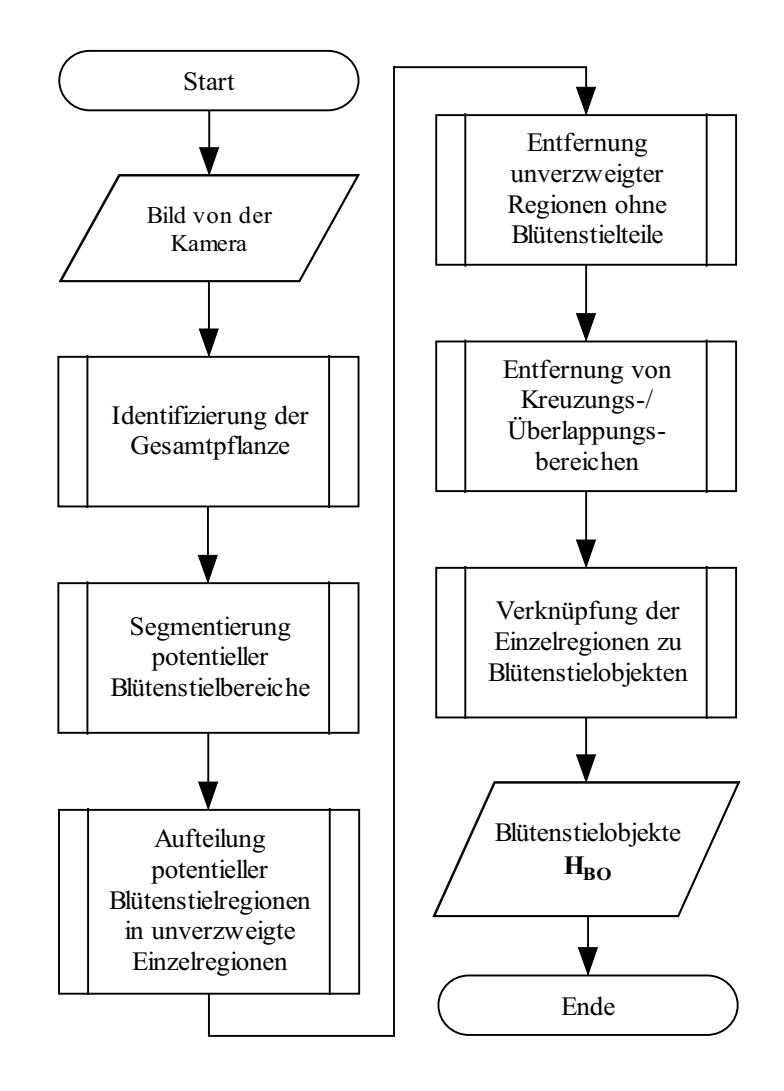

**Abbildung 6.2: Gesamtablauf der Erkennung von Blütenstielobjekten.** 

#### **6.2 Identifizierung der Gesamtpflanze**

Den Ausgangspunkt für alle weiteren Berechnungen stellte die Identifizierung der Pflanze im Bild dar. Als Verfahren für die Segmentierung des Bildes wurde eine Schwellenwertoperation mit Hysterese  $\Omega$ <sub>GH</sub> verwendet. Aufgrund der durch die Abschirmung nach außen für einen speziellen Aufbau gleichbleibenden Bedingungen am Versuchsstand konnten feste Werte für die Parameter der Schwellenwertoperation verwendet werden:  $H = \Omega_{GH}(A, s, l)$  mit  $s =$  $[40,80]$  und  $l = 20$ .

In den meisten Fällen wurden durch die Schwellenwertoperation neben der Pflanze auch kleinere Störungen im Hintergrund ausgewählt. Das Resultat der Segmentierung waren dann mehrere Regionen unterschiedlicher Größe (Abbildung 6.3 b). Für die Weiterverarbeitung wurde deshalb für alle Teilregionen die Fläche  $\Gamma_P$  bestimmt und die Region mit dem größten Wert ausgewählt (Abbildung 6.3 c). Der Bilddefinitionsbereich wurde in der Folge auf die zuvor ausgewählte Region eingeschränkt. Ergebnis dieses Schrittes war eine Gesamtpflanzenregion *HA*.

Der gesamte Ablauf der Identifizierung der Gesamtpflanze ist Abbildung 6.4 dargestellt. Zwischenstufen der Bildverarbeitung können in Abbildung 6.3 betrachtet werden.

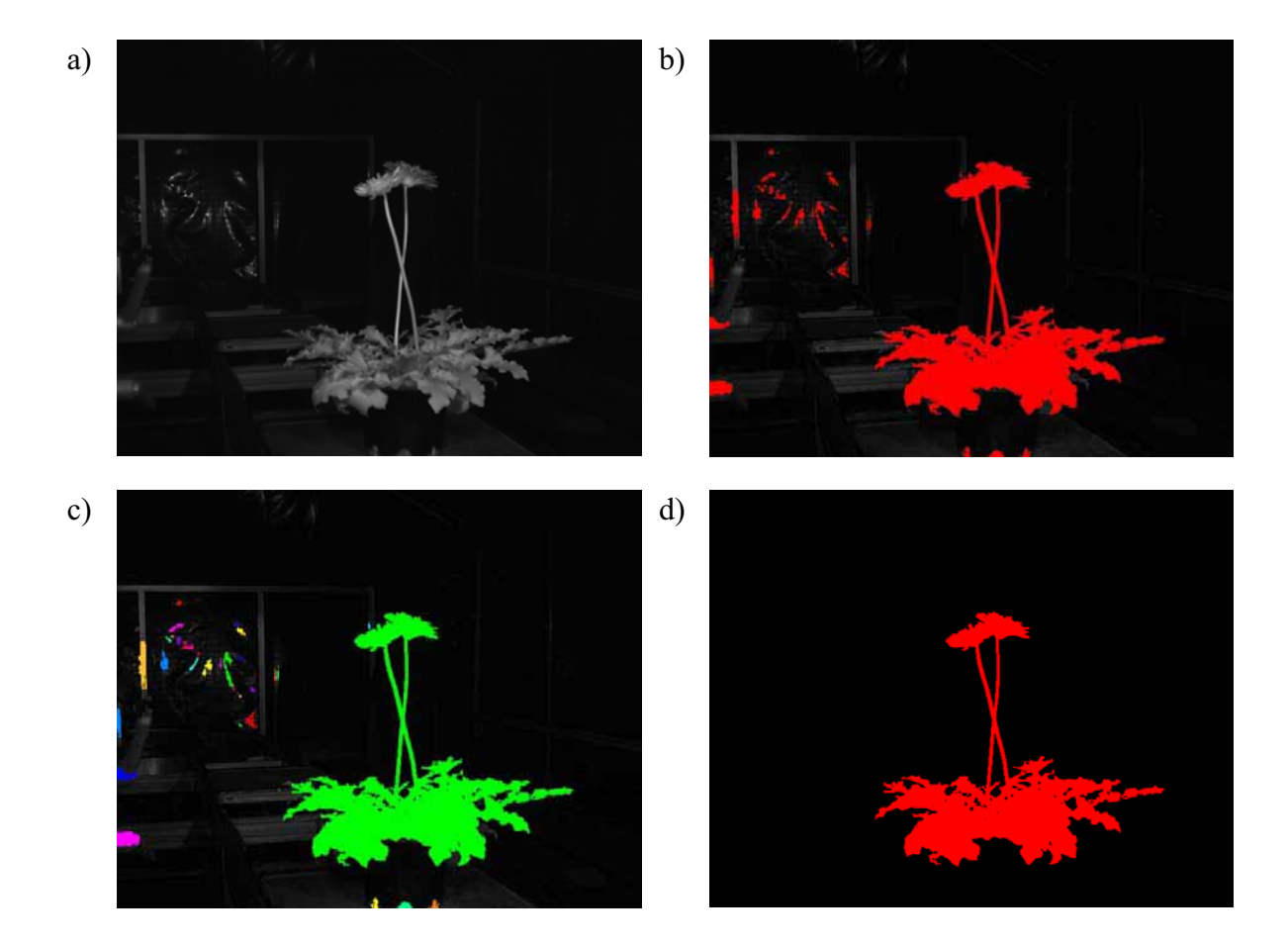

**Abbildung 6.3: Einzelschritte bei der Identifizierung der Gesamtpflanze: a) Ausgangsbild b) Ergebnis der Schwellenwertbildung mit Hysterese c) Bildung von Teilregionen d) Gesamtpflanzenregion.** 

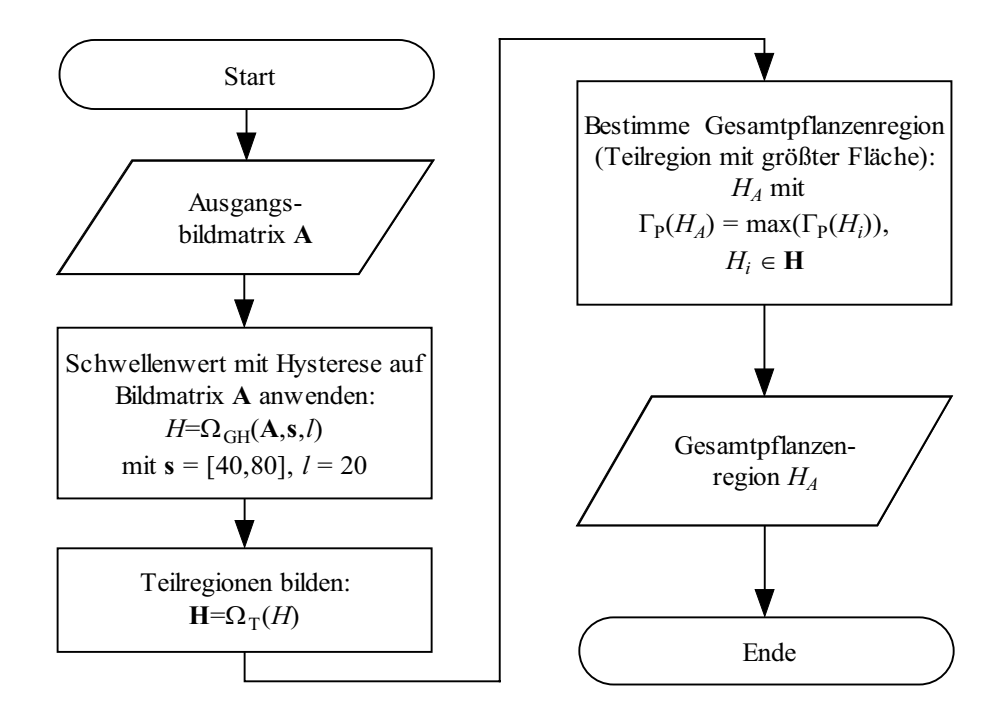

**Abbildung 6.4: Ablauf der Identifizierung der Gesamtpflanze.** 

### **6.3 Segmentierung potentieller Blütenstielbereiche**

Für die Trennung potentieller Blütenstielbereiche von der Hauptpflanze wurde der von RATH (1997) beschriebene Algorithmus zur Bestimmung der Blattstiele von Laubblättern in einer modifizierten Variante verwendet.

Potentielle Blütenstielregionen wurden dabei ermittelt, indem die Gesamtpflanzenregion zunächst schrittweise solange erodiert wurde, bis die Blütenstielbereiche komplett verschwunden waren, und anschließend um die gleiche Schrittanzahl dilatiert wurde. Wurde die so entstandene Region von der Ausgangsregion abgezogen, so erhielt man die potentiellen Blütenstielregionen, welche in der Folge weiter analysiert wurden.

Der verwendete Algorithmus ist in Abbildung 6.5 dargestellt und wird im folgenden beschrieben. Zwischenschritte der Bildverarbeitung sind in Abbildung 6.6 zu sehen. Um das beschriebene Verfahren durchführen zu können, wurde zunächst die optimale Erosionstiefe ermittelt, also derjenige Erosionsschritt, ab welchem die Blütenstielregionen komplett verschwanden.

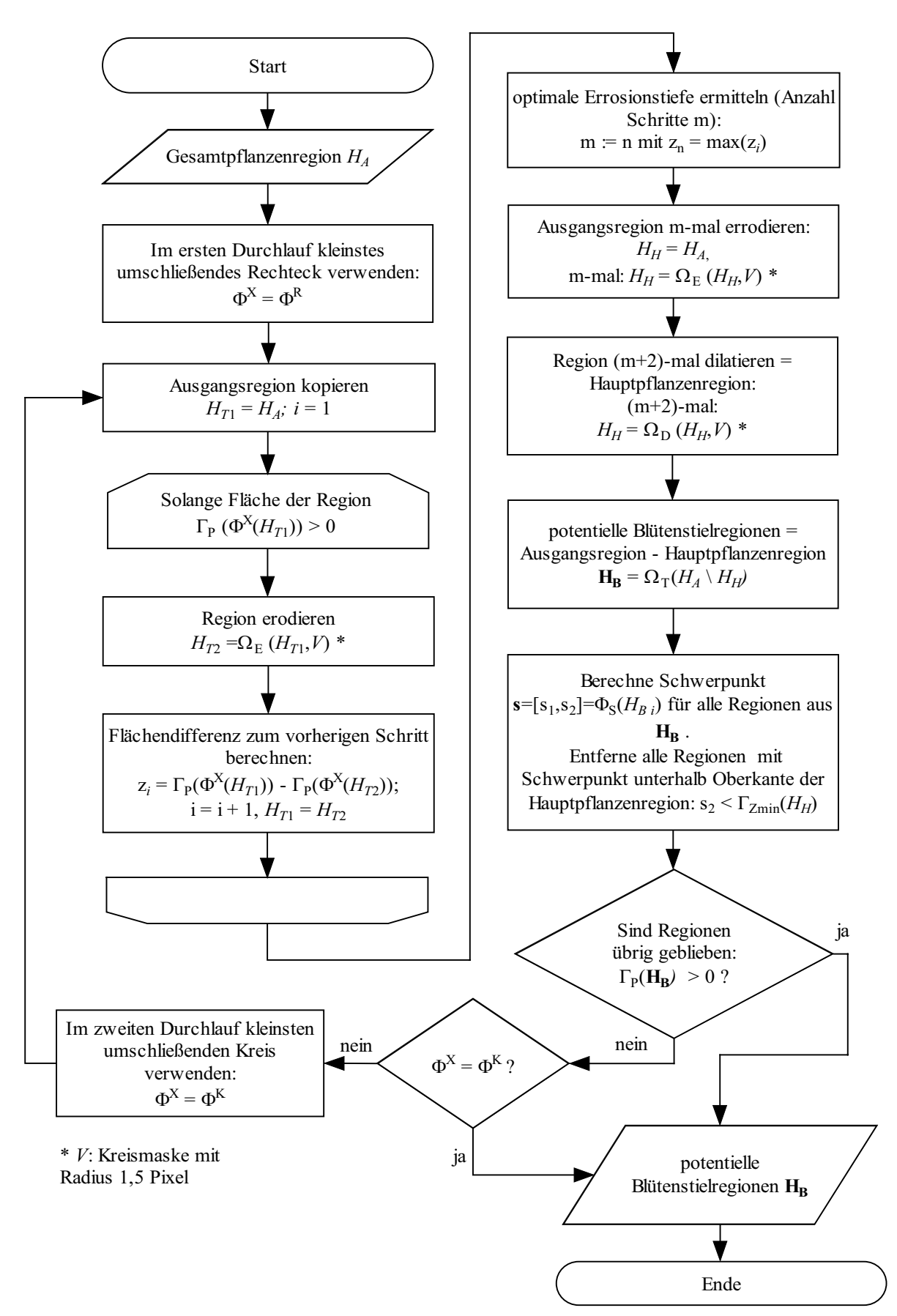

**Abbildung 6.5: Ablauf Segmentierung potentieller Blütenstielbereiche.** 

Für die Ermittlung der optimalen Erosionstiefe wurde ein Duplikat der Ausgangsregion *HA* (gesamte Pflanze) schrittweise erodiert (mit einer Kreismaske des Radius 1,5 Pixel). Für jeden Erosionsschritt wurde dann die Fläche der Region berechnet, welche durch das kleinste umschließende Rechteck  $\Phi^R$  der betrachteten Region gebildet wurde.

Im nächsten Schritt wurden die Differenzen z<sub>i</sub> der Flächen zwischen den einzelnen Erosionsschritten berechnet. Als entscheidender Erosionsschritt, ab dem die potentiellen Blütenstielregionen entfernt werden, wurde der Schritt mit der größten Flächendifferenz z<sub>i</sub> zum vorherigen Schritt gewählt. Die Anzahl Schritte m bis zu diesem entscheidenden Erosionsschritt wurde gespeichert.

Dann wurde ein Duplikat *H<sub>H</sub>* der Ausgangsregion *H<sub>A</sub>* angelegt und dieses dann m-mal erodiert (mit einer Kreismaske des Radius 1,5 Pixel) und im Anschluss (m+2)-mal mit der gleichen Maske dilatiert. Die zwei zusätzlichen Schritte wurden hinzugefügt, um die Anzahl an Artefakten im nächsten Schritt zu verringern.

Die Region *H<sub>H</sub>* sollte jetzt in etwa den Bereich der Hauptpflanze ohne Blütenstiele darstellen. Durch Subtraktion der Region *H<sub>H</sub>* von der Ausgangsregion *H<sub>A</sub>* wurde dann die Region *H<sub>B</sub>* generiert, welche potentiell die Blütenstiele beinhalten sollte. Diese Region *H<sub>B</sub>* wurde dann noch in einzelne zusammenhängende Teilregionen H<sub>B</sub> aufgetrennt. Im weiteren wurde davon ausgegangen, dass die Blütenstiele der Gerbera oberhalb der eigentlichen Pflanze lagen. Deshalb wurden von den ermittelten potentiellen Blütenstielregionen H<sub>B</sub> nur solche für die Weiterverarbeitung übernommen, deren Schwerpunkt oberhalb der Oberkante der Hauptpflanzenregion lag.

Konnten keine potentiellen Blütenstielregionen erkannt werden, so wurde der beschriebene Prozess erneut durchlaufen. Zur Berechnung der Flächendifferenzen wurde dann jedoch der kleinste umschließende Kreis  $\Phi^{K}$  verwendet. Wurden auch in diesem Durchlauf keine potentiellen Blütenstielregionen erkannt, wurde die Weiterverarbeitung abgebrochen.

Übernommene potentielle Blütenstielregionen beinhalteten zum größten Teil Blütenstiele und Blüten. Aber auch Störungen wie Blattteile, Überlappungsbereiche oder Teile der Versuchsanlage waren enthalten. Das Ziel des nächsten Schrittes war es, aus diesen Regionen die Blütenstielteile zu separieren.

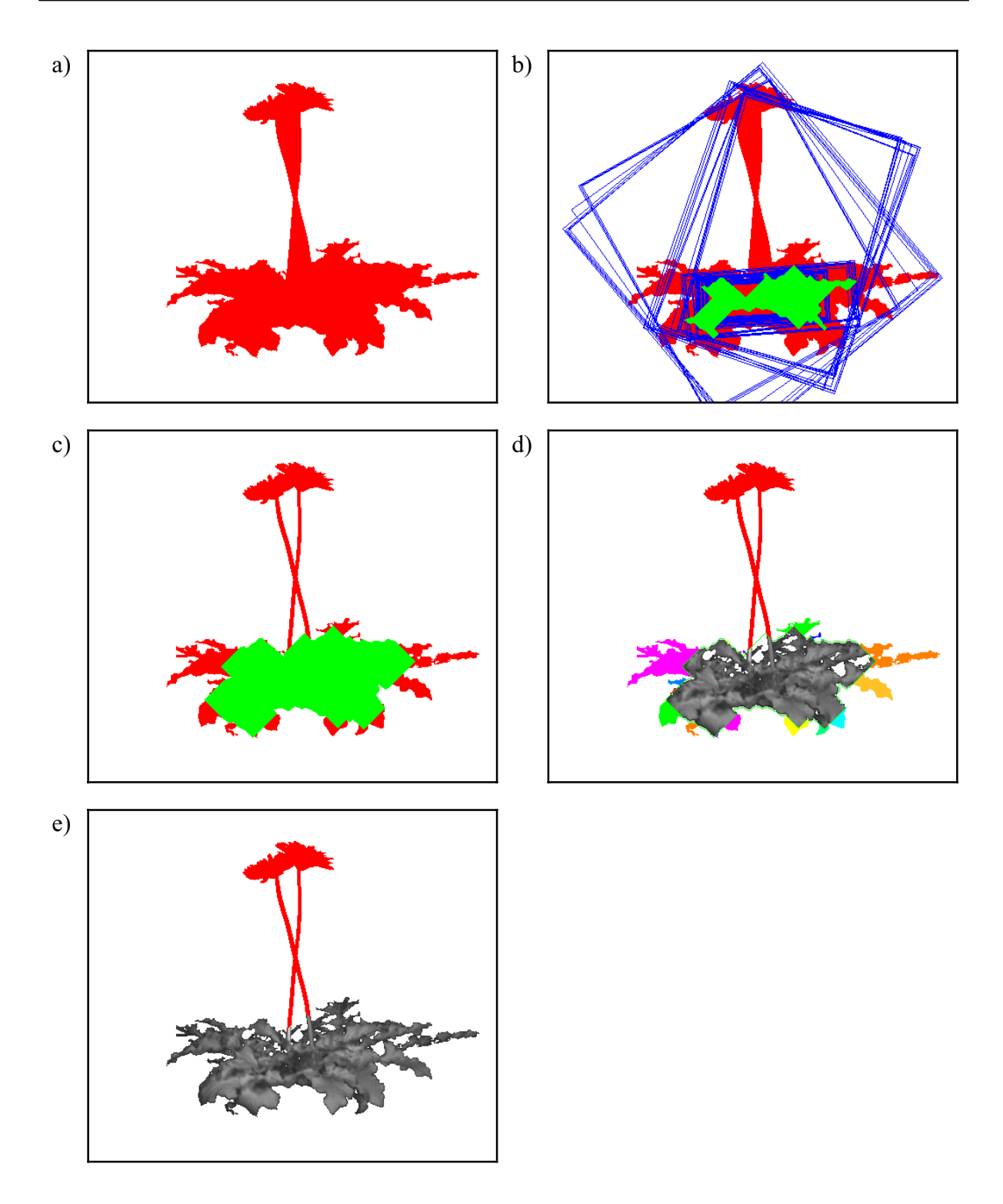

**Abbildung 6.6: Segmentierung potentieller Blütenstielbereiche: a) Ausgangsregion mit aufgefüllten Hohlflächen; b) schrittweise Erosion der Ausgangsregion (rot) mit kleinsten umschließenden Rechtecken für jeden Schritt (blau); grün dargestellt ist die Region, welche nach dem Schritt mit der größten Flächendifferenz entsteht; c) Ausgangsregion**  (rot) und "rückdilatierte" Hauptpflanzenregion (grün); d) Teilflächenbildung nach Dif**ferenzbildung; e) potentielle Blütenstielregionen (rot).** 

# **6.4 Aufteilung potentieller Blütenstielregionen in unverzweigte Einzelregionen**

Um die Separierung von Kreuzungsbereichen und Störungen in späteren Schritten zu ermöglichen, wurden die einzelnen potentiellen Blütenstielregionen  $H_B$  zunächst in unverzweigte Einzelregionen aufgetrennt. Dieser Prozess verwendete die Lauflängenkodierung der Region.

Zur Aufteilung der möglichen Blütenstielregionen in unverzweigte Einzelregionen wurden die Nachbarschaftsbeziehungen der einzelnen Sehnen der Region analysiert. Vor der Überführung der Region in die Sehnendarstellung wurden die einzelnen potentiellen Blütenstielregion aus H<sub>B</sub> so gedreht, dass enthaltene Blütenstiele möglichst parallel zur y-Achse des Bildes verliefen. Als Kriterium für die Orientierung der Regionen wurde die Orientierung  $\Gamma_0$  der äquivalenten Ellipse der Region bezüglich der Koordinatenachsen verwendet. Es wurde also zunächst für jede Region  $H_B$  *i* aus  $H_B$  die Orientierung  $\gamma_i = \Gamma_0(H_B)$  bestimmt und die Region dann mit der errechneten Orientierung um ihren geometrischen Schwerpunkt so gedreht, dass sie parallel zur Vertikalen (y-Achse) verlief:  $H_{B i} = \Omega_{DA}(H_{B i}, \Phi_S(H_{B i}), (-(\gamma_i) - (\pi/2)))$ .

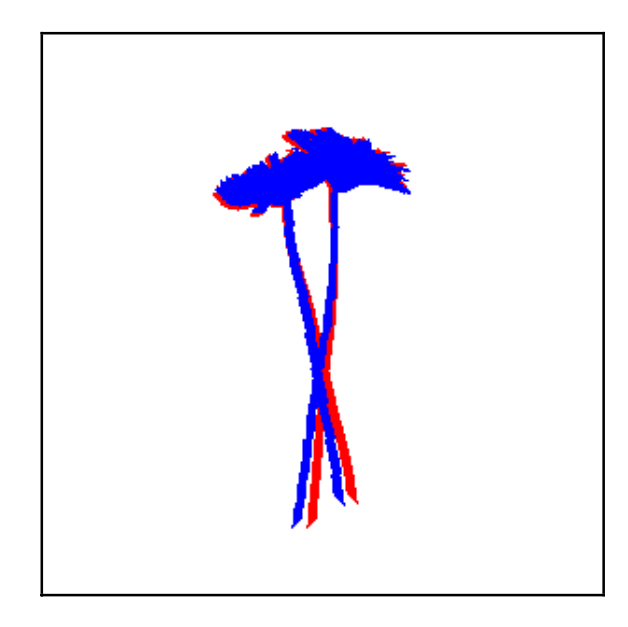

**Abbildung 6.7: Drehung der Ausgangsregion (rot) in die Ergebnisregion, welche parallel zur Vertikalen liegt (blau).** 

Beginnend mit der ersten Sehne der Region wurden die einzelnen Sehnen der Ausgangsregion dann zeilenweise auf die Anzahl der Nachbarsehnen in den benachbarten Reihen untersucht. Die einzelnen Sehnen wurden solange zu einer gemeinsamen Region vereint, bis keine oder mehr als eine Nachbarsehne gefunden wurde.

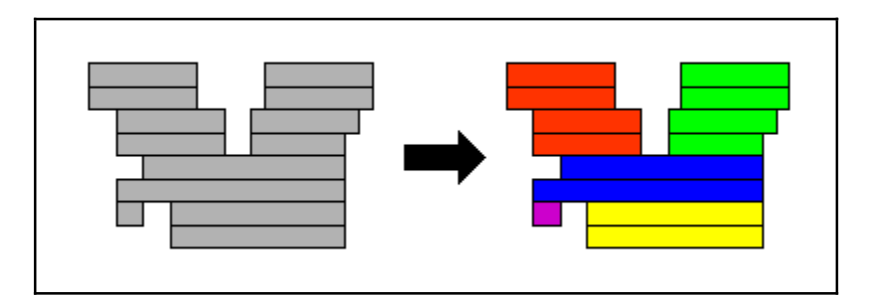

**Abbildung 6.8: Schema der Auftrennung einer Region (links) in unverzweigte Einzelregionen (rechts). Die einzelnen Lauflängen werden zeilenweise auf Nachbarsehnen in den benachbarten Reihen untersucht. Teilsehnen gleicher Farbe im rechten Bild werden einer gemeinsamen Region zugeordnet.** 

Die Vorgehensweise ist in Abbildung 6.9 dargestellt. Für alle Sehnen einer Zeile wurde nach benachbarten Sehnen in der oberhalb liegenden Zeile gesucht. Genauer gesagt wurde nach benachbarten Bildpunkten gesucht. Ein Bildpunkt galt dabei als Nachbar, wenn er direkt oberhalb des betrachteten Bildpunktes in der gleichen Spalte lag. Bei der Suche wurde also die sogenannte 4er-Nachbarschaft verwendet.

Wurde keine benachbarte Sehne gefunden, bildete die betrachtete Sehne den Beginn einer neuen Region *HUE j* (Zuweisung einer eindeutigen Regionen-Nummer).

Wurde eine benachbarte Sehne gefunden, so wurde die aktuelle Sehne der Region *HUE j* der benachbarten Sehne zugeordnet. Voraussetzung:

- o es gab nur eine Nachbarsehne oberhalb und
- o es existierten keine weiteren Sehen in der aktuell betrachteten Reihe, welche auch zu der oberhalb benachbarten Sehne benachbart war

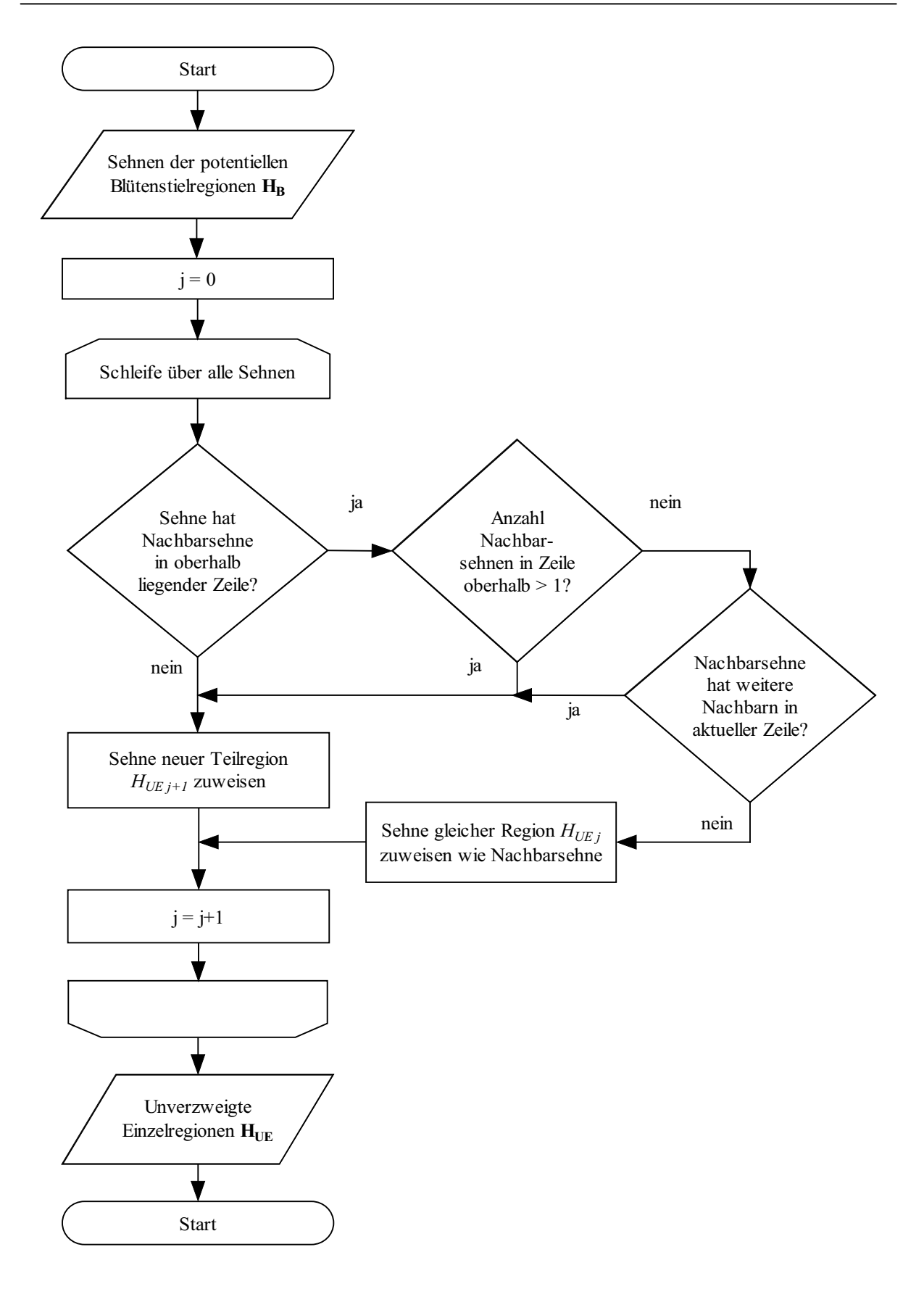

**Abbildung 6.9: Ablauf der Aufteilung potentieller Blütenstielregionen in unverzweigte Einzelregionen.** 

Das Ergebnis der Analyse waren unverzweigte Regionen  $H_{UE}$ , welche Teile höchstens eines Blütenstieles beinhalten sollten, außer sie enthielten Kreuzungs- bzw. Überlappungsbereiche. Nach der Auftrennung wurden die Regionen wieder zurück auf ihre vorherige Position gedreht:  $H_{UE} = \Omega_{DA}(H_{UE}$ ;  $\Phi_{S}(H_{B i})$ , -(-( $\gamma_i$ )–( $\pi/2$ ))).

Diese einzelnen Regionen stellen die Bausteine für die Erstellung der späteren Blütenstielobjekte dar. Jeder potentiellen Blütenstielregion  $H_B$  *i* aus  $H_B$  wurden also jetzt unverzweigte Regionen H<sub>UE</sub> zugeordnet.

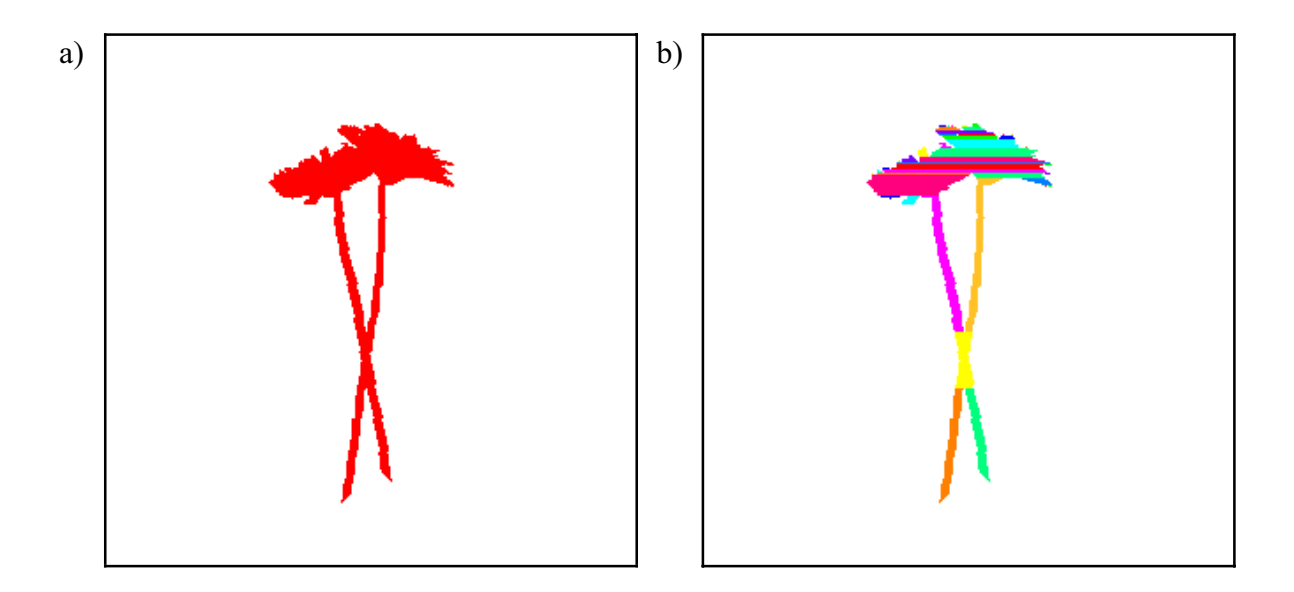

**Abbildung 6.10: Auftrennung der Ausgangsregion (a) in unverzweigte Einzelregionen (b). Zusammenhängende Bereiche gleicher Farbe stellen die einzelnen Teilregion dar.** 

#### **6.5 Entfernung unverzweigter Regionen ohne Blütenstielteile**

Wie bereits zu Beginn des Kapitels erwähnt, baut der Algorithmus auf der Erkennung und Modellierung der Blütenstiele auf. Bis zum jetzigen Schritt waren neben den Blütenstielen jedoch mindestens noch die Blüten in den übriggebliebenen Regionen vorhanden.

Deshalb wurden im nächsten Verarbeitungsschritt unverzweigte Regionen entfernt, welche keine Teile der Blütenstiele enthielten. Als Kriterium für das Vorhandensein von Blütenstielen wurden parallel verlaufende Kanten im Ausgangsbild verwendet. Der Gesamtprozess für die Ermittlung der parallelen Blütenstielkanten und die Entfernung der Regionen gliedert sich in drei Teile:

- 1. Zunächst wurden in einem Vorverarbeitungsschritt die potentiellen Blütenstielregionen H<sub>B</sub> auf "schmale Regionen" reduziert, welche hauptsächlich Blütenstielbereiche enthielten. Blüten und andere Objekte wie Blattteile wurden in diesem Schritt auf ein Minimum reduziert.
- 2. Daraufhin wurde in einem zweiten Schritt in diesen schmalen Regionen nach (gekrümmten) parallele Kanten gesucht.
- 3. Im abschließenden Schritt wurden von den Ausgangsregionen solche entfernt, welche keine parallelen Kanten enthielten.

### **6.5.1 Reduzierung potentieller Blütenstielregionen auf "schmale Regionen"**

Die Reduzierung potentieller Blütenstielregionen auf schmale Regionen, welche hauptsächlich Blütenstielregionen enthielten, basierte auf der Analyse der Häufigkeitsverteilung der Sehnenlängen potentieller Blütenstielregionen.

Für die Ermittlung der Häufigkeitsverteilung wurden die parallel zur y-Achse des Bildes gedrehten potentiellen Blütenstielregionen H<sub>B</sub> zunächst in die Lauflängendarstellung überführt. Im Anschluss wurde für jede Region  $H_{B_i}$  aus  $H_B$  die Verteilung der Sehnenlängen einer Region berechnet. Die Ermittlung einer solchen Häufigkeitsverteilung ist in Abbildung 6.11 schematisch dargestellt.

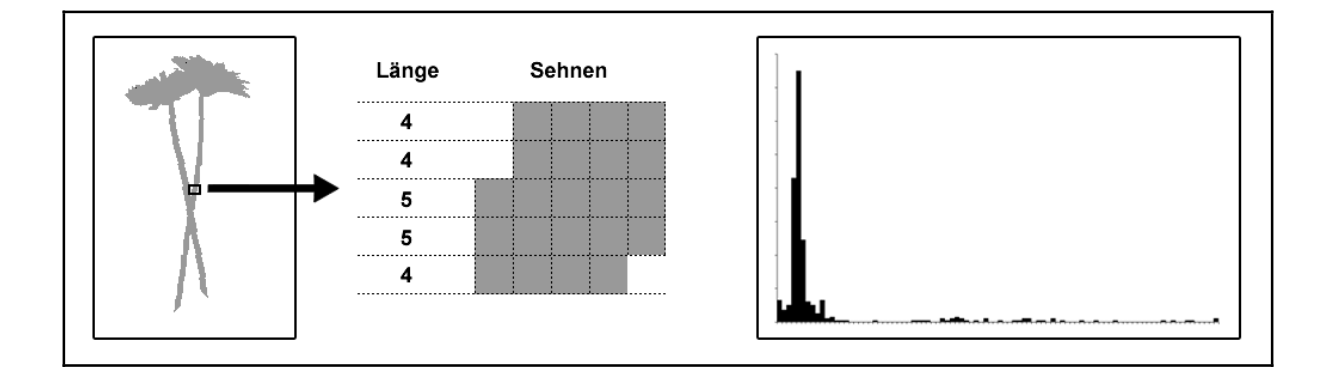

**Abbildung 6.11: Schema der Generierung einer Häufigkeitsverteilung der Sehnenlängen einer potentiellen Blütenstielregion. Links: Potentielle Blütenstielregion; Mitte: Vergrößerter Ausschnitt der Region mit ermittelten Sehnenlängen; Rechts: Gesamte Häufigkeitsverteilung der Sehnenlängen der Region.** 

Die einzelnen Sehnen wurden dann anhand ihrer Länge hinsichtlich ihrer Zugehörigkeit zu schmalen Bereichen klassifiziert. Die verwendete Klassifikationsmethode war nur eine von vier verschiedenen, welche während der Entwicklung des Algorithmus miteinander verglichen wurden.

Folgende Methoden wurden miteinander verglichen: eine heuristische Methode, im folgenden "Max-Min-Methode" genannt, und drei weitere statistische Methoden.

Alle Methoden beruhten auf der Analyse von Merkmalen der Sehnenlänge und der Häufigkeitsverteilung der Sehnenlängen bezogen auf die gesamte analysierte Region.

Grundlage der Analysen war die Annahme, dass Blütenstielbereiche eine homogene, im Vergleich zu den meisten anderen Bereichen (z.B. Blüten oder Blätter) geringe Breite aufweisen. Aufgrund dieser Tatsache sollten sie bei der Analyse potentieller Blütenstielregionen ein deutlich erkennbares Maximum in der Häufigkeitsverteilung der Sehnenlängen verursachen,

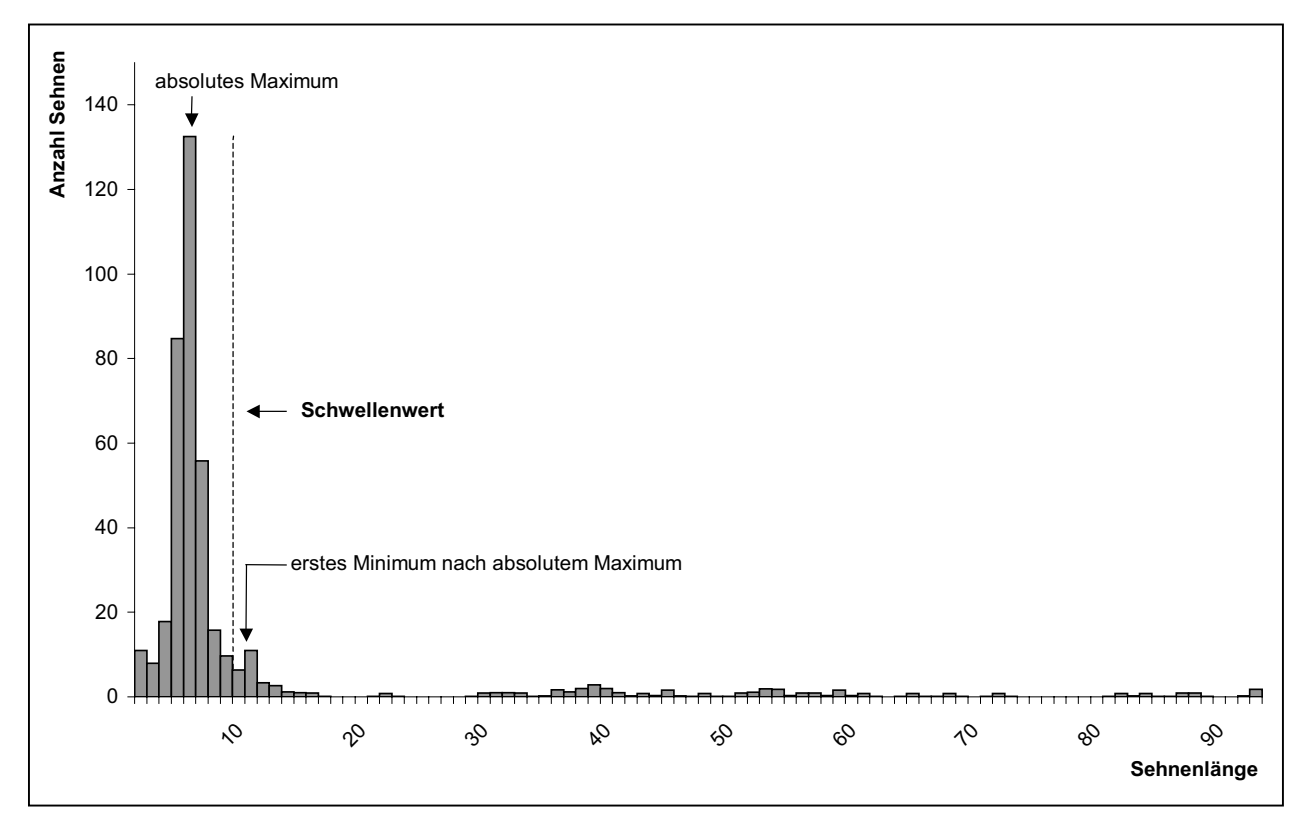

**Abbildung 6.12: Häufigkeitsverteilung der Sehnenlängen (geglättet) der potentiellen Blütenstielregion aus Abbildung 6.11 mit absolutem Maximum, erstem Minimum nach dem absoluten Maximum und resultierendem Schwellenwert. Alle Sehnen mit einer Länge oberhalb des Schwellenwertes werden verworfen.** 

wenn die untersuchten Regionen tatsächlich größere Blütenstielteile beinhalteten.

Für die Max-Min-Methode wurde die Häufigkeitsverteilung mittels einer Gaußfunktion geglättet ( $\sigma$  = 0,5), um geringe Schwankungen für die spätere Analyse auszugleichen. Als Trennwert für die Klassifikation wurde das erste lokale Minimum nach dem absoluten Maximum (daher Max-Min-Methode) der Häufigkeitsverteilung verwendet: alle Sehnen mit einer Länge kleiner des Trennwertes wurden als Blütenstielteil klassifiziert, alle größer oder gleich dem Trennwert als Störung.

Nachdem die Sehnen nach der Max-Min-Methode klassifiziert wurden, blieben neben größeren zusammenhängenden Regionen des öfteren auch kleinere zusammenhängende Regionen übrig, welche nicht zu Blütenstielbereichen gehörten. Um diese Störungen zu reduzieren, wurden Regionen unterhalb einer definierten Höhe (Anzahl Zeilen) im Anschluss an die eigentliche Klassifikation der Sehnen entfernt (siehe Abbildung 6.13). Um eine gewisse Unabhängigkeit von der Auflösung zu erreichen, wurde diese Höhe in Pixel nicht fest definiert, sondern in Abhängigkeit von der Häufigkeitsverteilung der Sehnenlängen bestimmt. Als Bestimmungskriterium für die maximal zulässige Höhe der Region in Pixel wurde die Länge der am häufigsten vorkommende Sehnenlänge innerhalb der Verteilung verwendet. Diese sollte den Überlegungen zufolge in etwa der Breite des Blütenstiels entsprechen und relativ niedrige Werte mit geringen Schwankungen aufweisen. Alle Teilregionen mit einer Höhe kleiner oder gleich dieses Wertes der Breite wurden entfernt. Dieses Verfahren wird im weiteren als Störungsreduzierung bezeichnet.

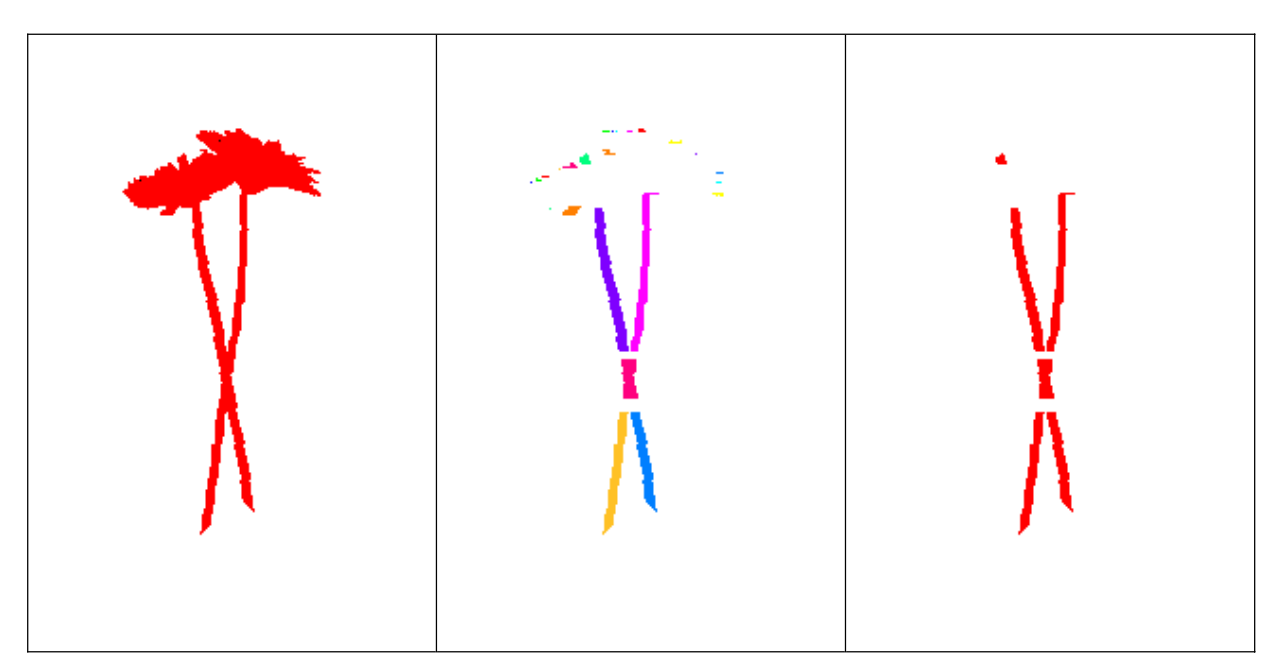

**Abbildung 6.13: Reduzierung der potentiellen Blütenstielregion auf schmale Bereiche. Links: Ausgangsregion; Mitte: Klassifikation der Sehnenlängen auf der Basis der Häufigkeitsverteilung; Rechts: Störungsreduzierung.** 

Für die diskriminanzanalytischen Methoden wurden die Originaldaten ohne Glättung verwendet. Zunächst wurden Parameter für die Diskriminanzanalyse ermittelt. Diese sollten die jeweils zu klassifizierende Sehne möglichst in Beziehung zur Verteilung der Sehnenlänge betrachten. Wesentlich war auch hier die Annahme, dass das absolute Maximum der Verteilung durch die Sehnen der Blütenstielbereiche verursacht wurde. Deshalb wurden Parameter gesucht, die dieses Maximum und die betrachtete Sehnenlänge möglichst einfach charakterisieren sollten. Zudem sollten die Parameter möglichst unempfindlich gegen eine Änderung der Auflösung des Bildes seien. Letzteres Kriterium führte zu einer starken Reduzierung möglicher Parameter.

Ausgewählt wurden die relative Lage der betrachteten Sehnenlänge bezüglich der Gesamtverteilung *ls* und die relative Lage des absoluten Maximums der Verteilung bezüglich der Gesamtverteilung *lm*. Die Schiefe der Verteilungen wurde durch Transformation der Ausgangsdaten (logarithmische Transformation bzw. Wurzeltransformation) vermindert. Die Parameter wurden wie folgt definiert:

$$
l_s = \ln(l/l_{\text{max}}) \tag{6.1}
$$

*ls*: relative Lage der betrachteten Sehne in Bezug zur Gesamtverteilung

l: Länge der betrachteten Sehne in Pixel

*lmax*: maximal Sehnenlänge der Verteilung in Pixel

$$
l_m = \sqrt{l_a / l_{\text{max}}}
$$
\n(6.2)

- *lm*: relative Lage des absoluten Maximums (am häufigsten vorkommende Sehnenlänge)
- *la*: absolutes Maximum (am häufigsten vorkommende Sehnenlänge) der Verteilung in Pixel
- *lmax*: maximal Sehnenlänge der Verteilung in Pixel

Für den Vergleich der unterschiedlichen Methoden wurde ein Datensatz mit 40 Bildern verwendet. Da jede Sehne einzeln bewertet werden musste, wurden nicht alle in der Entwicklungsphase zur Verfügung stehenden Bilder verwendet. In diesen 40 Bildern waren 65 potentielle Blütenstielregionen (*HB*) mit insgesamt 19134 einzelnen Sehnen enthalten. Für die Auswertung wurde ein Programm geschrieben, welches eine Klassifikation der Sehnen per Mausklick ermöglichte. Alle 19134 Sehnen wurden dann einzeln per Mausklick den Klassen "Sehne ist Teil eines Blütenstiels" oder "Sehne ist nicht Teil eines Blütenstiels" zugeordnet.

Für die Beurteilung der Störungsreduzierung wurde ein zusätzliches Programm erstellt, mit dem die nach der Klassifikation der Einzelsehnen entstandenen Teilregionen (siehe Abbildung 6.13, Mitte) mittels Mausklick als "ist Blütenstielteil" oder "ist nicht Blütenstielteil" klassifiziert wurde.

Die 40 Bilder wurden randomisiert einem Trainings- und Testdatensatz zugeordnet (im Verhältnis 60/40 bezogen auf die Bilder). Der Trainingsdatensatz bestand dann aus 24 Bildern, 39 Einzelregionen und 11532 Sehnen, der Testdatensatz aus 16 Bildern, 26 Regionen und 7602 Sehnen.

Die zunächst als Textdatei gespeicherten Daten wurden in einer Excel-Datei zusammengeführt und für die statistische Auswertung in SAS importiert.

Als diskriminanzanalytische Methoden wurden die lineare Diskriminanzanalyse, die quadratische Diskriminanzanalyse und die k-Nächste-Nachbarn-Methode getestet. Die ersten beiden wurden untersucht, obwohl die Voraussetzung der multivariaten Normalverteilung nicht gegeben war. Die Quadratische Diskriminanzanalyse wurde zusätzlich mit Störungsreduzierung (siehe Anwendung bei Min-Max-Methode) untersucht. Dazu wurde ein Algorithmus zur Klassifikation einzelner Sehnen mittels der generalisierten quadrierten Distanz auf Basis der Ergebnisse der quadratischen Diskriminanzanalyse (vergleiche Gleichung 4.55) in das Auswertungsprogramm integriert. Die Notwendigen Informationen für die Berechnungen konnten den Kalibrierungsinformationen nach Durchführung der Diskriminanzanalyse in SAS entnommen werden.

Die k-Nächste-Nachbarn-Methode wurde nicht mit Störungsreduzierung getestet. Eine Implementierung der SAS-Methode in das Bildverarbeitungsprogramm war nicht möglich, da SAS bei der k-Nächste-Nachbarn-Methode keinen Zugriff auf die Kalibrierungsinformationen des Trainingsdatensatzes ermöglichte (SAS INSTITUTE 1999).

# **Tabelle 6.1: Ergebnisse der Sehnenklassifikation auf der Basis der Sehnenlänge unter Verwendung verschiedener Klassifikationsmethoden.**

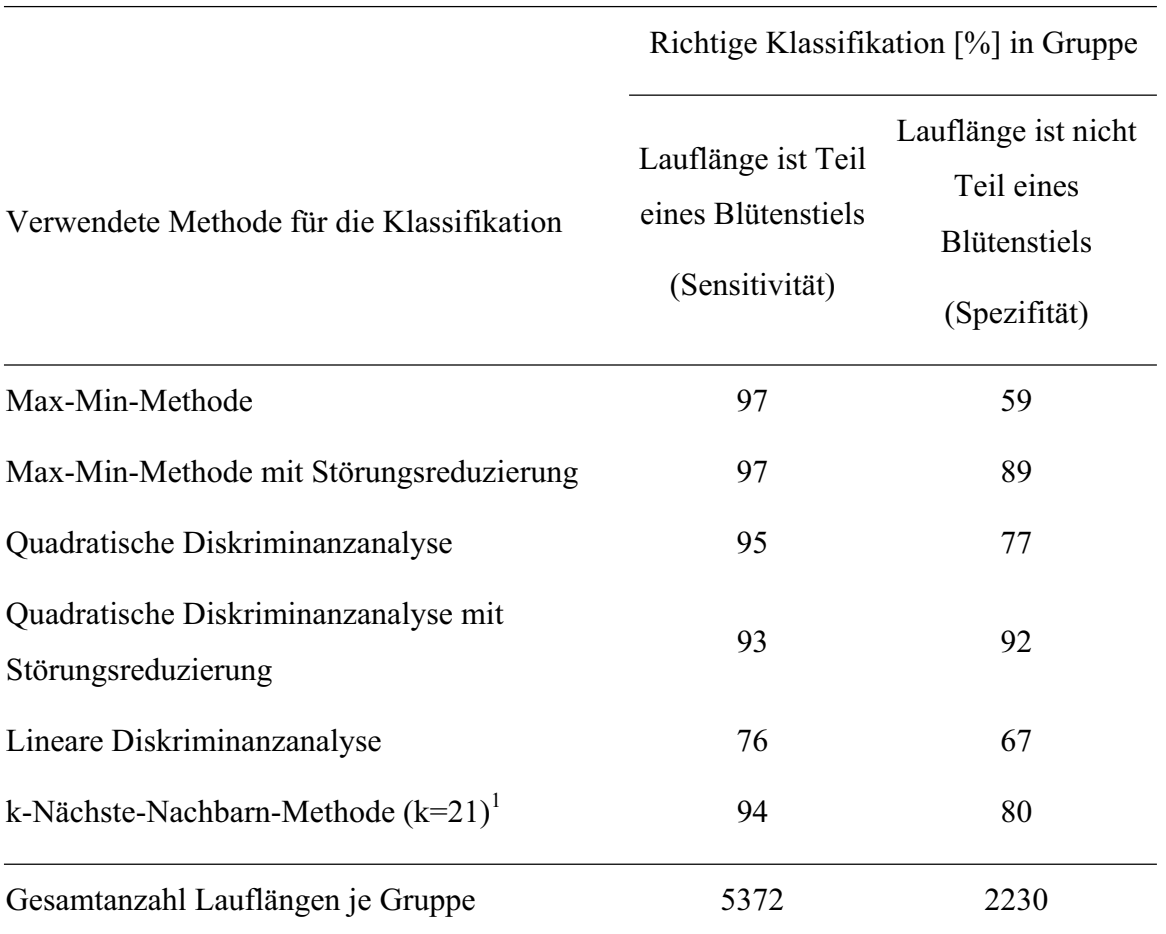

<sup>1</sup> Die k-Nächste-Nachbarn-Methode wurde mit unterschiedlicher Anzahl Nachbarn getestet. Die besten Ergebnisse wurden mit k = 21 erzielt.

Tabelle 6.1 zeigt die Ergebnisse der verschiedenen untersuchten Klassifikationsmethoden. Die besten Ergebnisse insgesamt wurden mit der Max-Min-Methode mit Störungsreduzierung erzielt. Mit dieser Methode konnten 97 Prozent der zu einem Blütenstiel gehörigen Sehnen tatsächlich als solche klassifiziert werden (Sensitivität). Nicht zu Blütenstielen gehörende Sehnen wurden zu 89 Prozent richtig erkannt (Spezifität; diese Rate konnte gegenüber der einfachen Max-Min-Methode durch die Störungsreduzierung deutlich verbessert werden). Dem gegenüber fallen die Quadratische Diskriminanzanalyse mit 95 Prozent richtig klassifizierten Blütenstielsehen (bzw. 93 Prozent mit Störungsreduzierung) und die k-nächste-Nachbarn-Methode mit 94 Prozent leicht ab. Deutlich schlechter ist die Lineare Diskriminanzanalyse mit nur 76 Prozent richtig erkannten Blütenstielsehnen.

Aufgrund der dargestellten Ergebnisse wurde die Max-Min-Methode mit Störungsreduzierung im weiteren für die Ermittlung schmaler Regionen verwendet. Zunächst wurden die einzelnen Sehnen der potentiellen Blütenstielregionen H<sub>B</sub> nach der beschriebenen Methode klassifiziert. Die als Blütenstielsehnen klassifizierten Sehnen wurden dann wieder zu Regionen zusammengefasst und die potentiellen Blütenstielregionen H<sub>B</sub> somit auf schmale Regionen H<sub>S</sub> reduziert.

#### **6.5.2 Ermittlung parallel verlaufender Kanten**

Als nächstes wurde in den schmalen Regionen (siehe Abbildung 6.13 rechts) nach parallelen Kanten gesucht. In einem ersten Schritt wurden aus den auf die potentiellen Blütenstielbereiche eingeschränkten Bildbereichen die Kanten extrahiert. Die Kantenerkennung erfolgte dabei mit Hilfe des Kantenoperators mit Richtungserkennung  $\Psi_{\kappa}$ .

Für den betrachteten Bildbereich wurde auf der Grundlage der Ergebnisse des Kantenoperators eine Häufigkeitsverteilung der Kantenrichtung der einzelnen als Kanten detektierten Pixel ermittelt. Genauer wurde die Anzahl Pixel pro Richtung in Grad bestimmt.

Die Grundidee bei der Analyse der Häufigkeitsverteilung war, dass klar dominante Kanten im Bild zu einer deutlichen Häufung von Bildpunkten mit ähnlicher Kantenrichtung führen sollten. Darüber hinaus sollten Blütenstiele aus parallel verlaufenden Kanten entgegengesetzter Richtung (genauer mit entgegengesetztem Hell-Dunkel-Verlauf) bestehen, so dass diese zu Maxima in der Häufigkeitsverteilung führen sollten, welche etwa 180 Grad auseinander liegen sollten.

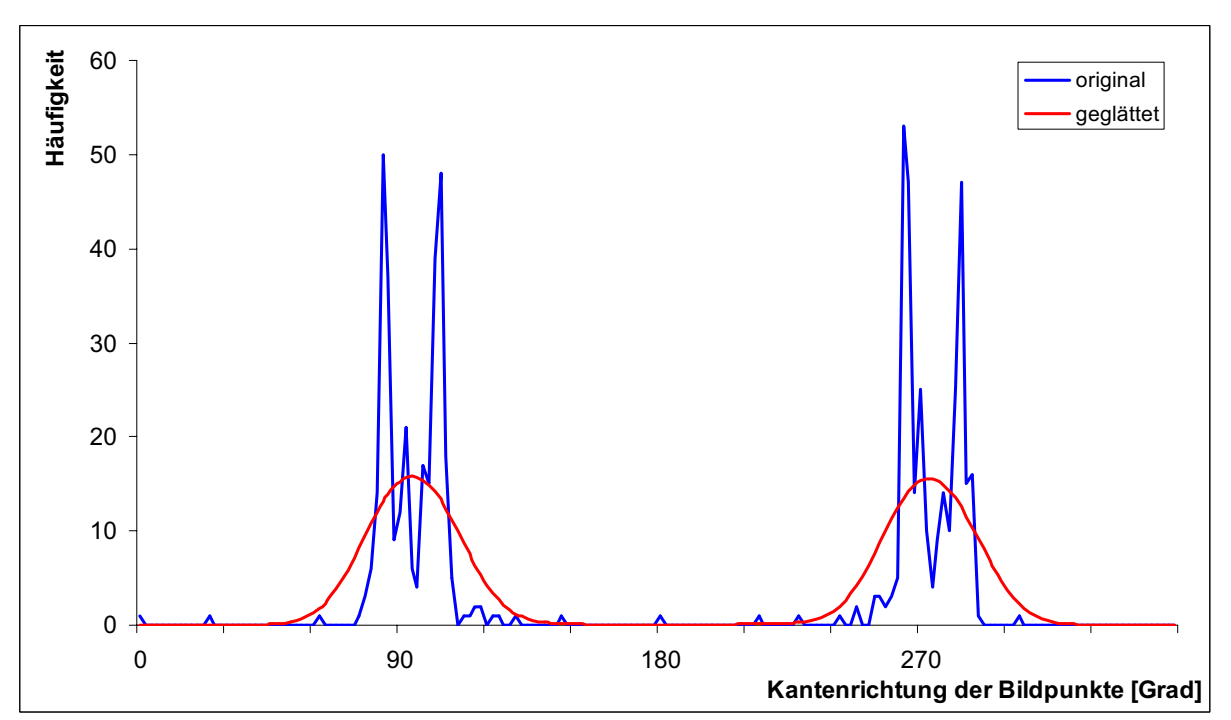

**Abbildung 6.14: Häufigkeitsverteilung (original und geglättet) der Kantenrichtung der mit dem Kantenoperator ermittelten Bildpunkte.** 

Eine aus dem Kantenrichtungsbild generierte Verteilung ist in Abbildung 6.14 dargestellt. Die "Originalverteilung" zeigt eine deutliche Häufung der Werte in den Bereichen der Blütenstielkanten. Trotzdem eignen sich diese Werte nicht für eine Analyse. Aufgrund der sichtbaren lokalen Schwankungen würde eine Analyse Maxima über den gesamten Bereich der Verteilung ergeben. Für die Analyse der Häufigkeitsverteilung hinsichtlich Minima und Maxima wurden die Originalwerte deshalb mittels einer Gaußfunktion ( $\sigma = 6$ ) stark geglättet. Auf diese Weise wurden Verteilungen mit deutlichen Maxima und Minima generiert.

Die stark geglättete Verteilung zeigt einen homogenen Verlauf und deutlich erkennbare Maxima. Bei näherer Betrachtung wird deutlich, dass diese Maxima ca. 180 Grad auseinander liegen. Dies entspricht gegenüberliegenden, parallel verlaufenden Kanten mit entgegengesetzter Richtung (genauer mit entgegengesetztem Hell-Dunkel-Verlauf).

Für die weitere Entwicklung von Klassifikationsmethoden wurde ein Datensatz mit 55 Pflanzen verwendet, welche jeweils aus acht Positionen aufgenommen wurden, insgesamt wurden also 440 Bilder verwendet. 60 % der Daten wurden als Trainingsdaten verwendet, 40 % als Testdaten.

Für die Analysen wurden zunächst mit einem Auswertungsprogramm alle lokalen Maxima der geglätteten Verteilung ermittelt. Per Mausklick wurde jedes Maximum einer der beiden Gruppen "Maximum wurde durch Blütenstielkante verursacht" bzw. "Maximum wurde nicht durch Blütenstielkante verursacht" zugeordnet. Daneben wurden weitere Charakteristika der Verteilungen für spätere Analysen ermittelt (siehe weiter unten).

Aufgrund der vorherigen Überlegungen wurden in einem ersten Schritt nur solche Maxima übernommen, welche ein gegenüberliegendes "Partner-Maximum" mit einem Abstand von ca. 180 Grad aufwiesen, wobei eine Toleranz von +/- 4 Grad toleriert wurde. Diese Toleranz wurde aufgrund der Analyse der Trainingsdaten verwendet. Tabelle 6.2 zeigt, dass die Anzahl von Maxima-Kandidaten im Testdatensatz durch Eliminierung der Maxima ohne Partnermaximum in entgegengesetzter Richtung mit etwa 38 Prozent deutlich reduziert werden konnte. Dabei lag die Rate falsch negativer Entscheidungen deutlich unter einem Prozent ("Maximum durch Stielkante verursacht" und "Kein Partnermaximum mit entgegengesetzter Richtung") und war damit äußerst gering.

# **Tabelle 6.2: Reduzierung der Maxima-Kandidaten für Blütenstielkanten aufgrund eines Partnerkriteriums (siehe Text). Werte in Klammern geben die relativen Anteile im Verhältnis zur Gesamtsumme aller Maxima an.**

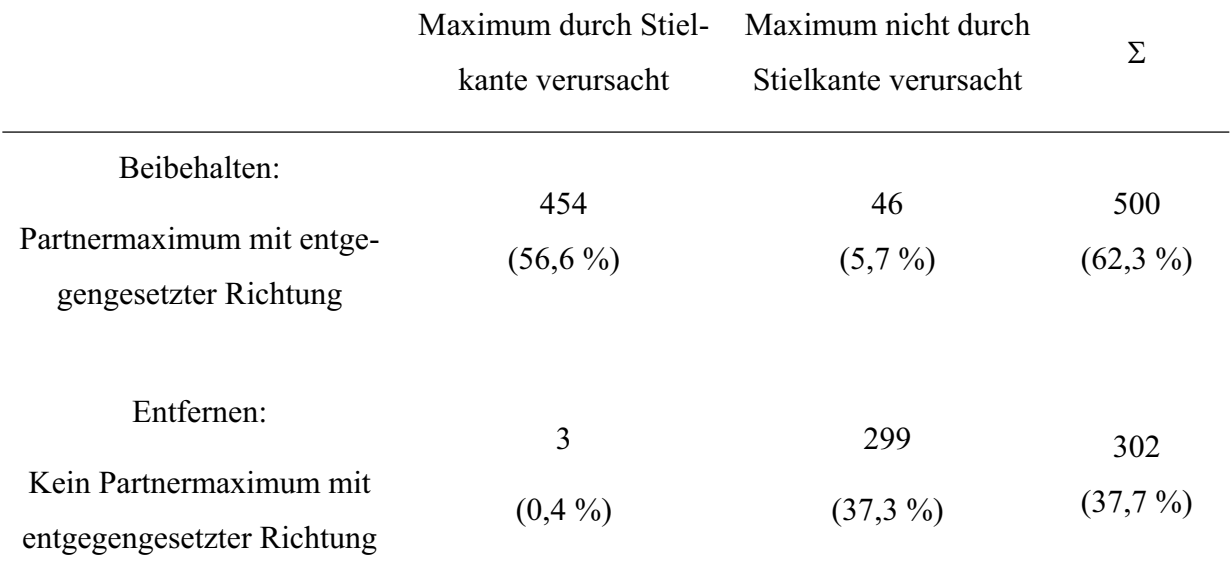

Die übernommenen Partnermaxima wurden weiter analysiert, um die Anzahl falscher Kandidaten weiter zu reduzieren. Für die Klassifikation sollten auch hier möglichst Parameter ohne absolute Werte verwendet werden, um eine gewisse Auflösungsunabhängigkeit zu gewährleisten. Für die endgültige Klassifikation wurden zwei Parameter der Maximapaare ausgewählt: der kleinere der beiden transformierten Maxima-Werte und das Verhältnis der beiden Maxima. Diese Parameter wurden folgendermaßen definiert:

Grundlage für beide Parameter war der transformierte Maximumwert:

$$
m_t = (m - \overline{x})/s \tag{6.3}
$$

- *m<sub>t</sub>*: Maximum transformiert
- m: Maximumwert (Häufigkeitswert des Maximums)
- $\bar{x}$ : Mittelwert der Verteilung (der Häufigkeiten)
- *s*: Standardabweichung der Verteilung (der Häufigkeiten)

Der kleinere bzw. größere Wert der Maximumpartner wurden dann definiert als:

$$
m_{min} \tag{6.4}
$$

und

$$
m_{\text{max}} \tag{6.5}
$$

*m<sub>min</sub>*: *m<sub>t</sub>* nach (6.3) des Maximums mit dem kleineren Wert der beiden Partner

*m<sub>max</sub>*: *m<sub>t</sub>* nach (6.3) des Maximums mit dem größeren Wert der beiden Partner

Das Verhältnis der Partnermaxima  $r_m$  wurde definiert als:

$$
r_m = m_{min} / m_{max} \tag{6.6}
$$

*rm*: Verhältnis Maximapaare

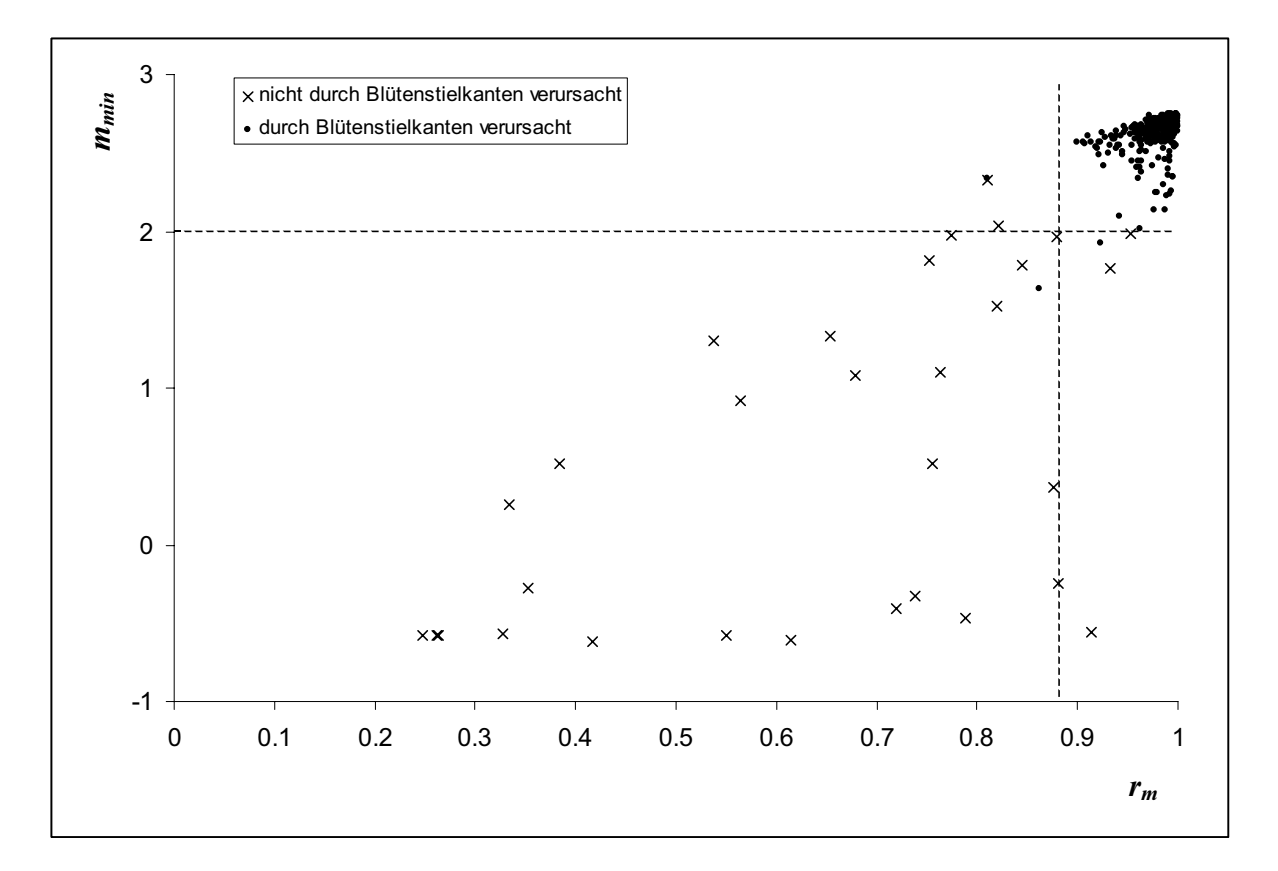

Abbildung 6.15: Scatterplott zu den beiden Parametern  $r_m$  und  $m_{min}$ .

Um die Maximapaare mittels der beiden Parameter  $m_{min}$  und  $r_m$  in die Klassen "durch Blütenstielkanten verursacht " und "nicht durch Blütenstielkanten verursacht" einzuteilen, wurden verschiedene Klassifikationsmethoden miteinander verglichen. Neben den diskriminanzanalytischen Verfahren Lineare Diskriminanzanalyse, Quadratische Diskriminanzanalyse und k-Nächste-Nachbarn Methode wurde eine Methode unter Verwendung von Entscheidungsregeln mit festen Schwellenwerten verwendet. Diese Schwellenwerte wurden anhand der Trainingsdaten ermittelt, welche auch zur Entwicklung der Diskriminanzfunktionen verwendet wurden.

Die Schwellenwerte für die Entscheidungsregeln wurden folgendermaßen ermittelt: Zunächst wurde für jeden Parameter ein Trennwert ermittelt, so dass der Klassifikationsfehler in beiden Gruppen minimiert wurde. Der Trennwert wurde jedoch nicht genau in die Mitte zwischen zwei Einzelwerte gelegt, sondern hin zu dem Einzelwert verschoben, in dessen Richtung insgesamt weniger Werte lokalisiert waren (siehe Abbildung 6.15). Die ermittelten Trennwerte für den jeweiligen Parameter wurden auf zwei Stellen hinter dem Komma gerundet. Für die Klassifikation wurden beide Trennwerte dann hintereinander angewendet. Folgende Trennwerte wurden ermittelt:  $m_{min} = 1,99$  (Übernahme wenn >= Trennwert) bzw.  $r_m = 0,88$  (Übernahme wenn >= Trennwert).

Die Ergebnisse der Anwendung der verschiedenen Klassifikationsmethoden auf den Testdatensatz sind in Tabelle 6.3 dargestellt. Die besten Ergebnisse lieferten die Methode der Entscheidungsregeln mit festen Schwellenwerten und die k-Nächste-Nachbarn-Methode. Für die weitere Verwendung wurde erstere verwendet, da die Anwendung und Implementierung deutlich einfacher war. Des weiteren war ein Zugriff auf die Kalibrierungsdaten der k-Nächsten-Nachbarn-Methode nicht möglich (siehe oben).

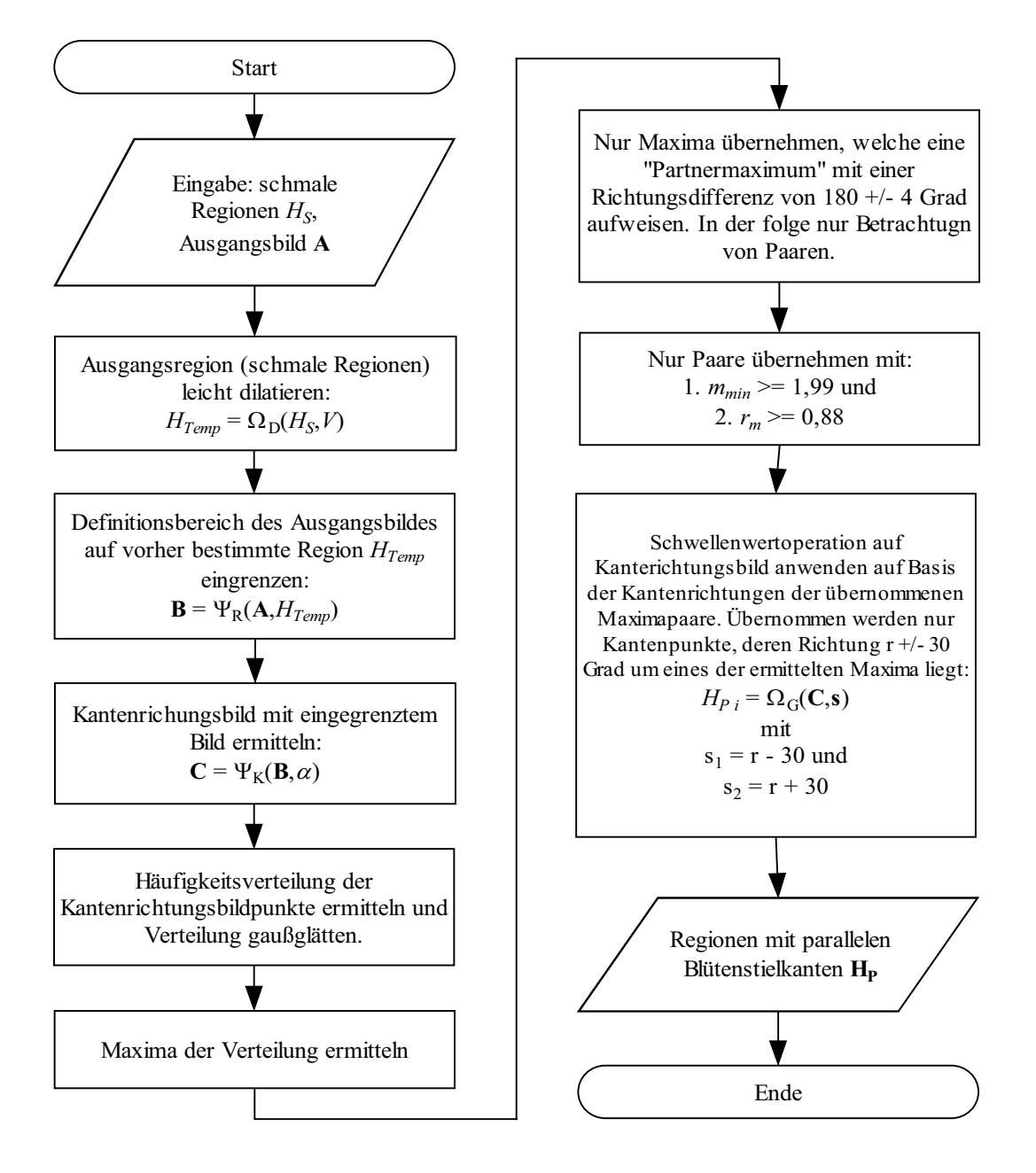

**Abbildung 6.16. Ablauf der Ermittlung Paralleler Blütenstielkanten.** 

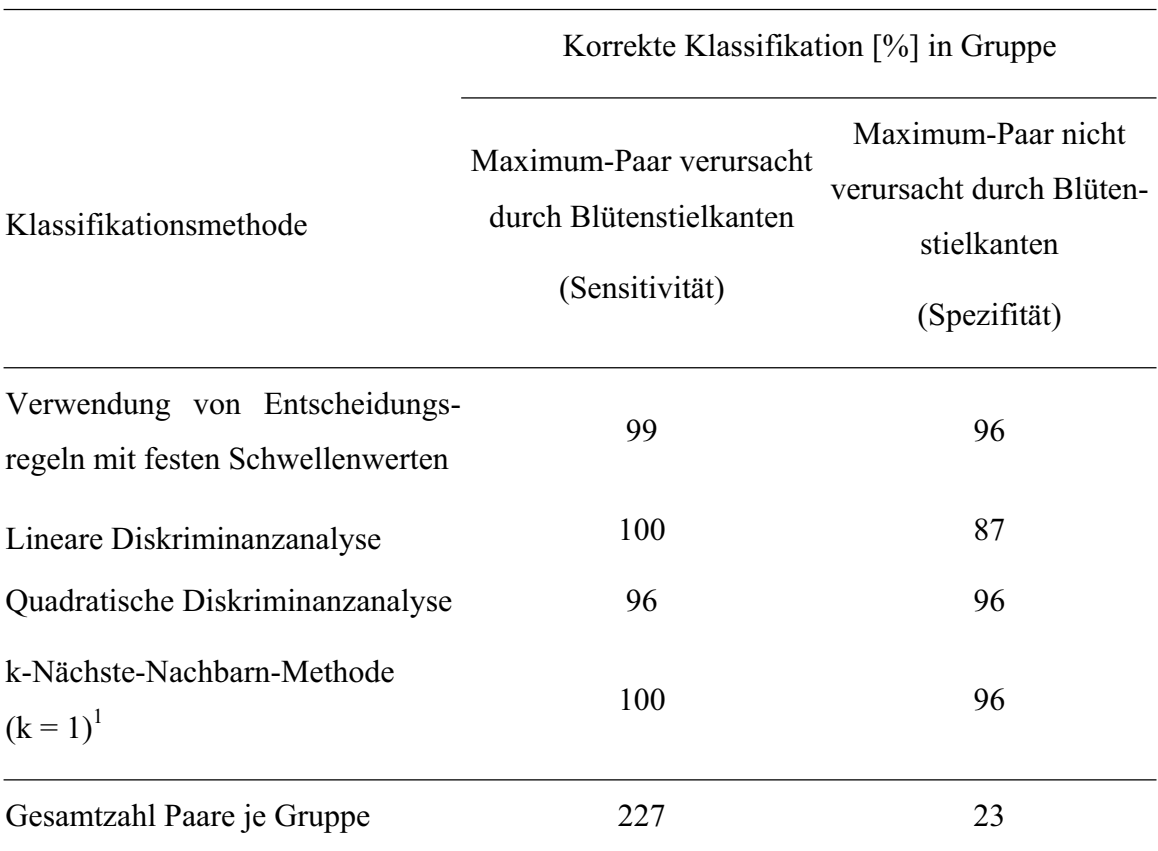

**Tabelle 6.3: Ergebnisse der Klassifikation der Maxima-Paare unter Verwendung verschiedener Klassifikationsmethoden.** 

<sup>1</sup> Die k-Nächste-Nachbarn-Methode wurde mit unterschiedlicher Anzahl Nachbarn (1,3,5,7,9) getestet. Die besten Ergebnisse wurden mit  $k = 1$  erzielt.

Für die weitere Verarbeitung wurden die als durch Blütenstielkanten verursacht klassifizierten Maxima als Grundlage für eine Schwellenwertoperation auf die ursprünglichen Kantenrichtungsbilder verwendet. Es wurde ein Bereich von +/- 30 Grad um die Maxima ausgewählt, so dass auch etwas stärker gekrümmte Blütenstiele bei der Schwellenwertoperation vollständig erfasst wurden. Dieser Bereich wurde nach Analyse von Bildern mit stärker gekrümmten Blütenstielen festgelegt.

Ergebnis dieser Schwellenwertbildung waren Regionen paralleler Blütenstielkanten H<sub>P</sub>, welche jeweils einer potentiellen Blütenstielregion  $H_{B_i}$  aus  $\mathbf{H}_B$  zugeordnet waren.

Bildverarbeitungsalgorithmus zur Erkennung und Modellierung von Blütenstielen

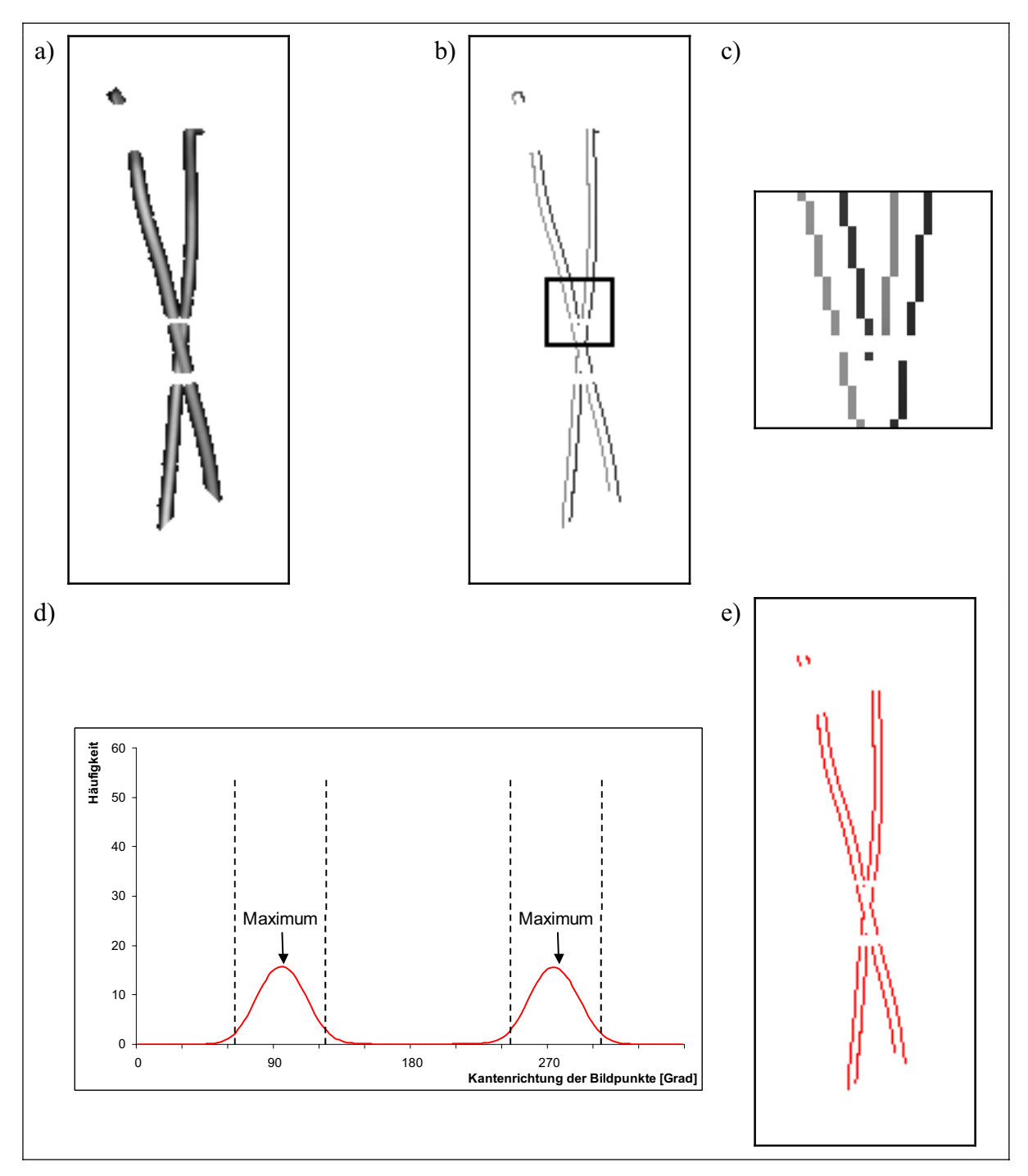

**Abbildung 6.17: Ermittlung parallel verlaufender Blütenstielkanten über die Häufigkeitsverteilung der richtungscodierten Kantenpixel. Aus dem eingeschränkten Ausgangsbild (a) werden die Kanten (b) extrahiert. Dabei werden auch die Richtungen der einzelnen Kantenpixel ermittelt (c zeigt einen vergrößerten Ausschnitt). Anhand der Häufigkeitsverteilung der Kantepixel (d) werden parallel verlaufende Kanten (e) ermittelt. Die gestrichelten Linien in d) begrenzen die Bereiche um die Maxima, welche den parallelen Kanten zugeordnet werden.** 

### **6.5.3 Entfernung unverzweigter Regionen ohne parallele Kanten**

Die ermittelten parallelen Kanten **H<sub>P</sub>** wurden im Anschluss mit den unverzweigten Regionen **HUE** geschnitten. Unverzweigte Regionen, welche keine parallelen Kanten enthielten (bzw. weniger als 5 Pixel) wurden entfernt.

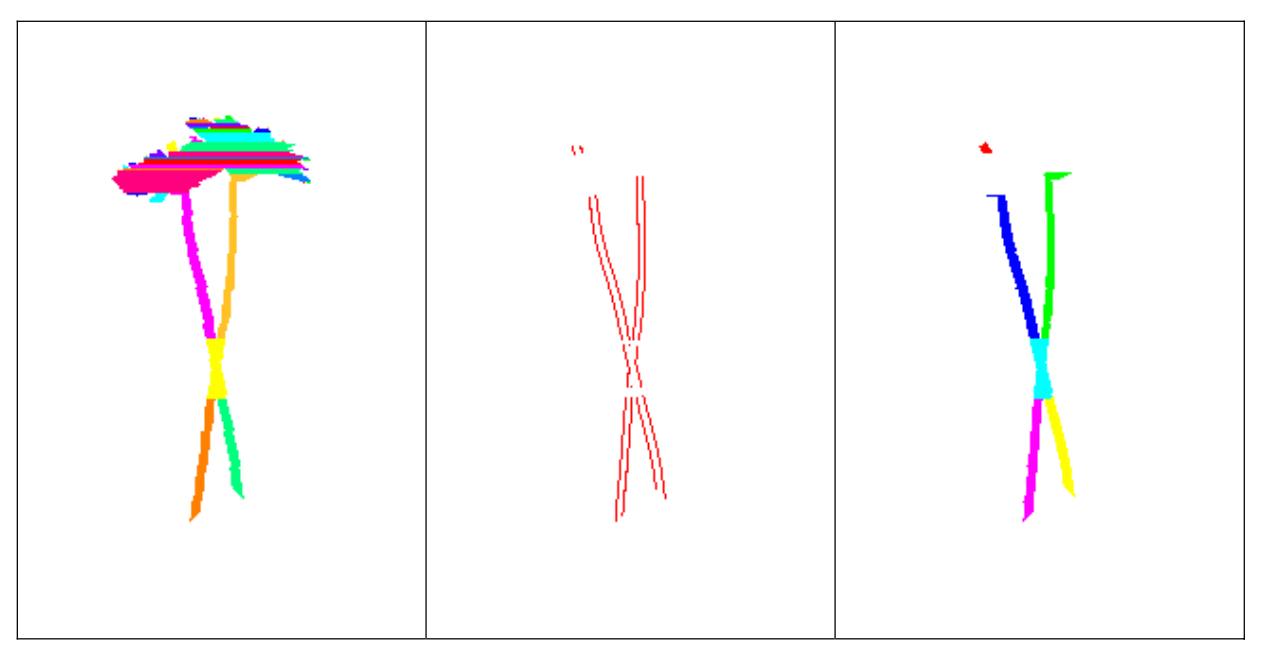

**Abbildung 6.18: Entfernung unverzweigter Regionen ohne parallele Kanten. Die unverzweigten Regionen (links) werden mit den parallelen Kanten (Mitte) geschnitten. Übernommen werden nur unverzweigte Regionen, welche parallele Kanten enthalten (rechts).**

# **6.6 Entfernung von Kreuzungs-/Überlappungsbereichen**

In einem letzten Schritt sollten noch Kreuzungsregionen entfernt werden, da diese meist nicht eindeutig einem Blütenstiel zugeordnet werden konnten. Als Ausgangspunkt wurden zunächst

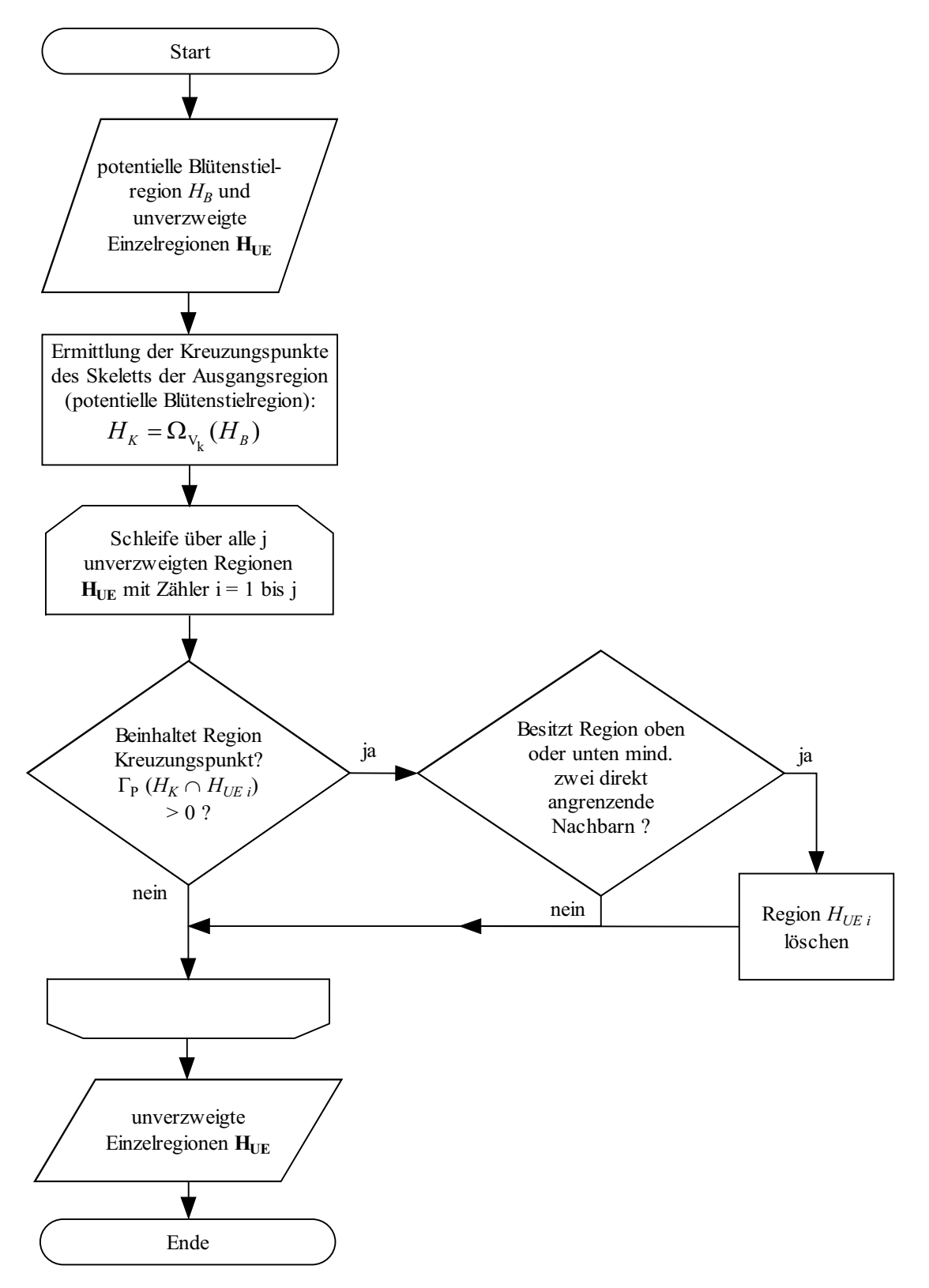

**Abbildung 6.19: Ablauf Entfernung von Kreuzungsbereichen.** 

die Kreuzungspunkte des Skeletts der jeweiligen potentiellen Blütenstielregion *H<sub>B</sub>* bestimmt. Danach wurden aus den unverzweigten Regionen H<sub>UE</sub> solche bestimmt, welche Kreuzungspunkte beinhalteten. Diese wurden entfernt, falls sie oberhalb oder unterhalb jeweils mindestens zwei direkt angrenzende Nachbarregionen aufwiesen.

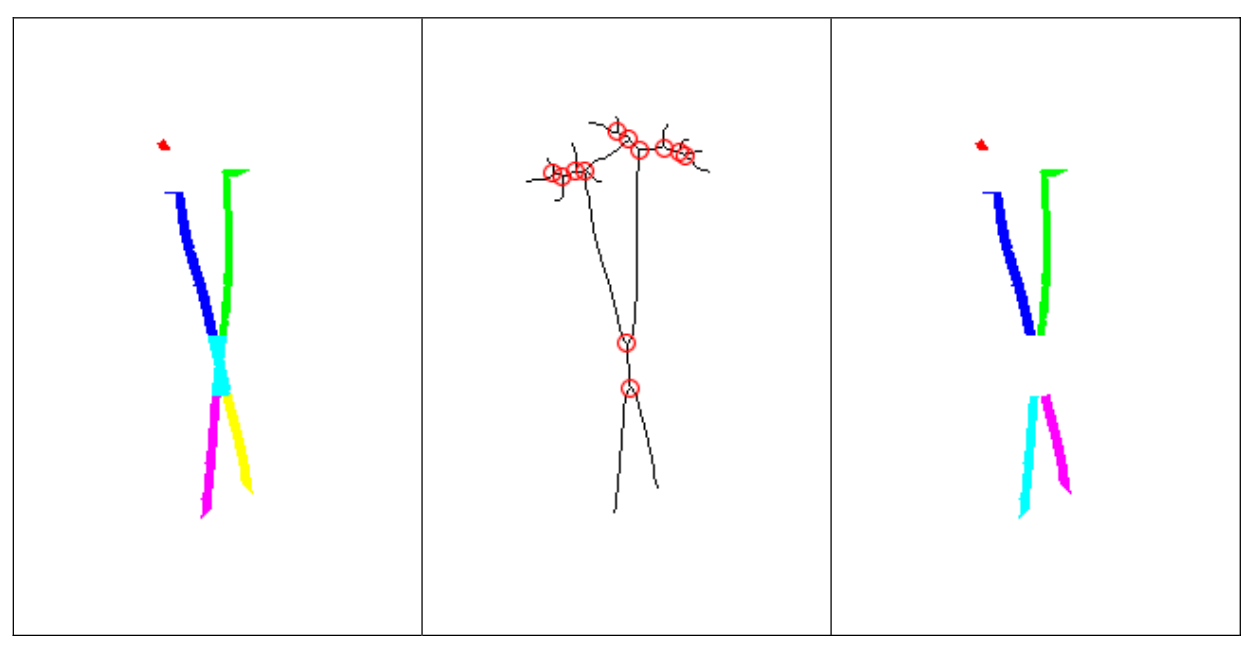

**Abbildung 6.20: Entfernung von Kreuzungsbereichen. Regionen (links), welche Kreuzungspunkte des Skeletts der Ausgangsregion (Mitte, mit roten Kreisen markiert) enthalten, werden entfernt (rechts).** 

## **6.7 Verknüpfung der Einzelregionen zu Blütenstielobjekten**

In den bisher beschriebenen Schritten wurden "lediglich" einzelne Regionen bzw. Blütenstielsegmente identifiziert. In einem letzten Schritt wurden diese Segmente zu gemeinsamen Blütenstielobjekten verknüpft. Als Maß für die Zusammengehörigkeit zweier Segmente wurde ein von LOWE (1987) beschriebenes Kollinearitätskriterium verwendet.

Da das Kollinearitätskriterium auf Parametern zweier Strecken basiert, wurden die Regionen zunächst durch einzelne Strecken approximiert. Als Grundlage für die Approximation dienten die Regionen der parallelen Blütenstielkanten H<sub>P</sub>. Die einzelnen unverzweigten Regionen *H<sub>UE i</sub>* wurden jeweils mit allen parallelen Blütenstielkanten **H**<sub>P</sub> geschnitten. Dadurch entstanden Teilmengen der parallelen Kanten, die im weiteren als H<sub>PT</sub> bezeichnet werden. Durch die Reduzierung auf Teilmengen der parallelen Kanten konnte die Komplexizität verringert und somit die Ausführungsgeschwindigkeit des Algorithmus an dieser Stelle erhöht werden.

Für jede Eingaberegion *HPT i* (welche die Blütenstielkanten enthielt) wurde mittels linearer Regression eine Gerade mit dem Operator  $\Gamma_{RG}$  berechnet.

Die Berechnung wurde für den oberen und unteren Bereich der Blütenstielregion separat durchgeführt. Als Eingabepunkte für die lineare Regression wurden nicht alle Punkte der Region verwendet, sondern nur eine definierte Anzahl der obersten bzw. untersten Bildpunkte (siehe Abbildung 6.21; zur Ermittlung der optimalen Anzahl Eingabepunkte siehe weiter unten). Die ermittelten Regressionsgeraden waren somit ein Maß für die Orientierung des oberen bzw. unteren Teils der jeweils betrachteten Region.

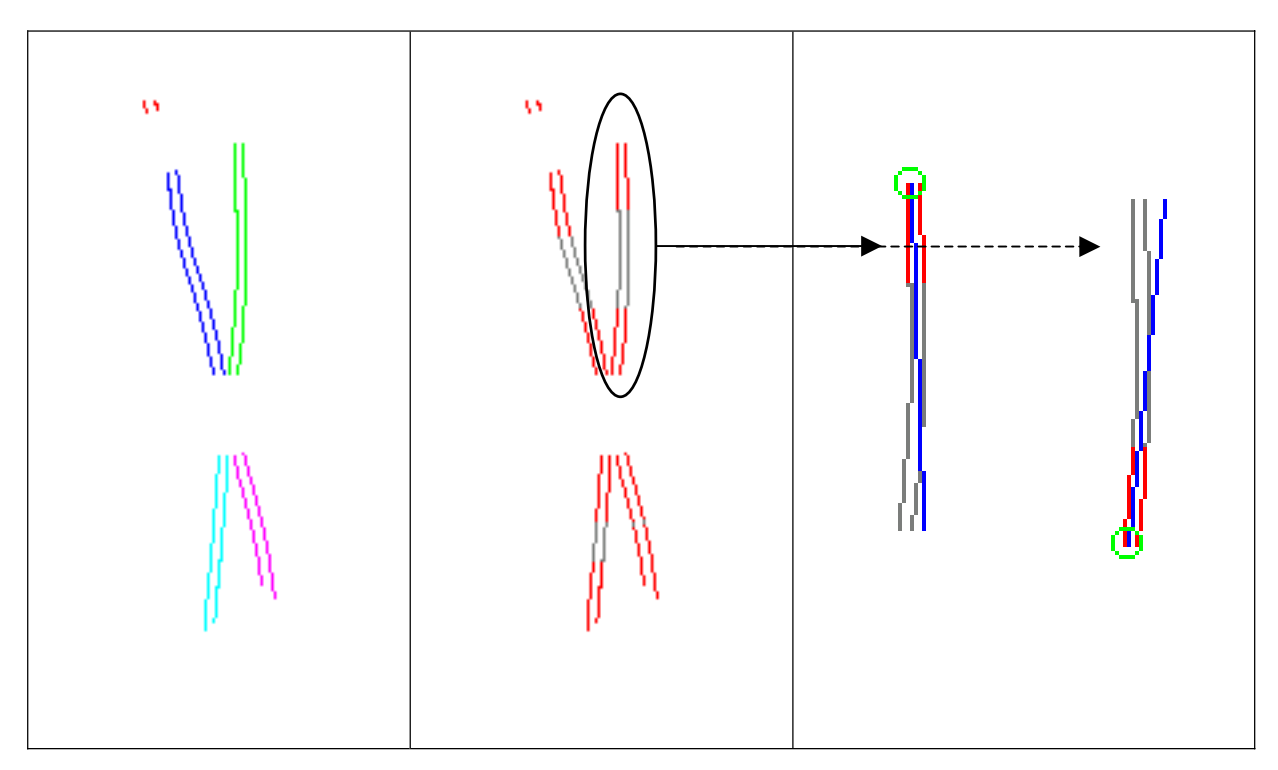

**Abbildung 6.21: Approximation der Blütenstielsegmente durch Strecken als Grundlage**  für einen Zusammengehörigkeitstest: Für die einzelnen Ausgangsregionen H<sub>PT</sub> (Links) **wurden Teilbereiche bestimmt (Mitte, rot), welche als Eingabepunkte für eine Richtungsbestimmung des oberen bzw. unteren Teilbereiches mittels Regression dienen. Für jede Region wurde dann eine Strecke bestimmt, welche für die Bestimmung eines Kollinearitätswertes zur Suche nach zugehörigen Segmenten verwendet werden konnte (Rechts). Für die Suche oberhalb und unterhalb wurden unterschiedliche Strecken (blau) berechnet, welche auf den Ergebnissen der Regression für den oberen bzw. unteren Teilbereich (rot) basierten.** 

Aus den so berechneten Geraden wurden durch die Ermittlung von Start- und Endpunkten auf der Geraden definierte Strecken generiert. Als Startpunkt wurde der Schnittpunkt der Geraden mit der konvexen Hülle der Eingabepunkte verwendet. Für die Ermittlung der Strecke für den oberen Bereich wurde der oberste Schnittpunkt verwendet, für die Strecke, welche den unteren Bereich repräsentieren sollte, der unterste Schnittpunkt. Ausgehend von diesem Startpunkt wurde der Endpunkt in Richtung des gegenüberliegenden Endes der Eingaberegion gesucht. Dieser Endpunkt wurde definiert als der Punkt auf der

Geraden, dessen Abstand zum Startpunkt der Länge der Eingaberegion entsprach. Als Länge der Eingaberegion wurde der Abstand zwischen oberstem und unterstem Schnittpunkt verwendet. Somit wurden für jede Ausgangsregion zwei Strecken erzeugt, welche im weiteren Verlauf dann als Basis für Tests auf Zusammengehörigkeit mit den oberhalb bzw. unterhalb gelegenen Regionen dienen sollten (siehe Abbildung 6.21).

Für die Tests auf Zusammengehörigkeit wurde zunächst eine Startregion bestimmt, welche als Ausgangsregion für ein Blütenstielobjekt diente. Für die Bestimmung dieser Ausgangsregion wurde die Hough-Transformation verwendet. Als Eingabemengen für die Hough-Transformation wurden die schmalen Regionen **H**<sub>S</sub> verwendet (Ergebnis aus 6.5.1), da diese mit hoher Wahrscheinlichkeit Bereiche der Blütenstiele darstellten. Um die Laufzeit zu verringern, wurde als Eingabe nur das Skelett der schmalen Regionen verwendet, da die Hough-Transformation sehr rechenaufwendig und die Laufzeit abhängig von der Anzahl der Eingabepunkte ist. Von den Houghlinien wurden nur solche übernommen, welche mindestens durch 50 Punkte der Eingaberegion gestützt wurden (dieser Wert wurde in Vorversuchen festgelegt).

Die übernommenen Linien wurden dann mit den unverzweigten Regionen H<sub>UE</sub> geschnitten und nach der Überschneidungsfläche sortiert. Als Startregion wurde diejenige Einzelregion aus **HUE** verwendet, welche die größte Überschneidung mit der aktuell betrachteten Linie aufwies (Abbildung 6.24 a).

Für die Startregion wurde paarweise ein Test auf Zusammengehörigkeit mit oberhalb und unterhalb liegenden Segmenten durchgeführt. Als Maß für die Zusammengehörigkeit zweier Segmente wurde wie bereits erwähnt das Kollinearitätskriterium nach LOWE (1987) verwendet. Dieses ist wie folgt definiert (zur Ermittlung der einzelnen Parameter siehe auch Abbildung 6.22):

$$
E = \frac{4D\theta s(g + l_1)}{\pi l_1^2}
$$
 (6.7)

- *D*: Konstante für "Liniendichte" (D=const=1)
- $\theta$ : Winkeldifferenz der Strecken bzw. der Orientierung beider Strecken in Radiant
- *s*: minimaler Abstand zwischen Verlängerung der längeren Strecke und dem Mittelpunkt der kürzeren Strecke
- *g*: minimaler Abstand der Endpunkte beider Strecken
- *l*1: Länge der kürzeren Strecke

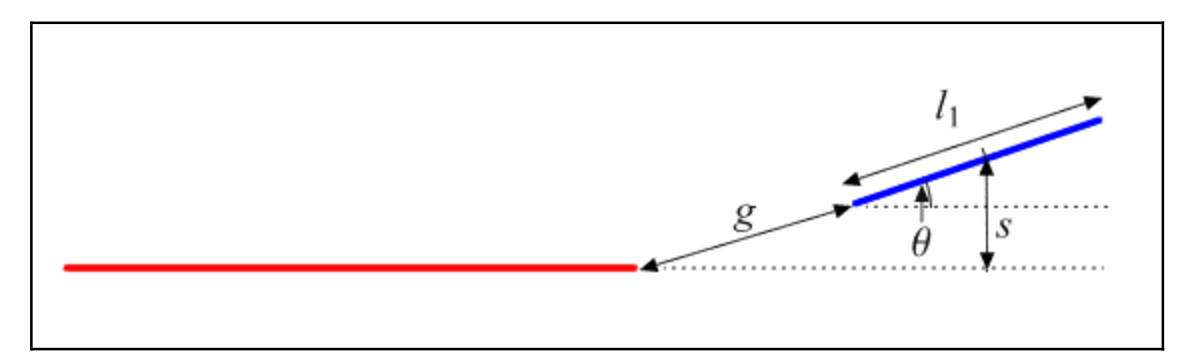

# **Abbildung 6.22: Skizze zur Ermittlung der Parameter für die Berechnung der Kollinearität zwischen zwei Strecken (verändert nach LOWE 1987).**

Der Test auf Zusammengehörigkeit wurde für die oberhalb und unterhalb gelegenen Regionen getrennt durchgeführt. Es wurde also zunächst für alle oberhalb gelegenen Regionen und dann für die unterhalb gelegenen Regionen die Kollinearität berechnet (Abbildung 6.24 b). Der jeweils beste Partner wurde selektiert, wenn der Kollinearitätswert unterhalb eines Schwellenwertes lag (siehe weiter unten) und es wurde für dieses Segment getestet, ob ein besserer Partner vorhanden war (Abbildung 6.24 c). Wurde für das Segment ein besserer Partner gefunden, wurde der nächstbeste Partner untersucht usw. War dies nicht der Fall, wurden beide Segmente zu einem zusammengefasst und die Parameter für dieses Segment neu berechnet. Die Suche nach Partnersegmenten wurde dann mit dem neu generierten Segment weitergeführt, bis keine Partnersegmente mehr vorhanden waren. Die so neu generierte Region wurde als ein Blütenstielobjekt gespeichert (Abbildung 6.24 d).

Die gesamte Prozedur wurde dann beginnend mit dem Schnitt mit den Houghlinien wiederholt und weitergeführt, bis keine weiteren Blütenstielobjekte mehr gefunden wurden. Dies stellte gleichzeitig das Ende der Suche nach Blütenstielobjekten dar.

Die ermittelten Blütenstielobjekte wurden dann für die Weiterverarbeitung gespeichert (Abbildung 6.25).

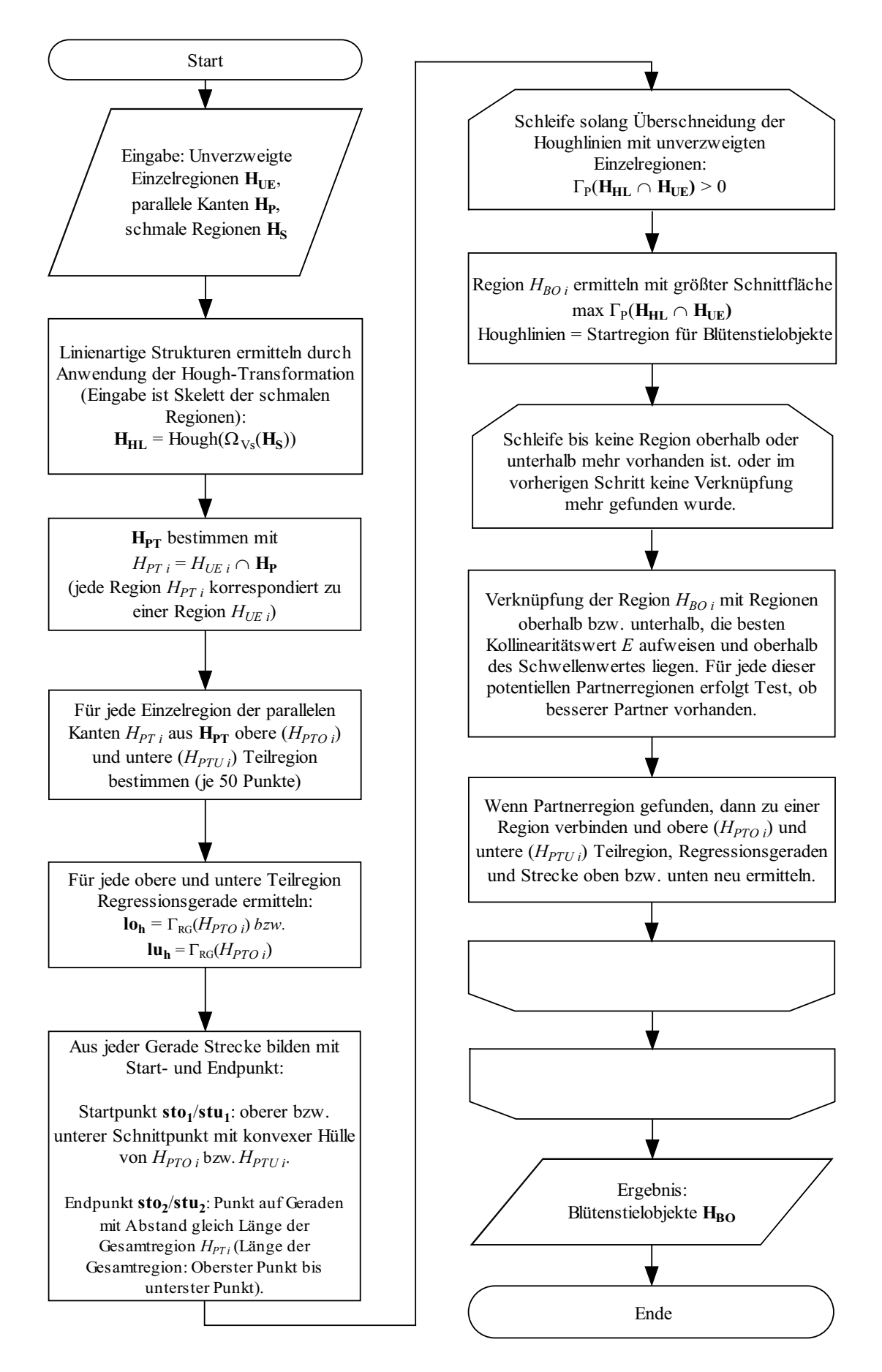

**Abbildung 6.23: Ablauf Verknüpfung der Einzelregionen zu Blütenstielobjekten.** 

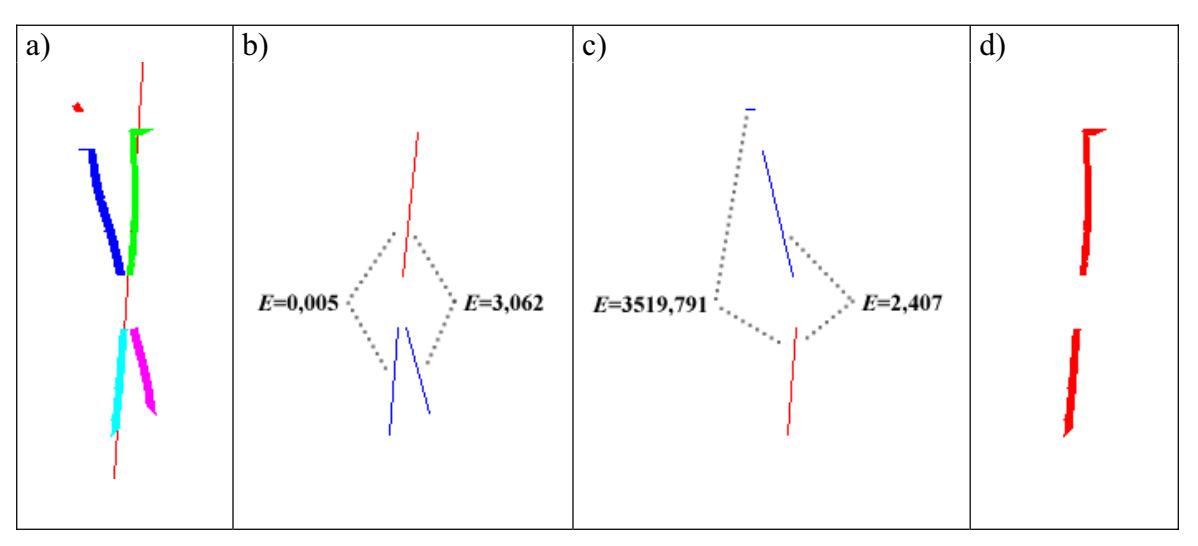

**Abbildung 6.24: Bestimmung zusammengehöriger Segmente mittels Kollinearität. a) Ermittlung einer Startregion mittels Houghtransformation; b) Bestimmung des Kollinearitätswertes der Startregion (rot) mit allen potentiellen Partnerregionen (blau) unterhalb; c) Gegenprobe für den besten Partner aus b); d) ermitteltes Blütenstielobjekt.**

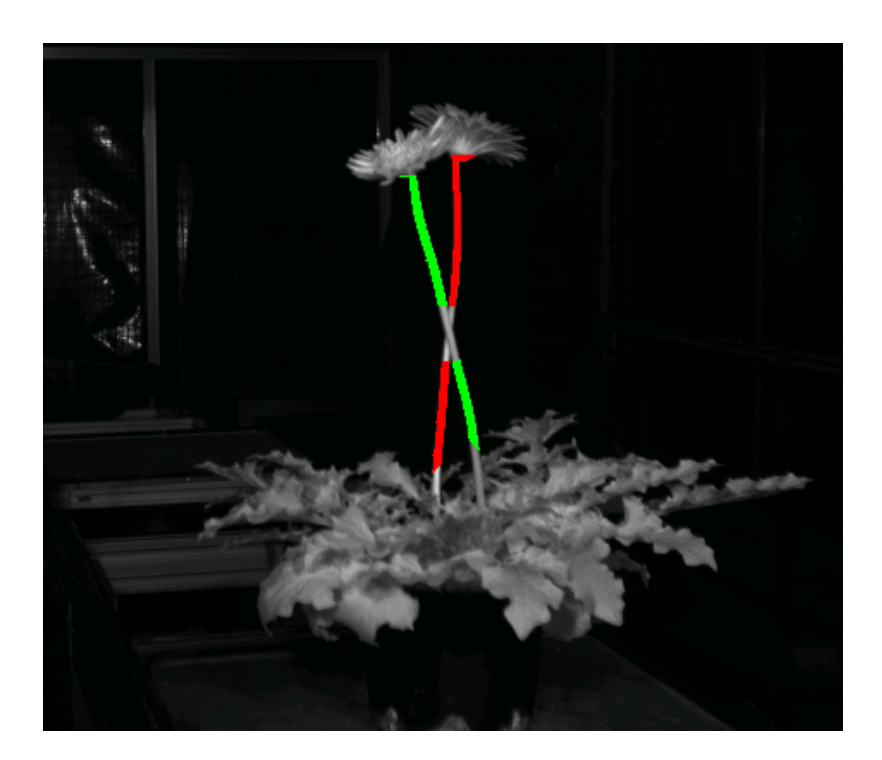

**Abbildung 6.25: Endergebnis der Ermittlung von Blütenstielobjekten. Regionen gleicher Farbe stellen je ein gemeinsames Blütenstielobjekt dar.** 

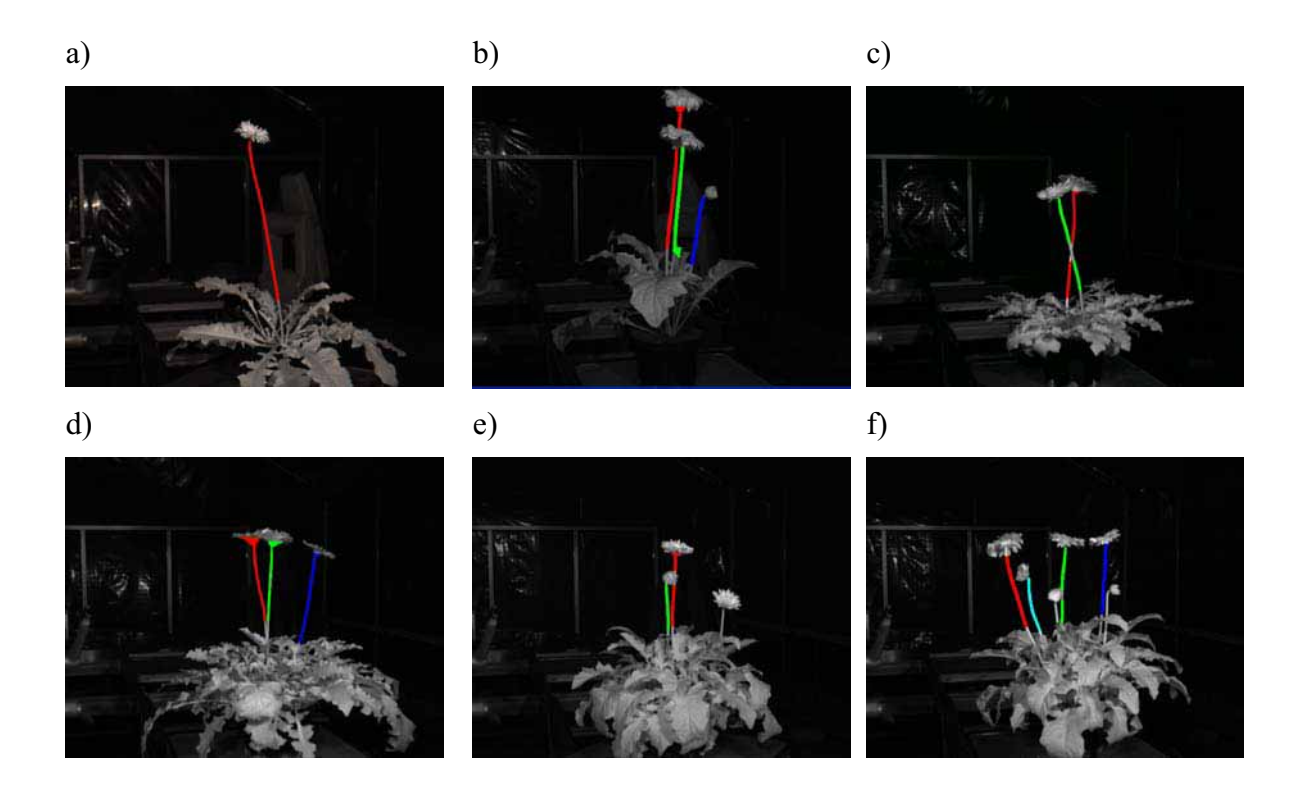

**Abbildung 6.26: Ergebnisse der Blütenstielerkennung durch Anwendung des Algorithmus auf die Beispielaufnahmen aus Abbildung 6.1.** 

Für die Ermittlung eines geeigneten Trennwertes für die Zuordnung von Segmenten anhand des Kollinearitätswertes *E* wurden 440 Bilder von 55 unterschiedlichen Pflanzen analysiert. In jedem Bild wurden mögliche Partnersegmente durch manuelle Bewertung hinsichtlich Ihrer Zusammengehörigkeit klassifiziert. Somit wurden zwei Gruppen von Segmenten gebildet. Eine Gruppe mit zusammengehörenden Segmenten und eine mit nicht zusammengehörenden. Für jedes Segmentpaar wurde der Kollinearitätswert bestimmt und gespeichert. Die Anzahl Eingabepunkte für die lineare Regression wurde dabei variiert. Für die Berechnungen wurden die vier Stufen 25 Punkte, 50 Punkte, 75 Punkte und 100 Punkte verwendet. Als Trennwert wurde für jede der vier Stufen der Mittelwert der Mittelwerte beider Gruppen ermittelt. Der beste Trennwert im Sinne eine Fehlerminimierung wurde durch Reklassifikation der Ausgangsdaten ermittelt. Da es sich hier nicht um einen grundsätzlichen Methodenvergleich handelte, wurden die Ausgangsdaten mit den errechneten Trennwerten klassifiziert und es fand vorher kein Aufspaltung in Test- und Trainingsdaten statt.

Die Ergebnisse der Klassifikation sind in Tabelle 6.4 dargestellt. Die beste Klassifikation wurde bei Verwendung von je 50 Pixel für die Regression erreicht. In diesem Fall wurden 88 % der zusammengehörigen Strecken richtig als zusammengehörend klassifiziert und 82 % der nicht zusammengehörigen als nicht zusammengehörend. Bei Betrachtung der Daten wird aber auch klar, dass innerhalb der betrachteten Spanne von Eingabebildpunkten die Unterschiede im Ergebnis nur gering sind. Eine nicht allzu hohe Änderung in der Auflösung sollte somit nur einen geringen Einfluss auf das Klassifikationsergebnis haben.

**Tabelle 6.4: Ergebnisse der Klassifikation von Streckensegmente auf Zusammengehörigkeit in Abhängigkeit der Anzahl Kantenpixel, welche als Eingabe für die Bestimmung der Regressionsgerade als Grundlage für die Berechnung der Streckensegmente verwendet wurden.** 

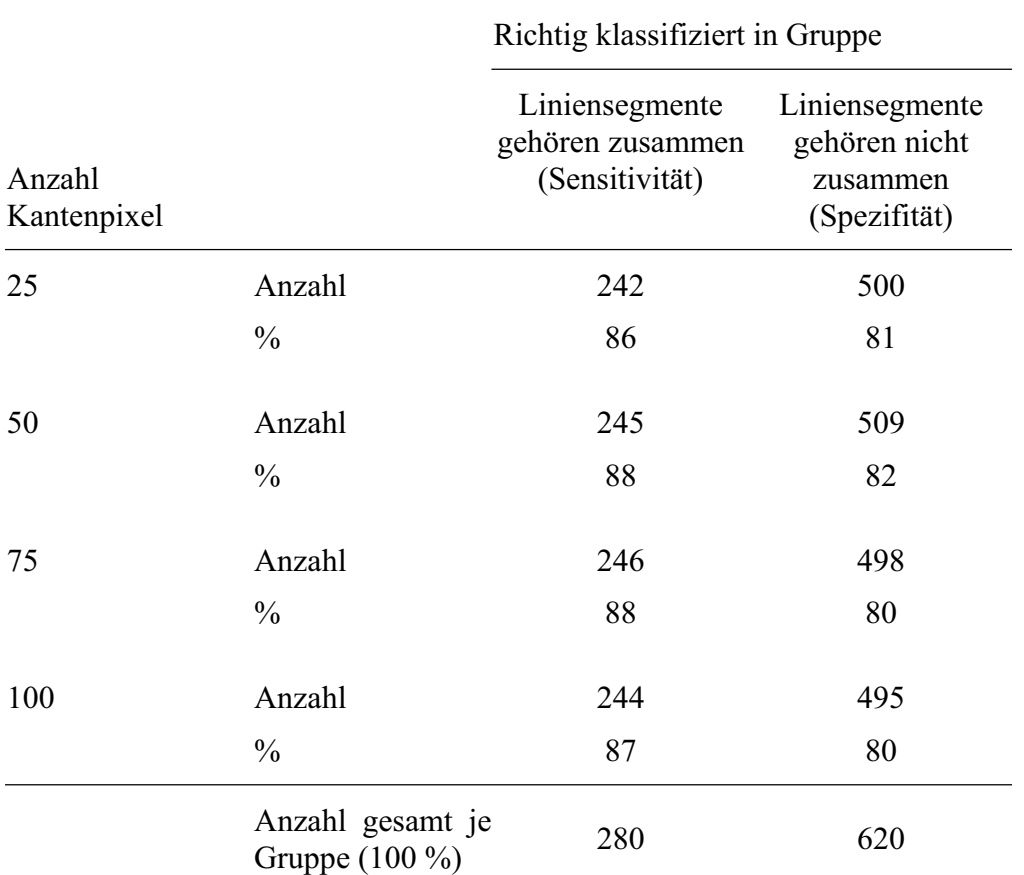

#### **6.8 Ermittlung der Mittelachsen der Blütenstielobjekte**

Als Basis für die spätere Berechnung von dreidimensionalen Informationen wurde die Mittelachse der Blütenstielobjekte verwendet (siehe nächstes Kapitel). Zur Bestimmung dieser Mittelachse wurde der Operator  $\Omega_{LG}$  zur Ermittlung gekrümmt-linearer Strukturen in einem Teilbereich des Ausgangsbildes verwendet. Die ermittelten Stützstellen wurden auf die Bereiche der Blütenstielregionen eingeschränkt. Das Ergebnis ist dem Skelett dieser Blütenstielregionen auf den ersten Blick sehr ähnlich, jedoch liefert der Operator  $\Omega_{LG}$  im Gegensatz zum Skelett subpixelgenau Punkte zurück und damit eine genauere Basis zur Berechung der drei-

dimensionalen Informationen. Für jedes Blütenstielobjekt wurden die Mittelachsen S<sub>BO</sub> als subpixelgenau Konturen bestimmt, indem zunächst nach gekrümmt-linearen Strukturen in den Bereichen der potentiellen Blütenstielregionen  $H_B$  gesucht wurde und diese dann mit dem jeweiligen Blütenstielobjekt aus H<sub>BO</sub> geschnitten wurden Der Gesamtablauf ist in Abbildung 6.28 dargestellt und in Abbildung 6.27 sind Beispielbilder aus dem Gesamtablauf dargestellt.

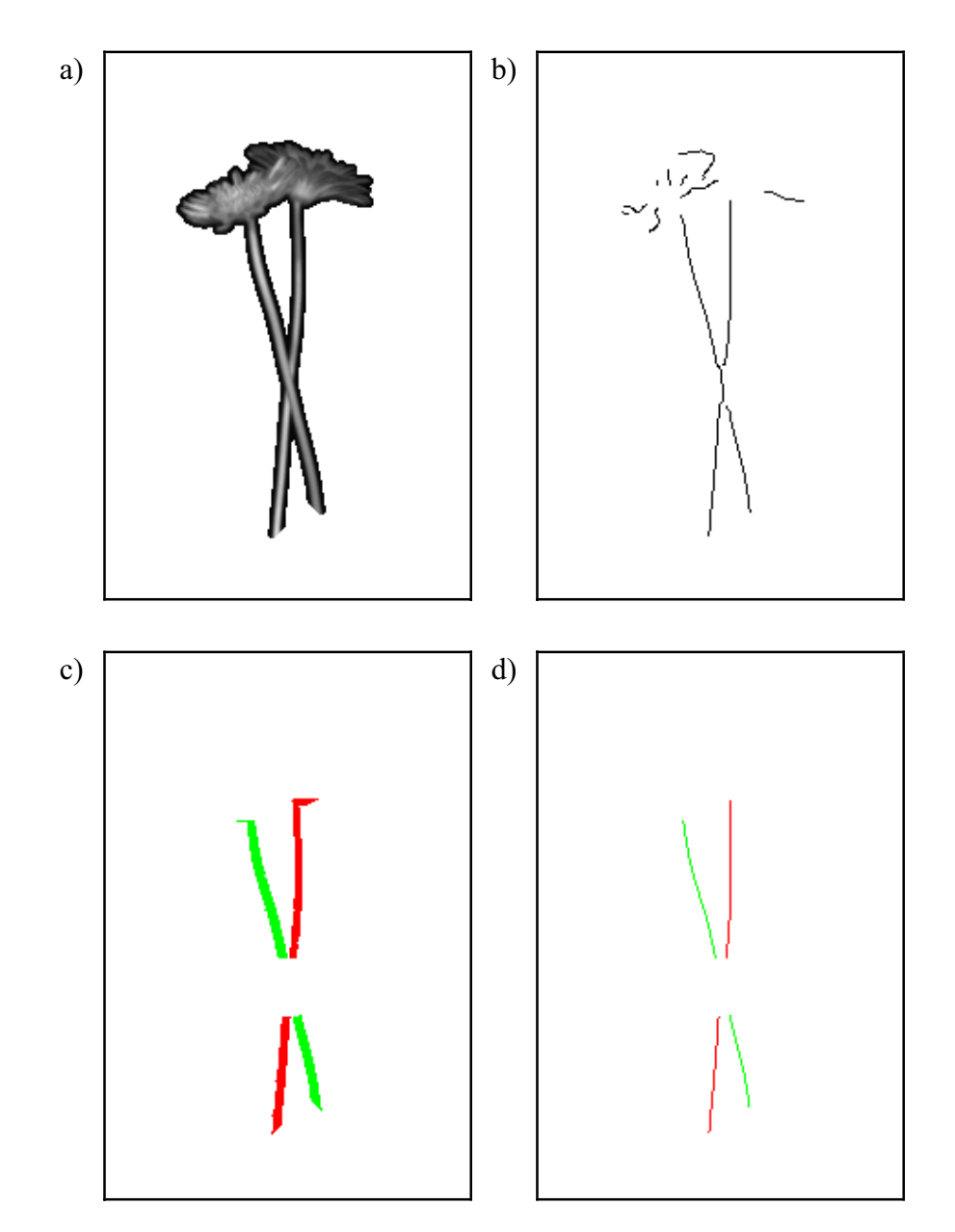

**Abbildung 6.27: Ermittlung der Mittelachsen der Blütenstielobjekte als subpixelgenaue Konturen.**

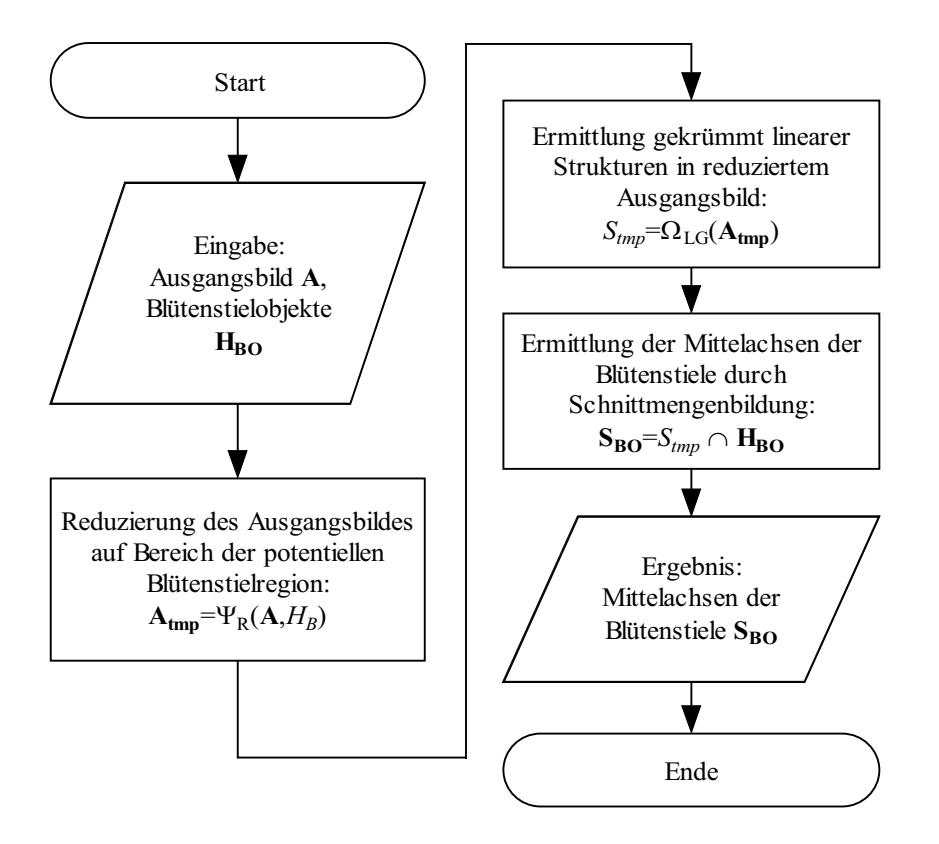

**Abbildung 6.28: Ablauf Ermittlung der Mittelachsen der Blütenstielobjekte.** 

# **6.9 Berechnung dreidimensionaler Informationen und Modellierung der Pflanze**

Für die Ermittlung dreidimensionaler Informationen und der Erstellung eines räumlichen Modells der Gerbera wurden die Informationen der Bilder beider Kameras verwendet. Zunächst wurde der beschriebene Algorithmus eingesetzt, um die Blütenstielobjekte H<sub>BO</sub> und deren Mittelachsen S<sub>BO</sub> in beiden Bildern zu identifizieren.

## **6.9.1 Korrespondenzanalyse**

Das verwendete Verfahren zur Zuordnung korrespondierender Bildpunkte gliederte sich in zwei Schritte: zunächst wurden einander entsprechende Blütenstielobjekte in den beiden Bildern zugeordnet und dann innerhalb dieser Objekte korrespondierende Bildpunkte ermittelt.

#### **Zuordnung der Blütenstielobjekte**

Die Zuordnung der Blütenstielobjekte erfolgte alleine aufgrund der Reihenfolge der Objekte in den Bildern. Dazu wurde der Schwerpunkt  $\Omega$ <sub>S</sub> der Blütenstielregionen  $H_{BO}$  bestimmt und die Reihenfolge der Objekte von rechts nach links anhand der Spaltenkoordinaten des Schwerpunktes ermittelt. Dieses Verfahren setzte die Annahme voraus, dass in beiden Bildern
die gleichen Objekte erkannt wurden. Aus diesem Grunde wurden die Berechnungen abgebrochen, wenn in beiden Bildern eine unterschiedliche Anzahl Blütenstielobjekte erkannt wurde.

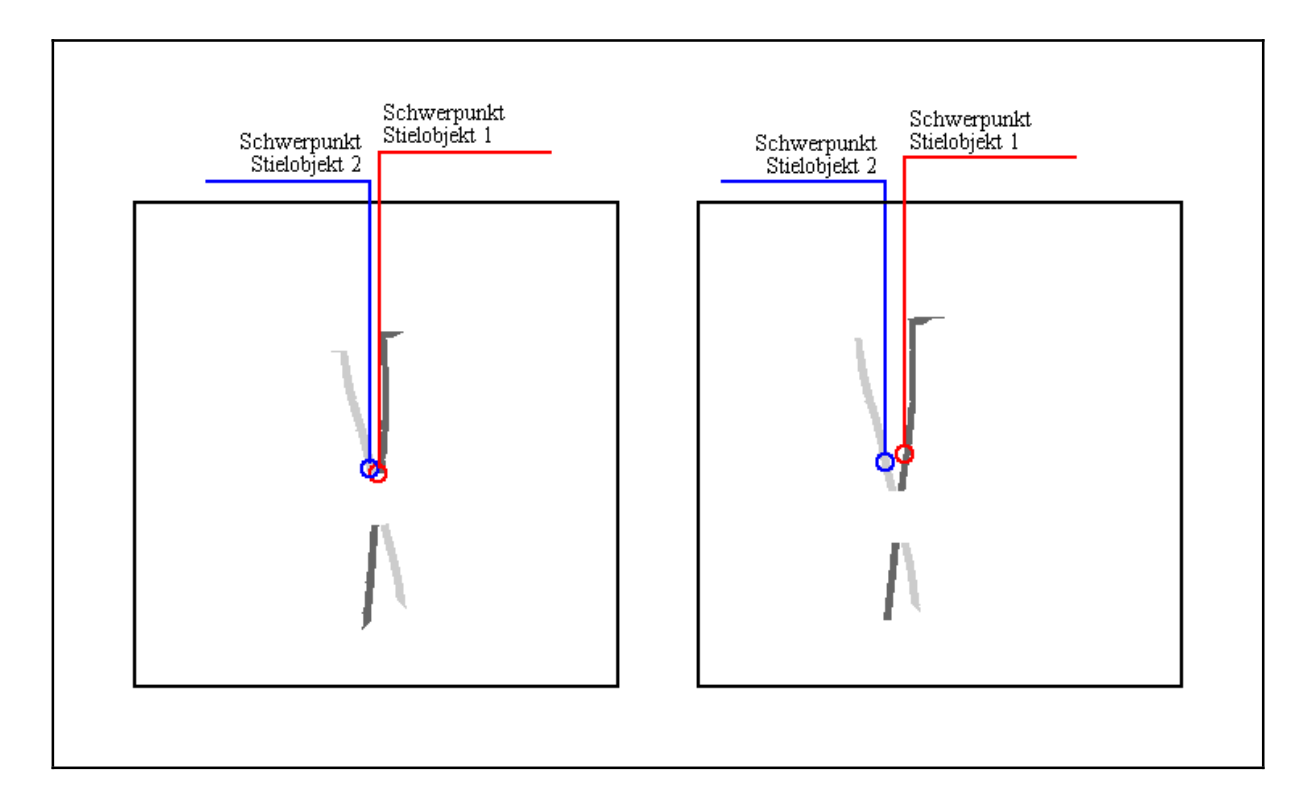

**Abbildung 6.29: Anordnung der Schwerpunkte der Blütenstielobjekte im linken und rechten Bild. Ausgehend von der Position der Schwerpunkte wurden die Objekte von rechts nach links einander zugeordnet. Zugeordnete Objekte sind im gleichen Grauton dargestellt.**

## **Ermittlung korrespondierender Punkte**

Als Basis für die Berechnung des dreidimensionalen Modells wurden Punktpaare in den Bildern benötigt. Die Punktpaare wurden auf den Mittelachsen S<sub>BO</sub> der Blütenstielobjekte gesucht.

Bis zu diesem Punkt wurden die radial verzerrten Daten der Kameras verwendet. Um für die räumlichen Berechnungen korrekte Ausgangsdaten zu erhalten, wurden die gespeicherten Objektpunkte in S<sub>BO</sub> entzerrt. Für die Entzerrung wurde Gleichung 4.41 verwendet.

Zur Ermittlung korrespondierender Punkte in beiden Blütenstielobjekten wurde die Epipolargeometrie der Kameras verwendet. Ausgehend von einem Punkt *m* im linken Bild wurde der korrespondierende Punkt *m*' im rechten Bild gesucht, welcher auf der Epipolarlinie **l'm** des linken Bildpunktes liegen sollte.

Zunächst wurde eine Menge Punkte *K* im linken Bild mittels Rasterung bestimmt, welche die Grundlage für die Modellberechnungen darstellen sollten. Dazu wurde ein Linienraster über das Bild gelegt, welches mit den Mittelachsen der Blütenstielobjekten geschnitten wurde. Dieses Linienraster bestand aus zur x-Achse des Bildes parallelen Linien mit einem Abstand von jeweils fünf Bildpunkten. Dieses Raster wurde mit den Mittelachsen der Blütenstiele überlagert. Da es sich bei den Mittelachsen um eine Punktemenge handelte, wurden jeweils benachbarte Punkte durch Strecken miteinander verbunden. Die einzelnen Schnittpunkte *m* bildeten die Ausgangspunkte für das spätere dreidimensionale Modell.

Ausgehend von jeweils einem Punkt *mi* im linken Bild wurden dann der korrespondierende Punkt *m'i* im rechten Bild bestimmt. Zunächst wurde dazu zu jedem Bildpunkt im linken Bild die Epipolarlinie im rechten Bild bestimmt (Gleichung 4.46). Der korrespondierende Punkt im rechten Bild musste dann auf dieser Epipolarlinie liegen.

Diese Epipolarlinie wurde mit der Mittelachse des Blütenstielobjektes im rechten Bild überlagert. War ein Schnittpunkt vorhanden, so wurde dieser Punkt als korrespondierender Punkt im rechten Bild gespeichert.

Dieser Vorgang wurde für alle Ausgangspunkte im linken Bild wiederholt. Ergebnis waren die beiden Punktemengen *K* und *K'*, die als Menge von Punktpaaren die Basis für die weiteren Berechnungen darstellten.

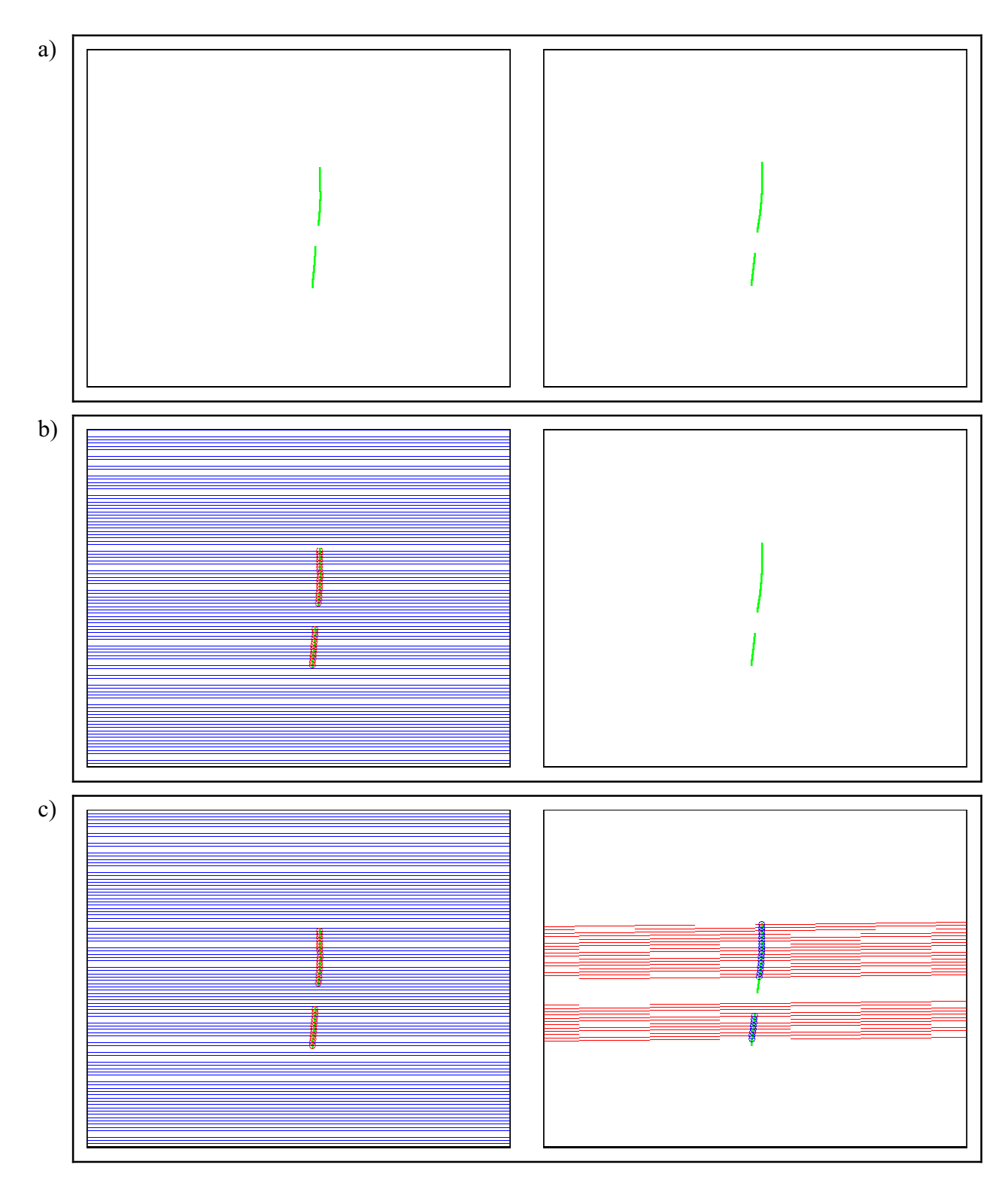

**Abbildung 6.30: Ermittlung korrespondierender Punkte. a) Blütenstielobjekte im Bild der rechten und linken Kamera b) Bestimmung von Ausgangspunkten für die Berechnungen durch Überlagerung des Bildes mit einem Raster und Schnittmengenbildung (rote Kreise markieren Schnittpunkte) c) Berechnung der entsprechenden Epipolarlinien (rot) im rechten Bild und Ermittlung korrespondierender Punkte durch Schnittmengenbildung (blaue Kreise markieren korrespondierende Bildpunkte).** 

#### **6.9.2 Triangulation - Berechnung der dreidimensionalen Informationen**

Mit Hilfe der vorher ermittelten Punktpaare konnten dann die dreidimensionalen Informationen des Blütenstiels durch Triangulation errechnet werden. Die Vorgehensweise war dabei folgende:

1. Zunächst wurden die Bildpunkte *mi* und *m'i* aus *K* und *K'* im Pixelkoordinatensystem mit Hilfe der bei der Kalibrierung ermittelten Kameraparameter in normalisierten Koordinaten konvertiert. Dazu wurde Gleichung 4.36 umgestellt. Die normalisierten Koordinaten errechneten sich somit aus:

$$
x_n = (x_p - x_0) / f_x, y_n = (y_p - y_0) / f_y
$$
\n(6.8)

*xn*,*yn*: normalisierte Koordinaten des metrischen Kamerakoordinatensystems

- $x_0, y_0$ : Position des Hauptpunktes in Pixeleinheiten
- *fx, fy*: Brennweite in horizontaler bzw. vertikaler Richtung in Pixeleinheiten
- *xp*,*yp*: Koordinaten im Pixelkoordinatensystem

Durch diese Transformation wurden dreidimensionale Koordinaten ermittelt, mit *f* = 1  $= Z_k$ 

Die Punkte der linken Kamera (Kamera 1) wurde dann mit Hilfe der bei der Kalibrierung ermittelten externen Kameraparameter in Form der Rotation **R** und der Translation **T** in das Koordinatensystem der rechten Kamera (Kamera 2) überführt:

$$
^{kam2}\mathbf{M} = {^{kam2}\mathbf{R}_{kam1}}^{kam1}\mathbf{M} + {^{kam2}\mathbf{T}_{kam1}}^{kam2}\tag{6.9}
$$

- 2. Die dreidimensionalen Koordinaten einzelner Blütenstielpunkte wurden auf der Basis von Punktpaaren der linken und rechten Kamera mit Hilfe von Gleichung 4.54 berechnet. Für jede Kamera wurde dazu der Sehstrahl mit einem Bildpunkt und dem Brennpunkt der Kamera gebildet (der Brennpunkt der linken Kamera wurde wiederum in das Koordinatensystem der rechten Kamera überführt). Der Punkt mit dem minimalen Abstand zu beiden Sehstrahlen wurde als Blütenstielpunkt übernommen (vergleiche Abbildung 4.14).
- 3. Die berechneten Blütenstielpunkte wurden am Ende in das Koordinatensystem der linken Kamera zurückkonvertiert:

$$
k^{am} \mathbf{M} = {}^{kam} \mathbf{R}_{kam2} {}^{kam2} \mathbf{M} + {}^{kam1} \mathbf{T}_{kam2}
$$
\n
$$
(6.10)
$$

Die Blütenstielpunkte wurden in das Koordinatensystem der linken Kamera konvertiert, da dieses das Bezugskoordinatensystem zu anderen Koordinatensystemen war.

Das Ergebnis der Berechnungen war eine Menge von Punkten **B** (mit Einzelpunkten *Mi* und den jeweiligen Ortsvektoren **Mi**) des Blütenstiels im dreidimensionalen Raum. Alle Punkte wurden im Koordinatensystem der linken Kamera gespeichert.

#### **6.9.3 Erstellung des 3D-Modells der Gerbera**

Als Grundlage für die Ernte der Blütenstiele diente ein abstrahiertes dreidimensionales Modell der Pflanze, welches auf Basis der Ergebnisse der Bildverarbeitung erstellt wurde. Dieses Modell wurde in das Basismodell der Versuchsanlage integriert und deshalb ebenfalls im Open Inventor Format definiert. Das Modell bestand im wesentlichen aus den drei Komponenten Hauptpflanze, Blütenstiel(e) und Blüte(n).

Hauptpflanze und Blüte(n) wurden dabei aufgrund von berechneten Ober- und Untergrenzen stark vereinfacht als Zylinder modelliert. Die Berechnung der Blütenstiele erfolgte detaillierter. Die einzelnen berechneten Punkte *Mi* [*xi*,*yi*,*zi*] T der Blütenstiele wurden dazu mittels Strecken miteinander verbunden.

Die weiteren Berechnungen wurden im Weltkoordinatensystem durchgeführt, welches im Rahmen des Kalibriervorgangs festgelegt wurde. Aus diesem Grund wurden die Blütenstielpunkte aus dem Kamerakoordinatensystem in das Weltkoordinatensystem konvertiert. Grundlage für die Konvertierung waren die Ergebnisse aus der Kalibrierung (siehe Kapitel 5.3.3).

$$
\mathbf{W}^{\text{ett}} \mathbf{M}_{i} = \mathbf{W}^{\text{ett}} \mathbf{H}_{kam} \mathbf{M}_{i} \tag{6.11}
$$

Für die weiteren Berechungen wurden der unterste Punkt *Mu* und der oberste Punkt *Mo* der Blütenstiele verwendet.

Der unterste Punkt *Mu* des Blütenstiels wurde definiert als der Punkt aller i Punkte *Mi* aus **B** mit dem größten x-Wert im Weltkoordinatensystem (die x-Achse des Weltkoordinatensystems wies relativ zur Versuchsanlage nach unten, also nahmen weiter unten gelegene Punkte positive x-Werte an):

$$
\text{welt}_{\mathbf{M}_{\mathbf{u}}} = [x_u, y_u, z_u]^T
$$
\nmit

\n
$$
x_u = \max_i(x_i)
$$
\n(6.12)

Konsequenterweise wurde der oberste Punkt *Mo* definiert durch:

$$
\mathbf{W}^{\text{elt}} \mathbf{M}_{\text{o}} = [x_{o}, y_{o}, z_{o}]^{\text{T}}
$$

(6.13)

mit

 $x_o = \min_i(x_i)$ 

Die Unterkante der Hauptpflanze schloss mit der Oberkante der Transportpalette ab, auf der die Pflanze positioniert war. Die Oberkante der Pflanze wurde definiert durch den untersten Punkt des Blütenstiels. Bei mehreren Blütenstielen wurde der Punkt des Blütenstiels verwendet, der zur Ernte ausgewählt war.

Die Lage des Mittelpunktes des "Hauptpflanzenzylinders" wurde somit definiert durch:

$$
\mathbf{w}^{\text{et}} \mathbf{M}_{\text{MP}} = \begin{pmatrix} \mathbf{w}^{\text{et}} \mathbf{M}_{0} + \begin{bmatrix} x_{u} \\ 0 \\ 0 \end{bmatrix} \cdot \frac{1}{2} \tag{6.14}
$$

welt<sub>M<sub>0</sub>: Ortsvektor des Nullpunktes des Gesamtsystems mit Weltkoordinaten  $[0,0,0]^T$ </sub>  $x<sub>u</sub>$ :  $x-Koordinate$  des untersten Blütenstielpunktes  $M<sub>u</sub>$ welt<sub>MMP</sub>: Ortsvektor des Mittelpunktes der Hauptpflanzen in Weltkoordinaten

Da die Basis des Weltkoordinatensystems aufgrund der Kalibrierung nahezu identisch mit dem Mittelpunkt der Palette war, auf der die Pflanzen positioniert wurden, wurden die y- und z-Koordinate gleich Null gesetzt. Als Radius für die Hauptpflanze wurde eine Konstante von 0,3 m festgelegt.

Die Lage des Mittelpunktes des "Blütenzylinders" wurde definiert durch:

$$
\mathbf{w}^{\text{et}} \mathbf{M}_{\text{MB}} = \left( \begin{bmatrix} 0 \\ y_o \\ 0 \end{bmatrix} + \begin{bmatrix} 0 \\ 0.05 \\ 0 \end{bmatrix} \right) \cdot \frac{1}{2}
$$
(6.15)

y<sub>o</sub>: y-Koordinate des obersten Blütenstielpunktes M<sub>o</sub> welt<sub>MMB</sub>: Ortsvektor des Mittelpunktes der Blüte in Weltkoordinaten

Als Radius für die Blüten wurde eine Konstante von 50 mm festgelegt.

Die einzelnen Objekte wurden mit den berechneten Koordinaten im Open Inventor Format abgespeichert. Blüten und Blütenstielobjekte wurden dabei in einzelnen Dateien gespeichert, um während des Erntevorgangs flexibel Objekte entfernen zu können. Die Definition der Hauptpflanze wurde später zusammen mit den Teilen der Versuchsanlage in eine Datei geschrieben. Das berechnete Modell ist in Abbildung 6.31 und Abbildung 6.32 dargestellt.

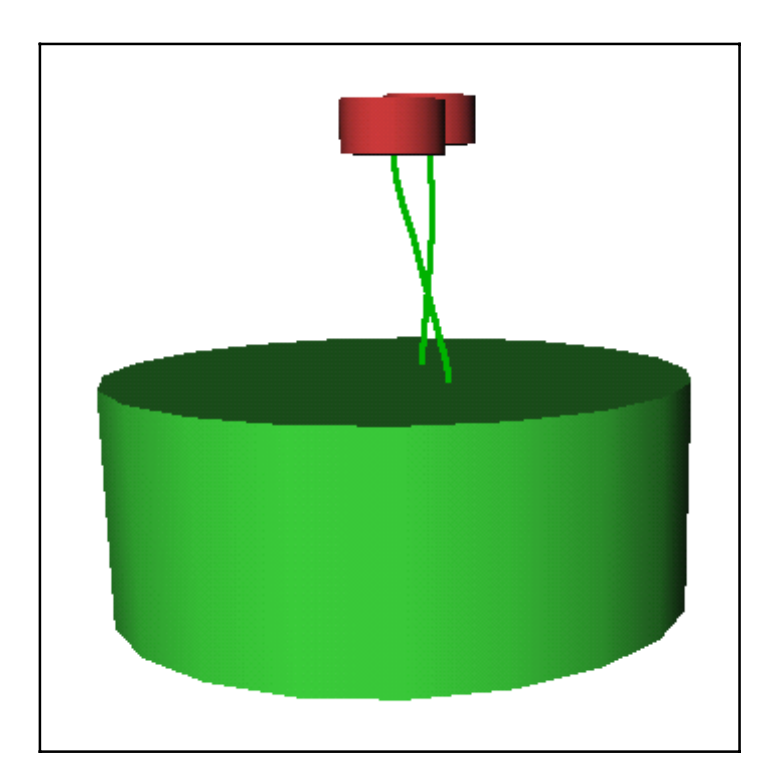

**Abbildung 6.31: Dreidimensionales Modell der Gerberapflanze. Der Blickwinkel entspricht in etwa der Sicht aus Position der linken Kamera.** 

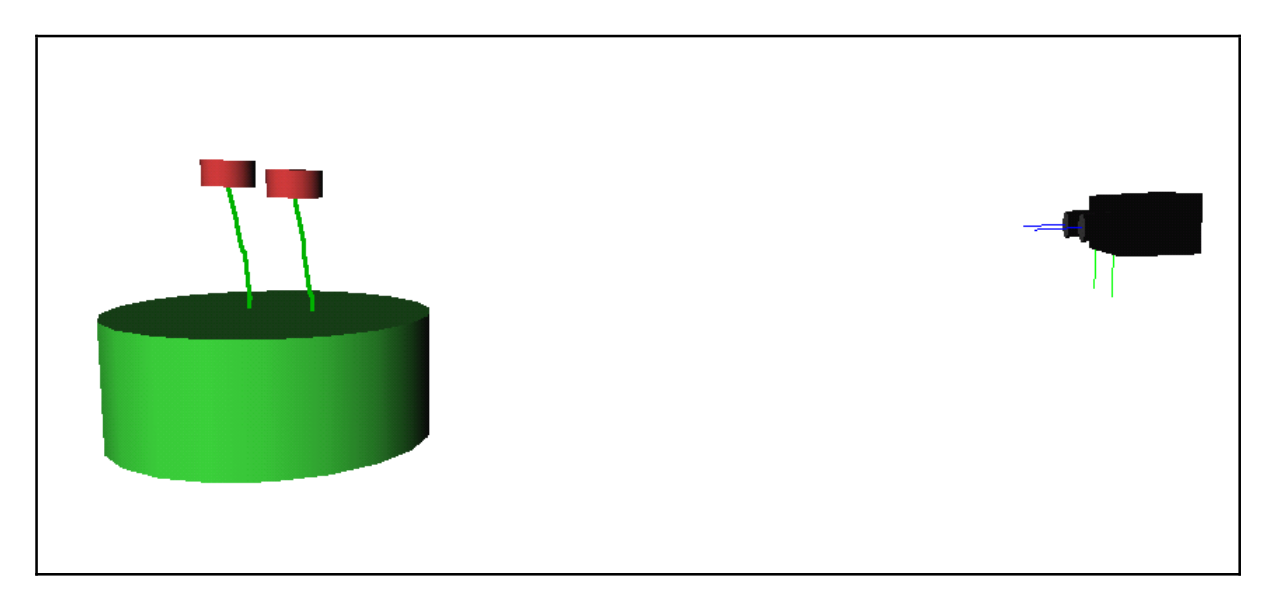

**Abbildung 6.32: Seitenansicht des dreidimensionalen Modells. Rechts im Bild sind die beiden Kameras dargestellt.** 

# **6.10 Ergebnisse des Bildverarbeitungsalgorithmus**

Für die Bewertung des Bildverarbeitungsalgorithmus wurden die Aufnahmen von 37 Pflanzen aus je acht unterschiedlichen Positionen ausgewertet. Dies entspricht 296 Bildern. Die Summe der Blütenstiele in allen Bildern betrug 544. In den Bildern waren maximal drei Blütenstiele vorhanden.

Die Ergebnisse für die Erkennung der Blütenstiele in den Bildern ist in Tabelle 6.5 dargestellt. Zunächst wurden die Bilder einer Kamera analysiert. Dabei wurde zunächst die Erkennungsrate bezogen auf jeden einzelnen Blütenstiel betrachtet. Insgesamt wurden 74 % aller Blütenstiele richtig erkannt.

#### **Tabelle 6.5: Erkennungsraten des Bildverarbeitungsalgorithmus zur**

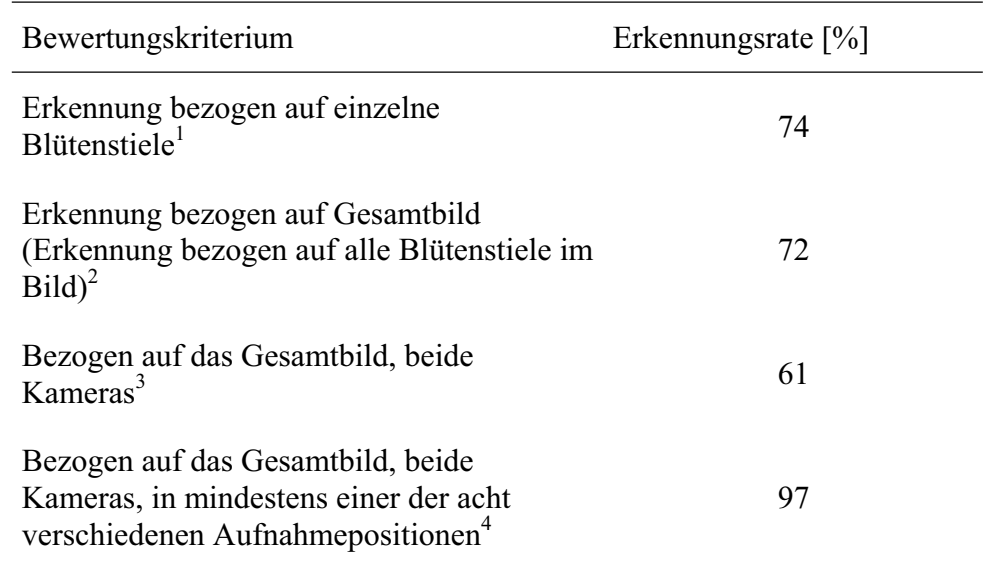

#### **Erkennung von Blütenstielobjekten differenziert nach Bewertungskriterium**

1 Jeder Blütenstiel wurde einzeln bewertet.

<sup>2</sup> Das Gesamtbild wurde als richtig bewertet, wenn alle Blütenstiele im Bild richtig erkannt wurden.

<sup>3</sup> Wie<sup>2</sup>, es mussten jedoch alle Blütenstiele in den zeitgleich aufgenommenen Bilder beider Kameras richtig erkannt werden.

<sup>4</sup> Es musste das Kriterium nach <sup>3</sup> erfüllt werden, jedoch lediglich in mindestens einer der Aufnahmen mit den acht unterschiedlichen Positionen der Pflanze.

Danach wurde die Erkennungsrate bezogen auf das gesamte Bild betrachtet. Dies bedeutet, ein Bild wurde dann als korrekt identifiziert klassifiziert, wenn alle Blütenstiele im Bild richtig erkannt wurden. Die Erkennungsrate bezogen auf das gesamte Bild lag mit 72 % etwas geringer als die für die einzelnen Blütenstiele. Eine genauere Betrachtung differenziert nach Anzahl der Blütenstiele in den Einzelbildern zeigt deutliche Unterschiede. Abbildung 6.33 zeigt, dass die Erkennungsrate deutlich mit zunehmender Anzahl Blütenstiele in den Bildern sinkt. Beginnend mit 94 % bei einem Blütenstiel im Bild sinkt die Erkennungsrate über 66 % bei zwei Blütenstielen auf 44 % bei drei Blütenstielen. Dieser Abfall der Erkennungsrate ist durch eine steigende Anzahl Überlappungen von Objekten und verdeckte Bereiche der Blütenstiele zu erklären. Dies zeigt die Notwendigkeit, die Pflanze aus unterschiedlichen Blickwinkeln aufzunehmen. Was ja auch gemacht wurde und die Erkennungsrate auf 97 % ansteigen lies.

Für die Bewertung des Algorithmus wurden auch die Bilder der zweiten Kamera analysiert, um herauszufinden ob die Blütenstiele in beiden Bildern erkannt wurden. Bei Betrachtung beider Bilder wurden in 61 % aller Fälle alle Blütenstiele gleichzeitig in beiden Bildern korrekt identifiziert. In diesen Fällen wäre es theoretisch möglich gewesen, ein dreidimensionales Bild der Blütenstiele zu berechnen.

Betrachtet man die gesamte Aufnahmeserie der jeweiligen Pflanze, so wurden in 97 % aller Fälle in mindestens einer Aufnahmeposition alle Blütenstiele der Pflanze erkannt. Anders ausgedrückt wäre es in 97 % aller Aufnahmeserien möglich gewesen, eine dreidimensionales Modell zu errechnen und somit die Voraussetzungen für eine automatisierte Ernte zu schaffen. Dies stellt im Hinblick auf eine praktische Verwendung der Ergebnisse das wesentlichste Ergebnis dar.

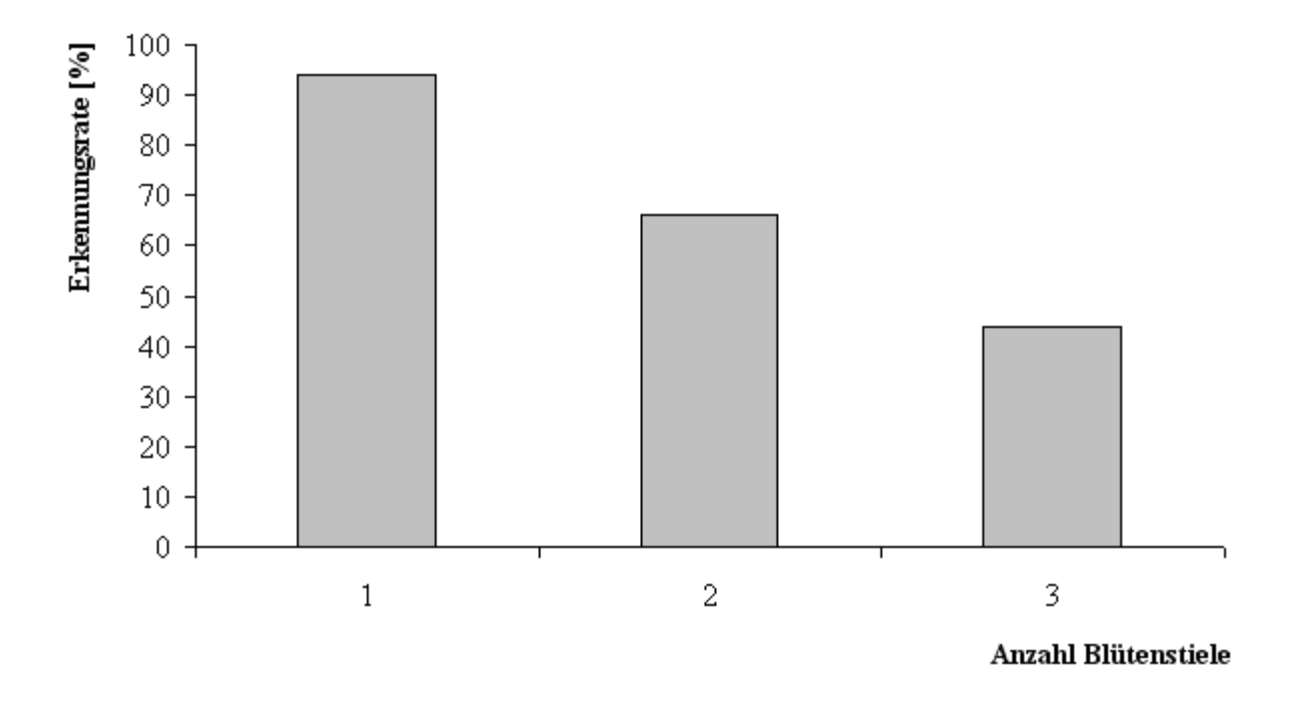

**Abbildung 6.33: Erkennungsraten bezogen auf das Gesamtbild differenziert nach Anzahl Blütenstielen im Bild.** 

# **7 Ernte der Blütenstiele**

Die im vorherigen Kapitel ermittelten Daten und Modelle wurden für den Ernte der Blütenstiele mit Hilfe des Roboters verwendet. Im folgenden wird zunächst der prinzipielle Erntevorgang am Beispiel eines einzelnen Blütenstiels dargestellt. Der gesamte Erntevorgang mit den notwendigen Entscheidungsregeln, um auch komplexere Erntevorgänge mit mehreren Blütestielen durchzuführen, wird in einem zweiten Teil mit verschiedenen Beispielen erläutert. Unter anderem wird dort auch wieder auf die Beispielpflanze eingegangen, anhand derer der Bildverarbeitungsalgorithmus im vorherigen Kapitel erläutert wurde.

## **7.1 Ernte eines einzelnen Blütenstiels**

#### **7.1.1 Erstellung eines 3D-Modells aus der Versuchsanlage und der Pflanze**

Das bei der Bildverarbeitung errechnete Modell der Gerberapflanze und das Basismodell der Versuchsanlage wurden für den Erntevorgang in einem Modell zusammengeführt. Dieses Modell wurde so aufgebaut, dass einzelne Objekte zur Laufzeit entfernt werden konnten. Für verschiedene Kollisionstests konnte die Position aller Achsen des Roboters mit Hilfe der MPK-Bibliothek (STANFORD UNIVERSITY 2004) dynamisch verändert werden.

Das erstellte Pflanzenmodell wurde für die Berechnung des Erntevorgangs noch um eine "Sicherheitszone" oberhalb des Hauptpflanzenzylinders erweitert. Diese sollte Kollisionen des Greifers mit Pflanzenteilen vermindern. In Vorversuchen hatte sich gezeigt, dass der Greifer oft zu dicht an den Blättern geführt wurde und es dadurch zu Schäden an Blättern kam oder die Greiföffnung des Schnittwerkzeugs durch Blätter verdeckt wurde, die mitgeführt wurden. Ein Sicherheitsbereich von 10 mm war bereits ausreichend, um die Probleme deutlich zu verringern. Diese Sicherheitszone wurde analog zur Hauptpflanze als Zylinder mit gleicher Mittelachse definiert, welcher direkt oberhalb an die Hauptpflanze anschloss. Der Mittelpunkt wurde definiert als:

$$
\text{welt}_{\mathbf{M}_{\text{MS}}} = \begin{bmatrix} x_u \\ 0 \\ 0 \end{bmatrix} + \begin{bmatrix} \frac{h_s}{2} \\ 0 \\ 0 \end{bmatrix}
$$
(7.1)

*xu*: x-Koordinate des untersten Blütenstielpunktes *Mu*

*hs*: Höhe der Sicherheitszone in m. Da der Mittelpunkt der Sicherheitszone im negativen Bereich des Weltkoordinatensystems lag, wurde *hs* mit (-1) multipliziert.

welt<sub>M<sub>MS</sub>: Ortsvektor des Mittelpunktes der Sicherheitszone in Weltkoordinaten</sub>

mit  $h_s = 0.01$  m.

Das aufgrund von zwei Stereoaufnahmen (Abbildung 7.1) erstellte Pflanzenmodell ist in Abbildung 7.2 dargestellt.

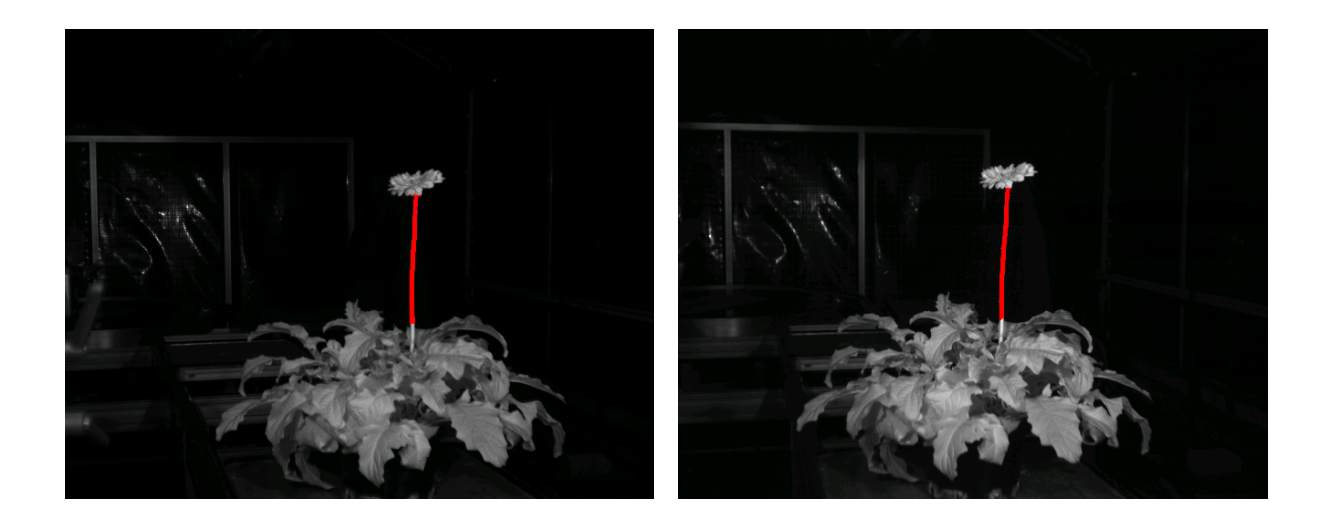

**Abbildung 7.1: Stereoaufnahmen der Beispielpflanze mit erkannten Blütenstielobjekten (rot).**

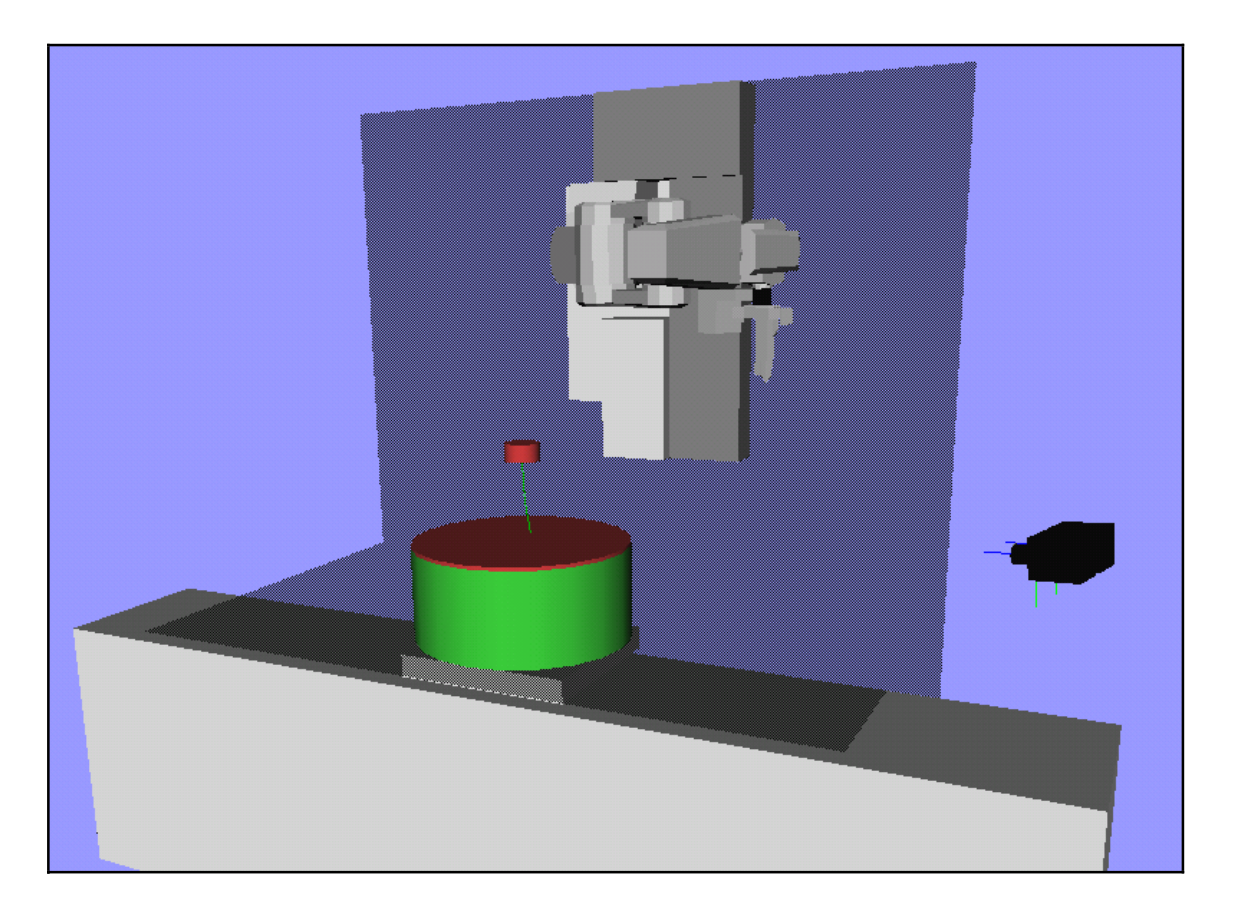

**Abbildung 7.2: Gesamtmodell mit Versuchsanlage, Roboter und Pflanzenmodell. Der schmale rote Bereich oberhalb des Hauptpflanzenzylinders (grün) stellt den Sicherheitsbereich für die Ansteuerung dar. Der Roboter befindet sich in der Ruhestellung für die Bildaufnahme. Rechts im Bild sind die beiden Kameras in Stereoanordnung zu sehen. Die Positionen der einzelnen Komponenten im Modell basieren auf den Ergebnissen der Systemkalibrierung.** 

## **7.1.2 Bestimmung des Schnittpunktes und der Vorerntestellung**

Anhand der errechneten Blütenstielkoordinaten wurde der Schnittpunkt für den Erntevorgang bestimmt. Als Schnittpunkt wurde im ersten Schritt der unterster Punkt *Mu* des zu erntenden Blütenstiels verwendet (primärer Schnittpunkt). War dieser Punkt aus unterschiedlichen Gründen durch den Erntegreifer nicht erreichbar und ein Ernte somit nicht möglich (siehe weiter unten), so wurde in einem weiteren Versuch ein zweiter Schnittpunkt 50 mm oberhalb (in X-Richtung) bestimmt und die Durchführung der Ernte für diesen Punkt versucht (sekundärer Schnittpunkt).

Die Orientierung des Greifers wurde für den Erntevorgang fest vorgegeben. Dadurch entfiel eine Suche nach einer optimalen Orientierung und die Verfahrbefehle für den Roboter konnten durch eine spezielle Ausrichtung des Greifers vereinfacht werden. Die Orientierung wurde dabei so gewählt, das die Längsachse des Greifers in einer Ebene parallel zu der Ebene lag, welche durch die x- und y-Achse des Weltkoordinatensystems aufgespannt wurde.

Die berechnete Ernteposition für den Schnittpunkt wurde später nicht direkt angefahren. In Vorversuchen hatte sich gezeigt, dass die vorhandenen (wenn auch geringen) Ungenauigkeiten im Gesamtsystem häufiger dazu führten, dass der Blütenstiel nicht mit dem Greifer erfasst wurde. Dies umfasste Ungenauigkeiten bei der Kalibrierung der Gesamtanlage (relative Position der einzelnen Komponenten zueinander) und bei der Modellierung aller Teile (der Blütenstiel wurde beispielsweise nicht mit seiner tatsächlichen Breite modelliert). Dies war insbesondere dann zu beobachten, wenn der Greifer am Ende des Bewegungsablaufs nicht direkt mit der Seite der Öffnung auf den Blütenstiel hinzu bewegt, sondern von der Seite herangeführt wurde.

Deshalb wurde eine Vorernteposition für den Greifer ermittelt, von welcher aus der Greifer später mittels linearer Bewegung mit der Greiferöffnung voran zum endgültigen Punkt bewegt werden sollte. Für beide möglichen Vorerntepositionen wurde die Position relativ zur vorläu-

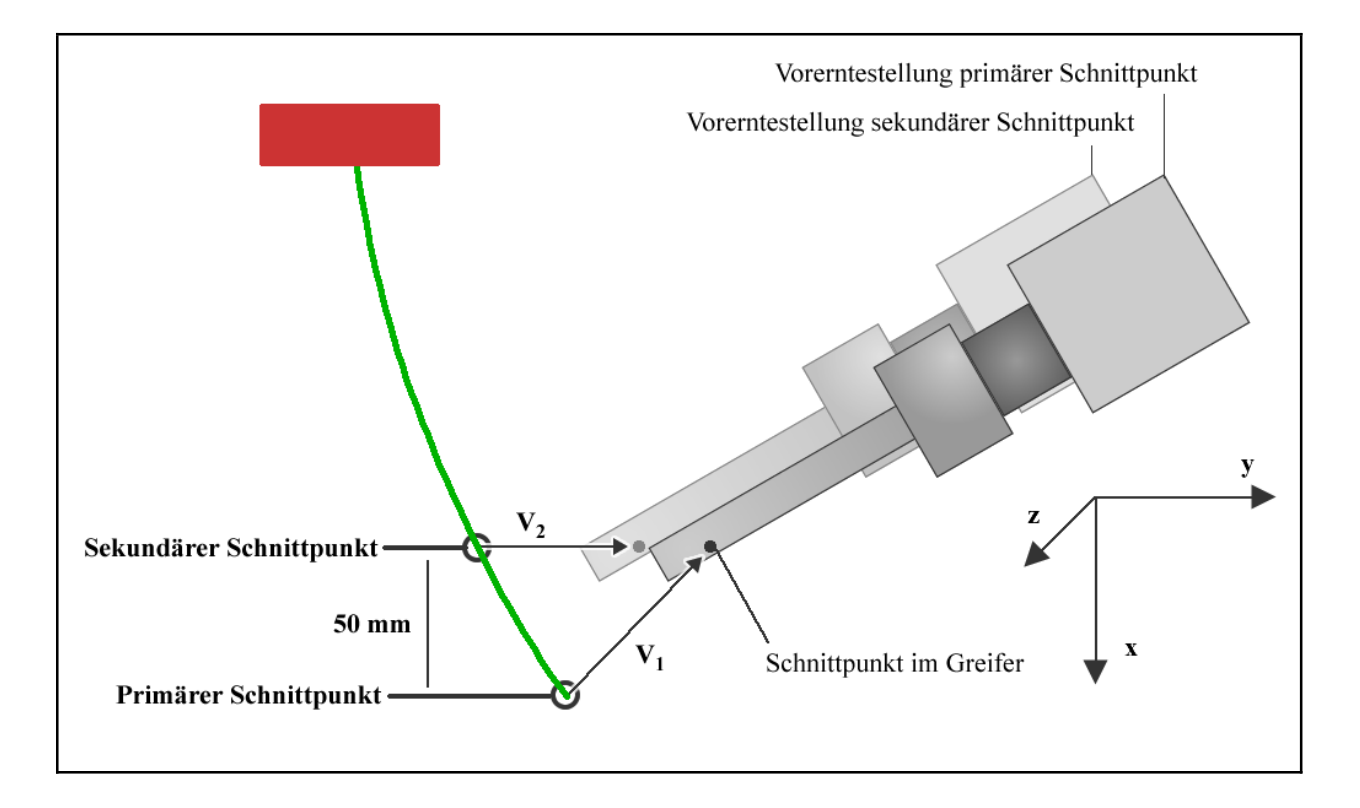

**Abbildung 7.3: Schematische Darstellung des primären und sekundären Erntepunktes an einem**  Blütenstiel sowie der jeweils dazugehörigen Vorerntestellung des Roboters. V<sub>1</sub> und V<sub>2</sub> sind die **Vektoren vom Erntepunkt zur entsprechenden Vorerntestellung.** 

fig endgültigen Schnittstellung ermittelt. Die Vorernteposition für den primären Schnittpunkt ergab sich durch Addition des Vektors  $V_1 = [-0.05; 0.05; 0]$ <sup>T</sup> mit dem primären Schnittpunkt. Für die Vorernteposition des sekundären Schnittpunktes wurde der Vektor  $V_2 = [0;0,05;0]^T$ addiert (siehe auch Abbildung 7.3).

Die Bestimmung einer möglichen Erntestellung für den Roboter erfolgte dann wie folgt (siehe auch Abbildung 7.5):

Zunächst wurde eine Position für die Linearachse festgelegt, auf welcher der Roboter montiert war. Diese Position wurde unabhängig von der anderen Achsen des Roboters festgelegt, da der verwendete Algorithmus zur Berechnung der inversen Kinematik nur die sechs "Hauptachsen" des Roboters beachtete. Die Position der Linearachse wurde dann solange schrittweise verschoben, bis eine Erntestellung des Roboters ermittelt werden konnte oder ein Grenzwert für die Linearachse erreicht wurde. Es handelte sich demzufolge um eine iteratives Verfahren zur Bestimmung der Position.

Der berechnete Erntepunkt wurde in das Basiskoordinatensystem des Roboters konvertiert, wobei die aktuelle Stellung der Linearachse beachtet wurde. Zunächst wurde der Erntepunkt im Kamerakoordinatensystem (<sup>kam</sup>M<sub>ERNTE</sub>) in das Weltkoordinatensystem (<sup>welt</sup>M<sub>ERNTE</sub>) konvertiert:

$$
^{well}\mathbf{M}_{\text{ERNTE}} = {^{well}\mathbf{H}_{\text{kam}}}^{ham}\mathbf{M}_{\text{ERNTE}}
$$

*welt***H***kam* ist dabei die inverse Transformation der bei der Hand-Auge-Kalibrierung ermittelten Transformation *kam***H***welt*. Im Anschluss wurde der Erntepunkt in das Basiskoordinatensystem des Roboters konvertiert, wobei zusätzlich die Position der Linearachse und die Abweichung des Greiferschnittpunktes von Mittelachse des Greifers beachtet wurde:

 $\mathbf{M}_{\text{ERNTE}} = \frac{basis}{H}_{welt} \mathbf{M}_{\text{ERNTE}}$ 

Dabei bestand *basis*  $\mathbf{H}_{welt}$  aus einer reinen Translation und setzte sich zusammen aus den Standardbasiskoordinaten des Roboters (Translationsvektor, welcher die Position des Roboterbasiskoordinatensystems relativ zum Weltkoordinatensystem angibt) und der Position der Linearachse, wobei die Stellung der Linearachse als eine Translation in Richtung der X-Achse des Basiskoordinatensystems bzw. des Weltkoordinatensystems dargestellt werden konnte.

Der so ermittelte Punkt wurde zusammen mit der fest vorgegebenen Orientierung als Eingabe für die Berechnung der inversen Kinematik verwendet.

Für die ermittelten Daten wurde dann die inverse Kinematik mit Hilfe der Microb-Bibliothek (IREQ 2004) berechnet. Das Ergebnis konnten eine oder mehrere mögliche Kombination von Gelenkstellungen der Roboterachsen sein, um die gewünschte Stellung zu erreichen, da die Microb-Bibliothek eine analytische Lösung ermittelte (siehe auch Kapitel 5). Die Gelenkstellungen wurden sowohl in der für die Roboteransteuerung notwendigen Notation in Grad als auch normiert für die Verwendung in der MPK-Bibliothek zurückgegeben.

Für die weiteren Berechnungen wurden zunächst die einzelnen Elemente der Versuchsanlage und der Pflanze aufgrund der berechneten Daten zu einem Gesamtmodell zusammengeführt. Alle Einzelkomponenten wurden in Relation zum Weltkoordinatensystem positioniert, welches durch die Kalibrierung festgelegt wurde. Dazu wurden die Daten der verschiedenen Ausgangsquellen zu einem Gesamtmodell kombiniert (Abbildung 7.4).

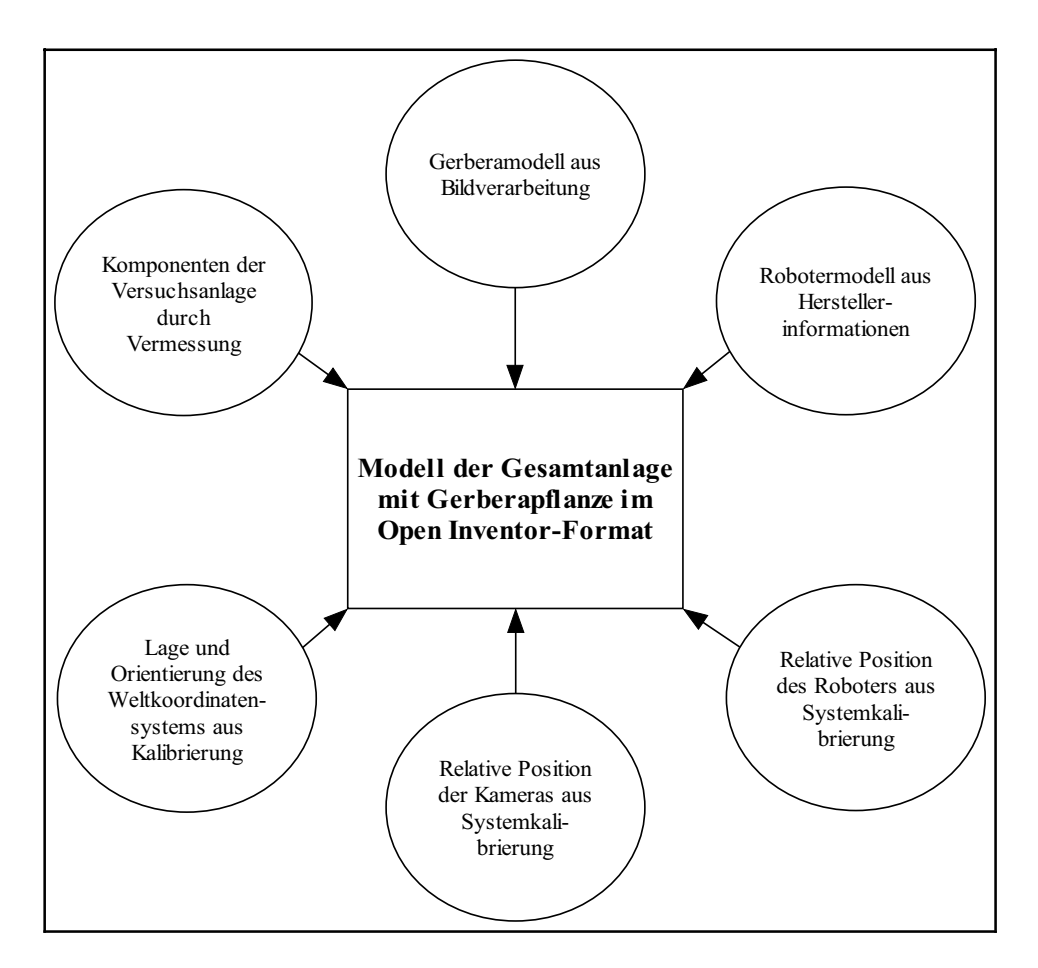

**Abbildung 7.4: Generierung eines Gesamtmodells aus Einzelkomponenten (radial angeordnete Symbole).** 

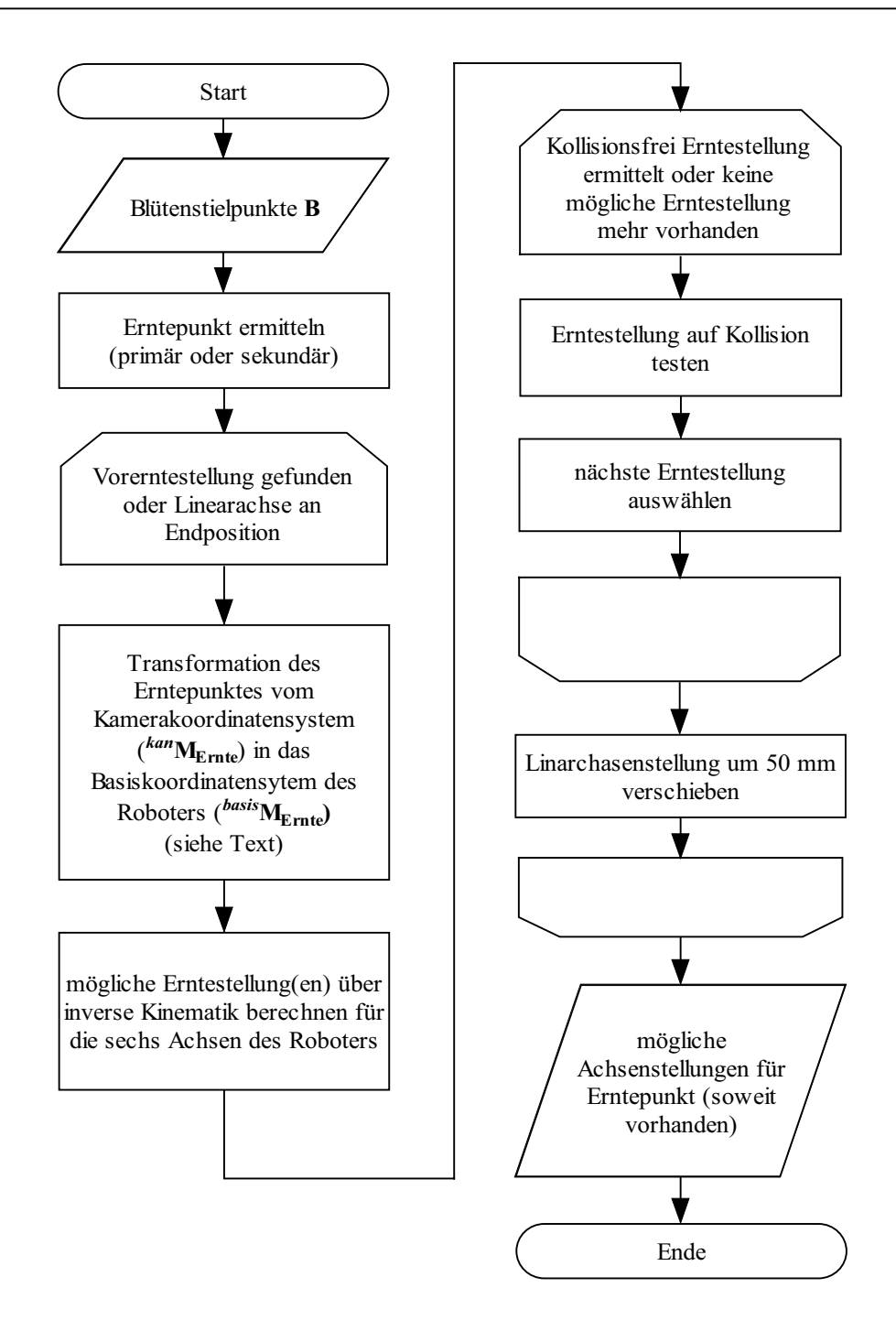

**Abbildung 7.5: Ablauf Ermittlung möglicher Achsenstellungen für einen Erntepunkt.** 

Zunächst wurden die zuvor ermittelten möglichen Roboterstellungen der Reihe nach auf Kollision getestet, bis eine kollisionsfreie Stellung gefunden wurde oder keine mögliche Stellung mehr vorhanden war. Der Kollisionstest wurde mit Hilfe der MPK-Bibliothek durchgeführt. Für jede mögliche Position wurde die Stellung der einzelnen Roboterachsen im dreidimensionalen Modell angepasst. Wurde keine kollisionsfrei Stellung gefunden, so wurde die Stellung der Linearachse verändert und die inverse Kinematik neu bestimmt.

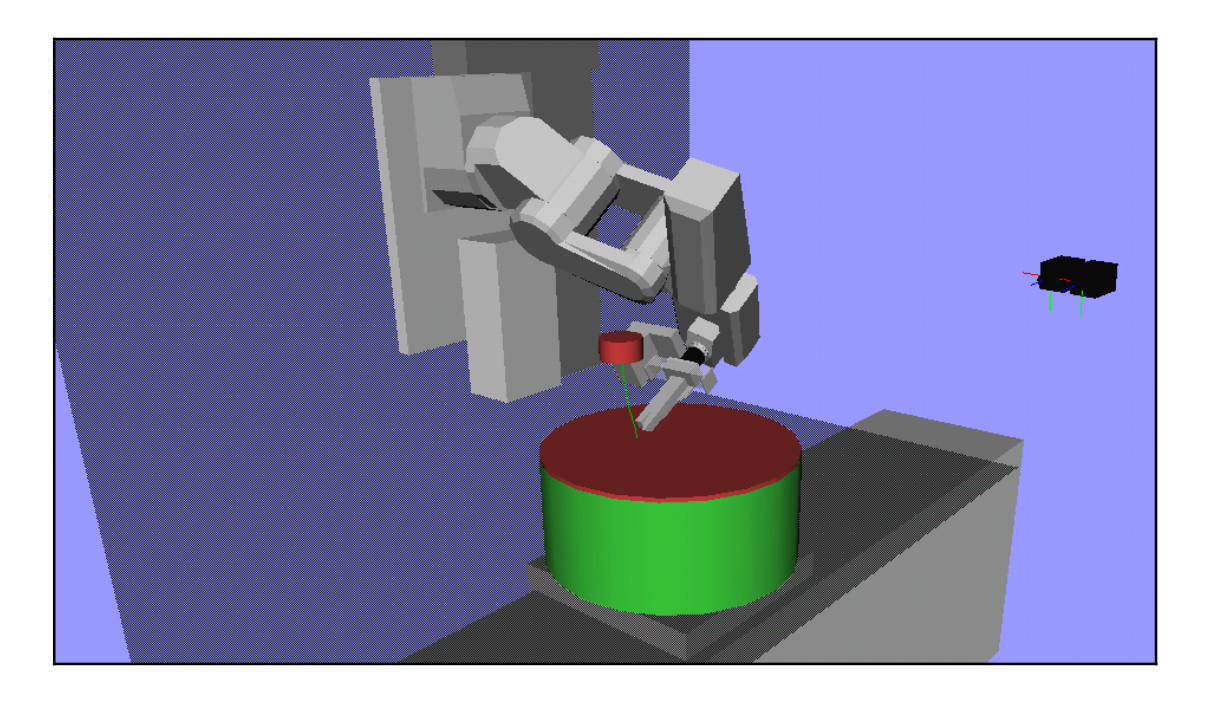

**Abbildung 7.6: Visualisierung einer als kollisionsfrei berechneten Vorerntestellung für den Roboter.** 

## **7.1.3 Pfadplanung und Ansteuerung der Vorerntestellung**

Wurde eine kollisionsfreie Vorerntestellung ermittelt (siehe Abbildung 7.6), so wurde mit Hilfe der MPK-Bibliothek versucht, einen kollisionsfreien Pfad ausgehend von der aktuellen Stellung des Roboters zu ermitteln. Dazu wurden die aktuelle Achsenstellung und die mittels inverser Kinematik ermittelte Achsenstellung für die Vorerntestellung als Start- bzw. Zielposition angegeben. Dann wurde die Funktion der MPK-Bibliothek zur kollisionsfreien Pfadplanung basierend auf dem erstellten dreidimensionalen Gesamtmodell ausgeführt. Wurde ein Pfad gefunden, so wurde dieser Bewegungspfad in Form einer Abfolge von unterschiedlichen Achsenstellungen des Roboters ausgegeben, welche Zwischenpositionen für den abzufahrenden Pfad darstellten. Der daraus resultierende Bewegungsablauf konnte als dreidimensionale Animation visualisiert werden.

Der im ersten Schritt der Pfadplanung ermittelte Pfad war meist weniger direkt und der Bewegungsablauf von der Start- zur Zielposition relativ umständlich. Zur Glättung dieses Bewegungsablaufes wurde eine Funktion der MPK-Bibliothek zur Pfadglättung ausgeführt. Diese Pfadglättung führte zu einem direkteren Bewegungsablauf (siehe Abbildung 7.7). In Vorversuchen hatte sich gezeigt, dass die Funktion zur Pfadglättung in manchen Fällen zu einer Endlosschleife führte. Aus diesem Grunde wurde eine Timerfunktionalität in das Programm implementiert, welche die Pfadglättung nach fünf Sekunden automatisch abbrach. In solchen Fällen wurde dann mit dem ungeglätteten Pfad weitergearbeitet.

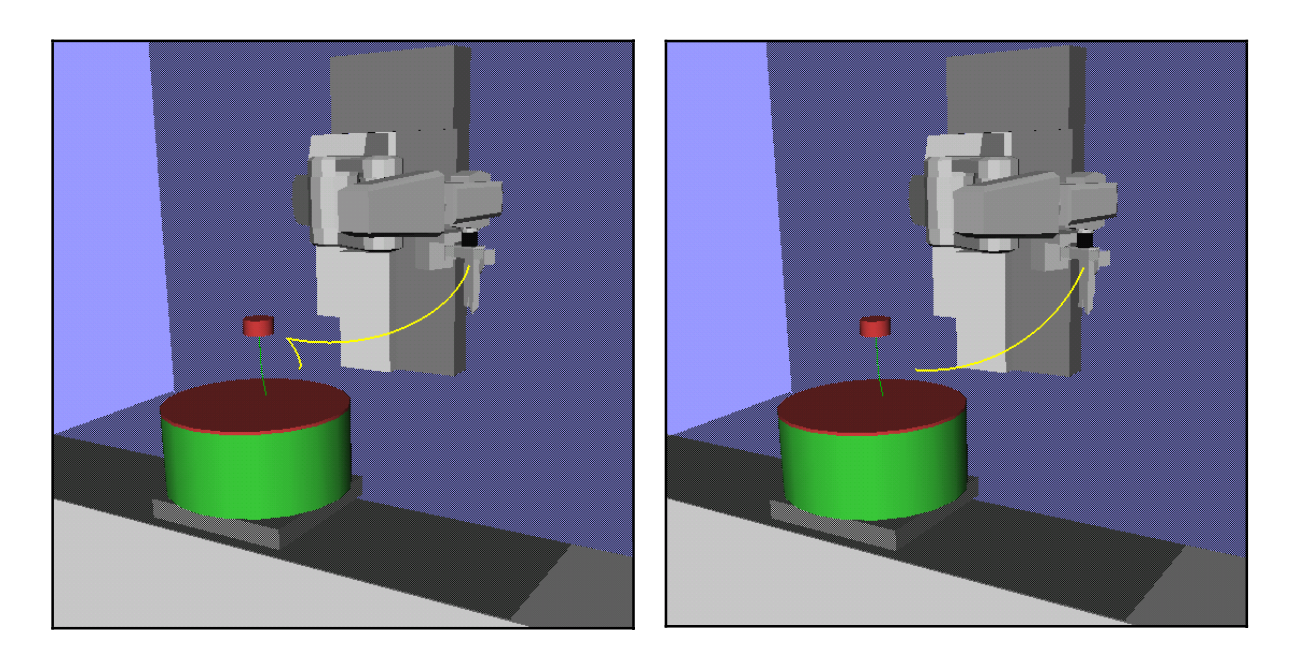

**Abbildung 7.7: Vergleich der geplanten Bewegungspfades ohne (links) und mit (rechts) Pfadglättung. Gelb dargestellt ist der Pfad, auf dem der Greifer vom Start- zum Endpunkt bewegt wird.** 

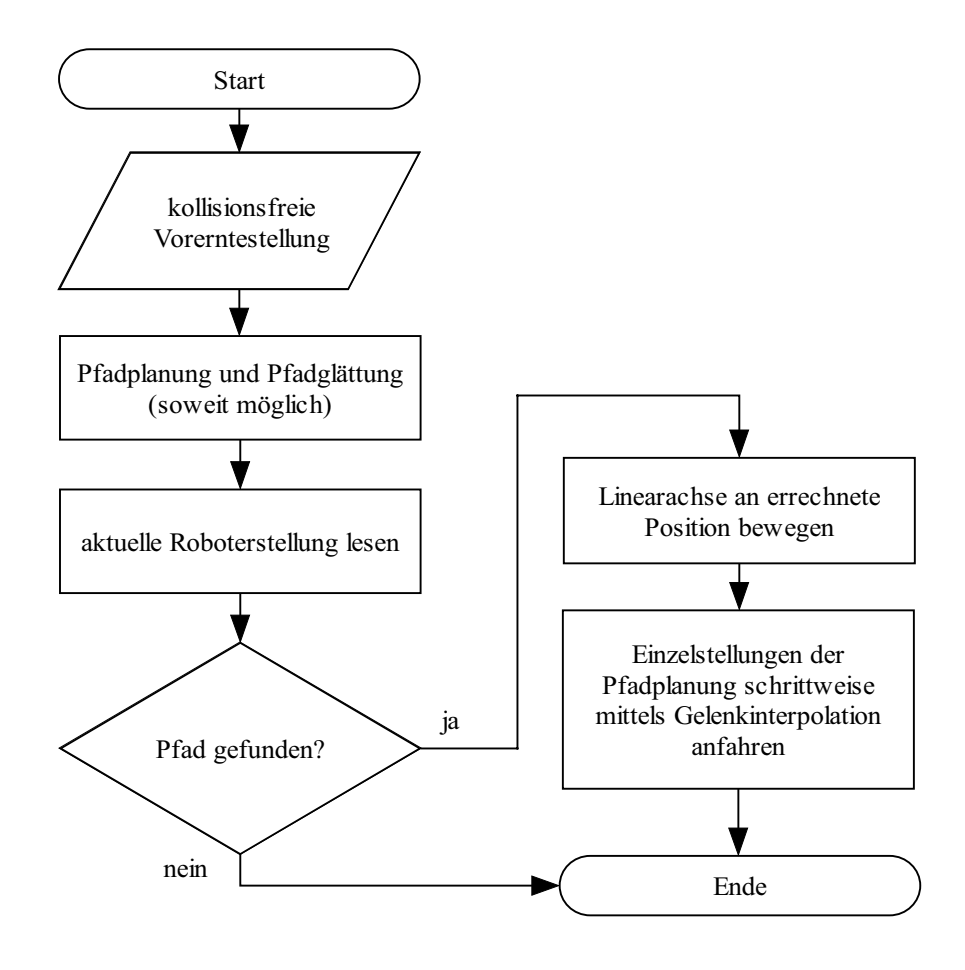

**Abbildung 7.8: Ablauf Pfadplanung und Roboteransteuerung.** 

Die ermittelten Informationen wurden dann zur Ansteuerung des Roboters verwendet. Der Roboter wurde dabei schrittweise zum berechneten Schnittpunkt gesteuert.

Zu Beginn befand sich der Roboter in der Ruhestellung für die Bildaufnahme. Zunächst wurde die Linearachse an die ermittelte Position gefahren. Die so erreichte Stellung stellte die Ausgangsstellung des bei der Pfadplanung errechneten Pfades dar.

Dann wurden die einzelnen bei der Pfadplanung ermittelten Zwischenpositionen der Reihe nach angefahren (siehe Abbildung 7.9). Dabei wurden zunächst die Gelenkstellungen der Zwischenposition als Roboterpositionen definiert und diese Positionen dann Schritt für Schritt mittels Gelenkinterpolation angefahren. Am Ende dieses Bewegungsablaufs befand sich der Roboter dann in der ermittelten Vorernteposition.

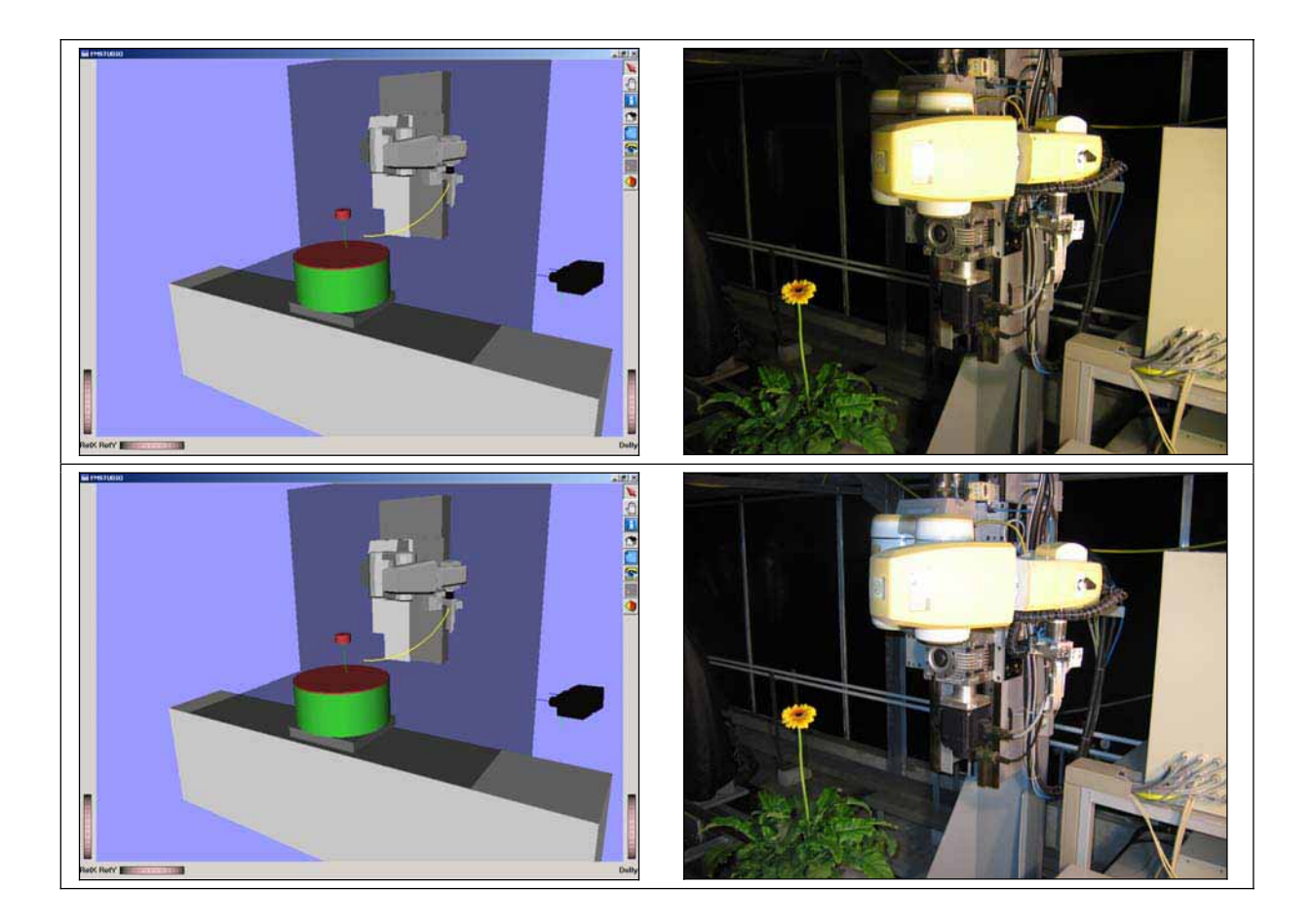

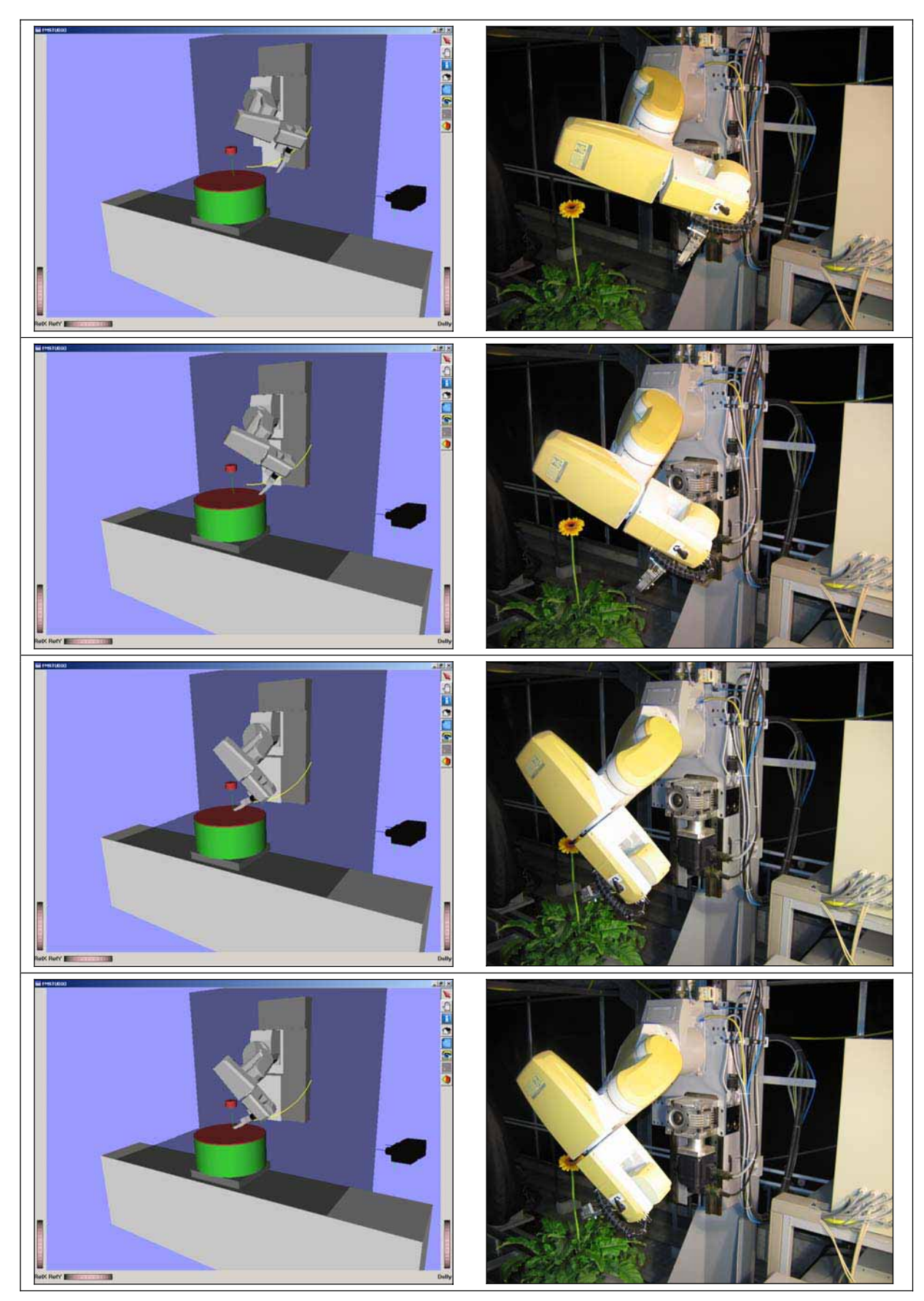

**Abbildung 7.9: Bewegungsablauf basierend auf dem Ergebnis der Pfadplanung in der Computersimulation (links) und Umsetzung als realer Bewegungsablauf (rechts).** 

#### **7.1.4 Steuerung des Roboters zum Schnittpunkt**

Ausgehende von der angesteuerten Vorernteposition wurde dann versucht den Roboter bzw. den Erntegreifer direkt mittels Linearinterpolation zum Schnittpunkt zu bewegen. Dazu wurde der Translationsvektor **V1** bzw. **V2** (siehe auch 7.1.2), welcher zur Ermittlung der Vorerntestellung verwendet wurde, invertiert und -**V1** bzw. -**V2** als Parameter für die Ansteuerung des Roboters verwendet.

Vor der Ausführung der Linearbewegung war nicht bekannt, ob die angestrebte Linearbewegung möglich war. Der Befehl für die Linearbewegung wurde an den Roboter übermittelt und die Antwort der Steuereinheit ausgewertet. War keine Linearbewegung zum gewünschten Punkt möglich, so wurde ein Fehler zurückgegeben, ansonsten wurde die Linearbewegung ausgeführt.

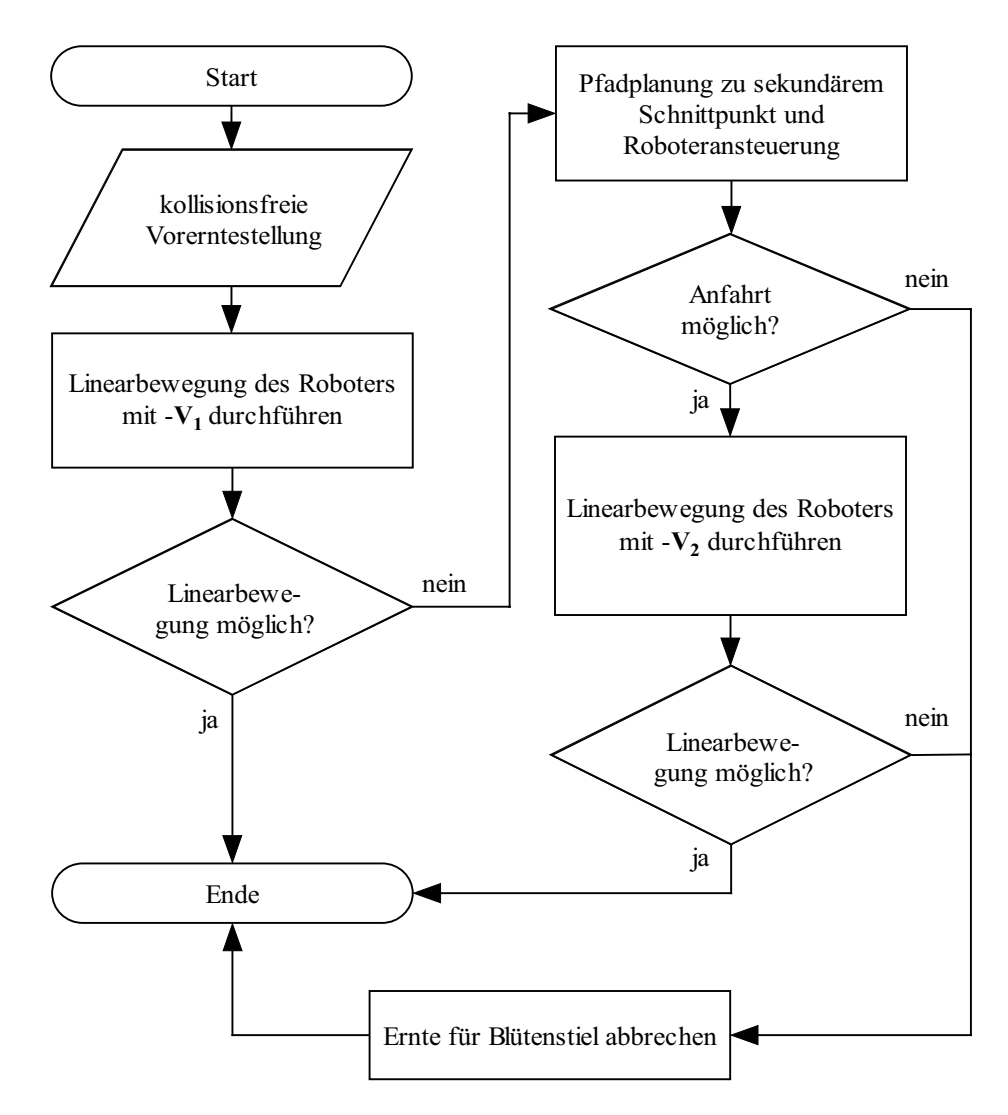

**Abbildung 7.10: Ablauf Bewegung des Roboters von der Vorerntestellung zum Schnittpunkt.**

War die Linearbewegung nicht möglich und handelte es sich bei der angesteuerten Position um den primären Schnittpunkt, so wurde in einem zweiten Versuch probiert, den sekundären Schnittpunkt anzusteuern. Dann wurde zunächst mittels Pfadplanung ein kollisionsfreier Pfad zur Vorerntestellung des sekundären Schnittpunkte berechnet, da sich die Vorerntestellung des sekundären Schnittpunktes geringfügig von der des primären unterschied (siehe auch Abbildung 7.3). War eine Bewegung zu dieser Vorerntestellung möglich, so wurde dann versucht, von dort aus den sekundären Erntepunkt mittels Linearinterpolation anzusteuern.

War auch dies nicht möglich, so wurde der Ernteversuch für den betrachteten Blütenstiel abgebrochen (die weitere Vorgehensweise im Zusammenhang mit dem gesamten Ernteablauf wird in Kapitel 7.2 beschrieben).

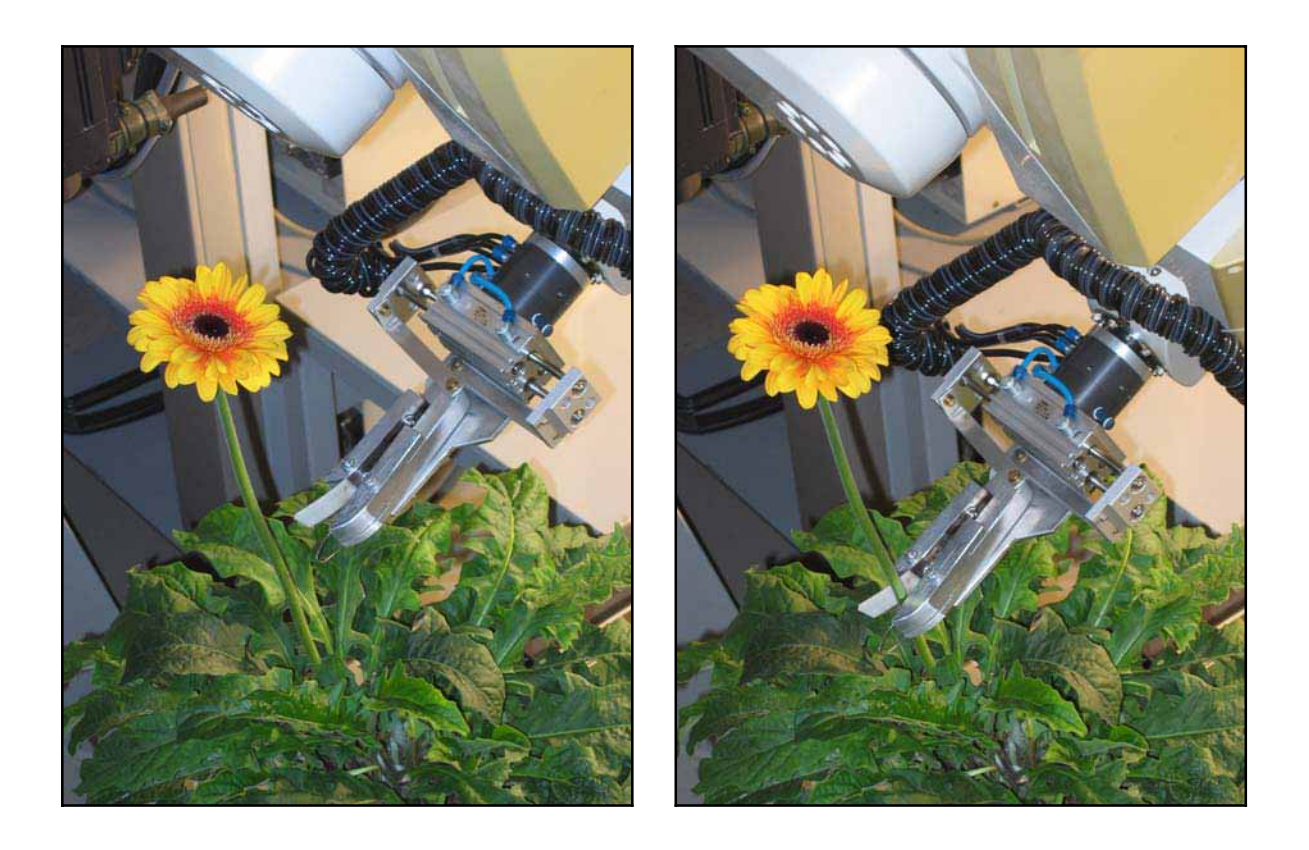

**Abbildung 7.11: Roboter in Vorerntestellung (links) und in primärer Erntestellung nach Linearbewegung (rechts).** 

## **7.1.5 Algorithmen zur "Stielverfolgung"**

Der im vorherigen Punkt angesteuerte Schnittpunkt für die Ernte basierte allein auf dreidimensionalen Informationen, welche aufgrund der Ergebnisse der Bildverarbeitung ermittelt wurden. Da der Bildverarbeitungsalgorithmus allein Blütenstielbereiche oberhalb der Oberkante der Hautpflanze fand, lag auch dieser Schnittpunkt relativ weit oben. Somit hätte eine Ernte an diesem Punkt bedeutet, dass ein recht großer Teil des Blütenstiels stehen geblieben wäre.

Aus diesem Grund wurde versucht, den Schnittpunkt mittels "Stielverfolgung" schrittweise weiter nach unten zu verlegen. Stielverfolgung bedeutet hier nicht eine tatsächliche Verfolgung des weiteren Verlaufs des Blütenstiels unterhalb des angefahrenen Schnittpunktes, da keine weiteren Informationen vorhanden waren. Stattdessen wurde der weitere Verlauf des Blütenstiels aufgrund der vorhandenen Informationen extrapoliert.

Zunächst wurde ein Bereich des Blütenstiels definiert, welcher als Grundlage für die Weiterverfolgung verwendet wurde. Dazu wurde der Punkt auf dem Blütenstiel ermittelt, welcher einen Abstand von 0,05 m zum untersten Punkt des Blütenstiels aufwies. Durch diesen ermittelten Punkt und den untersten Punkt wurde eine Gerade gelegt, welche den weiteren Verlauf des Blütenstiels unterhalb des untersten ermittelten Punktes darstellte (siehe Abbildung 7.12).

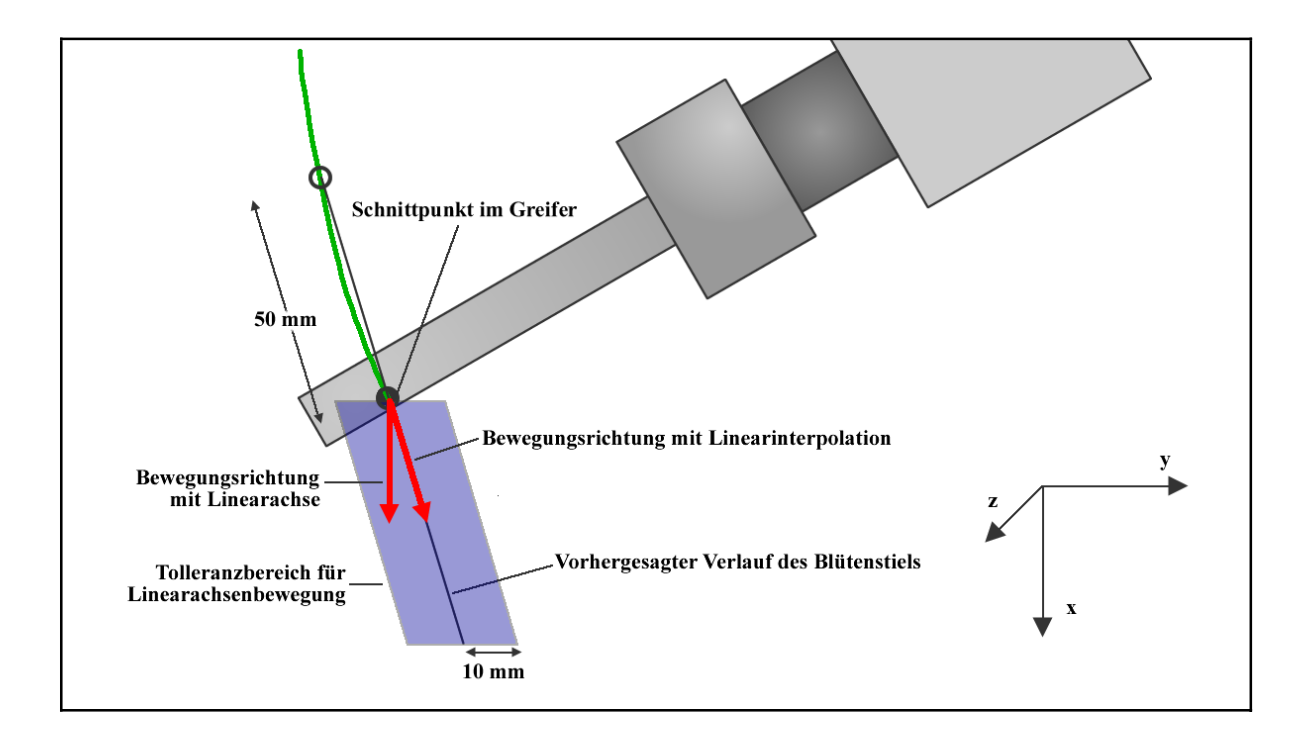

**Abbildung 7.12: Schematische Darstellung der Extrapolation des Stielverlaufs und der möglichen Bewegungsrichtungen des Greifers in Richtung des vorhergesagten Stielverlaufs.**

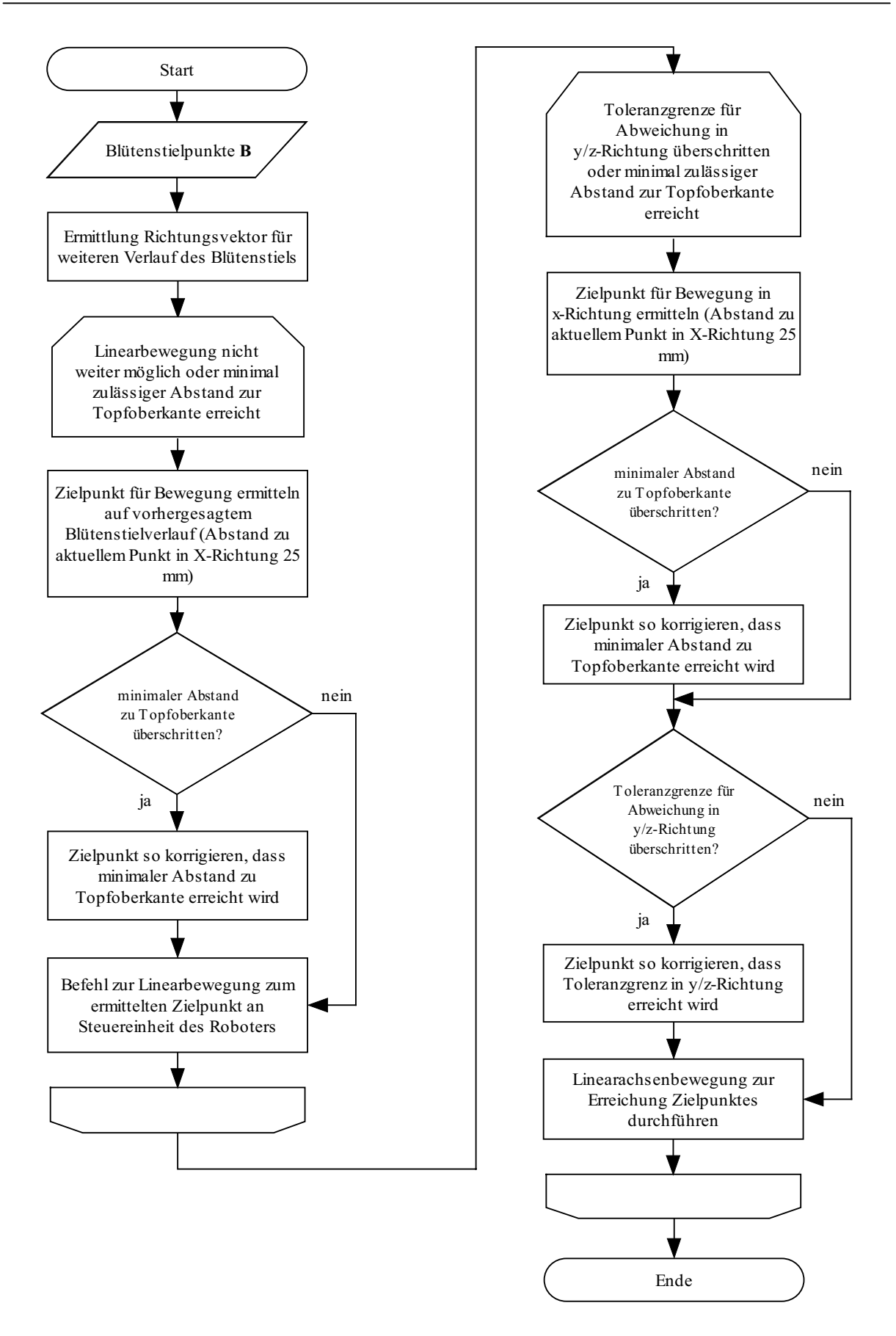

**Abbildung 7.13: Ablauf der Stielverfolgung der Abwärtsbewegung des Robotergreifers entlang des vorhergesagten Blütenstielverlaufs.** 

Auf der Basis dieser Berechnung wurde der Erntegreifer schrittweise abwärts bewegt. Die Bewegung wurde zunächst als lineare Bewegung des Robotergreifers durchgeführt. Da die eigentliche Bewegung durch die Steuereinheit des Roboters ermittelt wurde, war vorher nicht klar, ob die angestrebte lineare Bewegung möglich war. Aus diesem Grund wurde eine relativ geringe Schrittweite von 2,5 cm für die Bewegung in x-Richtung abwärts gewählt. Größere Schrittweiten hätten die Wahrscheinlichkeit für die Ausführung einer Linearbewegung verringert, da diese aufgrund der Stellung und der Eigenschaften des Roboters nur in einem begrenzten Radius möglich war.

War dies in die gewünschte Richtung nicht weiter möglich, so wurde der Roboter alleine mittels Bewegung der Linearachse abwärts bewegt, bis eine vorher definierte Toleranzgrenze bezüglich der Abweichung des vorhergesagten Stielverlaufs vom aktuellen Schnittpunkt des Greifers überschritten wurde. Eine solche Toleranzgrenze war notwendig, da die Bewegung mit der Linearachse lediglich eine Bewegung in Richtung der x-Achse des Roboters ermöglichte und so nicht dem (vorhergesagten) Stielverlauf gefolgt werden konnte. Als maximal erlaubte Toleranz in y-/z-Richtung wurde eine Abweichung von 10 mm festgelegt (siehe auch Abbildung 7.12).

Um Kollisionen zu vermeiden wurden zwei zusätzliche Kontrollmechanismen eingebaut. Zum einen wurde auf eine mögliche Kollision des Roboters mit dem Blütenstiel von oben getestet. Zum anderen wurde der Greifer nur bis zu einem festgelegten Punkt oberhalb des Topfrandes bewegt, um die Zerstörung von Pflanzenteilen zu vermeiden.

Für den Kollisionstest wurde das Robotermodell auf die drei ersten Achsen reduziert. Dies war notwendig, da eine höhere Anzahl Achsen bei Kollisionstests aufgrund der Abwärtsbewegung zwangsläufig zu einer berechneten Kollision mit der Hauptpflanze geführt hätten und die Berechnungen hätten abgebrochen werden müssen. Bei diesem Kollisionstest sollte nur auf eine Kollision von oben getestet werden, da der Roboter dadurch die Blüte abknicken oder den Blütenstiel so hätte verschieben können, dass der Blütenstiel aus dem Schnittbereich des Greifers herausgeschoben worden wäre.

Da die Berechnungen keine hohe Genauigkeit erforderten, wurde die Zielposition für den Kollisionstest dahingehend vereinfacht, dass ausgehend von der aktuellen Roboterstellung immer von einer alleinigen Bewegung der Linearachse ausgegangen wurde, also der gesamte Roboter nach unten verschoben wurde.

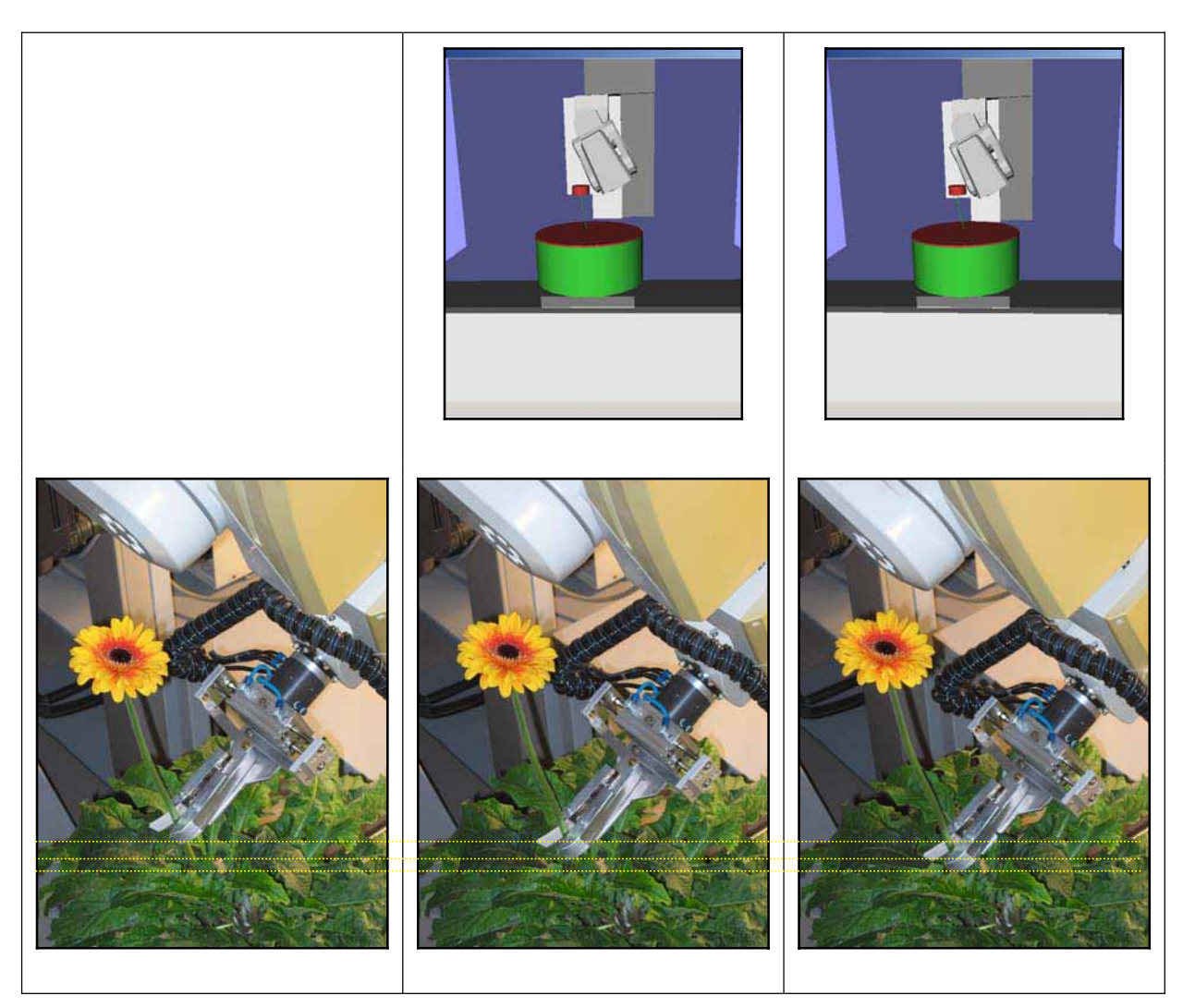

**Abbildung 7.14: Schrittweise Stielverfolgung durch Abwärtsbewegung des Roboters (unten) und vorhergende Kollisionstests für die Zielposition (oben).** 

Die Abwärtsbewegung des Roboters mit den entsprechenden simulierten Bildern der Kollisionstests ist in Abbildung 7.14 dargestellt.

Der minimal zulässige Abstand zur Topfkante wurde in Vorversuchen sortenspezifisch ermittelt. Für beide Sorten wurden Ernteversuche an 12 Pflanzen durchgeführt und Positionen und Abstände des Greifers detailliert ermittelt. Die Stielverfolgung wurde dabei abgebrochen, wenn mit dem nächsten Schritt eine Zerstörung von Pflanzenmaterial zu erwarten gewesen wäre.

Bei der Sorte Arobella musste die Ernte bei keinem Versuch manuell abgebrochen werden. Hier wurde die Ernte entweder aufgrund einer errechneten Kollision von oben oder aufgrund der Überschreitung der Toleranzgrenze bei der Linearachsenbewegung abgebrochen. Aus diesem Grund wurde der kleinste ermittelte Endabstand des Greifers für die Festlegung einer Untergrenze verwendet. Dieser Endabstand lag bei 56 mm.

Bei der Sorte Cornice mussten die Ernteversuche mehrfach abgebrochen werden, da sonst Pflanzenteile beschädigt worden wären. Von den Versuchen, welche abgebrochen wurden, da der Greifer sonst Pflanzenteile im inneren beschädigt hätte, wurde der Versuch mit dem größten Abstand zur Topfkante für die Festlegung einer Untergrenze verwendet. Der Abstand für diesen Versuch von der Topfkante betrug 77 mm. Auf diese Weise wurde sichergestellt, dass bei dieser Testreihe keine Pflanzen beschädigt worden wären.

Die Unterschiede bei den Sorten lassen sich durch den unterschiedlichen Habitus der Pflanzen erklären. So stehen die Blätter bei der Sorte Cornice eher aufrecht und die Blätter stehen somit im Erntebereich um die Blütestiele dichter gedrängt beieinander.

## **7.1.6 Ernte**

Wurde die unterste Stellung erreicht, so wurden der Greifer mit dem maximal verfügbaren Luftdruck von 6 bar (6000 hPa) geschlossen. Dadurch wurde der Blütenstiel mit dem Messer durchtrennt und fast zeitgleich zwischen den Greiferbacken festgeklemmt.

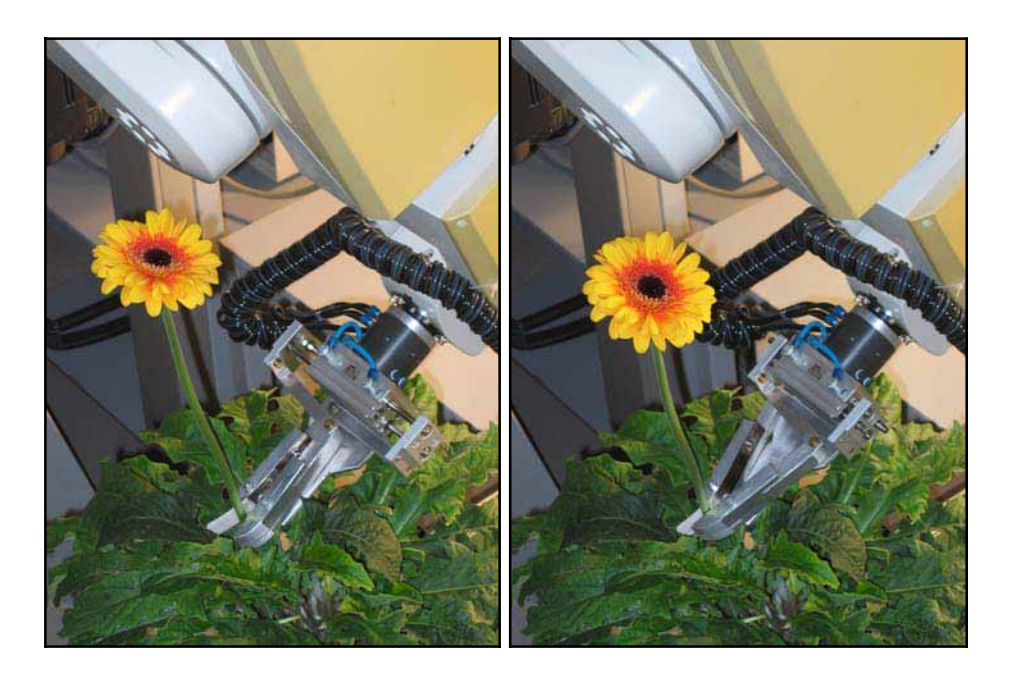

**Abbildung 7.15: Schließen des Greifers und Abtrennen des Blütenstieles.** 

#### **7.1.7 Ablage des geernteten Blütenstiels**

Nach dem Schnitt des Blütenstiels wurde der Greifer mit dem Blütenstiel zur Ablageposition bewegt. Der gesamte Bewegungsablauf sollte dabei möglichst einfach bestimmt werden. Für den weiteren Bewegungsablauf wurde der geerntete Blütenstiel bei der Kollisionsberechnung nicht weiter berücksichtigt, da es sich in Vorversuchen gezeigt hatte, dass dieses ausreichend war (eine aufwändigere Alternative wäre gewesen, das Modell des geernteten Blütenstiels mit dem Robotermodell zu verbinden).

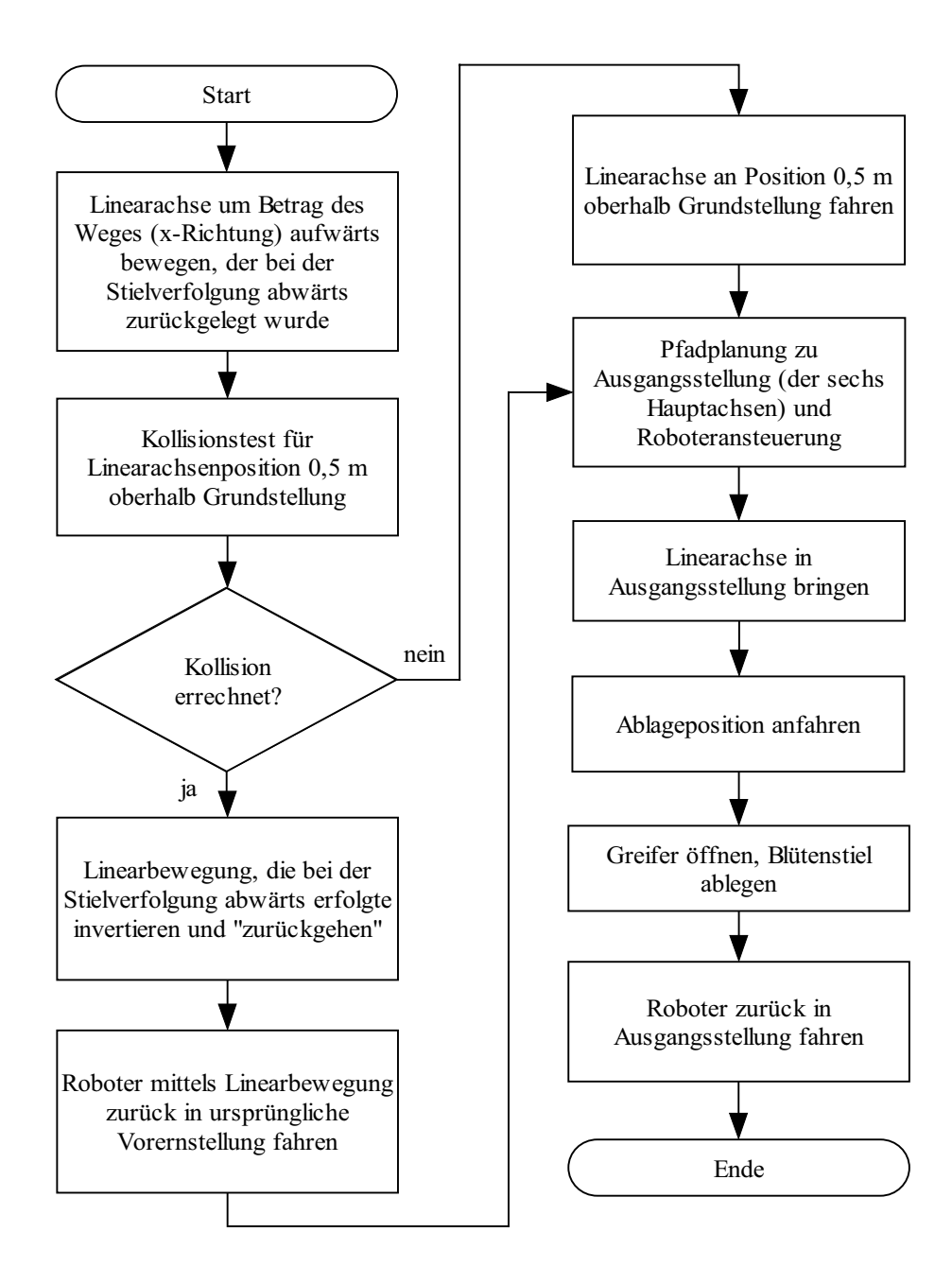

**Abbildung 7.16: Ablauf der Ablage des Blütenstiels.** 

Zunächst wurde die Linearachse wieder um den Betrag nach oben bewegt, um den sie vor der Ernte nach unten bewegt wurde. Danach wurde versucht, den Roboter allein durch Bewegung der Linearachse relativ weit nach oben zu fahren, um so die Wahrscheinlichkeit für Kollisionen bei den weiteren Bewegungen zu verringern. Als Endstellung der Linearachse für diese Bewegung wurde die Position 0,5 m oberhalb der Grundstellung (Position 0) der Linearachse gewählt. Diese Stellung wurde mit Hilfe der MPK-Bibliothek auf Kollision getestet, wobei der Roboter im Modell an die Zielposition gesetzt und der geerntete Blütenstiel in dem Modell nicht weiter berücksichtigt wurde.

Wurde für die angestrebte Zielposition eine Kollision ermittelt, so wurde die geplante Linearachsenbewegung nicht durchgeführt. Stattdessen wurde die Bewegung mittels Linearinterpolation, welche bei der Anfahrt des Blütenstiels ausgeführt wurde, invertiert und die Bewegung in entgegengesetzter Richtung durchgeführt. Der Greifer befand sich dann an Stelle des primären bzw. sekundären Erntepunktes, je nachdem, welcher Punkt beim Erntevorgang vorher angefahren wurde. Ausgehend von diesem Punkt wurde der Greifer dann noch zurück in die Vorerntestellung bewegt. Diese musste nach den vorherigen Berechnungen garantiert kollisionsfrei sein.

Unabhängig davon, wie der Roboter zuvor bewegt wurde, wurde er ausgehend von der aktuellen Stellung zurück in die Ausgangstellung gefahren, wobei nur die sechs Hauptachsen des Roboters beachtet wurden. Die Stellung der Linearachse konnte also von der Stellung bei der Bildaufnahme abweichen. Die Bewegung zurück wurde wiederum mit Hilfe des Pfadplanungsmoduls errechnet und schrittweise mit den bestimmten Zwischenpositionen durchgeführt. In einem letzten Schritt wurde dann noch die Linearachse in die Ausgangsstellung gebracht.

Ausgehend von der Ausgangstellung wurde der Roboter an die mittels Teach-In fest programmierte Ablageposition bewegt. Zum Abschluss wurde der Greifer geöffnet und der Blütenstiel abgelegt.

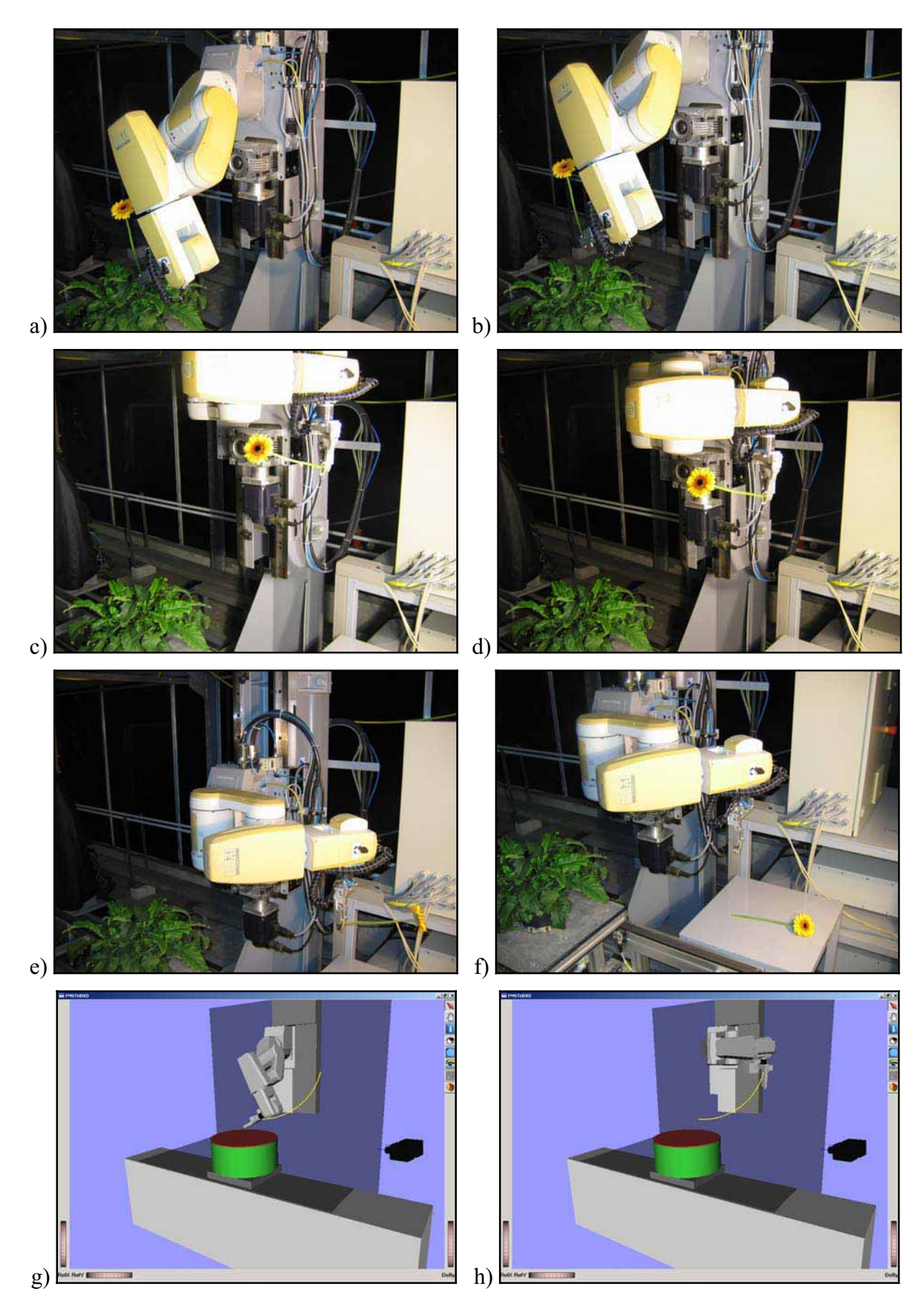

**Abbildung 7.17: Bewegung des Roboters über die Ausgangsstellung zur Ablageposition und Ablage des Blütenstiels:**

**Ausgehend von der Schnittposition (a) wurde der Roboter zunächst mittels Linearachsenbewegung nach oben gefahren (b) und dann entsprechend der bei einer weiteren Pfadplanung (g, h) errechneten Parameter mit den sechs Hauptachsen zurück in die Ausgangsstellung gebracht (c). Ausgehend davon wurde auch die Linearachse in Ausgangsstellung gebracht (d) und der Roboter dann an die fest einprogrammierte Ablageposition gebracht (e). Schließlich wurde der Greifer geöffnet und die Blüte abgelegt (f).** 

## **7.2 Gesamtablauf der Ernte**

Der Ablauf der Ernte für einen einzelnen Blütenstiel wurde in 7.1 gezeigt. Um für eine Pflanze mit einem oder mehreren Blütenstielen eine Ernte aller Blütenstiele unter den verschiedensten Bedingungen zu ermöglichen, war die Einbettung des linearen Ablaufs in einen komplexeren Gesamtablauf mit verschiednen Kontrollmechanismen und Alternativabläufen notwendig.

In Vorversuchen hatte sich deutlich gezeigt, dass eine Ernte aller Blütenstiele einer Pflanze in nur einer Position und der Reihe nach nur in wenigen Fällen möglich war. Gründe hierfür waren, dass der Algorithmus nicht immer alle Blütenstiele erkennen konnte, bestimmte Positionen mit dem Roboter nicht erreichbar waren, bestimmte Bewegungsabläufe nicht möglich waren oder der Greifer aufgrund von Ungenauigkeiten im Gesamtablauf den Blütenstiel nicht abschneiden konnte.

Aus den Ergebnissen des Bildverarbeitungsalgorithmus konnte abgeleitet werden, dass eine Aufnahme alleine aus einer Position in vielen Fällen nicht ausreichend gewesen wäre, um alle Blütenstiele der Pflanze in beiden Bildern zu erkennen. Dort wurden lediglich in 61 % aller Fälle alle Blütenstiele in beiden Bildern erkannt. Jedoch wurden in 97 % aller Fälle alle Blütenstiele in beiden Bildern in mindestens einer von acht verschiedenen Positionen erkannt. Aus diesem Grund wurden auch die Aufnahmen aus acht Positionen als Grundlage für den Ernteprozess verwendet.

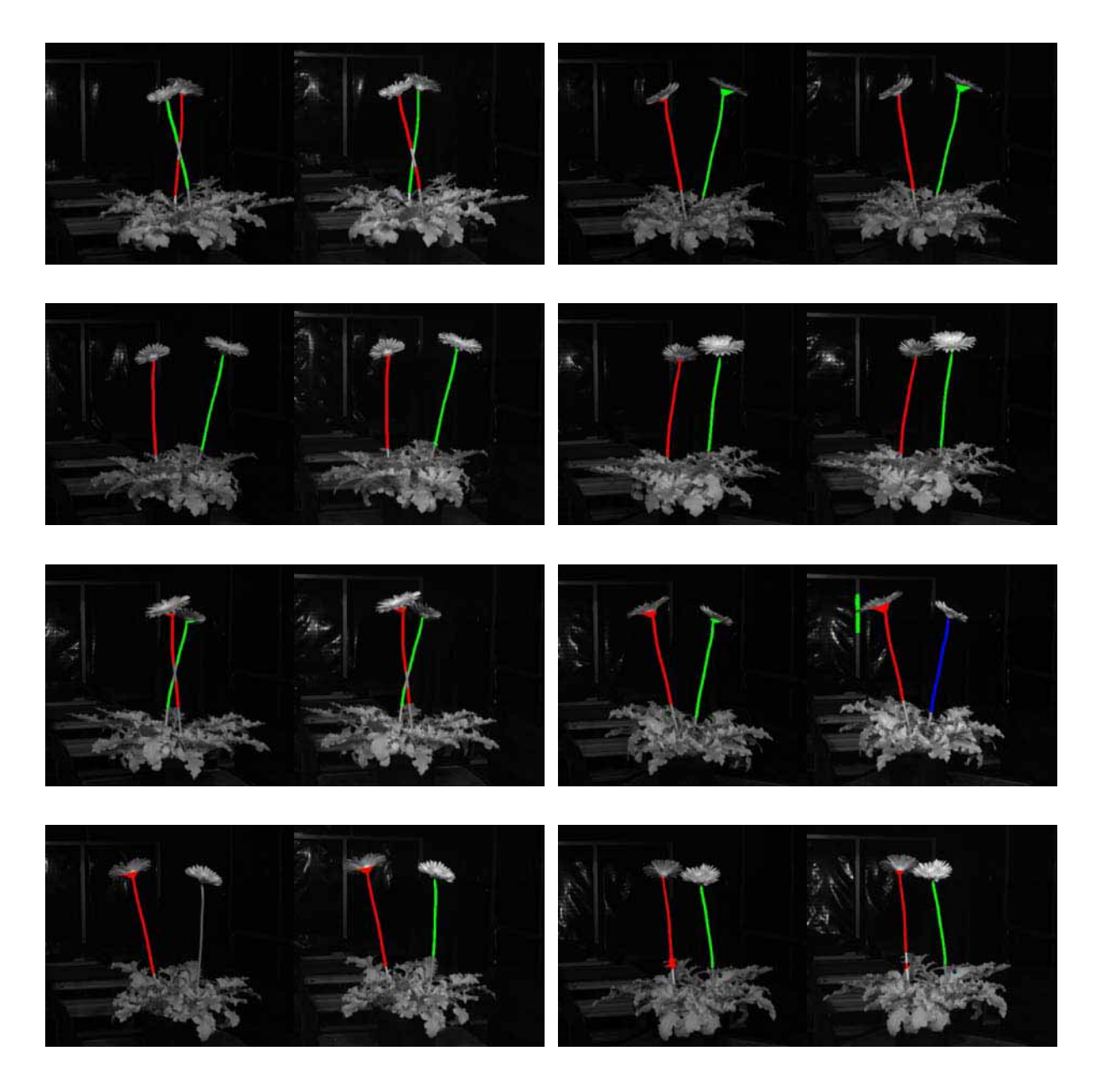

**Abbildung 7.18: Aufnahmeserie einer Pflanze in acht unterschiedlichen Positionen, jeweils um 45 Grad gedreht (von links nach rechts und von oben nach unten). Die identifizierten Blütenstielobjekte sind farblich markiert.** 

Die Pflanze wurde auf der Transportpalette zunächst an den zentralen Arbeitsbereich gefahren und die Palette mit der Hub-Dreh-Einheit angehoben. Dann wurden zu Beginn des Erntevorgangs acht Aufnahmen aus unterschiedlichen Positionen erzeugt. Dazu wurden in jeder Position Aufnahmen mit beiden Kameras gemacht und die Blütenstiele mit Hilfe des Bildverarbeitungsalgorithmus identifiziert. Die Anzahl erkannter Blütenstiele für diese Position wurde gespeichert, wenn in den Bildern beider Kameras die gleiche Anzahl Blütenstiele erkannt wurde, ansonsten wurde Null gespeichert. Im Anschluss wurde die Palette mit der Pflanze auf der Hub-Dreh-Einheit um 45° gedreht und der Vorgang fortgesetzt, bis Aufnahmen aus acht unterschiedlichen Positionen analysiert wurden. Eine solche Aufnahmeserie mit erkannten Blütenstielobjekten ist in Abbildung 7.18 dargestellt.

Als tatsächliche Anzahl Blütenstiele der Pflanze wurde die maximale Zahl von Blütenstielen angenommen, welche in einem Bildpaar gefunden wurde (in beiden Bildern musste gleiche Anzahl erkannt werden). Alle Positionen, in denen diese Anzahl Blütenstiele erkannt wurde, wurden als potentielle Erntepositionen eingestuft. Diese Positionen wurden in der Folge der Reihe nach angesteuert bis entweder alle Blütenstiele geerntet waren oder keine weitere Position mehr vorhanden war. In Abbildung 7.18 sind sechs solcher potentieller Erntepositionen vorhanden. In diesen Positionen wurden jeweils zwei Blütenstielobjekte in beiden Bildern erkannt. Zwei Positionen schieden für die Weiterverarbeitung aus, da dort die Anzahl erkannter Blütenstiele in beiden Bildern ungleich war.

Zunächst wurde die Pflanze an die erste in Frage kommende Position gedreht. Dann wurde eine Programmschleife gestartet, welche mittels verschiedener Aktionen und Kontrollmechanismen die Ernte der Blütenstiele gewährleisten, aber auch auf Fehler oder Probleme reagieren konnte.

Dazu wurden zu Beginn in der aktuellen Position mit beiden Kameras Bilder aufgenommen und die Blütenstiele in den Bildern identifiziert. Wurde in beiden Bildern die gleiche Anzahl Blütenstiele erkannt, so wurde der Vorgang fortgesetzt. Da die Blütenstiele aufgrund leichter Schwankungen in der Belichtung oder durch Restbewegungen der Pflanze nicht immer sofort sicher erkannt wurden, wurde der Vorgang der Aufnahme bis zu dreimal wiederholt. Wurde in keinem der Versuche die gleiche Anzahl Blütenstiele in beiden Bilder erkannt, so wurde der Vorgang abgebrochen und der Ablauf mit der nächsten Aufnahmeposition fortgesetzt.

Wurden mehr Blütenstiele erkannt, als dies nach den bisherigen Ergebnissen der Bildverarbeitung erwartet wurde, so wurde die Anzahl zu erkennender Blütenstiele heraufgesetzt und davon ausgegangen, dass im letzten Durchgang der Blütenstiel nicht geerntet wurde. Es wurde der Erntevorgang dann für den nächsten Blütenstiel versucht.

Wurde die gleiche Anzahl Blüten erkannt, wurden zunächst verschiedene Kontrollen durchgeführt. Zunächst wurde überprüft, ob noch Blütenstiele vorhanden waren (also die Anzahl erkannter Blütenstiele größer null war). War dies nicht der Fall, wurde der komplette Erntevorgang beendet. Im Anschluss wurde kontrolliert, ob die Ernte bereits bei allen noch vorhandenen Blütenstielen versucht wurde. War dies der Fall wurde die nächste Position mit der Pflanze angefahren. Zuletzt wurde überprüft, ob die beobachtete Anzahl Blütenstiele gleich der theoretisch angenommenen Anzahl war. So war es z.B. möglich, dass in den betrachteten Aufnahmen nicht alle Blütenstiele erkannt wurden. War sie geringer, wurde die nächste Position angefahren. Die theoretisch angenommene Anzahl ergab sich aus dem Wert einer Speichervariable in der Software, welcher ständig aktualisiert wurde. Diese ergab sich zu Beginn des Erntevorgangs aus der maximal erkannten Anzahl und wurde dann je geerntetem Blütenstiel verringert.

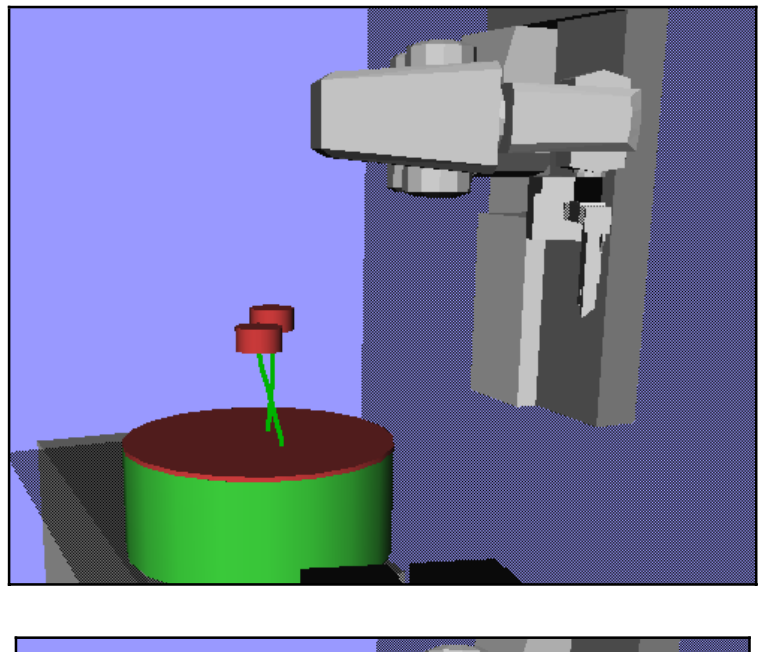

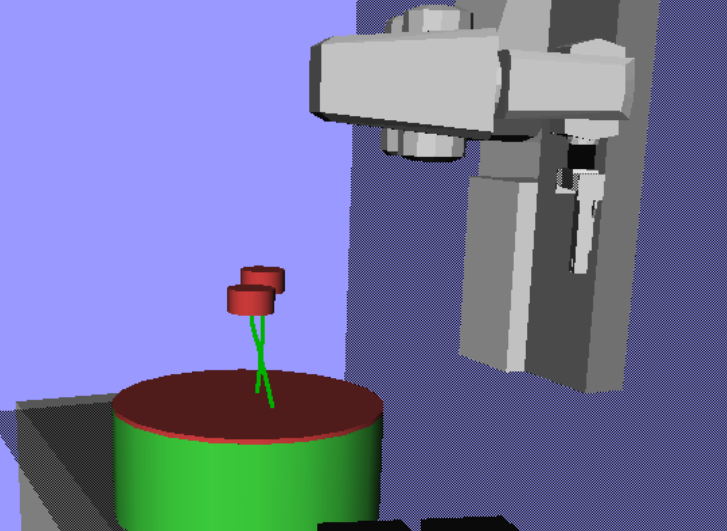

**Abbildung 7.19: Beispiel für einen nicht erreichbaren Blütenstiel: Bei der in der Simulation dargestellten Szene war der hintere Blütenstiel nicht erreichbar, da keine kollisionsfreie Ernteposition bestimmt werden konnte.** 

Wurden alle Kontrollen durchgeführt und der Vorgang fortgesetzt, so wurden zunächst die 3D-Koordinaten der Blütenstiele berechnet. Im Anschluss wurde die Vorerntestellung berechnet und der primäre bzw. sekundäre Schnittpunkt gemäß 7.1.3 angesteuert, sofern eine kollisionsfreie Erntestellung errechnet werden konnte. Abbildung 7.19 zeigt eine Szene mit einem nicht erreichbaren Blütenstiel. In Abbildung 7.20 ist eine Situation dargestellt, in welcher der primäre Erntepunkt ausgehend von der Vorerntestellung nicht erreichbar war und deshalb die Vorerntestellung des sekundären Erntepunktes angesteuert wurde und die Ernte dann fortgesetzt wurde. Konnte die Vorerntestellung nicht angefahren werden und wurde bereits eine Bewegung durchgeführt, so wurde der Roboter mit einer vorausgehenden Pfadplanung zurück zur Ausgangsstellung zurückbewegt. Außerdem wurde ein interner Merker gesetzt, dass der Blütenstiel nicht geerntet werden konnte, um dies beim nächsten Durchlauf berücksichtigen zu können.

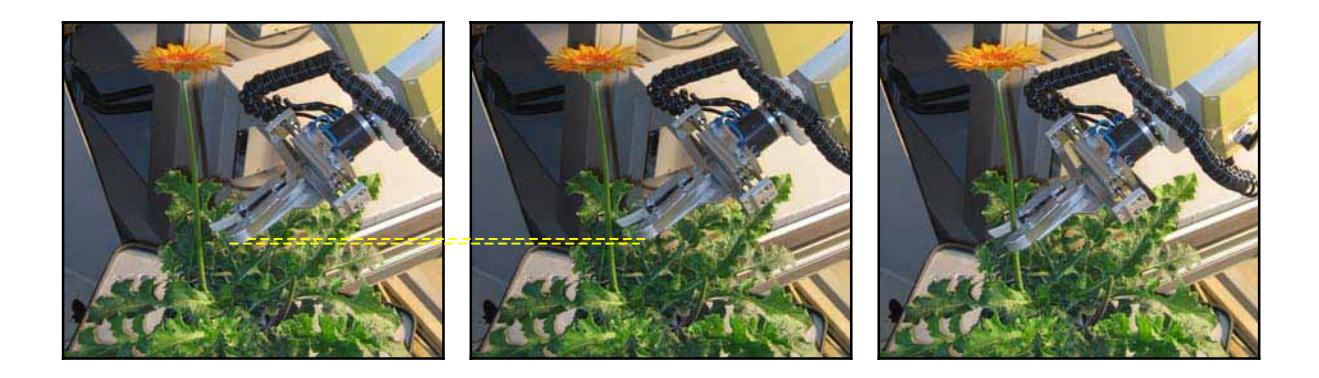

**Abbildung 7.20: Beispiel für nicht erreichbare primäre Erntestellung ausgehend von der bereits angefahrenen Vorerntestellung (links). Der Greifer wurde deshalb in die sekundäre Vorerntestellung gefahren (mitte). Von dort aus war eine Linearbewegung zum sekundären Erntepunkt möglich (rechts).**
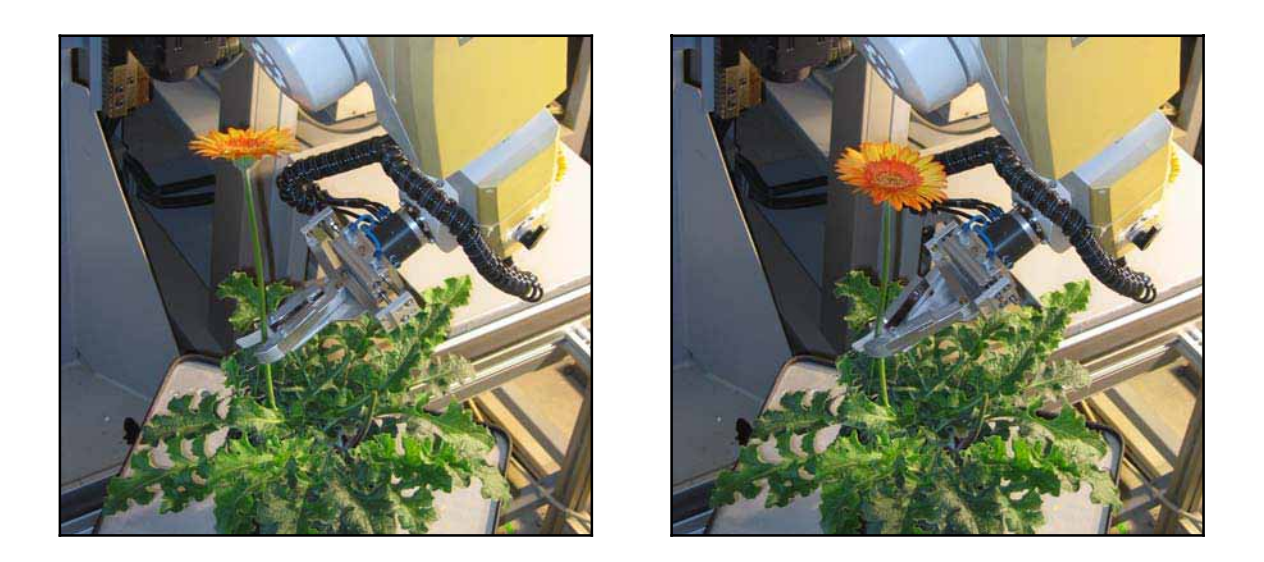

**Abbildung 7.21: Beispiel für eine Ernteposition, bei der keine weitere Stielverfolgung möglich war (links) und der Schnitt deshalb direkt nach Anfahrt des Blütenstiels durchgeführt wurde (rechts).** 

Wurde die Vorerntstellung angefahren, so wurden die Stielverfolgung (7.1.5), die eigentliche Ernte (7.1.6) und die Ablage des Blütenstiels (7.1.7) durchgeführt.

Nach erfolgter Ernte wurden interne Merker für die Anzahl geernteter Blütenstiele und die Anzahl zu erntender Blütenstiele im nächsten Durchgang gesetzt. Dann wurde im Programmablauf wieder zurückgesprungen zur Bildaufnahme in der aktuellen Position.

Wurde die Schleife zur Ernte in der aktuellen Position abgebrochen und waren noch Blütenstiele zur Ernte übrig, so wurde der Vorgang mit der nächsten Position fortgesetzt, in der bei der Aufnahmeserie zu Beginn die maximal Anzahl Blütenstiele in beiden Bildern erkannt wurde. Der gesamte Ablauf wurde fortgesetzt, bis alle Blütenstiele geerntet wurden oder alle potentiellen Erntepositionen durchgegangen wurden.

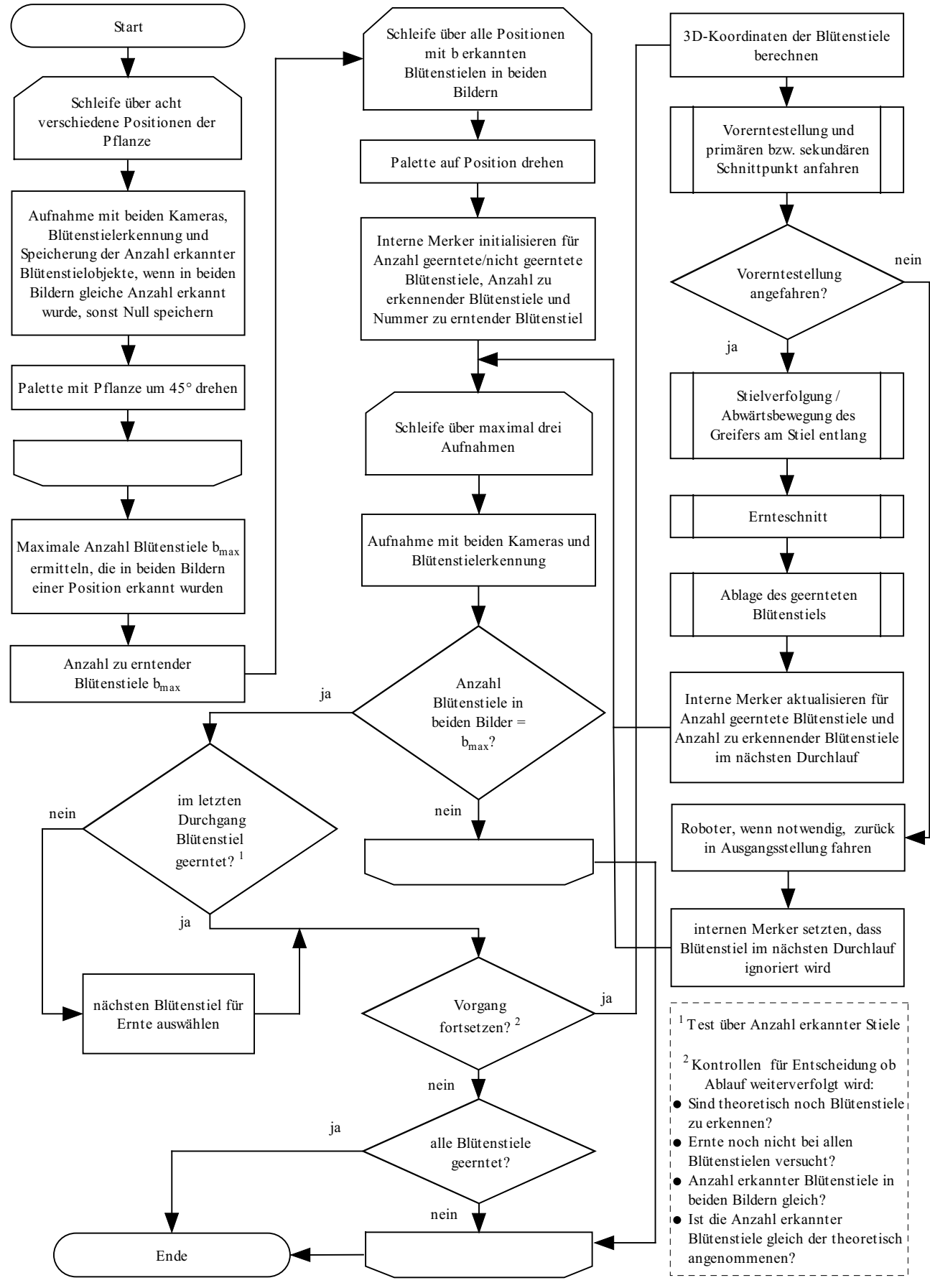

**Abbildung 7.22: Ablauf Gesamternte.** 

# Ernte der Blütenstiele

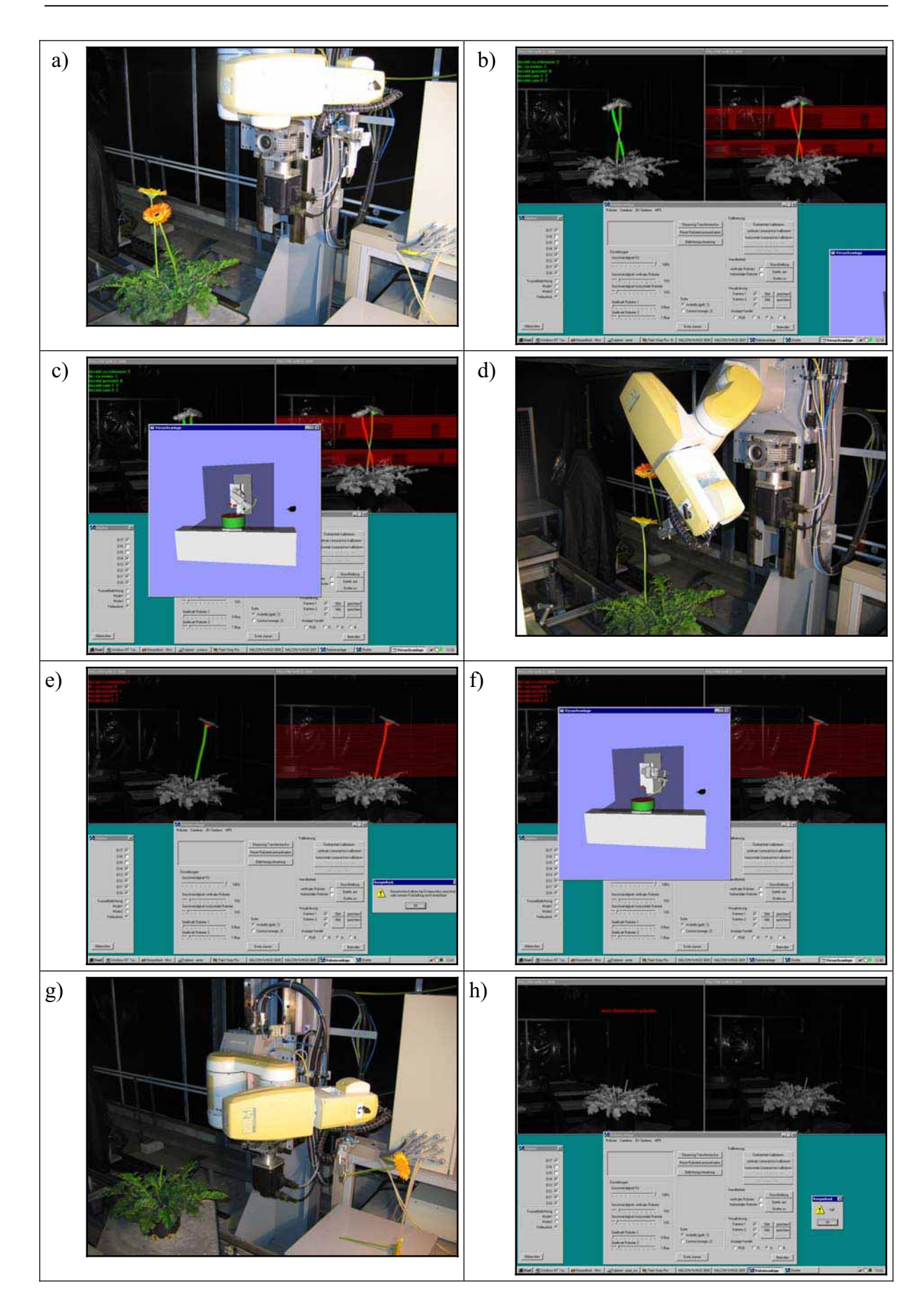

159

**Abbildung 7.23: Gesamternteablauf a) Ausgangsituation, Pflanze mit beiden Blütenstielen b) Programmoberfläche: Erkennung der Blütenstielobjekte und Berechnung der dreidimensionalen Informationen c) Pfadplanung für Erntevorgang, der erste Blütenstiel konnte in dieser Position nicht geerntet werden, siehe auch Abbildung 7.19 d) geernteter Blütenstiel kurz nach der Ernte e) Erkennung und dreidimensionale Berechnung in nächster Position f) Pfadplanung für Erntevorgang zweiter Blütenstiel g) geernteter Blütenstiel kurz vor der Ablage h) Kontrollaufnahmen zur Überprüfung des Erntevorgangs.**

#### **7.3 Ergebnisse der Ernteversuche**

Der entwickelte Ablauf zur vollautomatischen Ernte aller Blütenstiele einer Pflanze wurde an einem Testdatensatz von insgesamt 76 Pflanzen getestet. Dies waren alle beerntbaren Pflanzen des zum Zeitpunkt der Ernteversuche vorgehaltenen Satzes Gerbera. Der Testdatensatz setzte sich aus 40 Exemplaren der Sorte Cornice und 36 Exemplaren der Sorte Arobella zusammen. Insgesamt waren 232 Blütenstiele vorhanden, welche geerntet werden sollten, dies entspricht einem Mittelwert von etwa 3 Blütenstielen je Pflanze. Die Verteilung der Anzahl an Blütenstielen je Pflanze im Testdatensatz zeigt Abbildung 7.24.

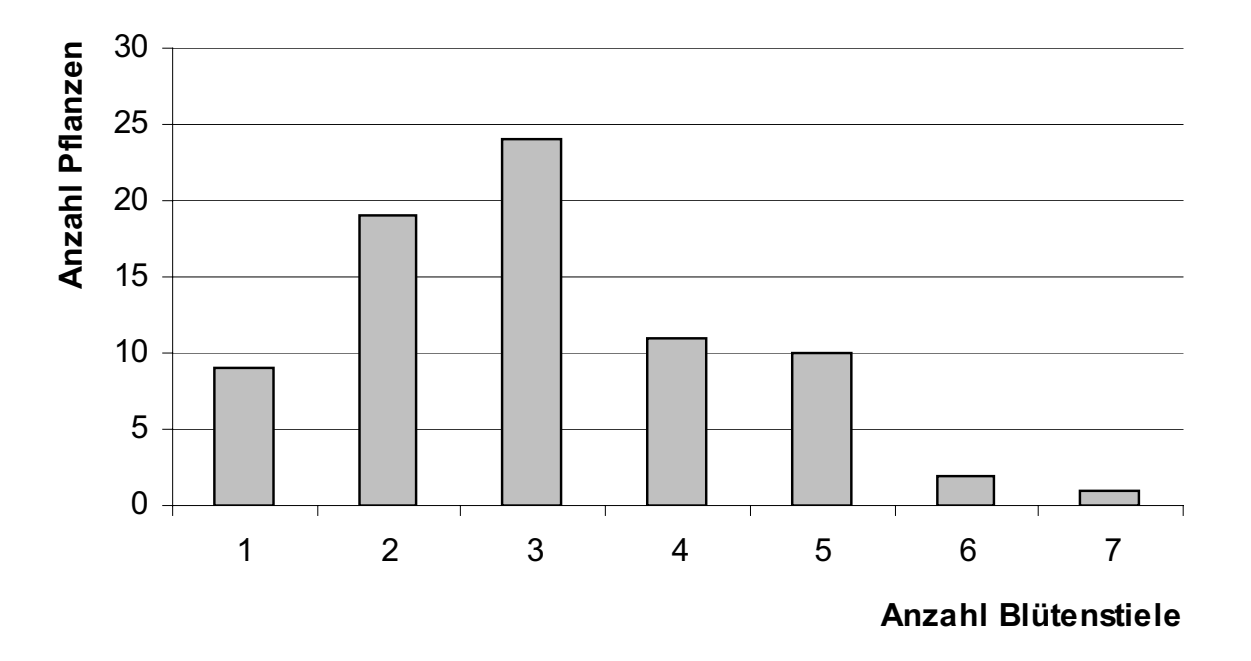

**Abbildung 7.24: Anzahl Pflanzen des Testdatensatzes gruppiert nach der Anzahl Blütenstiele je Pflanze.** 

Für die Ernteversuche wurde eine Programmfunktion mit dem in 7.2 beschriebenen Ablauf verwendet. Im Rahmen dieses Ablaufs wurde die Ernte der Blütenstiele in bis zu acht Positionen versucht. In Ergänzung dazu wurde die Funktion dann wiederholt gestartet, wenn nach dem vorherigen Durchlauf noch Blütenstiele übrig waren und im vorherigen Durchlauf mindestens ein Blütenstiel geerntet wurde.

## **7.3.1 Ernte**

Zunächst wurde das Ernteergebnis bezogen auf den einzelnen Blütenstiel betrachtet. Von den 232 zu erntenden Blütenstielen wurden in den Ernteversuchen 185 vollautomatisch geerntet. Es wurden also insgesamt 80 % aller Blütenstiele geerntet.

Dieses Ergebnis wurde noch differenzierter betrachtet. Dazu wurden die Pflanzen aus dem Testdatensatz in Gruppen eingeteilt. Zum einen wurden die Pflanzen nach der Anzahl Blüten gruppiert und die Ernteraten betrachtet um einen möglichen Einfluss der Anzahl Blütenstiele einer Pflanze auf die Ernterate erkennen zu können. Zum anderen wurden die Pflanzen eingeteilt nach dem Ergebnis bezogen auf die Gesamtpflanze. Dazu wurden die Pflanzen dem Ergebnis nach in Gruppen eingeteilt: alle Blütenstiele geerntet, ein Teil geerntet, keiner geerntet oder nicht zu bewerten, da Abbruch des Programms. Die Pflanzen wurden dann dem Ernteergebnis nach der jeweiligen Gruppe zugeteilt und die Anzahl zugehöriger Pflanzen ermittelt.

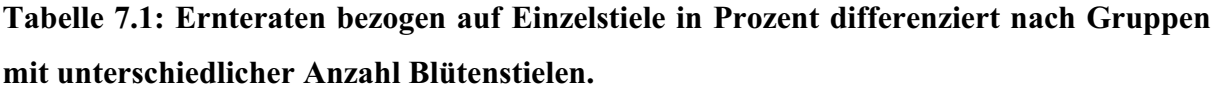

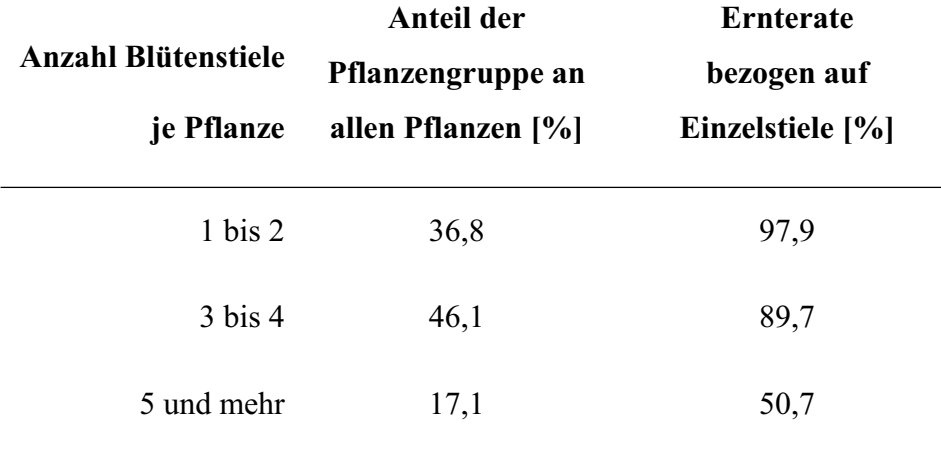

Tabelle 7.1 zeigt die Ernteraten bezogen auf Einzelstiele differenziert nach Gruppen mit unterschiedlicher Anzahl Blütenstiele. Dazu wurden die Pflanzen nach Blütenanzahl in drei Gruppen eingeteilt: ein bis zwei Blüten (37 % aller Pflanzen), drei bis vier Blüten (46 % aller Pflanzen) und fünf oder mehr Blüten (17 % aller Pflanzen). Die Ernteraten nahmen dabei beginnend mit der Gruppe mit den wenigsten Blütenstielen von 98 % (ein bis zwei Blütenstiele) über 90 % (drei bis vier Blütenstiele) auf 51 % (fünf und mehr Blütenstiele) ab.

Tabelle 7.2 zeigt die Verteilung der Pflanzen gruppiert nach dem Ergebnis bezogen auf die Gesamtpflanze. Es zeigt sich, dass bei 75 % aller Pflanzen alle Blütenstiele geerntet werden konnten. In diesen Fällen funktionierte die vollautomatische Ernte also fehlerlos. Des weiteren wurde bei 16 % aller Pflanzen ein Teil der Blütenstiele geerntet. Lediglich in 4 % aller Fälle konnte keiner der Blütenstiele geerntet werden. Mit Blick auf die in Tabelle 7.1 dargestellten Ergebnisse verwundert es nicht, dass die drei Pflanzen, bei denen keine Blütenstiel geerntet werden konnte alle zur Gruppe mit fünf und mehr Blütenstielen gehörten.

In 5 % aller Fälle musste die Ernte abgebrochen werden, da es sonst zu Beschädigungen der Pflanze gekommen wäre. In diesen Fällen hätte der Roboter die Pflanze umgeworfen oder angehoben. Auffallend war bei diesen Abbrüchen eine konstruktionsbedingter Fehler bezogen auf den Erntemechanismus. Die Ausgestaltung des Greifers führte dazu, dass Blütenstielreste bereits geernteter Blütenstiele im Bereich des hinteren Gestänges des Greifers eingeklemmt werden konnten, wenn der aktuell betrachtete Blütenstiel abgeschnitten wurde. In der Folge wurde die Pflanze dann angehoben und der Vorgang abgebrochen, um eine Beschädigung der Pflanzen zu vermeiden. Drei der vier Abbrüche waren auf diesen Fehler zurückzuführen.

# **Tabelle 7.2: Anzahl und Anteil Pflanzen gruppiert nach dem Ergebnis bezogen auf die Gesamtpflanze.**

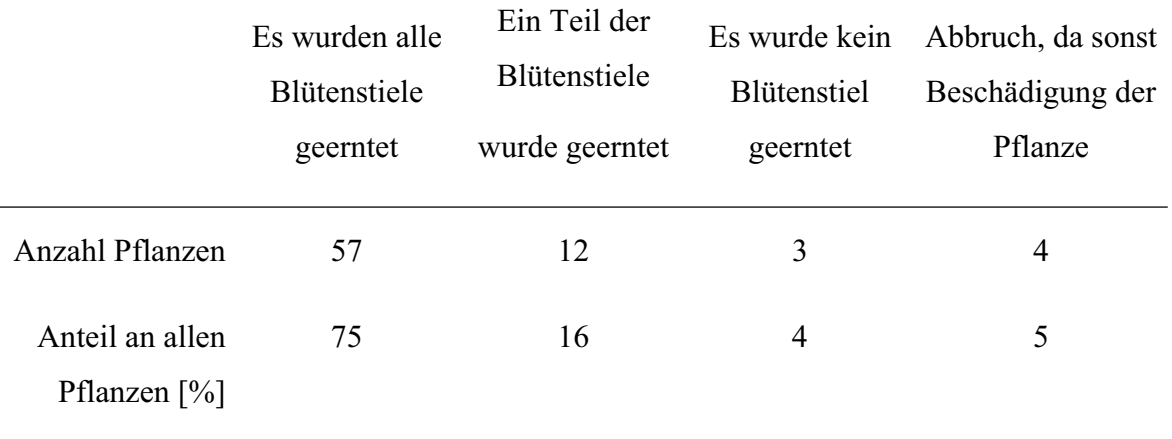

## **7.3.2 Abwärtsbewegung bei der Stielverfolgung**

In Vorversuchen wurden die Grenzen für die maximale erlaubten Abstand zur Topfoberkante ermittelt (siehe auch 7.1.5). Die im Rahmen dieser Vorversuche ermittelten Daten konnten auch dazu verwendet, um die Abwärtsbewegung des Roboters im Rahmen der Stielverfolgung zu beurteilen, da die Abwärtsbewegung des Roboters und der Abstand zur Topfoberkante detailliert aufgezeichnet wurden. Die Ergebnisse sind in Tabelle 7.3 differenziert nach Sorten dargestellt. Insgesamt wurden je Sorte 12 Pflanzen untersucht. Die Pflanzen der Sorte Arobella wiesen dabei insgesamt 22 Blütenstiele auf, die der Sorte Cornice 23.

Zwei Kriterien wurden für die Auswertung der Stielverfolgung ausgewählt. Zum einen wurde die Entfernung des endgültigen Erntepunktes vom primären bzw. sekundären Erntepunkt als Kriterium für den zurückgelegten Weg bei der Stielverfolgung verwendet. Zum anderen wurde der Abstand des endgültigen Erntepunktes von der Topfoberkante gewählt. Die Topfoberkante entsprach bei den Pflanzen in den meisten Fällen in etwa dem basalen Ansatz des Blütenstiels und kann somit als Kriterium für den übrig gebliebenen Blütenstielteil verwendet werden (da die tatsächliche Position des Blütenstielansatzes später nicht als einheitliches Bewertungskriterium verwendet werden konnte, da sie nicht bekannt war, wurde die Topfoberkante gewählt).

Der zurückgelegte Weg bei der Abwärtsbewegung lag im Mittel bei der Sorte Arobella mit 63 mm ein wenig höher als bei Cornice mit 52 mm. Die minimal zurückgelegten Wege unterscheiden sich leicht (25 mm Arobella, 0 mm Cornice), der maximale Abwärtsbewegung ist bei beiden Sorten mit 150 mm identisch. Die Variationskoeffizienten zeigen bei Cornice (0,85) eine stärkere Streuung als bei Arobella (0,51).

Der Endabstand des Greifers zur Topfoberkante war im Mittel bei der Sorte Arobella mit 133 mm um 19 mm geringer als bei Cornice (152 mm). Der minimal erreichte Abstand war bei der Sorte Cornice mit 48 mm etwas geringer als bei Arobella (56 mm). Der größte aufgezeichnete Abstand war bei Cornice mit 266 mm größer als bei Arobella mit 210 mm. Die Variationskoeffizienten bezüglich des Abstandes zur Topfoberkante war bei beiden Sorten mit 0,34 (Arobella) und 0,4 (Cornice) ähnlich.

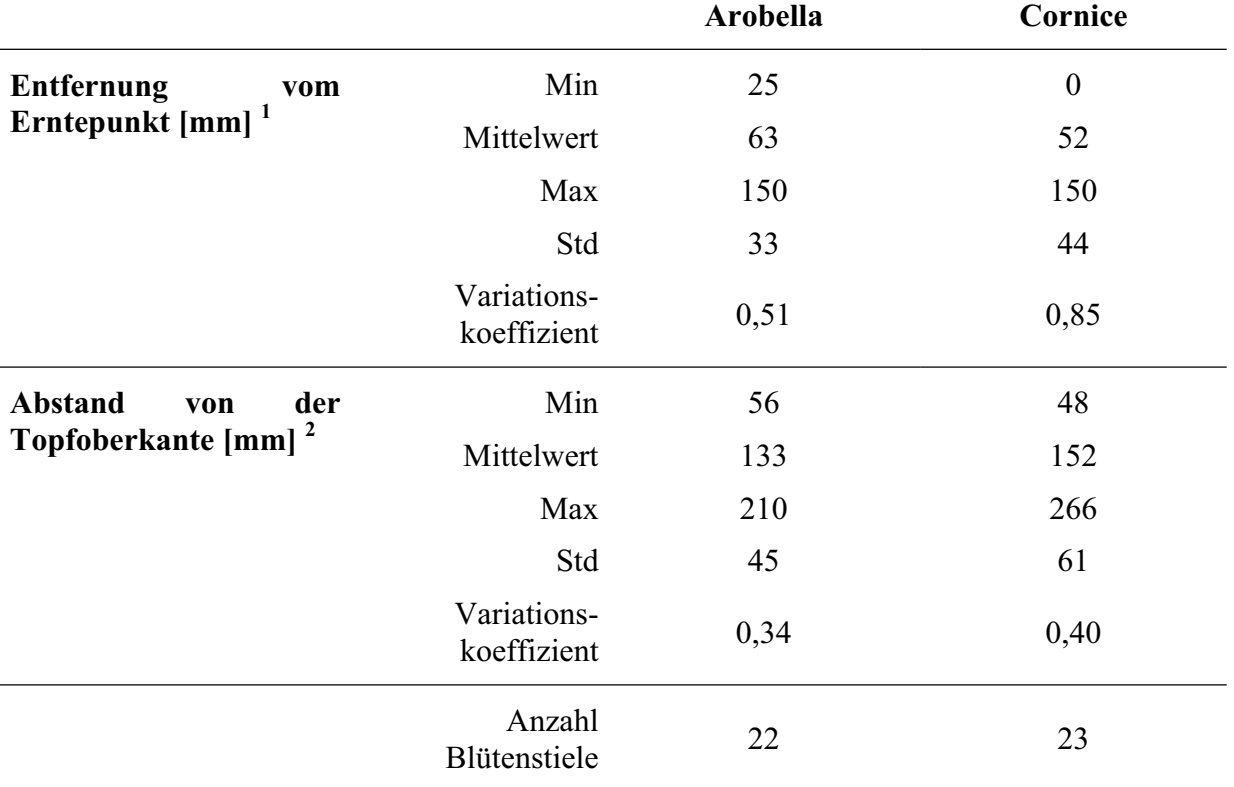

**Tabelle 7.3: Ergebnisse der Vorversuche zur Bestimmung der Länge der Abwärtsbewegung bei der Stielverfolgung.** 

<sup>1</sup> Entfernung des endgültigen Erntepunktes vom primären bzw. sekundären Erntepunkt

<sup>2</sup> Abstande des endgültigen Erntepunktes von der Topfoberkante

## **7.3.3 Angaben zur Erntedauer**

Für den gesamten dargestellten Ernteablauf wurden keine konkreten Auswertungen für die benötigte Zeitspanne zur Ernte der Blütenstiele vorgenommen. Grund hierfür war die Tatsache, dass der gesamte Ernteablauf nicht hinsichtlich der zeitlichen Performance optimiert wurde. Aussagen zur Erntedauer wären somit nur wenig aussagekräftig.

An dieser Stelle sollen trotzdem kurz Einzelaspekte zur Dauer erläutert und die kritischen Bereiche dargestellt werden.

Hinsichtlich der Geschwindigkeit des Systems sind grundlegend zwei Bereiche zu differenzieren. Zum einen ist die Geschwindigkeit der Softwarekomponenten zu betrachten, zum anderen die Zeiten, welche durch Bewegungen der mechanischen Anlagenkomponenten und durch notwendige Wartezeiten verursacht werden.

Hinsichtlich der Softwarekomponenten ist die kritische Komponente allein der Bildverarbeitungsalgorithmus für die Erkennung der Blütenstiele. Sämtliche anderen Berechnungen und Kontrollstrukturen sind aufgrund der geringeren Komplexität und zu analysierenden Datenmengen zu vernachlässigen. Für die Erkennung der Blütenstiele wurden pro Bild je nach Anzahl der Blütenstiele ca. eine bis drei Sekunden benötigt. Für die Bilder beider Kameras ergibt sich so eine maximal Zeit von etwa fünf bis sechs Sekunden. Für die Pfadplanung kann je nach Komplexität der Szene mit ein bis zehn Sekunden gerechnet werden. Die Werte wurden aus Videoaufnahmen exemplarischer Ernteversuche abgeschätzt und sollen eine grobe Orientierung für die Zeiten geben.

Die Zeiten, welche für Bewegungen der Anlagenkomponenten und die notwendigen Wartezeiten benötigt wurden, waren deutlich höher. Dazu gehören die Zeiten für das Anfahren der Paletten mit den Pflanzen, das Ausheben und Drehen der Paletten, die Wartezeiten, bis Schwingungen der Pflanze gering waren, sowie die Zeiten für Bewegungen der Roboter und die Berechnung der Bewegungen mit den Steuereinheiten der Roboter. Diese Zeiten waren insgesamt deutlich höher als die Zeiten, welche durch die entwickelte Software verursacht wurden. Insgesamt wurden bis zu 10 Minuten für einen Erntevorgang einer kompletten Pflanze aufgewendet. Diese langen Zeiten sind jedoch auch durch die relativ langsamen Bewegungsgeschwindigkeiten der Roboter in den Versuchen zu erklären. Daraus wird klar, dass die Zeiten für die Softwareberechnungen deutlich geringer waren als die übrigen.

# **8 Diskussion**

## **8.1 Bildverarbeitung**

# **8.1.1 Gesamtpflanzenerkennung und Identifizierung potentieller Blütenstielregionen**

Das verwendete Verfahren zur Identifizierung der Pflanze im Bild mittels Schwellenwertbildung ist als vergleichsweise einfach einzustufen. Einfach deshalb, da mit konstanten Schwellenwerten bei gleichbleibenden Belichtungsverhältnissen gearbeitet wurde. Für ein reales Szenario unter Praxisbedingungen müsste man mit natürlichen und damit auch schwankenden Belichtungsbedingungen rechnen. Unter natürlichen Strahlungsbedingungen wäre eine andere Beleuchtung und/oder ein adaptives Schwellenwertverfahren notwendig.

Das verwendete Verfahren unter Verwendung von Sperrfiltern war jedoch ohne Einschränkungen für die vorliegenden Bedingungen gut anzuwenden. Denkbar wäre auch der Einsatz unterschiedlicher Sperrfilter und die Bildung von Differenzbildern, wie dies z.B. von GRAND D'ESNON et al. (1987) für Äpfel oder ARIMA und KONDO (1999) sowie VAN HENTEN et al. (2002) für Gurken beschrieben wurde.

Kritisch angemerkt werden muss jedoch, dass das entwickeltet Verfahren die Pflanze allein aufgrund der größten gefundenen zusammenhängenden Fläche identifizierte. Da keine weiteren Parameter beachtet wurden, können theoretisch auch andere Objekte im Bild als Pflanze identifiziert werden. Allerdings sollten dann aufgrund der komplexen weiteren Auswertungen keine Blütenstiele gefunden werden.

Das Verfahren zur Bestimmung potentieller Blütenstiele funktionierte in den Versuchen gut, lediglich sehr kurze Blütenstiele bzw. Blütenstiele, welche nur kurz über dem Laub standen wurden teilweise nicht erkannt. Um hier Verbesserungen zu erreichen müssten andere Verfahren zur Erkennung eingesetzt werden.

Das Verfahren zur Aufteilung der Blütenstielregionen in unverzweigte Regionen, welches insbesondere zum Ziel hatte, die Gesamtregion an Kreuzungsbereichen und an den Blütenansätzen aufzuteilen, arbeitete gut. Die Regionen wurden an den Überschneidungspunkten zuverlässig aufgetrennt und auch die Blüten wurden separiert, sofern sie bereits am Aufblühen und über das Knospenstadium hinaus waren.

## **8.1.2 Blütenstielerkennung**

Das gesamte Verfahren zur Identifizierung und Entfernung von Regionen ohne Blütenstielteile ist insgesamt sehr komplex ausgefallen. Dies war im Vorfeld der Untersuchungen so nicht abzusehen und die Entwicklung nahm deutlich mehr Zeit in Anspruch als angenommen. Eine Differenzierung der Regionen hinsichtlich der Zugehörigkeit zu einem Blütenstiel war aufgrund der extrem hohen Variabilität der Regionen schwierig.

Bei der Entwicklung wurde großer Wert darauf gelegt, den Anteil falsch positiver Entscheidungen gering zu halten, also der Klassifikation von Regionen als Teil eines Blütenstieles, welche eigentlich nicht einem Blütensteile zugehörig waren. Da auf diese Weise tatsächlich fast nur Blütenstielregionen erkannt wurden, konnte das Verfahren zur Korrespondenzanalyse zwischen den Objekten in beiden Bildern extrem vereinfacht und die Fehlerquote bei der Zuordnung von Objekten in beiden Bildern verringert werden.

### **8.1.2.1 Schmale Bereiche**

Mit der ausgewählten Methode konnten die Lauflängensegmente der schmalen Blütenstielbereiche gut identifiziert werden. Das Verfahren wies eine Sensitivität von 97 % und eine Spezifität von 89 % auf. Obwohl komplexe statistische Verfahren eingesetzt wurden, konnten mit der heuristischen Max-Min-Methode die besten Ergebnisse erzielt werden. Es handelte sich um ein sehr robustes Verfahren.

Eine ähnliche Methode wie die hier verwendete Max-Min-Methode zur Identifizierung schmaler Bereiche beschreiben SINGH und MONTEMERLO (1998) zur Sortierung von Stecklingen. Sie verwendeten einen ähnlichen Algorithmus erfolgreich zur Aufteilung von Stecklingsbereichen basierend auf der Auswertung eines Histogrammes mit Lauflängenhäufigkeiten wie er hier bei Gerbera für die schmalen Bereiche Anwendung fand.

### **8.1.2.2 Parallele Kanten**

Der entwickelte Algorithmus zur Erkennung parallel verlaufender Kanten lieferte in den Untersuchungen gute Ergebnisse und arbeitete mit einer Sensitivität von 99 % und einer Spezifität von 96 % fast fehlerlos. Die nahezu identischen Ergebnisse der Methode der Entscheidungsregeln mit festen Schwellenwerten und der k-Nächste-Nachbarn-Methode ist anschaulich durch die Verteilung der Werte des Trainingsdatensatzes in Abbildung 6.15 zu erklären. Die Werte der beiden Gruppen sind dabei relativ eindeutig voneinander getrennt. Aufgrund der Lage der Gruppenwerte ist eine gute Trennung mittels zwei einfachen Schwellenwerten möglich. Damit werden vergleichbare Ergebnisse wie mit der k-Nächste-Nachbarn-Methode

erreicht, welche die Originaldaten aufgrund von Nachbarschaften analysiert. Aufgrund der einfachen Implementierung wurde die Methode mit festen Entscheidungsregeln verwendet.

Voraussetzung für das Funktionieren der Methode ist jedoch, dass neben den gesuchten Kantenbildpunkten ein nicht zu hoher Teil anderer Kantenbildpunkte vorliegt. Ansonsten besteht die Gefahr, dass die durch die hohe Anzahl von Bildpunkten ähnlicher Richtung verursachten Maxima aufgrund der Dominanz anderer Strukturen nicht gefunden werden. Sollten z.B. die Kanten von Anlagenteile aus dem Hintergrund oder der Teile eines Blattes vorliegen, so würden sich eine Verteilung ergeben, welche nicht unbedingt deutliche Maxima zeigt. Bei der verwendeten Methode muss außerdem bedacht werden, dass Kantenbildpunkte allein aufgrund der Kantenrichtung selektiert wurden und zunächst keine weiteren Parameter wie Nachbarschaft oder Formparameter der selektierten Regionen beachtet wurden. In den Untersuchungen konnte jedoch keine nachteiligen Effekte der Methode beobachtet werden.

KAIZU et al. 2002 Verwendeten zur Erkennung paralleler Strukturen bei Zuckerrohr die Hough-Transformation. Allerdings handelte es sich dabei in den meisten Fällen um nahezu lineare Strukturen und außerdem wurden immer nur einzelne Sprösslinge untersucht. Überschneidungen kamen also nicht vor.

Eine Alternative zum verwendeten Verfahren wäre die Bestimmung gekrümmt linearer Strukturen mit Hilfe des Operators  $\Omega_{LG}$  gewesen, der allerdings dann nicht die parallelen Kanten sondern die Mittelachsen gekrümmt linearer Strukturen zurückgeliefert hätte (vergleiche Kapitel 6.8). In Vorversuchen wurde diese Variante ansatzweise getestet. Sie zeigte aber keine entscheidenden Vorteile gegenüber dem letztendlich verwendeten Verfahren. Vielmehr wurden auch lineare Strukturen erkannt, welche nicht Blütenstielen zuzuordnen waren und in Blättern oder Blüten erkannt wurden. Hier hätte dann auch noch eine Weiterverarbeitung stattfinden müssen.

Durch anschließende Eliminierung von Regionen ohne parallele Kanten konnten zuverlässig die meisten Regionen entfernt werden, welche keinem Blütenstiel zuzuordnen waren. Durch die anschließende Methode zur Entfernung von Kreuzungs- bzw. Überlappungsbereichen wurde eine gute Grundlage für die weitere Verarbeitung geschaffen.

#### **8.1.2.3 Verknüpfung zu Einzelregionen**

Als Grundlage für die Ermittlung von Strecken, welchen den oberen bzw. unteren Teil einer Region repräsentieren sollten, diente eine festgelegte Menge von 50 Eingabepunkten. Damit ist dieses Verfahren abhängig von der gewählten Auflösung der Aufnahmen. Bei Verwendung eines anderen Objektives, deutlicher Änderung des Kameraabstandes oder Verwendung einer Kamera mit anderer Auflösung ist das Verfahren nicht direkt übertragbar. Eine Übertragung wäre jedoch einfach möglich, indem die Auflösung der einzelnen Bildpunkte unter Beachtung des mittleren Objektabstandes in metrische Dimensionen umgerechnet werden würde.

In Vorversuchen wurde getestet, ob der weitere Verlauf der einzelnen Blütenstielregionen durch ein Polynom besser vorhergesagt werden könnte. Dazu wurde mittels einer Funktion der Matlab-Bibliothek eine Polynomanpassung durchgeführt, als Eingabe wurden die Kantenpunkte der Region verwendet. Es stellte sich jedoch schnell heraus, dass eine solche Methode nicht praktikabel ist. Bei Verwendung eines Polynoms zweiten Grades konnte nicht auf einen Richtungswechsel im Blütenstielverlauf reagiert werden. Bei Verwendung von Polynomen höheren Grades wiesen dagegen der Polynomverlauf und der tatsächliche weitere Verlauf der Blütenstiele erheblich Unterschiede auf.

# **8.1.3 Ermittlung dreidimensionaler Informationen und Erstellung des 3D-Modells**

### **8.1.3.1 Korrespondenzanalyse**

Die verwendete Methode der Korrespondenzanalyse zur Zuordnung der Blütenstiele in beiden Bildern ist eine sehr einfache Vorgehensweise. Die eher ungebräuchliche Methode der einfachen Zuordnung der Blütenstiele nach der Lage bzw. Reihenfolge im Bild hat den Vorteil, dass sie sehr schnell ist. Dem gegenüber stehen aber auch Nachteile.

Voraussetzung für die Anwendung ist, dass in beiden Bildern die gleiche Anzahl Blütenstiele gefunden wurde und die erkannten Objekte auch tatsächlich die gleichen Blütenstiele darstellen. Eine ungleiche Anzahl erkannter Objekte in beiden Bildern führt zwangsläufig zu dem Schluss, dass in einem der Bilder mindestens ein Blütenstiel nicht erkannt wurde. Selbst wenn die gleiche Anzahl erkannt wurde, kann nicht sicher davon ausgegangen werden, dass es sich um die gleichen Objekte handelt. Gerade bei Pflanzen mit einer hohen Anzahl Blütenstiele ist es denkbar, dass zwar die gleiche Anzahl an Objekten erkannt wird, diese aber in beiden Bildern nicht identisch sind.

Eine weitere Voraussetzung für eine korrekte Zuordnung der Objekte ist die Tatsache, dass die Objekte einen ähnlichen Abstand zu den Kameras haben. Gerade bei Objekten, die dicht beisammen liegen oder die einen stark unterschiedlichen Abstand zu den Kameras aufweisen, kann die Reihenfolge der Projektionen in beiden Bildern umgekehrt sein (Abbildung 8.1; vergleiche auch KLETTE et al. 1998).

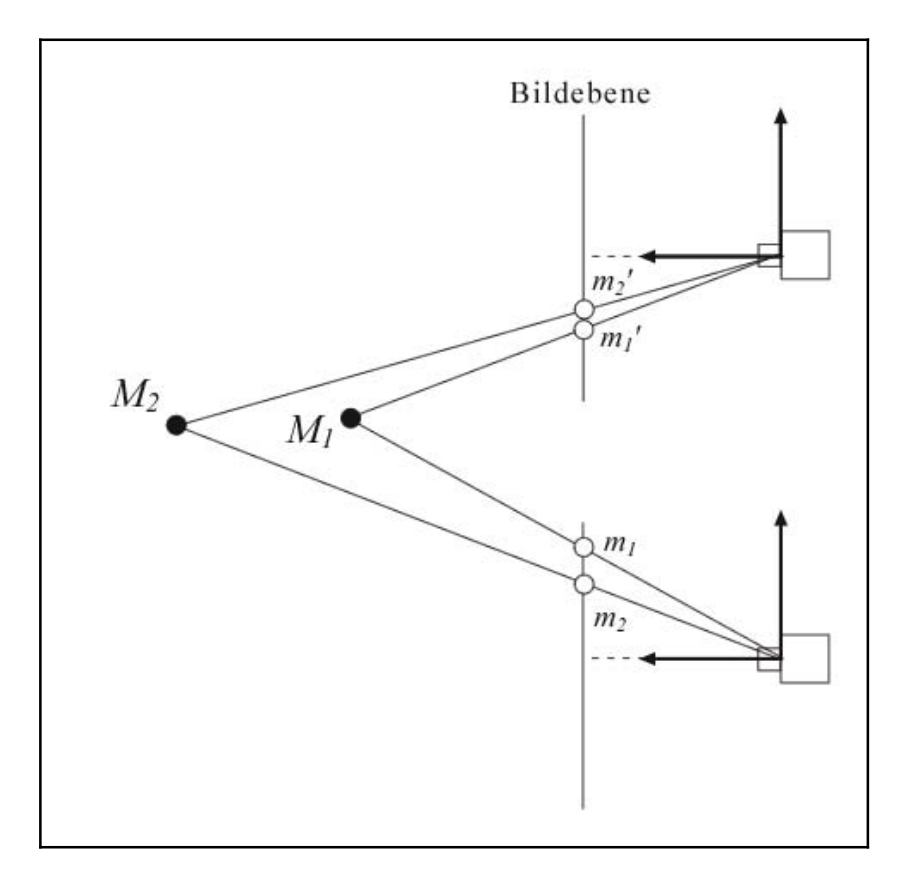

**Abbildung 8.1: Umkehrung der Reihenfolge der Projektion von Objekten in die Bildebene bei deutlich unterschiedlichem Abstand zur Kamera. Die Projektion**  $m_1$  **und**  $m_1$ **<sup>'</sup>** bzw.  $m_2$  und  $m_2$ <sup>*'*</sup> der Punkte  $M_1$  und  $M_2$  ist in der unteren und oberen Bildebene ver**tauscht.**

Mit anderen Methoden könnten eventuell bessere Ergebnisse bei der Zuordnung erzielt werden, insbesondere bei Pflanzen mit größerer Anzahl Blütenstielen. Denkbar wäre hierbei insbesondere die Zuordnung der Blütenstielobjekte aufgrund von Formparametern wie Länge, Breite, Fläche usw.

Die Zuordnung korrespondierender Punkte auf den Blütenstielen beruht allein auf den Annahmen der Epipolargeometrie. In den vorliegenden Untersuchungen ist diese Vorgehensweise gut möglich, da die Blütenstielen weitestgehend parallel zur Y-Achse des Bildes verlaufen, die Epipolarlinien aber nahezu parallel zur X-Achse. Die Zuordnung wird problematischer, wenn der Winkel zwischen Blütenstielachse und Epipolarlinien geringer wird. Zum einen können dann eventuell zwei Punkte im benachbarten Bild auf derselben Epipolarlinie liegen und zum anderen wirken sich geringe Ungenauigkeiten bei der Kalibrierung sehr stark aus.

Die Anwendbarkeit der beschriebenen Methode ist auch abhängig von der Genauigkeit der Kalibrierung. Je geringer der Fehler bei der Kalibrierung, desto besser werden die Ergebnisse der Zuordnung von Blütenstielpunkten ausfallen.

#### **8.1.3.2 3D-Modell der Pflanze**

Durch die starke Abstraktion der Pflanzenteile war eine einfache und schnelle Erstellung eines 3D-Modells möglich. Die deutliche Vereinfachung kann aber auch zu Problemen führen. Die Blätter der Pflanze (in der Summe als Hauptpflanze bezeichnet) und die Blüten der Pflanze wurden aufgrund empirisch ermittelter Werte modelliert. Die Werte wurden zwar so gewählt, dass der größte Teil der Pflanzenteile innerhalb der gewählten Modellgrenzen lag, aber einzelne Blätter- oder Blütenteile lagen außerhalb dieser Grenzen.

Genauer wäre eine Ermittlung und Modellierung mit anderen Verfahren zur Korrespondenzanalyse möglich gewesen. Denkbar wären intensitätsbasierte Verfahren aufgrund der Grauwerte im Bild gewesen, damit hätte ein "punktgenaues" Modell zur Verfügung gestanden. Ein weiteres häufig angewendetes Verfahren ist die Korrespondenzanalyse aufgrund von Objekteigenschaften wir Ecken oder Kanten. Eine Übersicht solcher Verfahren bieten KLETTE et al. (1998). Alles diese andere Verfahren wären jedoch aufwändiger gewesen, sowohl bei der Berechnung des Modells als auch später bei der Anwendung innerhalb der Kollisionskontrolle. Ein Nachteil solcher Verfahren wäre auch gewesen, dass man bei Verwendung von allein zwei Bildern lediglich die sichtbaren Teile der Pflanze hätte modellieren können.

Aufgrund der verwendeten heuristischen Methode wurde ein Modell für die gesamte Pflanze erstellt, so dass die Gefahr von Kollisionen auch bei den nicht sichtbaren Teilen reduziert wurde. Einen Schritt weiter würde ein Verfahren gehen, welches aus den verschiedenen Bildern aus unterschiedlichen Blickwinkeln ein Gesamtmodell errechnet. Dadurch ließen sich theoretisch Unzulänglichkeiten, welche sich aus nur einem Blickwinkel ergeben, ausgleichen. Dies sind beispielsweise verdeckte Teile und Überlappungen.

Begleitend zu den hier dargestellten Arbeiten wurden von DONIGA-CRIVAT (2003) weitere Untersuchungen zur räumlichen Erfassung von Pflanzen mit Hilfe der Computerbildanalyse durchgeführt. Er erstellte dabei aus unterschiedlichen Positionen ein dreidimensionales Modell entlaubter *Pelargonium*-Zonale-Hybriden. Die Versuche wurden mit der hier dargestellten Versuchsanlagen und dem hier dargestellten Versuchsaufbau durchgeführt. Die Pflanzen wurden aus unterschiedlichen Positionen aufgenommen, nach jeder Aufnahme wurden die Hubdreheinheit, auf der die Pflanzen positioniert waren, um 10° gedreht. Die Pflanzenteile wurden segmentiert und stark abstrahiert als Linien- und Kurvensegmente gespeichert. Dann wurde je Aufnahmeposition ein dreidimensionales Modell der sichtbaren Teile erstellt. Als Methode für die Erstellung des Modells kam dabei die Zuordnung von Punkten auf Grundlage der Epipolargeometrie zum Einsatz, wie sie auch in dieser Arbeit verwendet wurde.

Die Unterschiede in den errechneten Modellen waren teilweise sehr hoch. Dies wurde auf verschiedene Ungenauigkeiten und Unzulänglichkeiten der entwickelten Methodik zurückgeführt. Die gleichzeitige Visualisierung der dreidimensionalen Modelle der Pflanze in 36 Positionen zeigte jedoch auch die Stärke des Ansatzes. Deutlich war die Rotation der Pflanze um die Drehachse zu erkennen. Grundsätzlich müsste demzufolge eine Überlagerung und Verschmelzung der einzelnen Modelle möglich sein. DONIGA-CRIVAT (2003) schlussfolgert aus den Untersuchungen: "Die Verschmelzung der Modelle aller 36 Aufnahmen würde die Ergebnisse drastisch verbessern.".

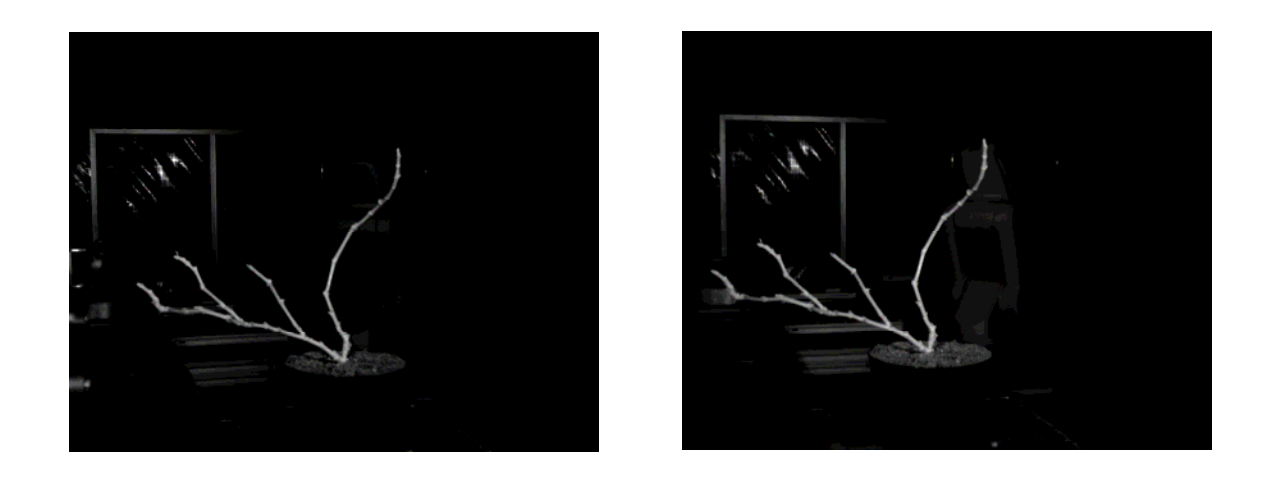

**Abbildung 8.2: Aufnahmen einer entlaubten** *Pelargonium***-Zonale-Hybride mit der linken und rechten Kamera (DONIGA-CRIVAT 2003)** 

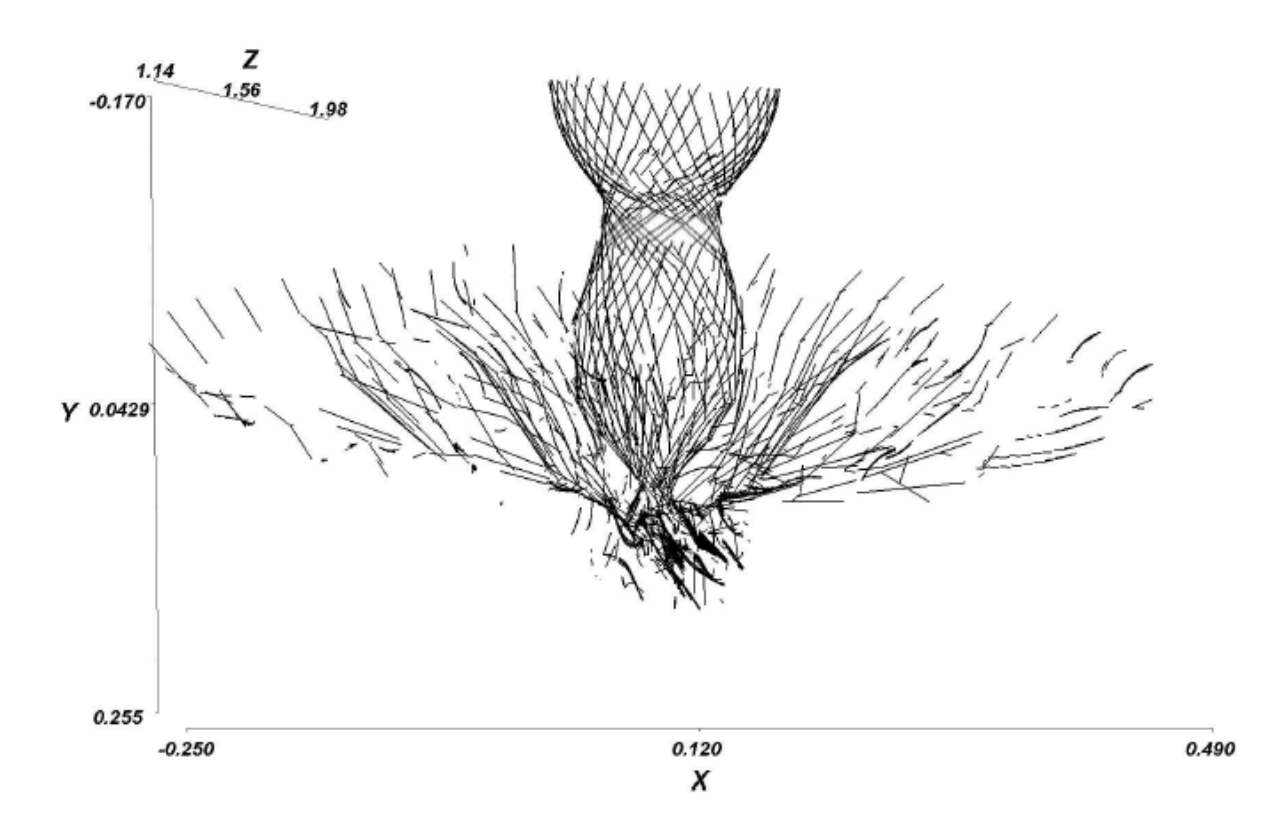

**Abbildung 8.3: Überlagerung der berechneten dreidimensionale Modelle für alle 36 Positionen (DONIGA-CRIVAT 2003).** 

#### **8.1.4 Interpretation der Ergebnisse der Bildverarbeitung**

Eine Interpretation der Ergebnisse des Bildverarbeitungsalgorithmus aufgrund von Vergleichswerten ist nicht möglich, da keine vergleichbaren Untersuchungen existieren. Eine Bewertung der Güte scheint aber sinnvoll unter dem Aspekt, ob der entwickelte Bildverarbeitungsalgorithmus als Grundlage für den Erntevorgang der Gerberablütenstiele verwendet werden konnte. Die vorliegenden Untersuchungen lassen den Schluss zu, dass unter Verwendung der eingesetzten Sensorik eine nahezu hundertprozentige Identifizierung aller Blütenstiele aus einem beliebigen Blickwinkel sehr unwahrscheinlich ist, insbesondere bei steigender Anzahl Blütenstielen. Durch Auswertung einer Serie von Aufnahmen aus verschiedenen Blickwinkeln konnten jedoch in 97 % aller Fälle alle Blütenstiele in mindestens einem Bildpaar erkannt werden. Diese Erkenntnis wurde dann auch als Grundlage für den automatisierten Erntevorgang verwendet. Es bleibt somit festzuhalten, dass der entwickelte Algorithmus für den beabsichtigten Zweck ausreichend war.

## **8.1.5 Gesamtbetrachtung der Bildverarbeitung**

Zuvor wurde bereits herausgestellt, dass der verwendete Algorithmus als Grundlage für den späteren Erntevorgang verwendet werden konnte. Ein Nachteil des verwendeten Algorithmus ist die Tatsache, dass lediglich die für den Menschen sichtbaren Teile des Blütenstiels erkannt werden konnten. Der weitere Verlauf der Blütenstiele konnte lediglich aufgrund der Informationen über die sichtbaren Teile vorhergesagt werden. Ein Erntepunkt konnte deshalb korrekt nur oberhalb der Silhouette der Hauptpflanze bestimmt werden.

Bezüglich des Grundprinzips für die Identifizierung von Blütenstielen sind andere Ansätze denkbar. In Vorversuchen wurde die Möglichkeit einer Identifizierung von Blütenstielregionen aufgrund verschiedenster allgemeiner Formparameter und morphologischer Parameter untersucht. Die Auswertung der deskriptiven Parameter gab jedoch keinen Anlass zu der Vermutung, dass die analysierten Parameter für eine Identifizierung der Blütenstielregionen aufgrund statistischer Methoden geeignet seien. Die Voruntersuchungen ergaben keine signifikanten Unterschiede zwischen den Gruppen. Aus diesem Grund wurde der Ansatz nicht weiter verfolgt.

Alternativ wäre eine Auswertung der Parameter mittels neuronaler Netze denkbar gewesen. Dieser Ansatz wurde nicht weiter verfolgt, da die bei einer solchen Methodik ermittelten Regeln empirisch kaum nachprüfbar bzw. übertragbar gewesen wären.

Eine andere Herangehensweise, welche gerade in letzter Zeit immer häufiger Verwendung findet, wären sogenannte Active Shape Models (ASM) gewesen. Dabei werden variable parametrische Modelle verwendet, um die gewünschten Objekte zu finden. MOESLUND et al. (2005) verwendeten ASM zur Erkennung der Blätter von Schlumbergera vom Typ Bridesli. Basierend auf der Erkennung mittels ASM wurde dann die Lage der Blätter im dreidimensionalen Raum errechnet.

Als alternative Techniken zur Berechnung dreidimensionaler Modelle wären auch der Einsatz strukturierten Lichts oder der Lasertechnik denkbar gewesen. Strukturiertes Licht wurde z.B. von HOTHER (1998) zur Qualitätserkennung bei Äpfeln verwendet. Lasertechnik wurde z.B. von SUBRATA et al. (1997) zur Erkennung von Cherry-Tomaten verwendet. Beide Methodiken haben jedoch gemeinsam, dass sie lediglich eine dreidimensionales Modell der Gesamtszene liefern können. Dies bedeutet, dass das primäre Ergebnis der Bildverarbeitung bzw. der Sensorinformationen zunächst ein genaues dreidimensionales Modell der Szene ohne eine Differenzierung in einzelne Pflanzenteile gewesen wäre. Die Segmentierung oder Lokalisierung der gewünschten Pflanzenteile hätte dann also am dreidimensionalen Modell erfolgen müssen. In anbetracht der Komplexität der Objekte kann bezweifelt werden, dass eine Ermittlung anhand des dreidimensionalen Modells eine Vereinfachung wäre.

#### **8.2 Ernteablauf**

#### **8.2.1 3D-Modell der Pflanze**

Das 3D-Modell der Pflanze und ihrer Komponenten wurde in den Untersuchungen sehr vereinfacht. Lediglich die Blütenstiele Pflanze wurden detailliert modelliert, da dies für eine genaue Ansteuerung notwendig war. Die Blüten der Pflanze wurden als Zylinder ausreichend groß modelliert, so dass es in den Versuchen keine Probleme mit Kollisionen gab. Anfängliche Probleme durch die Vereinfachung der "Hauptpflanze", also der Blätter, als Zylinder konnten durch das Hinzufügen einer Sicherheitszone oberhalb der modellierten Pflanze verbessert werden. Eine detailliertere Modellierung der Blätter würde hier aber sicher zu einer weiteren Verminderung von Kollisionen führen. Dazu wäre jedoch eine andere Herangehensweise und eine Berechnung der dreidimensionalen Informationen für den gesamten Aufnahmebereich notwendig. Die dargestellte Vereinfachung hat den Vorteil, dass die Rechenzeiten für die Modellierung und für die spätere Pfadplanung reduziert werden.

#### **8.2.2 Auswahl des zu erntenden Blütenstieles**

Bei der Ernte wurde vereinfacht davon ausgegangen, dass der Blütestiel auch zur Ernte geeignet sei. Es wurde kein Bestimmung des Reifegrades integriert. So wurden auch Blütenstiele geerntet, welche noch im knospigen Stadium oder noch nicht vollständig aufgeblüht warten.

Für ein real einsetzbares System wäre die Integration einer Reifegradbestimmung eine notwendige Voraussetzung. AJWANG (2000) untersuchte eine Methode zur Reifegradbestimmung bei verschiedenen Gerberasorten. Er entwickelte einen Algorithmus, welcher den Reifegrad aufgrund von Farbunterschieden zwischen dem Zentrum und den äußeren Regionen der Blüten bestimmte. Untersucht wurden sechs Sorten mit unterschiedlichen Farben. Bei zwei Sorten konnte eine gute Korrelation zwischen vorhergesagtem und tatsächlichem Alter festgestellt werden, bei dreien eine schwache Korrelation. Lediglich bei einer Sorte konnte keinerlei Korrelation festgestellt werden. AJWANG (2000) folgert aus den Untersuchungen, dass der entwickelte Ansatz mit geringen Verbesserungen des entwickelten Algorithmus potentiell für die automatisierte Ernte von Gerbera verwendet werden kann.

Um das entwickelte Verfahren zu integrieren, wären Aufnahmen der Gerberablüten von oben notwendig. Um das entwickelte Verfahren mit einem solchen System zu kombinieren wäre somit eine weitere Kalibrierung zwischen Reifegradbestimmung- und Erntesystem oder ein System notwendig, welches gleichzeitig die Aufnahme der Blüten aus den notwendigen Perspektiven ermöglicht.

## **8.2.3 Verfahren zur Berechnung und Ansteuerung des Schnittpunktes**

In Kapitel wurde bereits darauf hingewiesen, dass sich eine direkte Ansteuerung des Blütenstiels mit dem Greifer aufgrund von Ungenauigkeiten bei den Berechnungen und der zugrunde liegenden Kalibrierung als nicht zweckmäßig erwies. Die Verwendung einer Vorerntestellung mit geringem Abstand zum errechneten Schnittpunkt stellte sich als zweckmäßig und praktikabel heraus.

Das verwendete Verfahren zur Bestimmung der (Vor-)Erntestellung lieferte gute Ergebnisse. Zwar erscheint das teiliterative Verfahren mit der schrittweisen Verschiebung der Linearachse umständlich, auf diese Weise konnten jedoch die Funktionen der Microb-Bibliothek zur Bestimmung der inversen Kinematik genutzt werden, welche sich in Vorversuchen als robust und schnell erwiesen hatten. Es muss jedoch angemerkt werden, dass bei bestimmten Konstellationen aufgrund der Schrittweite zwischen zwei Linearachsenstellungen mit diesem Verfahren eventuell keine möglich Konfiguration ermittelt wurde. Eine direkte Verbesserung könnte durch eine Verringerung der Schrittweite der Linearachsenstellung erreicht werden. Die beobachteten Ergebnisse geben dazu jedoch keinen Anlass.

Das eingesetzte Verfahren der MPK-Bibliothek zur Pfadplanung in Verbindung mit den errechneten Modellen arbeitete fehlerfrei und zügig, auch in vermeintlich komplizierteren Situationen, bei denen mehrere Blütenstiele eng beieinander lagen. Des weiteren führte die Pfadglättung in den meisten Fällen zu einem optimierten Bewegungspfad.

Ein Vorteil des eingesetzten Pfadplanungsmoduls ist die einfache Übertragbarkeit auf andere Situationen und Modelle. Außerdem ist die MPK-Bibliothek auch in der Lage, die Bewegungen mehrerer Roboter simultan zu planen, selbst bei sich überschneidenden Arbeitsbereichen. Bei der verwendeten Versuchsanlage könnte demzufolge auch der zweite Roboter in die Ansteuerung mit einbezogen werden. Ein dreidimensionales Modell des zweiten Roboters im Open Inventor Format wurde parallel zu dem des verwendeten Roboters bereits erstellt.

#### **8.2.4 Stielverfolgung**

Das verwendete Verfahren zur Stielverfolgung stellte eine praktikable Methode dar, um den tatsächlichen Schnittpunkt weiter nach unten zu verlagern und somit die Länge des geernteten Blütenstielteiles zu erhöhen. Es muss jedoch deutlich gesagt werden, dass das Verfahren für eine Anwendung in der Praxis nicht ausreichend wäre. Die Länge der stehengebliebenen Blütenstümpfe war zu groß. Bei der in der Praxis üblichen Methode der Ernte wird der Blütenstiel an der Basis herausgedreht bzw. ruckartig herausgezogen (ZIMMER und ESCHER 1991). Die Länge des geernteten Blütenstiels ist somit maximal.

Die Untersuchungen zeigen, dass die Länge des geernteten Blütenstiels sortenabhängig ist. So lag der Abstand des Erntegreifers zum Zeitpunkt des Ernteschnittes bei der Sorte Arobella im Durchschnitt ca. 2 cm tiefer als bei der Sorte Cornice. Dies lässt sich durch den unterschiedlichen Habitus der beiden Sorten erklären. Die Blätter der Sorte Arobella standen nicht so hoch über dem Topf wie die der Sorte Cornice. Somit war die Entfernung des Erntegreifers von der Topfoberkante nach der Anfahrt des primären bzw. sekundären Erntepunktes bei der Sorte Arobella im Durchschnitt geringer.

Das größte Problem bei der verwendeten Methode zur Stielverfolgung war, dass der Verlauf des Blütenstieles lediglich aufgrund des sichtbaren Teiles vorhergesagt werden konnte. Für eine Verlagerung des Schnittpunktes weiter nach unten wären zwei unterschiedliche Ansätze denkbar. Zum einen ein sensorisches System, welches den Stiel auch in dem für die verwendeten Kameras nicht sichtbaren Bereich erkennen könnte. Zum anderen ein Modifikation des mechanischen Erntegreifers, welche die Führung des Greifers entlang des Blütenstiels ermöglichen würde.

Für das sensorische System wären die Verwendung von Sperrfiltern mit unterschiedlichen Wellenlängen und daraus generierten Differenzbildern denkbar. Bezüglich der Modifikation des Erntegreifers könnten Tastsensoren eingesetzt werden, welche auf Druckunterschiede an verschiedenen Punkten des Greifers während eines Bewegungsablaufs reagieren.

#### **8.2.5 Schnitt und Ablage des Blütenstiels**

Für die Ernte wurde der Blütenstiel mittels einer Rasierklinge durchtrennt. Für eine praktische Anwendung wäre eine Desinfektion der Schnittwerkzeuge nach dem Schnitt notwendig, um der Übertragung von Krankheiten vorzubeugen. Es wäre beispielsweise denkbar, das Schnittwerkzeug nach jedem Erntevorgang in ein Desinfektionsbad zu tauchen. VAN HENTEN et al. (2003) verwendeten bei Gurken eine thermisches Schnittsystem, bei welchem der Gurkenstiel

durch anlegen einer hohen Spannung zwischen zwei Dioden und der dadurch entstehenden hohen Temperatur durchtrennt und gleichzeitig die Schnittfläche wieder versiegelt wurden.

Ein Problem des verwendeten Greifers ist die Tatsache, dass Teile der Gerbera, welche dicht am Schnittpunkt liegen, durch die Greiferbacken nach dem Schnitt eingeklemmt werden können. Dadurch kann die Gerberapflanzen dann bei der Rückbewegung des Greifers angehoben werden. Draus folgen Beschädigungen der Blätter oder die Pflanze wird im Extremfall stark angehoben und fällt dann zu Boden und wird vollständig beschädigt.

Innerhalb des Erntevorgangs wurde häufiger beobachtet, dass der geerntete Blütenstiel während der Rückbewegung des Greifers nicht in der Position fixiert werden konnte, welche bei der Ernte des Blütenstiels erreicht wurde. Der Blütenstiel kippte dann aus der ursprünglichen Position und bei der Ablage wurde nicht die vorhergesagte Position erreicht.

Wird die Methode an sich betrachtet, so muss angemerkt werden, dass der geerntete Blütenstiel bei der gesamten Prozedur der Ablage nicht als Modellteil in die Berechnungen mit einbezogen wurde. Dadurch ist es theoretisch möglich, dass der Blütenstiel bei der Ablage mit anderen Teilen zusammenstößt und dabei herunterfällt. Der Ablageprozess wurde jedoch so ausgelegt, dass durch die primäre Aufwärtsbewegung nach der Ernte, dieses Risiko reduziert wurde.

Wie bereits weiter oben erwähnt, wurde muss an dieser Stelle noch einmal deutlich herausgestellt werden, dass es sich bei der verwendeten Schnitttechnik nicht um die übliche Erntemethode handelt. Laut ZIMMER und ESCHER (1991) werden die Blütenstiele seitwärts aus der Pflanze herausgebogen und mit kurzem, kräftigem Ruck gezogen. Der Blütenstiel löst sich dann direkt am Rhizom. Beim Schnitt wird nicht die maximale Länge des Stiels erreicht. Außerdem bietet die offene Schnittfläche eine Eintrittspforte für Krankheitserreger. In Vorversuchen wurde versucht, die Blütenstiele mit dem Roboter herauszuziehen. Dies gelang jedoch in keinem der Versuche. Hierfür scheint die Beschleunigung des Roboterarms nicht ausreichend zu sein. Es wurde immer die gesamte Pflanze mit angehoben.

### **8.2.6 Gesamtablauf der Ernte**

Der entwickelte Gesamtablauf für die Ernte kann nicht gewährleisten, dass wirklich alle Blütenstiele der Pflanze erkannt werden. Vielmehr wird die maximale Anzahl an erkannten Blütenstielen in beiden Aufnahmen einer Position der Pflanze als Anzahl Blütenstiele der Pflanzen angenommen. Dadurch kann es vorkommen, dass ein oder mehrere Blütenstiele nicht erkannt werden und somit auch nicht bei der Kollisionskontrolle beachtet werden können. Zerstörungen der Blütenstiele können die Folge sein. Der Algorithmus wurde allerdings so ausgelegt, dass er auf eine steigende Anzahl an Blütenstielen während des Gesamtablaufs reagieren kann. Eine solcher Anstieg der Zahl erkannter Blütenstiele wurde beobachtet wenn die Pflanze anfangs über mehrere Blütenstiele verfügte. Nachdem ein oder mehrere Blütenstiele geerntet wurden und die Szene somit weniger komplex wurde, wurden dann Blütenstiele erkannt, welche vorher nicht detektiert wurden.

Für den Erntevorgang wurden nur solche Positionen in Betracht gezogen, bei denen in beiden Aufnahmen die gleiche Anzahl Blütenstiele erkannt wurde. Aus diesem Grund wurde ein Teil der potentiellen Erntepositionen (Pflanzendrehungen) nicht in den Ablauf mit einbezogen. Dadurch war es möglich, dass Blütenstiele nicht geerntet wurden.

Der Ernteablauf basiert auf unterschiedlichen Positionen der Pflanze bei der Bildverarbeitung und bei den Erntevorgängen. Alternativ zu einer Drehung der Pflanze wäre eine Bewegung der Sensorik denkbar. Dazu müssten jedoch die Kameras bewegt werden. Denkbar wäre die Montage einer Kamera auf einem Roboterarm. Mit dem verwendeten Roboterarm wäre jedoch der Arbeitsbereich zu klein, um die Kamera um die Pflanze herumzubewegen. Denkbar wäre auch die Montage auf einer radial verlaufenden Führungsschiene. Dies wäre jedoch mit zusätzlichem konstruktiven Aufwand verbunden und eine Übertragbarkeit auf eine mobiles System wäre dann nicht mehr denkbar.

Die Bewegung der Sensorik würde jedoch dazu führen, dass die Wartezeiten zwischen den Aufnahmen verringert werden könnten, da keine Schwingungen der Pflanzenteile erzeugt werden würden.

Andererseits wären die Ernteversuche auch auf eine Position begrenzt. Betrachtet man die Ergebnisse der Ernteversuche so wird deutlich, dass oft verschiedene Positionen notwendig waren, um alle Blütenstiele ernten zu können. Es muss daher davon ausgegangen werden, dass dann die Anzahl geernteter Blütenstiele abnehmen würde.

#### **8.2.7 Ergebnisse Ernte**

Insgesamt konnten 80 % aller Blütenstiele geerntet werden. In Anbetracht der teilweisen sehr komplexen Szenerie erscheint das Ergebnis gut. Für eine praktische Anwendung wären 20 % nicht geernteter Blütenstiele unter gewissen Umständen akzeptabel. Es könnte ein Nachernte per Hand erfolgen bzw. entstehen durch die laufende Ernte in der Regel Pflanzen mit weniger Blütenstielen. Im Ergebnisteil wurde deutlich, dass besonders bei einer Blütenstielanzahl unter vier eine sehr hohe Ernterate erzielt wurde (vergleiche Tabelle 7.1). Zu den Ergebnissen muss auch angemerkt werden, dass die Blütenstiele an der Versuchspflanzen sehr lange verblieben und nicht bereits bei der eigentlichen Erntereife abgeerntet wurden, um für die Versuche möglichst viele Blütenstiele vorrätig zu haben. Die Anzahl Blütenstiele an den Pflanzen innerhalb der Versuche entspricht also nicht der unter realen Bedingungen. In der Praxis wäre der durchschnittliche Blütenbesatz geringer, somit wäre insgesamt mit besseren Ergebnissen zu rechnen.

Bemerkenswert ist, dass auch bei mehr als drei Blütenstielen an der Pflanze nach wie vor mehr als 50 % der Blütenstiele geerntet werden konnte, obwohl bei der Entwicklung und den Tests des Bildverarbeitungsalgorithmus keine Pflanzen mit mehr als drei Blütenstielen vorhanden waren.

## **8.2.8 Zeitlicher Aspekt**

In Kapitel 7 wurde kurz auf die Dauer des Erntevorgangs eingegangen. Es wurde festgehalten, dass für einen Erntevorgang an der Gesamtpflanze insgesamt mehrere Minuten benötigt wurden. Eine solch langer Zeitraum je Erntezyklus wäre für eine praktische Anwendung nicht akzeptabel, da sich ein solcher Automat betriebswirtschaftlich nicht rentieren würde.

Im Vergleich dazu seien die Erntezeiten angeführt, welche VAN HENTEN et al. (2003) in Versuchen für Gurken ermittelten. Für die Ernte einer Gurke ermittelten Sie eine Zeit von 65 Sekunden. Dies umfasst den Zyklus von der Bildaufnahme bis zur Ablage der Gurke. Für einen realen Gesamtzyklus, in den auch Fehlversuche und Bewegungen des Gesamtsystems zwischen den Erntevorgängen einbezogen wurden, konnte eine durchschnittliche Zeit von 124 Sekunden je geernteter Gurke ermittelt werden.

Würde man bei dem vorgestellten System lediglich den Erntezyklus in einer Position von der Bildaufnahme bis zur Ablage betrachten, so würden sicher ähnlich Zeiten erreicht werden. Die langen Zeiten für den Gesamtzyklus kommen insbesondere durch die zahlreichen Aufnahmepositionen und die insgesamt langen Wartezeiten durch die Eigenbewegung der Pflanze nach der Drehung zustande. Weiter oben wurde bereits eine andere Möglichkeit der Bildaufnahme mit bewegter Kamera zur Verringerung der Wartezeiten diskutiert.

## **8.3 Einsetzbarkeit des Systems**

Im Prinzip sind die Laufzeiten für Bildaufnahme, Bildverarbeitung und Pfadplanung gering. Insgesamt lagen die Laufzeiten für Bildaufnahme und Bildverarbeitung bei ca. fünf Sekunden, für die Pfadplanung je nach Komplexität bei ein bis zehn Sekunden. Die Werte wurden aus Videoaufnahmen exemplarischer Ernteversuche abgeschätzt und sollen eine grobe Orientierung für die Zeiten geben. Bei einer Gesamtzeit von maximal 15 Sekunden für die softwareseitigen Berechnungen wird klar, dass hier kaum Optimierungsbedarf herrscht, umso weniger wenn man bedenkt, dass diese Zeiten durch den Einsatz schnellerer PC-Hardware, wie sie mittlerweile verfügbar ist, sicher deutlich verringert werden könnten. Tests der Bildverarbeitung auf einem PC mit etwa vierfacher Prozessortaktrate gegenüber dem eingesetzten System zeigten eine zwei- bis vierfach schnellere Verarbeitung. Die entwickelte Software ist somit prinzipiell für einen Einsatz in der Praxis verwendbar.

Bereits oben wurde diskutiert, dass keine Reifegradbestimmung im System integriert war. Dies wäre für einen praktischen Einsatz eine notwendige Voraussetzung. Bezüglich Ansätzen und Untersuchungen dazu sei auf die obigen Ausführungen verwiesen.

Für einen Einsatz des Systems in der Praxis müssten die Kulturverfahren an das System angepasst werden. Bei der eingesetzten Versuchsanlage müssten die Pflanzen für die Ernte zum Arbeitsbereich für die Ernte gebracht werden. Theoretisch ist ein solche Vorgehensweise denkbar. Dazu müssten die Pflanzen z.B. auf Mobilpaletten kultiviert werden und für die Ernte zum Arbeitsbereich der Roboter gefahren werden. Der Einsatz von Mobilpaletten und der Transport der Pflanzen für Kulturarbeiten wie dem Verpflanzen hin zu einem zentralen Arbeitsbereich wird seit Jahren im Gartenbau praktiziert. Im Unterschied zu seltener häufig vorkommenden Kulturarbeiten müssten die Pflanzen für regelmäßige Erntevorgänge immer wieder mit einer vergleichsweise hohen Frequenz (jeden oder jeden zweiten Tag) zum Arbeitsbereich transportiert werden. Dies stellt hohe Ansprüche an die Steuerung des Gesamtsystems.

Eine andere Möglichkeit wäre die Modifikation des Gesamtsystems hin zu einer mobilen Anlage. Weiter oben wurde bereits die Möglichkeit einer beweglichen Kamera diskutiert. Darüber hinaus müsste das Bildverarbeitungssystem bei einem mobilen System, welches in der Kultur arbeitet, adaptiert werden. Denkbar wäre der Einsatz eines Blitzgerätes, um gleichmäßige Belichtungsbedingungen zu erreichen.

Eine weite notwendige Voraussetzung für einen praktischen Einsatz wäre eine Modifikation des Greifers bzw. des Ernteverfahrens. Es wurde bereits darauf eingegangen, dass ein Schnitt der Blütenstiele nicht der Praxis entspricht. Vielmehr müsste ein Mechanismus entwickelt werden, welcher die Blütenstiele herausbricht bzw. –zieht.

## **8.4 Übertragbarkeit auf andere Kulturen**

Für die Übertragung der Ergebnisse bieten sich Kulturen mit ähnlichen Randbedingungen an. In erster Linie sind die Ergebnisse auf die Ernte von Blütenstielen übertragbar. Idealerweise müssen diese Blütenstiele frei stehen und klar erkennbar sein. Eine starke Belaubung der Blütenstiele würde auch starke Anpassungen im Algorithmus notwendig machen. Denkbar wäre z.B. eine Übertragung auf *Anthurium*-Andreanum-Hybriden oder *Liatris spicata*. Problematischer sind dann Arten, welche über einen belaubten Blütenstiel verfügen. Für solche Anwendungsfälle sind bisher kein Verfahren bekannt. NOORDAM et al. (2005) beschreiben dazu grundsätzliche Probleme.

Neben der Ernte von Blütenstielen ist auch eine gezielte Stecklingsernte denkbar. Auch hier liegt jedoch das grundsätzliche Problem in der Belaubung der Stecklinge.

Bezüglich der eingesetzten Methodik zur Pfadplanung kann festgehalten werden, dass die verwendeten Verfahren problemlos auf andere Kulturarbeiten und Arten übertragbar sind. Da für die Berechnungen lediglich generelle 3D-Modelle notwendig sind kann jedes beliebige Objekt in die Pfadplanung integriert werden. Die verwendete Bibliothek ist zudem auch für die simultane Planung von Mehrrobotersystemen geeignet.

## **9 Zusammenfassung**

Die Automatisierung von Kulturverfahren nimmt im Gartenbau eine immer wichtigere Rolle ein und die zukünftige gartenbauliche Produktion wird durch einen hohen Automatisierungsgrad gekennzeichnet sein. Autonome Robotersystem, welche auch komplexere Kulturarbeiten erledigen könne, haben in der Praxis noch keine Bedeutung erlangt. Bisherige Untersuchungen und Entwicklungen in diesem Bereich wurden insbesondere zur Ernte von Obst und Gemüse durchgeführt. Im Bereich des Zierpflanzenbaus liegen bisher fast keine Untersuchungen vor Um den autonomen Einsatz von Robotern in gartenbaulichen Kulturverfahren voranzutreiben, sind weitere grundlegende Untersuchungen notwendig.

Im Rahmen der vorliegenden Arbeit wurde eine System zur automatisierten Ernte der Blütenstiele von *Gerbera jamesonii* mit Hilfe bildanalytischer Methoden entwickelt. Die Arbeit gliedert sich im wesentlichen in zwei Teile: die Entwicklung eines Algorithmus zur Erkennung von Blütenstielen in digitalen Bildern und die Entwicklung eines Algorithmus zur Ernte der Blütenstiele mit einem Roboter.

Bilder der Pflanze wurden mit einem Stereokamerasystem erfasst, welches aus zwei hochauflösenden CCD-Kameras mit Infrarotfiltern bestand. Die Pflanze wurde auf einem Drehteller positioniert und es wurden Aufnahmen aus acht unterschiedlichen Positionen gemacht. Der entwickelte Bildverarbeitungsalgorithmus segmentierte zunächst potentielle Blütenstielregionen im Bild, entfernte Störungen und setzte die verbleibenden Regionen zu Blütenstielobjekten zusammen. Aus den Daten beider Bilder wurden dann mittels Triangulation dreidimensionale Modelle der Blütenstiele erstellt. Die übrigen Teile der Pflanze wurden vereinfacht modelliert. In den Versuchen konnte bei 72 % aller Aufnahmen alle Blütenstiele im Bild korrekt erkannt werden. Betrachtet man die gesamte Aufnahmeserie der jeweiligen Pflanze, so wurden in 97 % aller Fälle in mindestens einer Aufnahmeposition alle Blütenstiele der Pflanze in beiden Bildern erkannt.

Für die Ernte der Blütenstiele wurde ein Industrieroboter mit sechs Achsen eingesetzt, welcher zusätzlich auf einer Linearachse montiert war. Für die Ernte wurde ein pneumatischer Greifer entwickelt, welcher die Blütenstiele durch Schnitt ernten konnte. Für den Erntevorgang wurden zunächst die Ergebnisse de Bildverarbeitung aus den acht unterschiedlichen Positionen ausgewertet, um möglichst in mindestens einer Position alle Blütenstiel erkennen zu können. Basierend auf diesen Ergebnissen wurde die Ernte schrittweise durchgeführt, wenn nötig mit unterschiedlichen Positionen der Pflanze. Um einen kollisionsfreien Bewegungspfad des Roboters für die Ernte zu ermöglichen, wurde ein Pfadplanungsmodul integriert, welches die dreidimensionalen Modell der Pflanze und der Versuchsanlage beinhaltete. Um möglichst lange Blütenstiele zu ernten, wurde zusätzlich ein Algorithmus zur "Stielverfolgung" implementiert, welcher zur Vorhersage des weiteren Verlaufs des Blütenstiels im nicht sichtbaren, weil durch Blätter verdeckten basalen Teil des Stiels verwendet wurde. In Ernteversuchen konnten 80 % aller Blütenstiele geerntet werden. Die Ernteraten nahmen mit steigender Anzahl Blütenstiele an der Pflanze ab. So konnten bei Pflanzen mit ein bis zwei Blütenstielen 98 % aller Blütenstiele geerntet werden, bei Pflanzen mit fünf und mehr Blütenstielen nur noch 51 %.

Das beschriebene Gesamtsystem ist in der Praxis ohne Modifikationen nicht einsetzbar. Dafür müsste eine Reifegradbestimmung integriert und ein Erntegreifer entwickelt werden, welcher das in der Praxis übliche Herausziehen der Blütenstiele ermöglicht. Der Bereich der Bildverarbeitung und die Module zur Pfadplanung und Ansteuerung der Roboter sind mit Modifikationen prinzipiell einsetzbar, eine Übertragung auf die Blütenstielernte bei anderen Kulturen mit ähnlichen Randbedingungen ist denkbar. Die Pfadplanung ist auch für Mehrrobotersysteme einsetzbar. Für Arbeiten mit stärker belaubten Objekten und mehr Überschneidungen im Bild (z.B. Ernte belaubter Blütenstiele oder Stecklingsernte) sind weitere Entwicklungen im Bereich des Bildverarbeitungsalgorithmus notwendig.

# **10 Literaturverzeichnis**

ABMAYR, W. (1994): Einführung in die digitale Bildverarbeitung. B. G. Teubner, Stuttgart.

AHRENS, U. (1990): Steuerung und Programmierung. In: WARNECKE, H. J. und R. D. SCHRAFT [Hrsg.]: Industrieroboter: Handbuch für Industrie und Wissenschaft. Springer-Verlag, Berlin, Heidelberg.

AJWANG, P. (2000): Computer Vision for Detection of Cut Flower Maturity. MSc Thesis, Institute of Horticultural an Agricultural Engineering, University of Hannover.

ANALYSE-IT SOFTWARE (2003): Analyse-It Help. Analyse-It Software, Ltd., Leeds, England.

ARIMA, S. und N. KONDO (1999): Cucumber Harvesting Robot and Plant Training System. Jorunal of Robotics and Mechatronics, 11 (3), 208 – 212.

BOUGUET, J.-Y. (1999): Visual methods for three-dimensional modeling. PhD Thesis California Institute of Technology, Pasadena, California.

BOUGUET, J.-Y. (2004): Camera Calibration Toolbox for Matlab. http://www.vision.caltech.edu/bouguetj/calib\_doc/, 28.09.2004.

BROSNAN, T. und D.-W. SUN (2002): Inspection and grading of agricultural and food products by computer vision systems – a review. Computers and Electronics in Agriculture, 36 (2-3),  $193 - 213$ .

BROWN, D. C. (1971): Close-Range Camera Calibration. Photogrammetric Engineering, vol. 37, no. 8, 855 - 866.

CANNY, J. (1983): Finding Edges and Lines in Images; Report, AI-TR-720, M.I.T. Artificial Intelligence Lab., Cambridge, MA, 1983.

CAO, Q., M. NAGATA, Y. GEJMA, B. P. SHRESTHA, K. HIYOSHI und K. OOTSU (2000): Basic Study on Strawberry Harvesting Robot (Part I). Preprints Bio-Robotics II. 2nd IFAC/CIGR International Workshop on Bio-Robotics, Information Technology and Intelligent Control for Bioproduction Systems. November 25-26, 2000,  $51 - 58$ .

CRAIG, J. J. (1989) : Introduction to Robotics: Mechanics and Control. 2nd ed. Addison-Wesley Publishing Company, Reading, Massachusetts.

DEICHSEL, G. und H. J. TRAMPISCH (1985): Clusteranalyse und Diskriminanzanalyse, Fischer Verlag, Stuttgart.

DONIGA-CRIVAT, M. (2003): Räumliche Erfassung von Pflanzen mit Hilfe der Computerbildanalyse. Diplomarbeit am Institut für Technik in Gartenbau und Landwirtschaft der Universität Hannover.

EDAN, Y., D. ROGOZIN, T. FLASH und G. E. MILES (2000): Robotic Melon Harvesting. IEEE Transactions on Robotics and Automation, 16 (6), 831 – 834.

FAUGERAS, O. (1993): Three-Dimensional Computer Vision: A Geometric Viewpoint. MIT Press, Cambridge, Massachusetts.

FAUGERAS, O. und Q.-T. LUONG (2001): The Geometry of Multiple Images. MIT Press, Cambridge, Massachusetts.

FRASER, C. S. (2001): Photogrammetric Camera Component Calibration: A Review of Analytical Techniques. In: Gruen, A. und Huang, T. S. Hrsg. (2001): Calibration and Orientation of Cameras in Computer Vision. Springer-Verlag. Berlin Heidelberg.

FUJIRUA, T., K. UEDA, S. H. CHUNG, M. DOHI, N. KONDO und S. ARIMA (2000): Vision System for Cucumber-Harvesting Robot. Preprints Bio-Robotics II. 2nd IFAC/CIGR International Workshop on Bio-Robotics, Information Technology and Intelligent Control for Bioproduction Systems. November 25-26, 2000. Sakai, Osaka, Japan, 65 – 69.

GRAND D'ESNON, A., G. RABATEL, R. PELLENC, A. JOURNEAU und M. J. ALDON (1987): Magali: A self-propelled robot to pick apples. ASAE Paper No. 87-1037.

GRASSO, G. und M. RECCE (1996): Scene Analysis for an Orange Picking Robot. Proceedings of the 6th International Congress for computer Technology in Agriculture (ICCTA '96), Wageningen, The Netherlands, June 16-19, 275 - 280.

HABERÄCKER, P. (1987): Digitale Bildverarbeitung: Grundlagen und Anwendungen. 2. Auflage. Carl Hanser Verlag, München Wien.

HACK, G. R. (1989): On-line measurement of plant growth in the greenhouse. Acta Horticulturae 248, 337-344.

HANDL, A. (2002): Multivariate Analysemethoden: Theorie und Praxis unter besonderer Berücksichtigung von S-PLUS. Springer-Verlag, Berlin Heidelberg.

HARRELL, R. C., P. D. ADSIT, T. A. POOL und R. HOFFMAN (1990): The Florida Robotic Grove-Lab. Transactions of the ASAE, 33 (2), 391 - 399.

HAYASHI, S., K. GANNO, Y. ISHII und I. TANAKA (2002): Robotic Harvesting System for Eggplants. Japan Agricultural Research Quarterly, 36 (3), 163 – 168.

HEMMING, J. (2001): Bildanalyse für die robotisierte Ernte von Gewächshausgurken. In: Computer-Bildanalyse in der Landwirtschaft – Workshop 2001. Gartenbautechnische Informationen, Heft 53 / Bornimer Agrartechnische Berichte, Heft 26, Potsdam, Hannover, 42-52.

HOTHER, K. (1998): Qualitätserkennung am Apfel mit Hilfe der Streifenprojektion. Dissertation an der Landwirtschaftlich-Gärtnerische Fakultät der Humboldt-Universität zu Berlin.

IIDA, M., K. NAMIKAWA, K. FURUBE, M. UMEDA und M. TOKUDA (1995): Development of Watermelon Harvesting Robot (II). Proceedings of International Symposium on Automation and Robotics in Bioproduction and Processing, November 3-6, 1995, Kobe, Japan, 17 – 24.

IREQ (2004): Homepage MICROB (Module Intégrés de Contrôle de ROBots), http://www.robotique.ireq.ca/microb/en/index.html, 28.09.2004.

IRF (2001): Anleitung Cosimir Professional. Institut für Roboterforschung (IRF), Dortmund.

JENTJENS MACHINETECHNIEK B.V. (2005): Rombomatic Produktinformationen. www.jentjens.nl, 03.11.2005.

JIMÉNEZ, A. R., R. CERES und J. L. PONS (1999): A Machine Vision System Using a Laser Radar Applied to Robotic Fruit Harvesting. IEEE Workshop on Computer Vision Beyond the Visible Sprectrum: Methods and Applications, 1999 (CBVS '99), 110 – 119.

KAI, K., N. KONDO, T. HAYASHI, Y. SHIBANO, K. KONISHI, K. MOHRI und M. MONTA (1995): Study on Quality Evaluation of Spray Type Chrysanthemum using Image Processing. Proceedings of International Symposium on Automation and Robotics in Bioproduction and Processing, November 3-6, 1995, Kobe, Japan, 9 – 16.

KAIZU, Y., T. OKAMOTO und K. IMOU (2002): Shape Recognition and Growth Measurement of Micropropagated Sugarcane Shoots. Agricultural Engineering International, Vol. IV, October 2002.

KASSAY, L., D. C. SLAUGHTER und S. MOLMAR (1992): Experimental Results with Hungarian Robotic Harvester. ASAE Paper No. 927042.

KAWOLLEK, M., H. J. TANTAU und T. RATH (2002): Entwicklung eines Versuchsstandes zur bildanalytisch gestützten Robotersteuerung im Pflanzenbau. Gartenbauwissenschaft, 67: 121 - 127.

KLETTE, R., K. SCHLÜNS und A. KOSCHAN (1998): Computer Vision: Three-Dimensional Data from Images. Springer, Singapore.

KONDO, N., Y. NISHITSUJI, P. P. LING und K. C. TING (1996a): Visual Feedback Guided Robotic Cherry Tomato Harvesting. Transactions of the ASAE, 39(6), 2331 – 2338.

KONDO, N., Y. OGAWA, M. MONTA und Y. SHIBANO (1996b): Visual Sensing Algorithm for Chrysanthemum Cutting Sticking Robot System. Acta Horticulturae 440, 383 – 388.

KÖNIG, R. (1990): Definitionen – Aufbau von Industrierobotern. In: WARNECKE, H. J. und R. D. SCHRAFT [Hrsg.]: Industrieroboter: Handbuch für Industrie und Wissenschaft. Springer-Verlag, Berlin, Heidelberg.

KOZAI, T., H. MURASE und T. HOSHI (1998): Strawberry Harvesting Robot on Hydroponic System. Artificial Intelligence in Agriculture 1998, Proceedings of the 3rd IFAC/CIGR Workshop, Makuhari, Chiba, Japan, 24 – 26 April 1998, 181 – 185.

LANSER, S. und W. ECKSTEIN (1991): Eine Modifikation des Deriche-Verfahrens zur Kantendetektion . Mustererkennung 1991, 13. DAGM-Symposium, München, 9.-11. Oktober 1991, Informatik-Fachberichte 290, Springer, 151-158.

LANSER, S., C. ZIERL und R. BEUTLHAUSER (1995): Multibildkalibrierung einer CCD-Kamera. 17. DAGM Symposium, Bielefeld; in: SAGERER, G., S. POSCH und F. KUMMERT (Hrsg.): Mustererkennung 1995, S. 481 - 491, Informatik aktuell, Springer-Verlag, Berlin.

LANSER, S. und C. ZIERL: (1995): Robuste Kalibrierung von CCD-Sensoren für autonome, mobile Systeme. In: Dillmann, R., R. Rembold und T. Lüth (Hrsg.): Autonome Mobile Systeme 1995, 172 – 181, Informatik Aktuell, Springer-Verlag, Berlin.

LATOMBE, J.-C. (1991): Robot Motion Planning. Kluwer Academic Publishcers, Norwell, Massachusetts.

LENZ, R. (1987): Linsenfehlerkorrigierte Eichung von Halbleiterkameras mit Standardobjektiven für hochgenaue 3-D-Messungen in Echtzeit. Mustererkennung 1987, 9. DAGM-Symposium, Braunschweig, 29.9. - 1.10.1987, Informatik-Fachbericht 149, Springer, 212 - 216.

LOWE, D. G. (1987): Three-Dimensional Object Recognition from Single Two-Dimensional Images. Artificial Intelligence 31 (3), 355 - 395.

MATROX (2002): Matrox Meteor-II /Digital. Installation and Hardware Reference. Matrox Electronic Systems Ltd, Dorval.

MATSIKIS, A. (2005): Bildgestütztes Teach-In eines mobilen Manipulators in einer virtuellen Umgebung. Dissertation, Fakultät für Elektrotechnik und Informationstechnik, Rheinisch-Westfälischen Technischen Hochschule Aachen.

MCFARLANE, N. J. B. (1993): Image-guidance for robotic harvesting of micropropagated plants. Computers and Electronics in Agriculture, 8 (1993), 43 – 56.

MICROSOFT (2001): Visual C++ 6.0 http://msdn.microsoft.com/visualc/, 11.12.2001.

MITSUBISHI ELECTRIC EUROPE B.V. (2001): MELFA Industrieroboter Bedienungs- und Programmieranleitung. Mitsubishi Electric Europe B.V., Ratingen.

MITSUBISHI ELECTRIC (1998): Movemaster Industrieroboter Technisches Handbuch, RV-EN. Mitsubishi Electric Europe B.V., Ratingen.

MOESLUND, T. B., M. AAGAARD und D. LERCHE (2005): 3D Pose Estimation of Cactus Leaves using an Active Shape Model. 7th IEEE Workshop on Application of Computer Vision / IEEE Workshop on Motion and Video Computing, 5-7 January 20005, Breckenridge, CO, USA, 468 – 473.

MONTA, M. (2000): Robots for Bioproduction Systems. Preprints Bio-Robotics II. 2nd IFAC/CIGR International Workshop on Bio-Robotics, Information Technology and Intelligent Control for Bioproduction Systems. November 25-26, 2000. Sakai, Osaka, Japan, 1 – 11.

MURAKAMI, N., K. INOUE und K. OOTSUKA (1995): Selective Harvesting Robot of Cabbage. Proceedings of International Symposium on Automation and Robotics in Bioproduction and Processing, November 3-6, 1995, Kobe, Japan, 25 – 31.

MVTEC (1999): Halcon Reference Manual C++ Version 5.2. MVTec Software GmbH, München.

MVTEC (2001): Halcon Reference Manual HDevelop syntax 5.2. MVTec Software GmbH, München.

MVTEC (2002): Grundlagen der Kamera- und der Hand-Auge-Kalibrierung in HALCON. MVTec Software GmbH, München.

NAGATA, M., Q. CAO, K. HIYOSHI, S. MUTA und K. OOTSU (2000): Basic Study on Strawberry Harvesting Robot (Part II). Preprints Bio-Robotics II. 2nd IFAC/CIGR International Workshop on Bio-Robotics, Information Technology and Intelligent Control for Bioproduction Systems. November 25-26, 2000, 59 – 64.

NOORDAM, J. C., J. HEMMING, C. VAN HEERDE, F. GOLDBACH, R. VAN SOEST und E. WEKKING (2005): Automated Rose Cutting in Greenhouses with 3D Vision and Robotics: Analysis of 3D Vision Techniques for Stem Detection. Acta Horticulturae 691, 885 - 892.

OKAMOTO, T., O. KITANI und T. TORII (1993): Robotic Transplanting of Orchid Prottocorm in Mericlon Culture. ASAE Paper No. 93-3090.

PETERSON, D. L., B. S. BENNEDSEN, W. C. ANGER und S. D. WOLFORD (1999): A Systems Approach To Robotic Bulk Harvesting Of Apples. Transactions of the ASAE, 42 (4), 871 – 876.

PLEBE, A. und G. GRASSO (2001): Localization of spherical fruits for robotic harvesting. Machine Vision and Applications,  $13(2)$ ,  $70 - 79$ .

PRESS, W. H., S. A. TEUKOLSKY, W. T. VETTERLING und B. P. FLANNERY (1992): Numerical Recipes in C, The Art of Scientific Computing, 2. Auflage. Cambridge University Press, Cambridge.

RATH, T. (1997): Methoden zur computerbildanalytischen Pflanzenidentifikation am Beispiel dendrologischer Bestimmungen, Gartenbautechnische Informationen Heft 42, Institut für Technik in Gartenbau und Landwirtschaft, Hannover.

REED, J. N., S. J. MILES, J. BUTLER, M. BALDWIN und R. NOBLE (2001): Automatic Mushroom Harvester Development. Journal of Agricultural Engineering Research, 78 (1) 15- 23.

ROSIER, J. C., R. SNEL und E. J. GOEDVOLK (1996): Automated Harvesting of Flowers and Cuttings. IEEE International Conference on Systems, Man and Cybernetics, 1996, Volume 4,  $3006 - 3008$ .

SANCHEZ, G. und J. C. LATOMBE (2001): A SingleQuery Bi-Directional Probabilistic Roadmap Planner with Lazy Collision Checking. International Symposium on Robotics Research (ISRR'01), Loren, Victoria, Australia.

SAS INSTITUTE (1999): SAS OnlineDoc. Version Eight. SAS Institute Inc., Cary, NC, USA.

SCHUEMER, R., G. STRÖHLEIN und J. GOGOLOK (1990): Datenverarbeitung und statistische Auswertung mit SAS: SAS Versionen 5 (Großrechner) und 6 (PC). Band 2: Komplexe statistische Analyseverfahren. Gustav Fischer Verlag, Stuttgart, New York.

SGI (2002): Open Inventor. http://oss.sgi.com/projects/inventor/, 28.09.2004.

SIMONTON, W. (1990): Automatic Geranium Stock Processing in a Robotic Workcell. Transactions of the ASAE, 33 (6), 2074 – 2080.

SINGH, S. und M. MONTEMERLO (1998): Grading of Vegetative Cuttings Using Computer Vision. Advanced Robotics, 12 (5), 551 - 564.

SLAMA, C. C. (Hrsg.) (1980): Manual of Photogrammetry, Fourth Edition. American Society of Photogrammetry, Falls Church.

SOBEY, P. J., B. HARTER und A. HINSCH (1997): Automated Micro-propagation of Plant Material. Proceedings, Fourth Annual Conference on Mechatronics and Machine Vision in Practice, Toowoomba, Australia, September 23 - 25, 1997, 60 - 65.

STANFORD UNIVERSITY (2004): Homepage MPK (Motion Planning Kit). http://robotics.stanford.edu/~mitul/mpk/, 28.09.2004.

STEGER, C. (1996): Extraction of Curved Lines from Images. 13th International Conference on Pattern Recognition, Volume 2, 251 - 255.

STEINMETZ, V., M. J. DELWICHE, D. K. GILES und R. EVANS (1994): Sorting Cut Roses with Machine Vision. Transactions of the ASAE, 37 (4), 1347 – 1353.

SUBRATA, I. D. M., T. FUJIURA, S. NAKAO, H. YAMADA, M. HIDA und T. YUKAWA (1997): 3- D Vision Sensor for Cherry Tomato Harvesting Robot. Japan Agricultural Research Quarterly, 31 (4), 257 – 264.

TAI, Y. W., P. P. LING und K. C. TING (1994): Machine vision assisted robotic seedling transplanting. Transactions of the ASAE,  $37(2)$ ,  $661 - 667$ .

THE MATHWORKS (2002): Matlab 6.5 Documentation. The Mathworks, Inc., Natick, Massachusetts.

THEIMAGINGSOURCE (2000): Produkt-Information: Digital-Kameras, DxD Serie. TheImagingsource, Bremen.

TIETZ, H. (1979): Einführung in die Mathematik für Ingenieure, Band 1. Vandenhoeck und Ruprecht, Göttingen.

TILLETT, R. D., F. R. BROWN, N. J. B. MC FARLANE, C. M. ONYANGO, P. F. DAVIS und J. A. MARCHANT (1990): Image-guided Robotics for the Automation of Micropropagation. IEEE International Workshop on Intelligent Robots and Systems, 265 – 270.

TIMMERMANS, A. J. M. und A. A. HULZEBOSCH (1995): Computer vision system for on-line sorting of pot plants using an artificial neural network classifier. Computers and Electronics in Agriculture,  $15(1)$ ,  $41 - 55$ .
TOKUDA, M., K. NAMIKAWA, M. SUGURI, M. UMEDA und M. IIDA (1995): Development of Watermelon Harvesting Robot (I). Proceedings of International Symposium on Automation and Robotics in Bioproduction and Processing, November 3-6, 1995, Kobe, Japan, 9 – 16.

TSAI, R. Y. (1987): A Versatile Camera Calibration Technique for High-Accuracy 3D Machine Vision Metrology Using Off-the-Shelf Cameras and Lenses. IEEE Journal of Robotics and Automation, Vol. RA-3, No. 4, 1987.

VAN HENTEN, E. J., J. HEMMING, B. A. J. VAN TUIJL, J. G. KORNET, J. MEULEMAN, J. BONTSEMA und E. A. VAN OS (2002): An Autonomous Robot for Harvesting Cucumbers in Greenhouse. Autonmous Robots 13, 241 – 258.

VAN HENTEN, E. J., B. A. J. VAN TUIJL, J. HEMMING, J. G. KORNET, J. BONTSEMA und E. A. VAN OS (2003): Field Test of an Autonomous Cucumber Picking Robot. Biosystems Engineering 86 (3), 305-313.

VISSER (2000): Digital Catalogue, Release 5.0. Visser International Trade & Engineering BV, Gravendeel.

WEISS, S. M. und C. A. KULIKOWSKI (1991): Computer Systems That Learn: Classification an Prediction Methods from Statistics, Neural Nets, Machine Learning, and Expert Systems. Morgan Kaufmann Publishers, Inc., San Mateo, California.

WENG, J., P. COHEN und M. HERNIOU (1992): Camera Calibration with Distortion Models and Accuracy Evaluation. IEEE Transactions on pattern analysis and machine intelligence, 14 (10), 965-980.

XU, G. und ZHANG, Z. (1996): Epipolar Geometry in Stereo, Motion and Object Recognition. Kluwer Academic Publishers, Dordrecht.

ZIMMER, K. (Hrsg.) und F. ESCHER (1991): Hauptkulturen im Zierpflanzenbau. Ulmer, 1991.

# **Lebenslauf**

**Name** Marco Kawollek

**Geburtsdatum** 29.04.1973 **Geburtsort** Kassel **Familienstand** verheiratet, 1 Kind

# **Schulausbildung**

- 1979 1983 Grundschule: Dorothea-Viehmann-Schule, Kassel.
- 1983 1992 Gymnasium: Engelsburg, Kassel. Abschluss mit der allgemeinen Hochschulreife.

# **Zivildienst**

7/1992 - 7/1993 Zivildienst bei der Johanniter-Unfall-Hilfe e.V. in Kassel.

## **Berufsausbildung**

8/1993 - 7/1995 Ausbildung zum Gärtner, Fachrichtung Zierpflanzenbau, in den Lehrund Versuchsanlagen der Arbeitsgruppen Botanik der Universität Gesamthochschule Kassel.

## **Studium**

10/1995 - 3/2000 Gartenbaustudium an der Universität Hannover Abschluss: Dipl.-Ing. agr. Diplomarbeit: Projekt zum Aufbau und zur Analyse eines E-Commerce-Systems in einem gartenbaulichen Spezialbetrieb

## **Praktika während des Studiums**

- 2/1997 3/1997 Praktikum bei der Firma Ernst Benary Samenzucht GmbH.
- 3/1998 4/1998 Praktikum beim Verlag Eugen Ulmer GmbH & Co., Stuttgart.

## **Berufstätigkeit**

- 3/2000 10/2004 Wissenschaftlicher Mitarbeiter am Institut für Technik in Gartenbau und Landwirtschaft, Universität Hannover.
- 6/2000 12/2004 Selbständige Tätigkeit als Entwickler von Internetapplikationen.
	- seit 11/2004 Angestellter bei der Eugen Ulmer KG, Stuttgart, Abteilung Datenbanken und IT-Entwicklung.

# **Curriculum vitae**

**Name** Marco Kawollek

**Date of birth** 29.04.1973 **Place of birth** Kassel

**Marital status** married, 1 child

# **School education**

- 1979 1983 Primary school: Dorothea-Viehmann-Schule, Kassel.
- 1983 1992 Grammar school: Engelsburg, Kassel. Matriculation (Abitur).

# **Community service**

7/1992 - 7/1993 Communinty service at Johanniter-Unfall-Hilfe e.V., Kassel.

# **Professional training**

8/1993 - 7/1995 Professonal training as gardener (field of ornamental plants), at the Lehr- und Versuchsanlagen der Arbeitsgruppen Botanik der Universität Gesamthochschule Kassel.

## **University education**

10/1995 - 3/2000 University of Hannover, Course of studies: Horticultural science. Degree: Diploma in horticultural science.

## **Practical training**

- 2/1997 3/1997 Firma Ernst Benary Samenzucht GmbH.
- 3/1998 4/1998 Verlag Eugen Ulmer GmbH & Co., Stuttgart.

## **Work experience**

- 3/2000 10/2004 Research Assistant at the Institute for Horticultural and Biosystems Engineering, University of Hannover.
- 6/2000 12/2004 Development of internet applications as self-employed person.
- since 11/2004 Employee at Eugen Ulmer KG, Stuttgart, division databases and information technology development.

# **Danksagung**

Mein ganz besonderer Dank gilt meinem Betreuer Prof. Dr. Thomas Rath vom Institut für Biologische Produktionssysteme, Fachgebiet Biosystem- und Gartenbautechnik, der Gottfried Wilhelm Leibniz Universität Hannover, der mich bei dieser Arbeit begleitet hat und mir in jeder Situation mit Rat und Tat zur Seite stand. Zahlreiche Diskussionen haben mir wichtige Impulse für diese Arbeit gegeben.

Ein besonderer Dank an meine Kollegin Isabelle Philipp für die gute Zusammenarbeit und das ungewöhnlich gute und nette Arbeitsklima.

Bedanken möchte ich mich auch bei allen anderen Mitarbeitern des Institutes für das gute Arbeitsklima sowie die freundliche und tatkräftige Unterstützung.

Ein besonderer Dank geht an die Deutsche Forschungsgemeinschaft für die finanzielle Unterstützung dieses Projektes.

Ein besonders herzlicher Dank geht an meine Familie und insbesondere an meine Frau Tanja für Ihre Geduld und Unterstützung, ohne die ich diese Arbeit nicht hätte fertig stellen können.

*Schriftenreihe des Institutes für Biologische Produktionssysteme, Fachgebiet Biosystem- und Gartenbautechnik* 

#### **Forschungsberichte zur Biosystem- und Gartenbautechnik**

- ehemals Gartenbautechnische Informationen (bis Heft 63)

Download (free pdf-files): **bgt.uni-hannover.de**

Bestellungen (Druckversionen) an: Institut für Biologische Produktionssysteme Fachgebiet Biosystem- und Gartenbautechnik Herrenhäuser Str. 2 D-30419 Hannover Tel.: +49 511 762-2646, Fax: +49 511 762-2649 E-Mail: info@bgt.uni-hannover.de Heft 1 Tantau, H.-J.: Heizungssysteme im Gewächshaus, Neuauflage, 1982.  $\epsilon$  15. Heft 4 Tantau, H.-J.: Der Einfluß von Einfach- und Doppelbedachungen auf das Klima und den Wärmehaushalt von Gewächshäusern, 1985.  $\epsilon$  15. Heft 5 Tantau, H.-J.: Doppelbedachungen. Wärmebedarf - Klima – Lichtdurchlässigkeit, 1976. (z.Zt. vergriffen)  $\epsilon$  15.-Heft 7 Tantau, H.-J.: Analyse des Regelverhaltens klimatisierter Gewächshäuser als Grundlage zur Auswahl und Entwicklung geeigneter Regler, 1979.  $\epsilon$  15. Heft 8 Damrath, J.: Tabellen zur Heizenergieermittlung von Gewächshäusern. Klima Hannover, 1980.  $\epsilon$  15.-Heft 9 Damrath, J.: Tabellen zur Heizenergieermittlung von Gewächshäusern. Klima München/Weihenstephan, 1981.  $\epsilon$  15. Heft 10 Meyer, J.: Bewegliche Energieschirme, 1981.  $\epsilon$  15. Heft 11 Meyer, J.: Bewertung von beweglichen Energieschirmen im Hinblick auf den Energieverbrauch, 1982.  $\epsilon$  15.-Heft 12 v. Elsner, B.: Das Kleinklima und der Wärmeverbrauch von geschlossenen Gewächshäusern. - Ein Simulationsmodell zur gartenbautechnischen Bewertung unter Berücksichtigung des Einflusses von Standortklima, Pflanzenbestand und Gewächshauskonstruktion, 1982.  $\epsilon$  15. Heft 13 Tantau, H.-J. und E. Luer: Stillegung von Gewächshäusern in Zeiten mit hohem Energiebedarf, 1982.  $\epsilon$  15.-Heft 14 Damrath, J.: Solarenergienutzung im Gewächshaus, Teil 1. Eine energetische Darstellung des doppeltbedachten Gewächshauses mit solarunterstützter Heizung, 1982  $\epsilon$  15.-Heft 15 Damrath, J.: Solarenergienutzung im Gewächshaus, Teil 2. Ergänzende Untersuchungen zur Solaranlage Typ Hannover, 1983.  $\epsilon$  15. Heft 16 Bredenbeck, H.: Studie über die Nutzung der Solarenergie für die Gewächshausbeheizung in Griechenland, 1982.  $\epsilon$  15. Heft 17 Damrath, J. und F.-J. Klein: Tabellen zur Heizenergieermittlung von Gewächshäusern. Klima Hamburg, 1983.  $\epsilon$  15. Heft 18 Damrath, J. und F.-J. Klein: Tabellen zur Heizenergieermittlung von

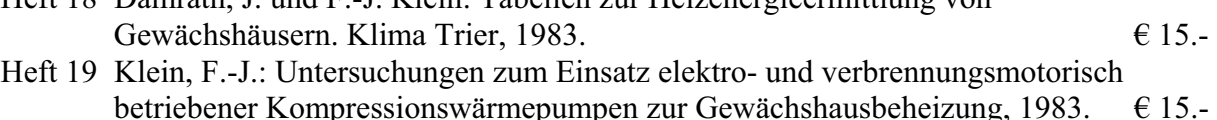

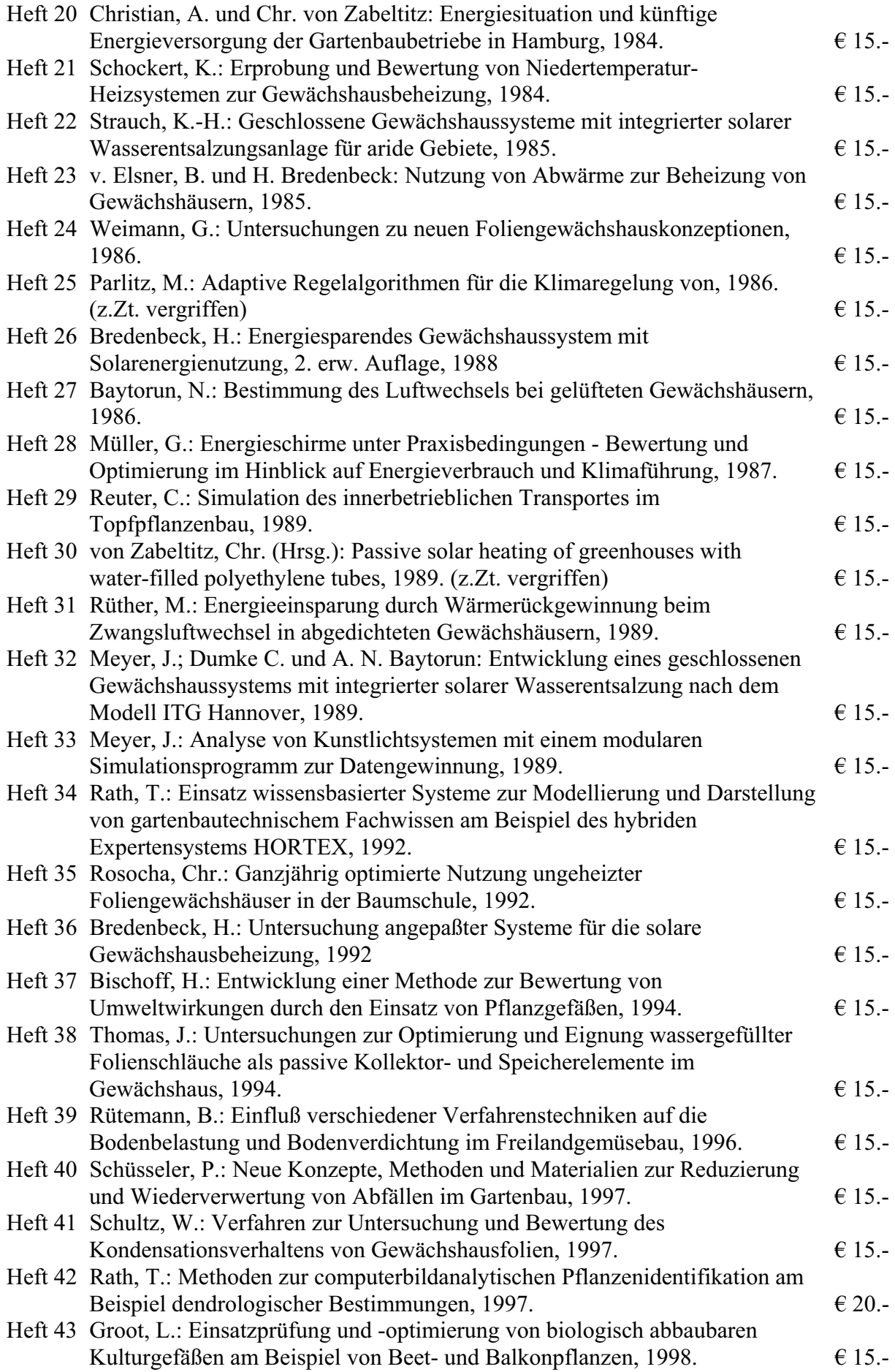

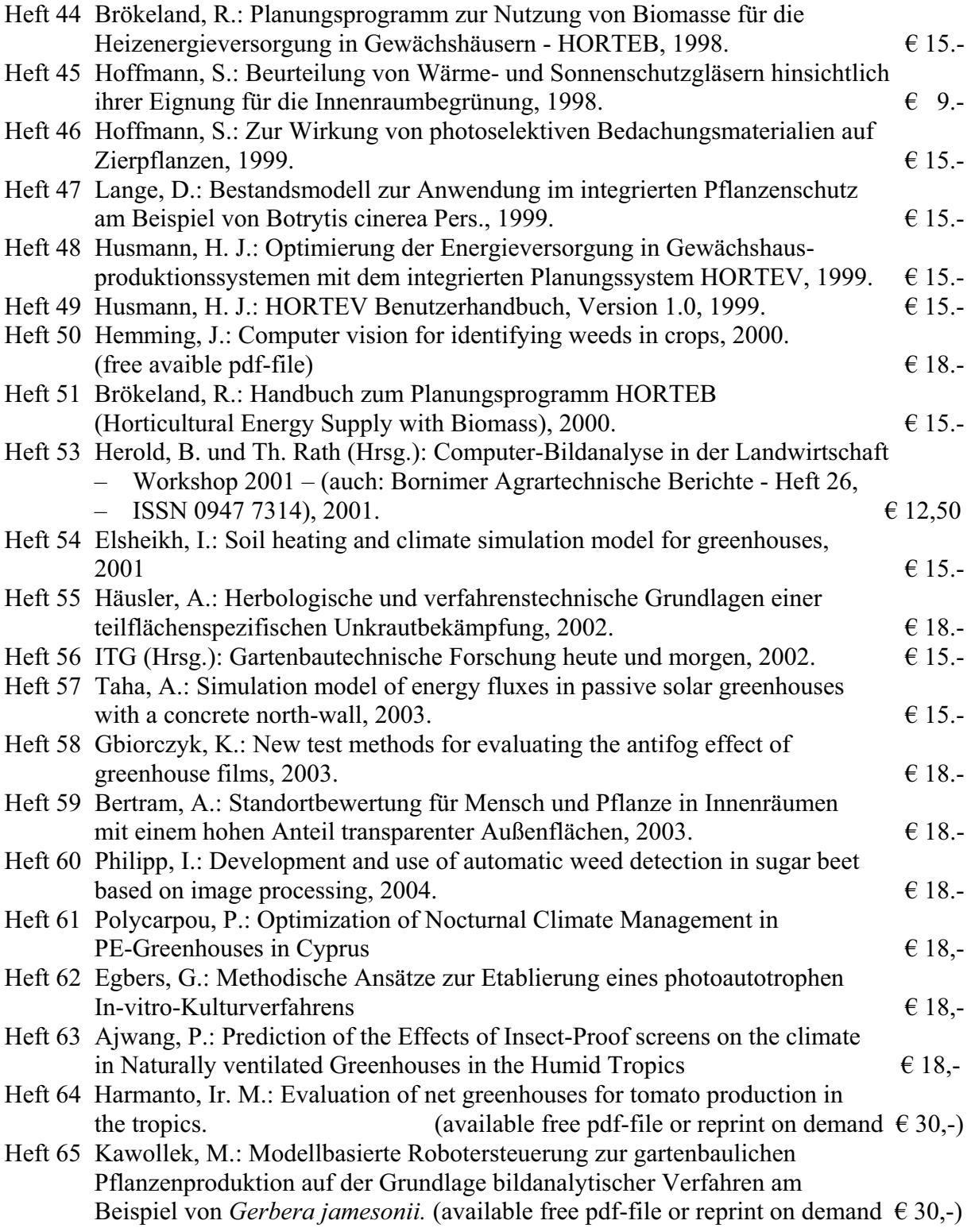